#### aludu CISCO.

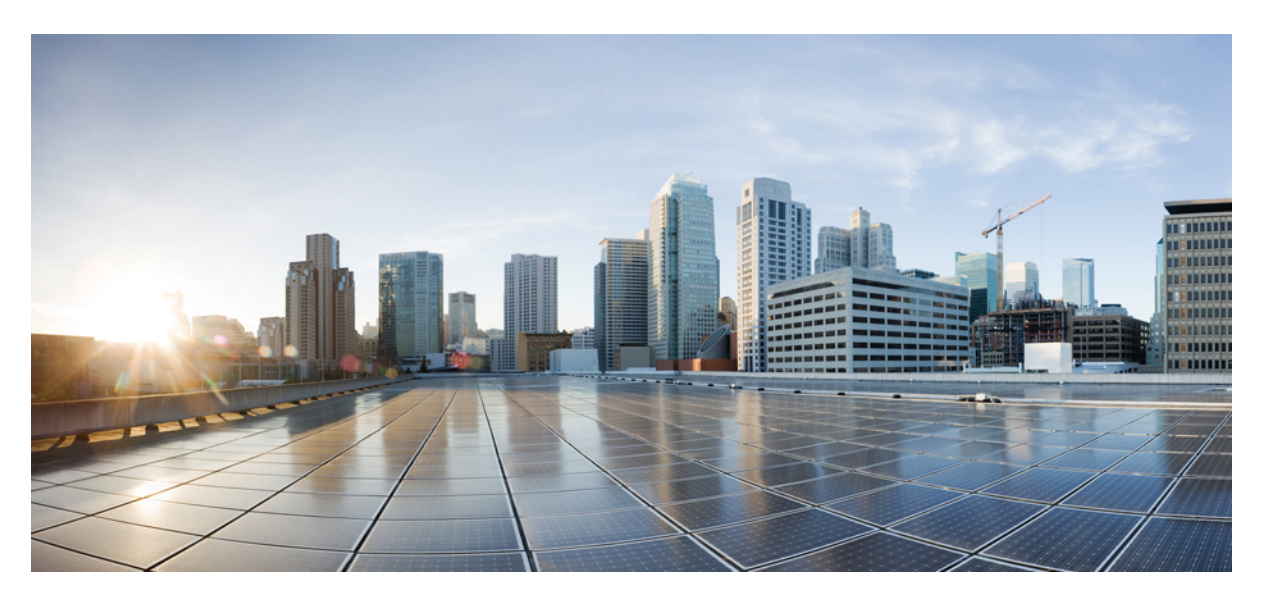

#### **Test Results Summary for Catalyst 9800 Series Wireless Controller and EWC 17.10 for Japan (Release Version 17.10 )**

**First Published:** 2022-10-26

**Last Modified:** 2022-10-28

#### **Americas Headquarters**

Cisco Systems, Inc. 170 West Tasman Drive San Jose, CA 95134-1706 USA http://www.cisco.com Tel: 408 526-4000 800 553-NETS (6387) Fax: 408 527-0883

© Cisco Systems, Inc. All rights reserved.

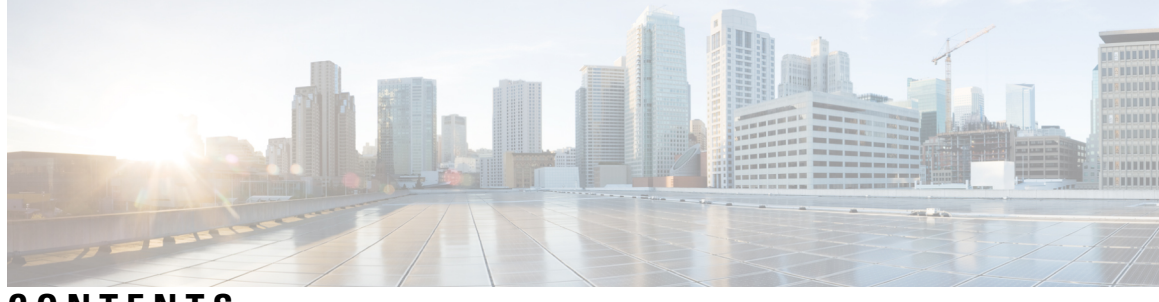

#### **CONTENTS**

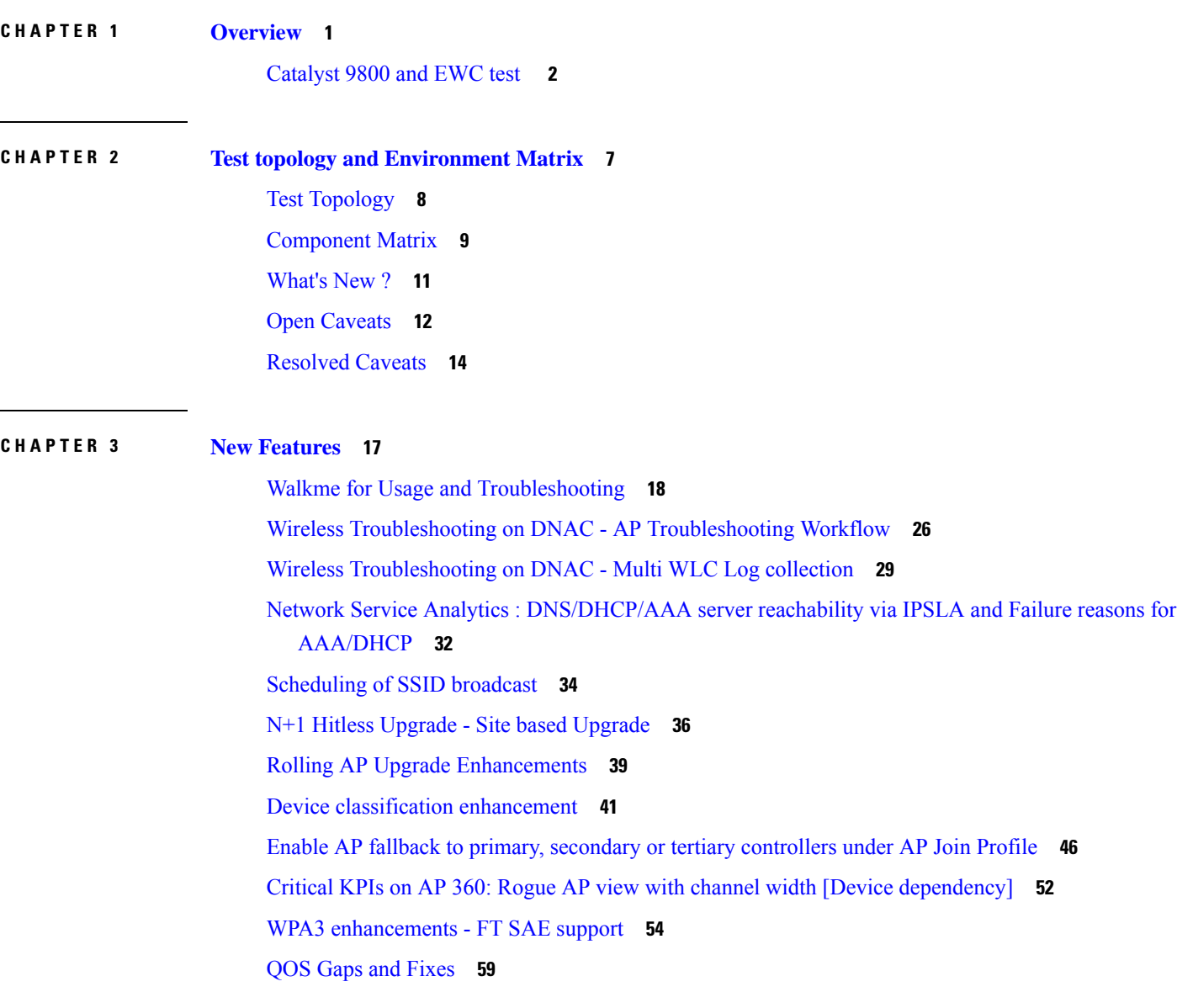

**CHAPTER 4 [Regression](#page-66-0) Features 61**

Ι

11ax Advanced traffic based scheduler for [scheduling](#page-68-0) SU, OFDMA and MU traffic on [9105/9115/9120](#page-68-0) **63** 11ax BSS Coloring(OBSS PD) on [9105/9115/9120](#page-75-0) APs **70** 9800-CL licensing [enhancements](#page-77-0) for better tracking of 9800-CL in production deployments **72** 9800 feature requests to select [cipher-suite](#page-78-0) to be used for localauth PEAP **73** Ability to [configure](#page-82-0) XOR radio for APs in Sniffer mode **77** [Adapative](#page-84-0) Load EDCA Parameter **79** AP Tags needs to be [perserved](#page-86-0) **81** [C9800](#page-88-0) QOS Gaps and Fixes **83** Called Station ID with AP [Ethernet](#page-90-0) MAC **85** CLI boot system statement needs [clarification](#page-95-0) **90** COS AP [packet](#page-96-0) tracer phase 2 **91** Critical KPIs on AP 360: Rogue AP view with [channel](#page-99-0) width **94** [Dot1x+EWA](#page-101-0) on MAC Failure **96** Efficient AP Image [Upgrade](#page-106-0) for eWLC **101** Enhanced PnP for workflow support (AP [dependency\)](#page-110-0) **105** eWLC C9800 TACACS [Accounting](#page-112-0) Logs for GREEN operations **107** eWLC Standby [Monitoring:](#page-114-0) LLDP **109** HA SSO [RMI](#page-116-0) **111** [Intelligent](#page-119-0) AP auditing on WLC **114** Knob to disable [Random](#page-122-0) MAC Clients **117** MAC Address [Consistency](#page-129-0) **124** Mesh faster forced client [roaming](#page-134-0) **129** Need support for [TrustSec](#page-136-0) SGT inline tagging over port channel uplink **131** [OEAP](#page-138-0) URL based ACLs for split tunnel **133** Per client [Bidirectional](#page-140-0) rate limiting, flex local switching **135** Provide alert [mechanism](#page-145-0) on web-ui for critical events on controller **140** PSK + Multi Auth [Support](#page-146-0) for Guest **141** Rolling AP [Upgrade](#page-150-0) **145** Smart [Licencing](#page-152-0) **147** [SSID](#page-154-0) per radio on Dual 5G **149** SUDI 2099 [certificate](#page-160-0) support on 9800 **155** Open [RRM](#page-163-0) **158** Support 11k/v across WNCD [instances](#page-166-0) **161**

To share Client Delete reason code at AP to [controller](#page-170-0) **165** Usability CLI [Enhancement](#page-174-0) request **169** WebGui Client 360 View should display additional client [information](#page-176-0) **171** WPA3 [enhancements](#page-181-0) - FT SAE support **176** WPA3 [Supporting](#page-186-0) 'Transition Disable' **181** [Anchored](#page-191-0) SSID support on EWC **186** EWC Day0 [Elimination](#page-193-0) **188** [FIPS/CC](#page-195-0) support for EWC **190** Local EAP [Authentication](#page-197-0) **192** [Optimized](#page-201-0) Roaming **196** Parallel [Download](#page-204-0) **199** RRM [assurance](#page-206-0) for granular reasons for power and channel change **201** [Regulatory](#page-208-0) Domain Reduction **203** [SRCFD](#page-211-0) **206** Config [Wireless](#page-231-0) **226**

**CHAPTER 5 Related [Documents](#page-232-0) 227** Related [Documentation](#page-233-0) **228**

#### **Contents**

I

 $\mathbf{l}$ 

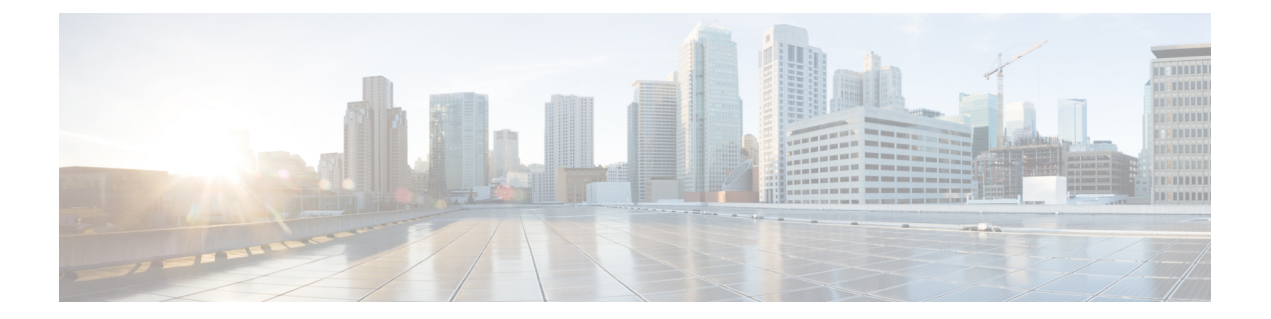

## <span id="page-6-0"></span>**Overview**

Ι

• **[Catalyst](#page-7-0) 9800 and EWC test** , on page 2

#### <span id="page-7-0"></span>**Catalyst 9800 and EWC test**

Cisco Catalyst 9800 and EWC test , an integral part of the enterprise wireless solution, is a program that validates various Cisco Wireless Products and Features. This is achieved by testing the latest versions of Cisco wireless products

Cisco Catalyst 9800 and EWC for Japan , in turn is an add-on testing at the solution level, where the requirements gathered are specific to Japanese usage and market. The requirements are derived based on the following:

- New features in Catalyst 9800 and EWC 17.10
- High priority scenarios and basic regression features
- Inputs from Cisco SEs/ TAC

The test execution is carried out on selected Cisco Wireless LAN products, which affect the Japanese segment that are prioritized by Cisco Japan team.

The following products are covered in the test execution:

- Cisco Catalyst 9800 Series Wireless Controller
- Cisco Catalyst 9800-CL Wireless Controller for Cloud
- Cisco Embedded Wireless Controller on Catalyst Access Points
- Cisco DNA Spaces
- Cisco DNA Connector
- ISE(VM)
- Cisco ISR 1100
- Cisco AP c9115
- Cisco AP c9120
- Cisco AP c9130
- Cisco AP c9105
- Access Point 4800
- Access Point 1810

#### **Acronyms**

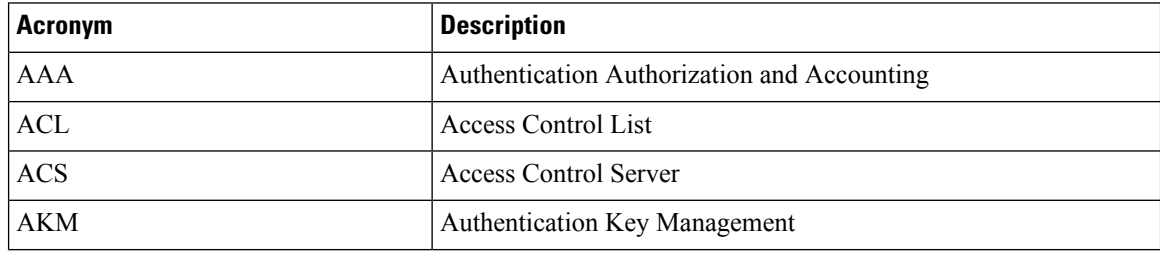

 $\blacksquare$ 

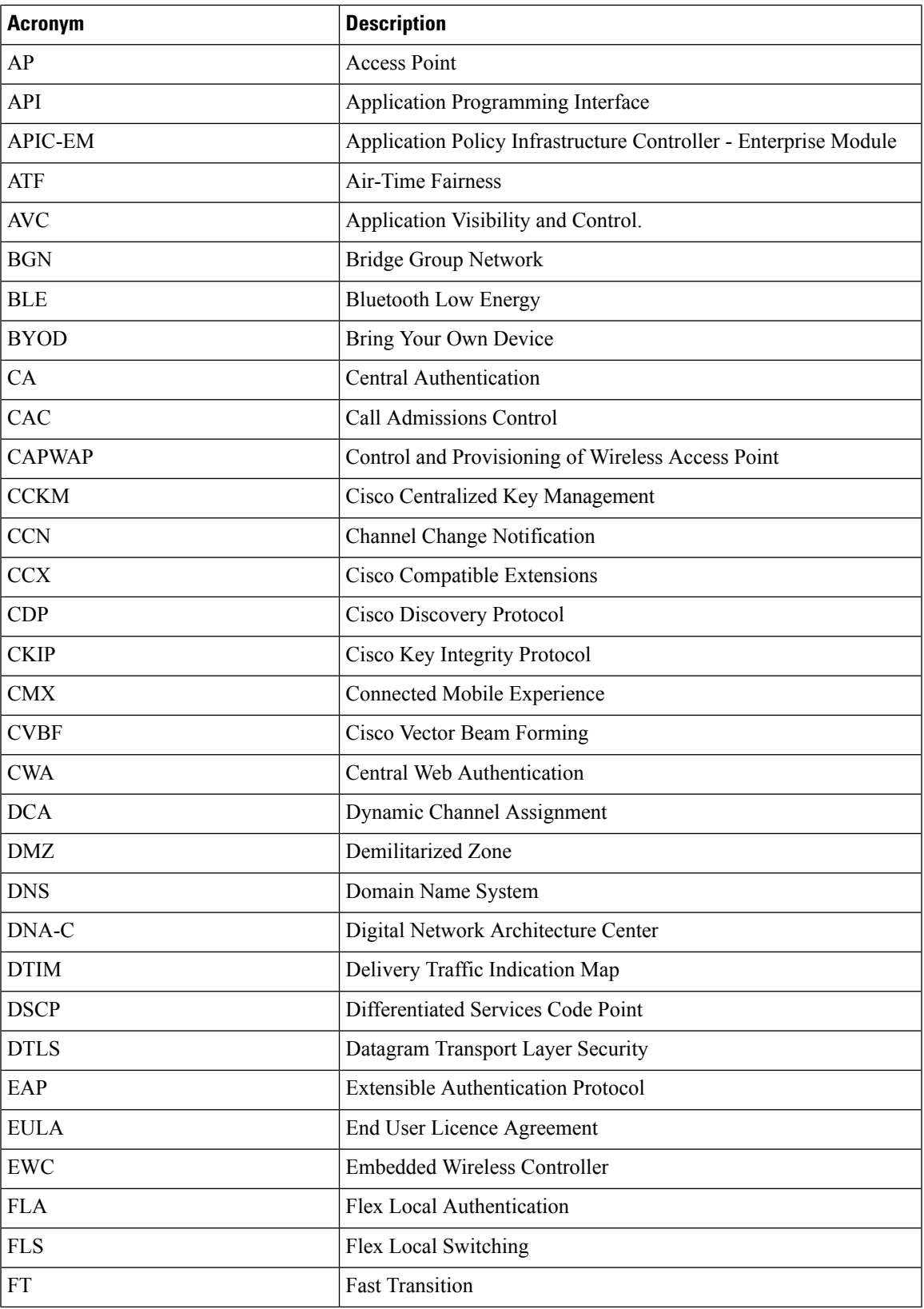

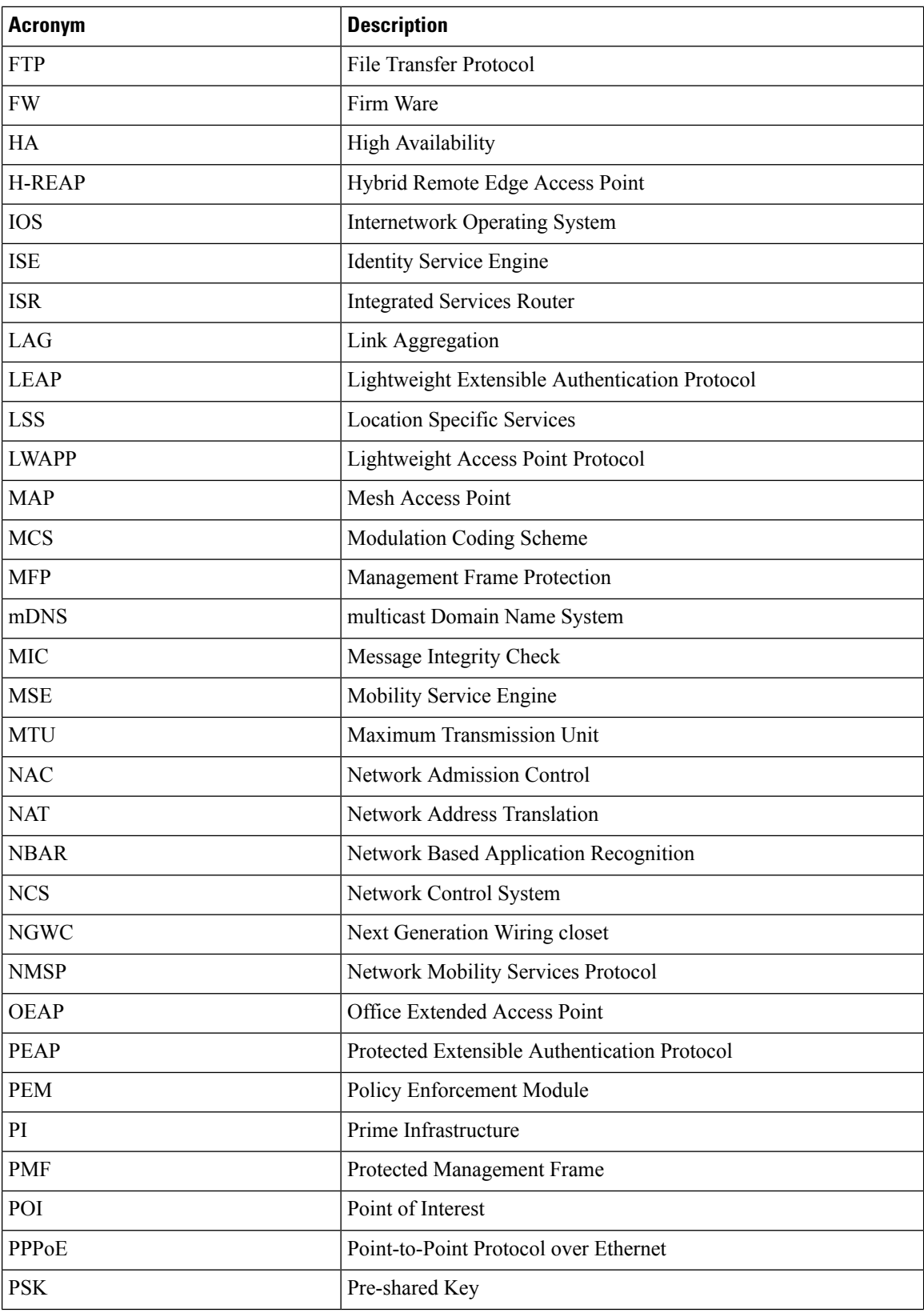

٦

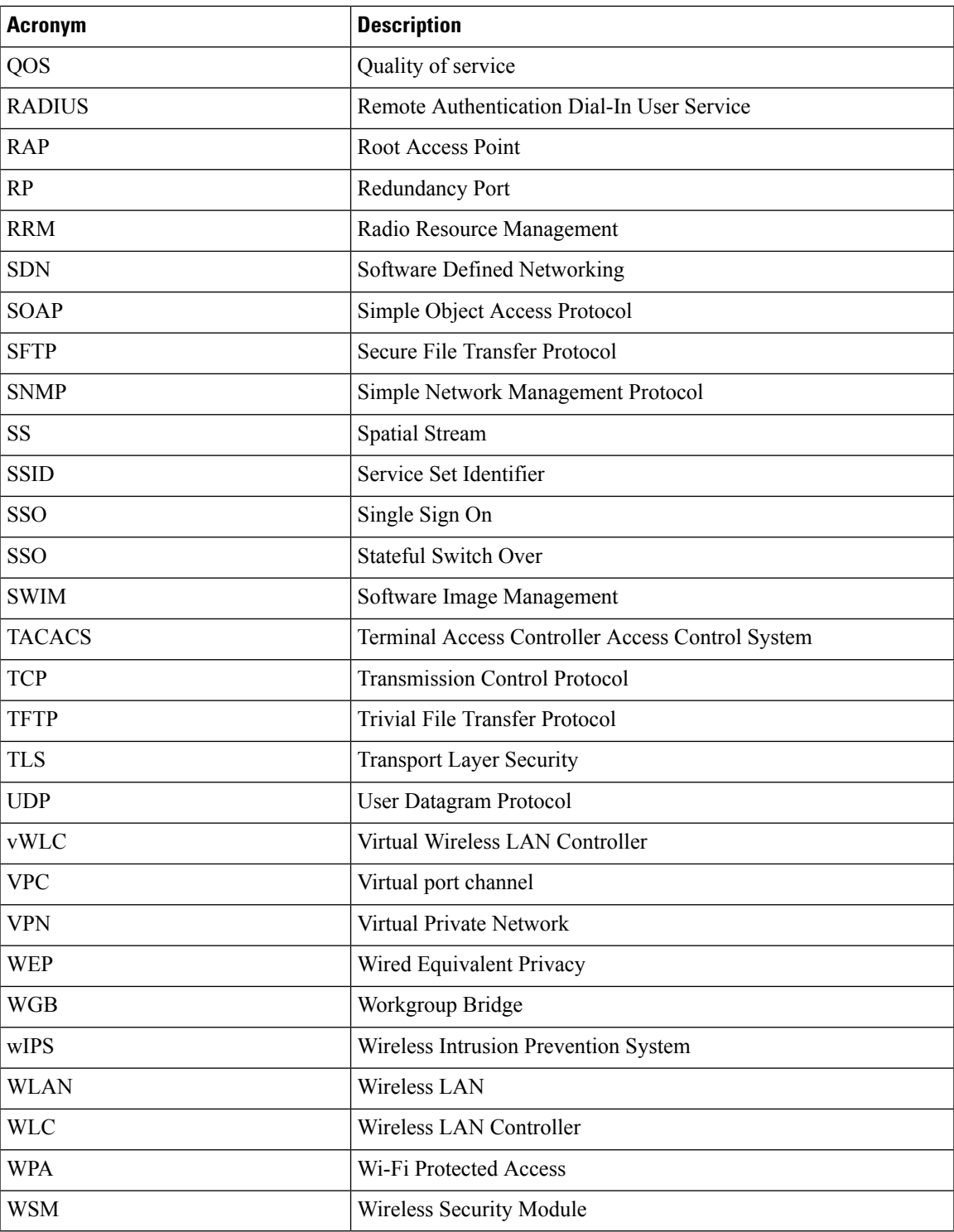

**Catalyst 9800 and EWC test**

 $\mathbf{l}$ 

٦

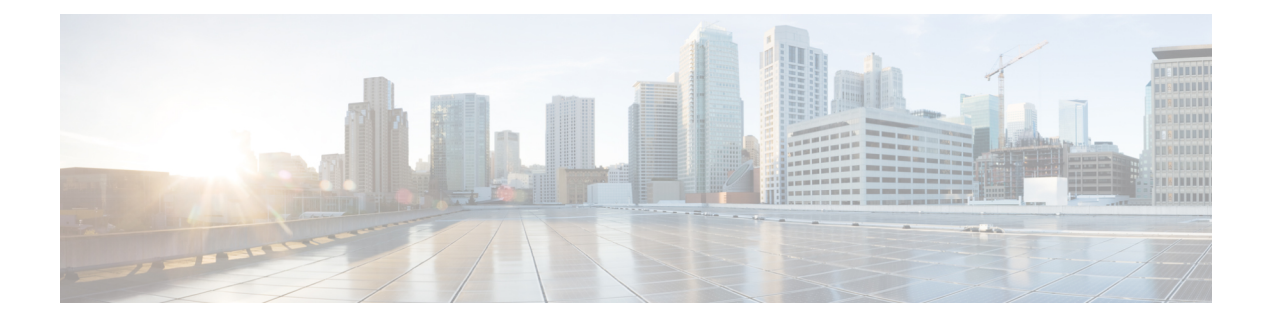

# <span id="page-12-0"></span>**Test topology and Environment Matrix**

- Test [Topology,](#page-13-0) on page 8
- [Component](#page-14-0) Matrix, on page 9
- [What's](#page-16-0) New ?, on page 11
- Open [Caveats,](#page-17-0) on page 12
- [Resolved](#page-19-0) Caveats, on page 14

I

## <span id="page-13-0"></span>**Test Topology**

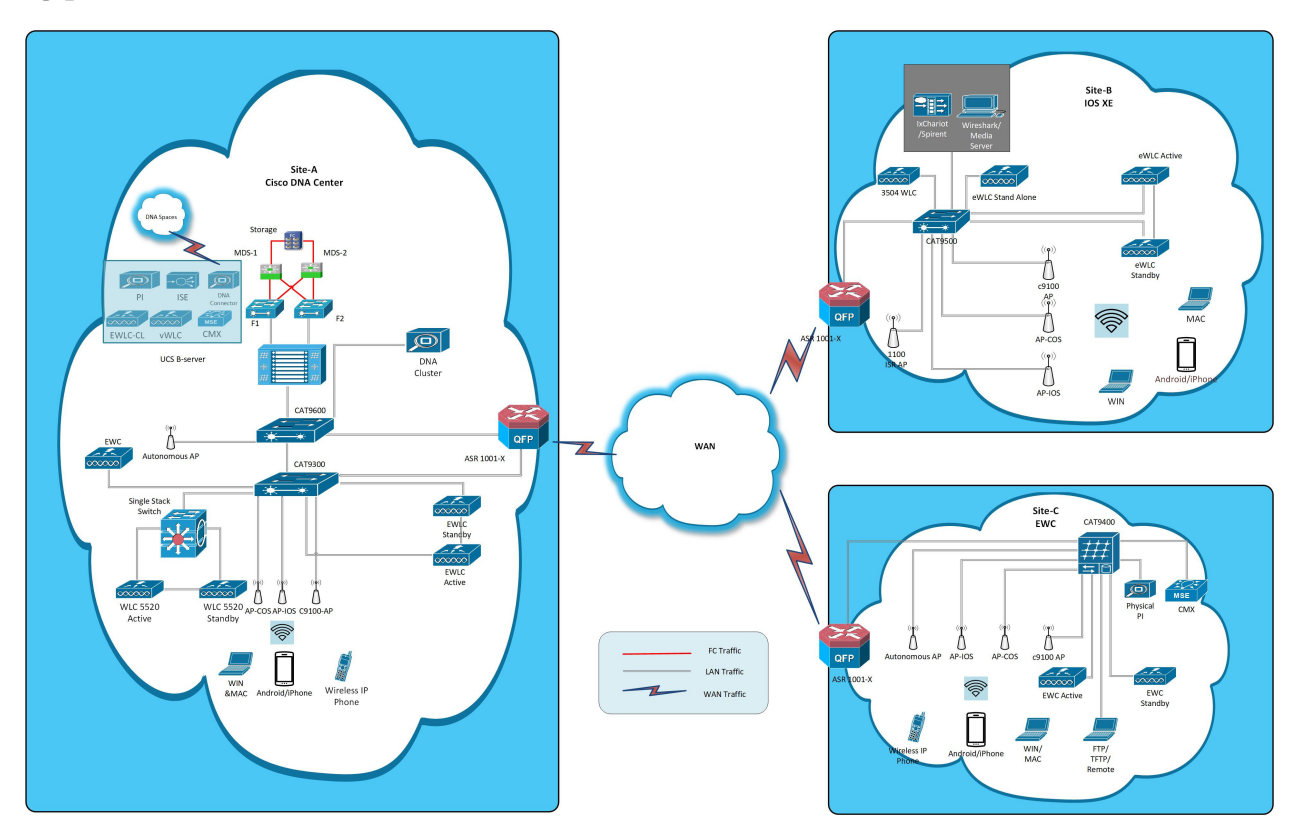

## <span id="page-14-0"></span>**Component Matrix**

 $\mathbf{l}$ 

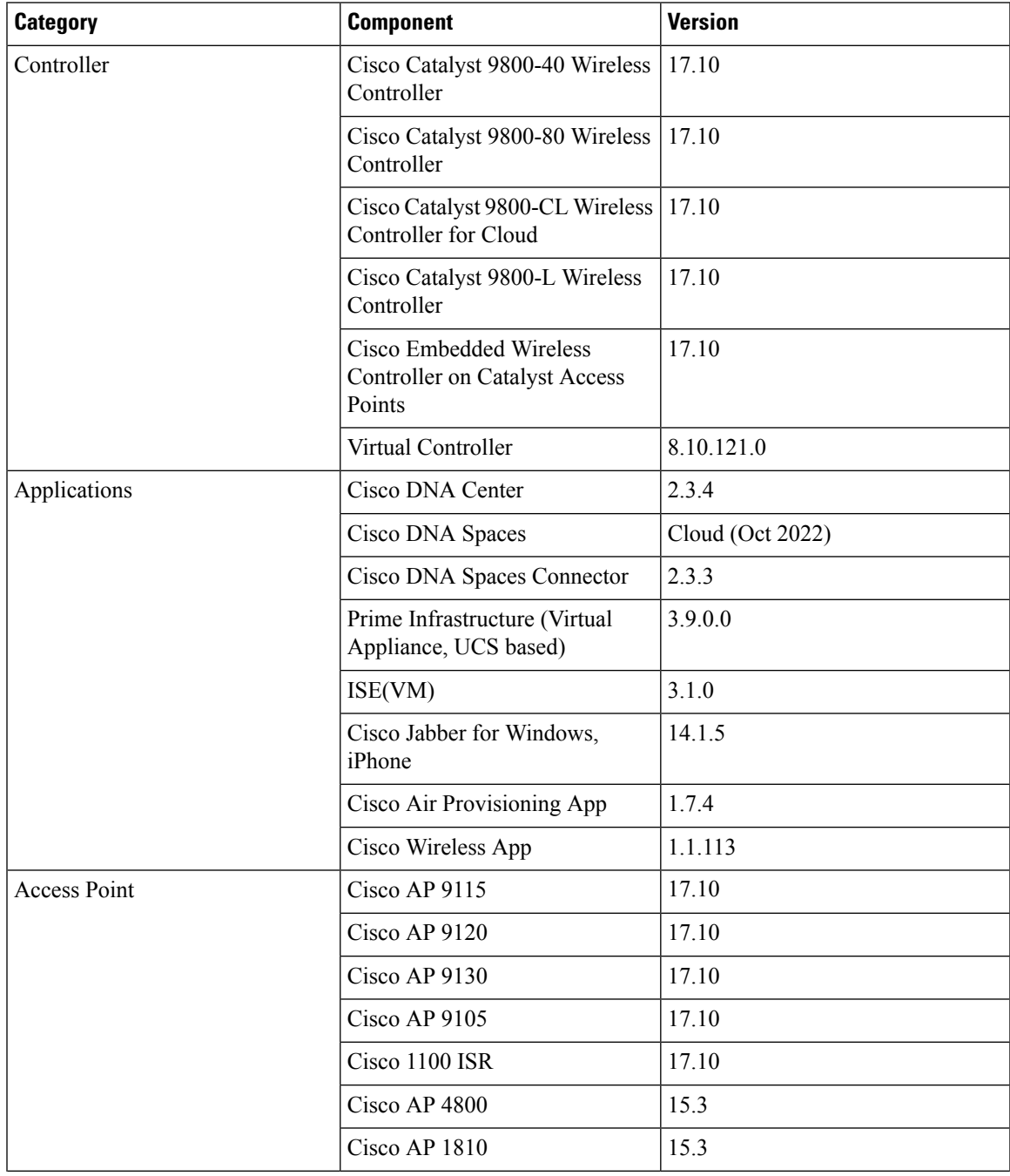

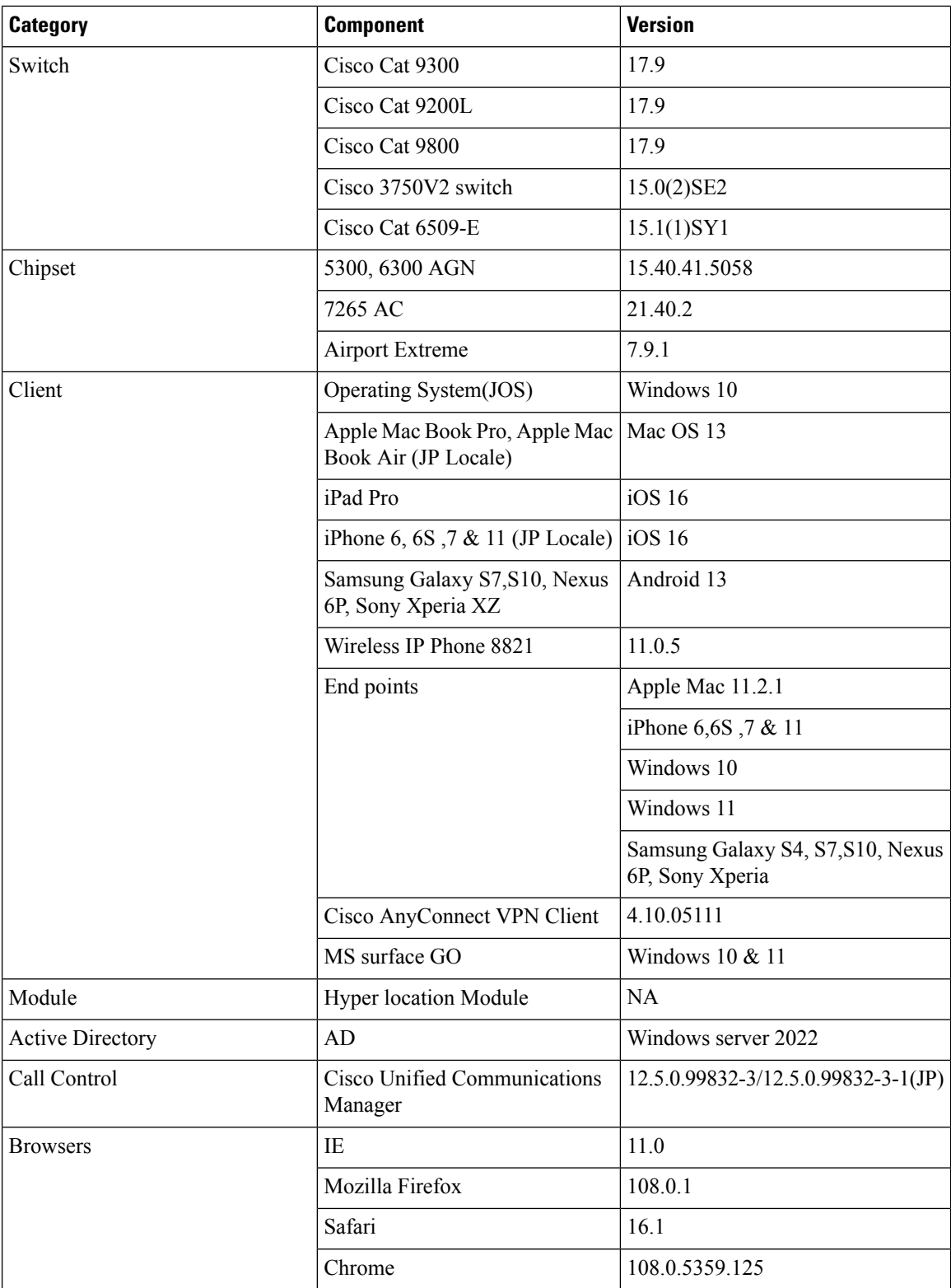

i.

#### <span id="page-16-0"></span>**What's New ?**

#### **Cisco Catalyst 9800 Series Wireless Controller**

- Walkme for Usage and Troubleshooting
- Wireless Troubleshooting on DNAC AP Troubleshooting Workflow
- Wireless Troubleshooting on DNAC Multi WLC Log collection
- Network Service Analytics : DNS/DHCP/AAA server reachability via IPSLA and Failure reasons for AAA/DHCP
- Scheduling of SSID broadcast
- Rolling AP Upgrade.
- N+1 Hitless Upgrade Site based Upgrade
- Device classification enhancement
- Enable AP fallback to primary, secondary or tertiary controllers under AP Join Profile
- Critical KPIs on AP 360: Rogue AP view with channel width [Device dependency]

#### **EWC**

- Wireless Troubleshooting on DNAC AP Troubleshooting Workflow
- Wireless Troubleshooting on DNAC Multi WLC Log collection
- WPA3 enhancements FT SAE support
- QOS Gaps and Fixes.
- Walkme for Usage and Troubleshooting
- Device classification enhancement
- Enable AP fallback to primary, secondary or tertiary controllers under AP Join Profile

 $\mathbf l$ 

## <span id="page-17-0"></span>**Open Caveats**

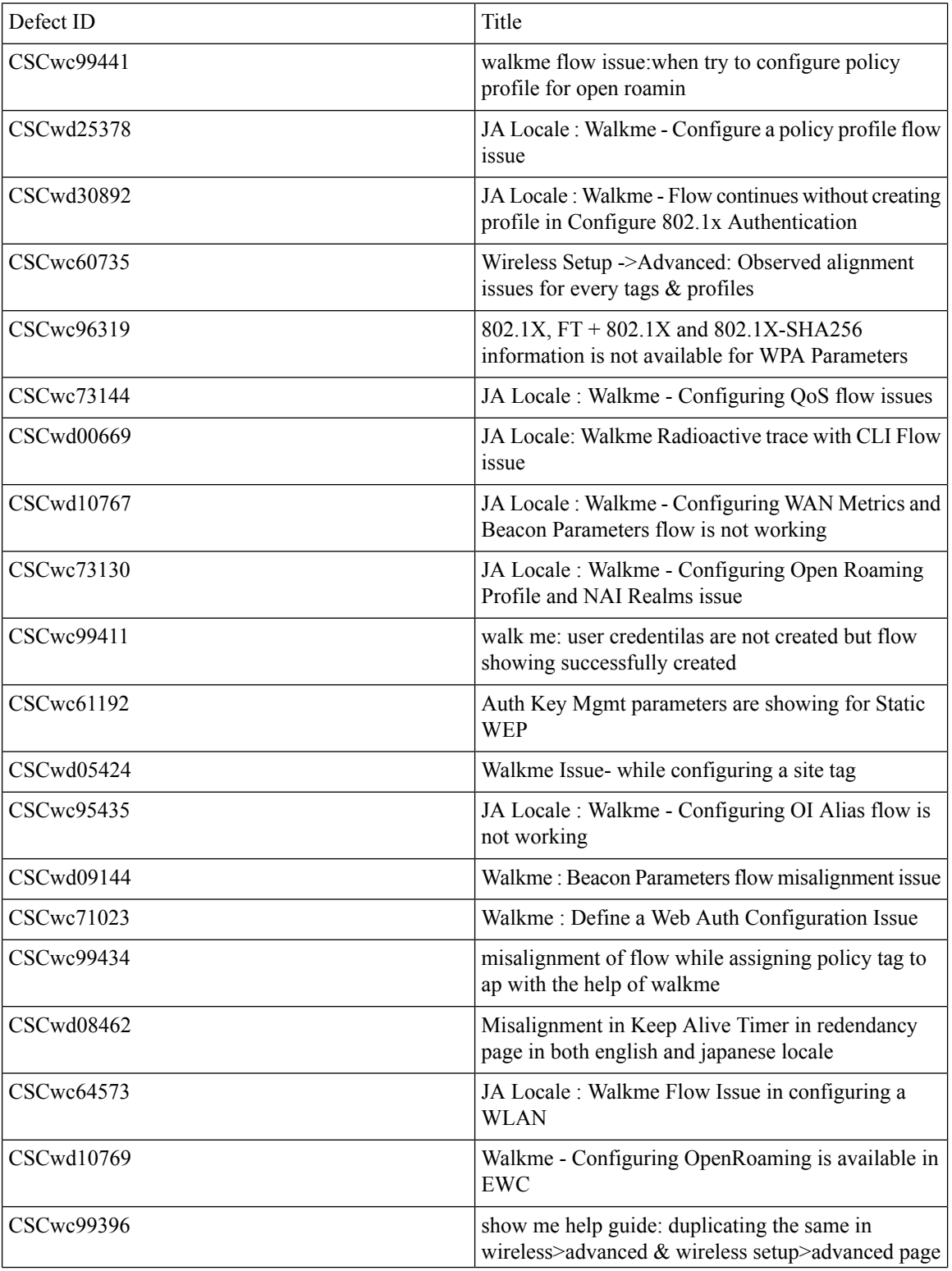

 $\mathbf I$ 

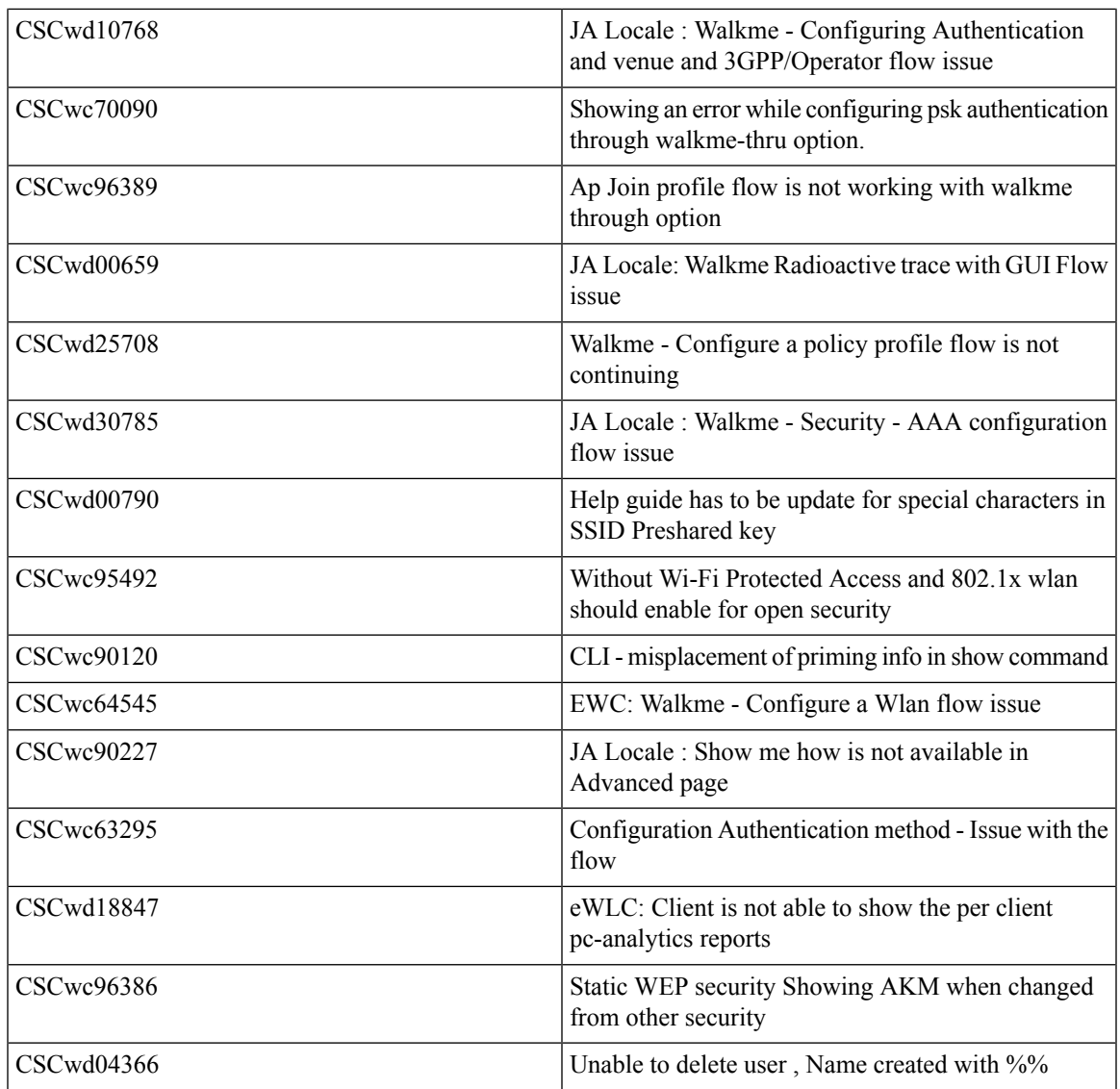

 $\mathbf l$ 

### <span id="page-19-0"></span>**Resolved Caveats**

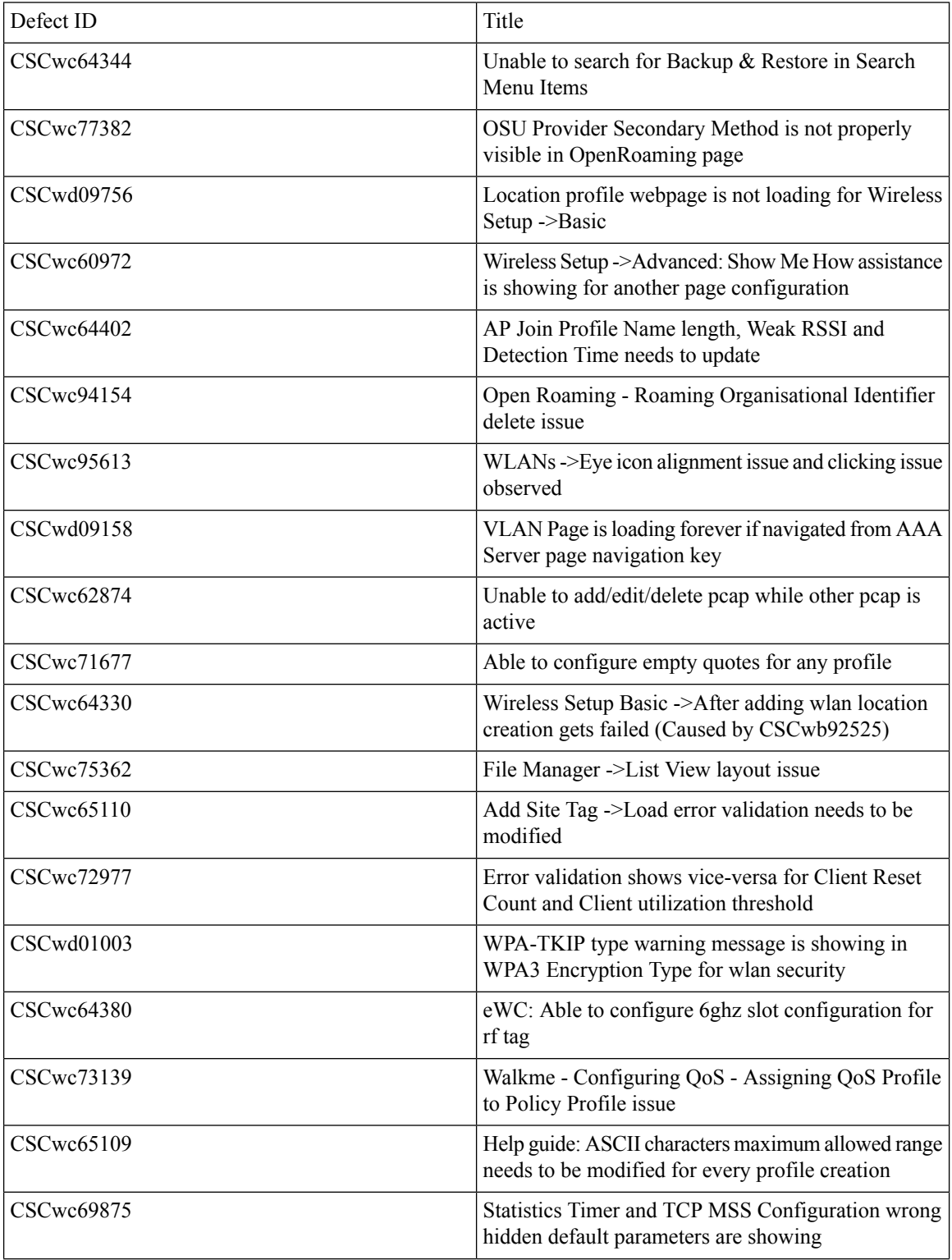

 $\mathbf I$ 

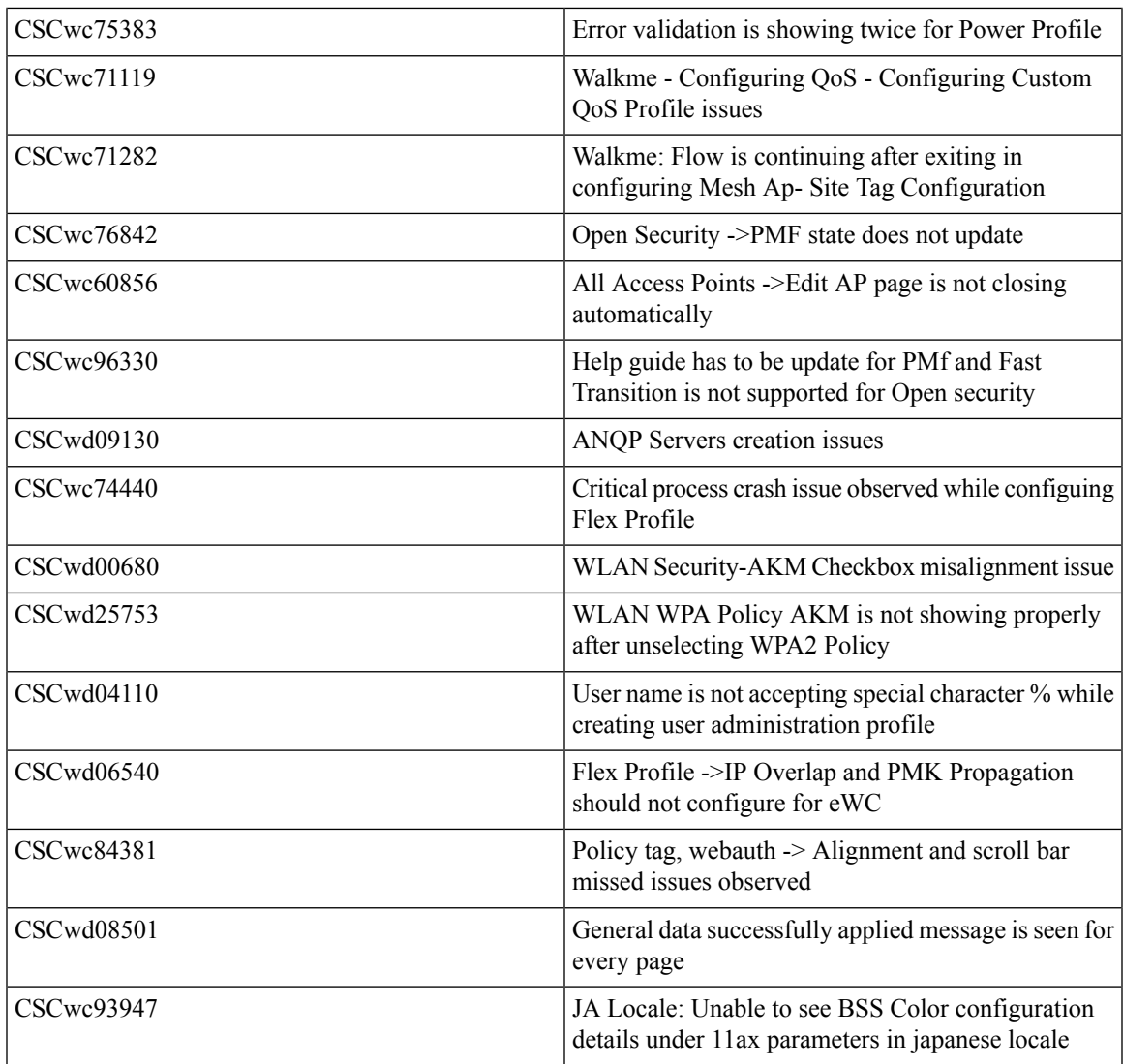

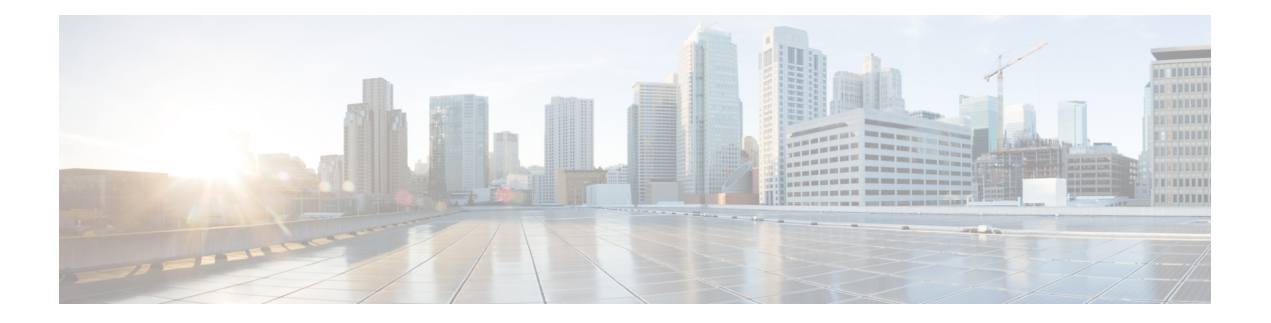

## <span id="page-22-0"></span>**New Features**

- Walkme for Usage and [Troubleshooting,](#page-23-0) on page 18
- Wireless Troubleshooting on DNAC AP [Troubleshooting](#page-31-0) Workflow, on page 26
- Wireless [Troubleshooting](#page-34-0) on DNAC Multi WLC Log collection, on page 29
- Network Service Analytics : [DNS/DHCP/AAA](#page-37-0) server reachability via IPSLA and Failure reasons for [AAA/DHCP,](#page-37-0) on page 32
- [Scheduling](#page-39-0) of SSID broadcast, on page 34
- N+1 Hitless Upgrade Site based [Upgrade,](#page-41-0) on page 36
- Rolling AP Upgrade [Enhancements,](#page-44-0) on page 39
- Device classification [enhancement,](#page-46-0) on page 41
- Enable AP fallback to primary, secondary or tertiary [controllers](#page-51-0) under AP Join Profile, on page 46
- Critical KPIs on AP 360: Rogue AP view with channel width [Device [dependency\],](#page-57-0) on page 52
- WPA3 [enhancements](#page-59-0) FT SAE support, on page 54
- QOS Gaps and [Fixes,](#page-64-0) on page 59

I

### <span id="page-23-0"></span>**Walkme for Usage and Troubleshooting**

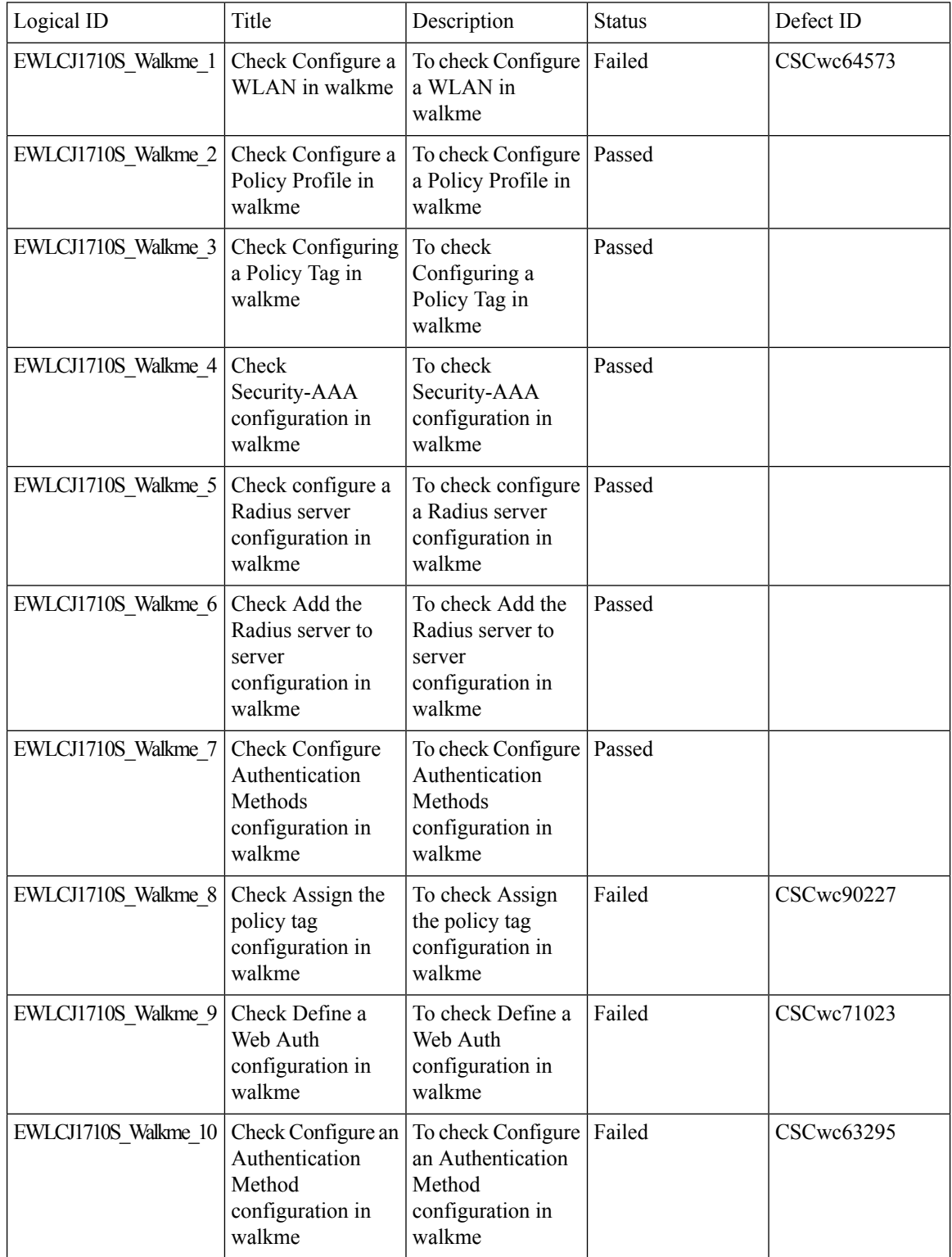

 $\mathbf I$ 

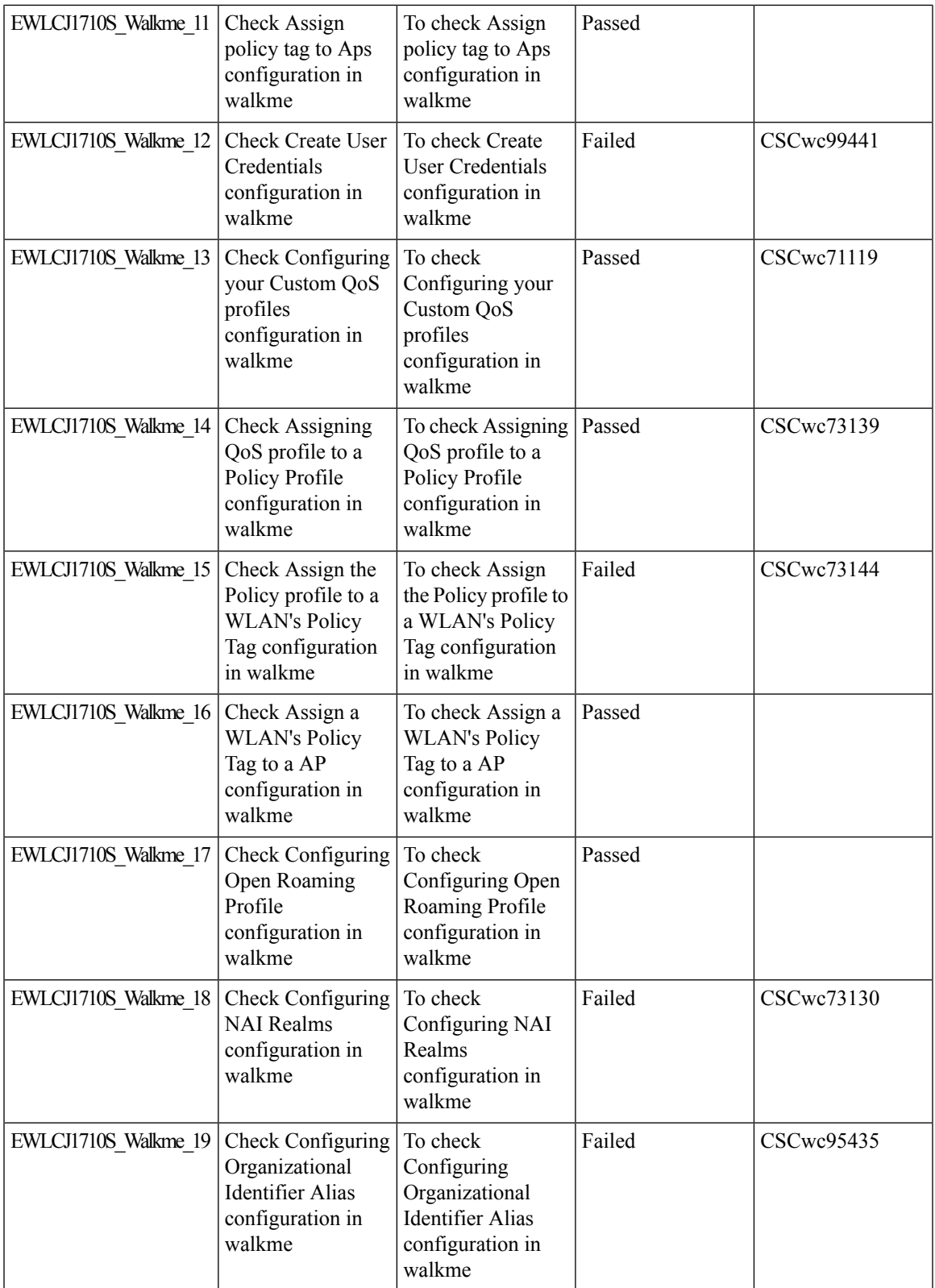

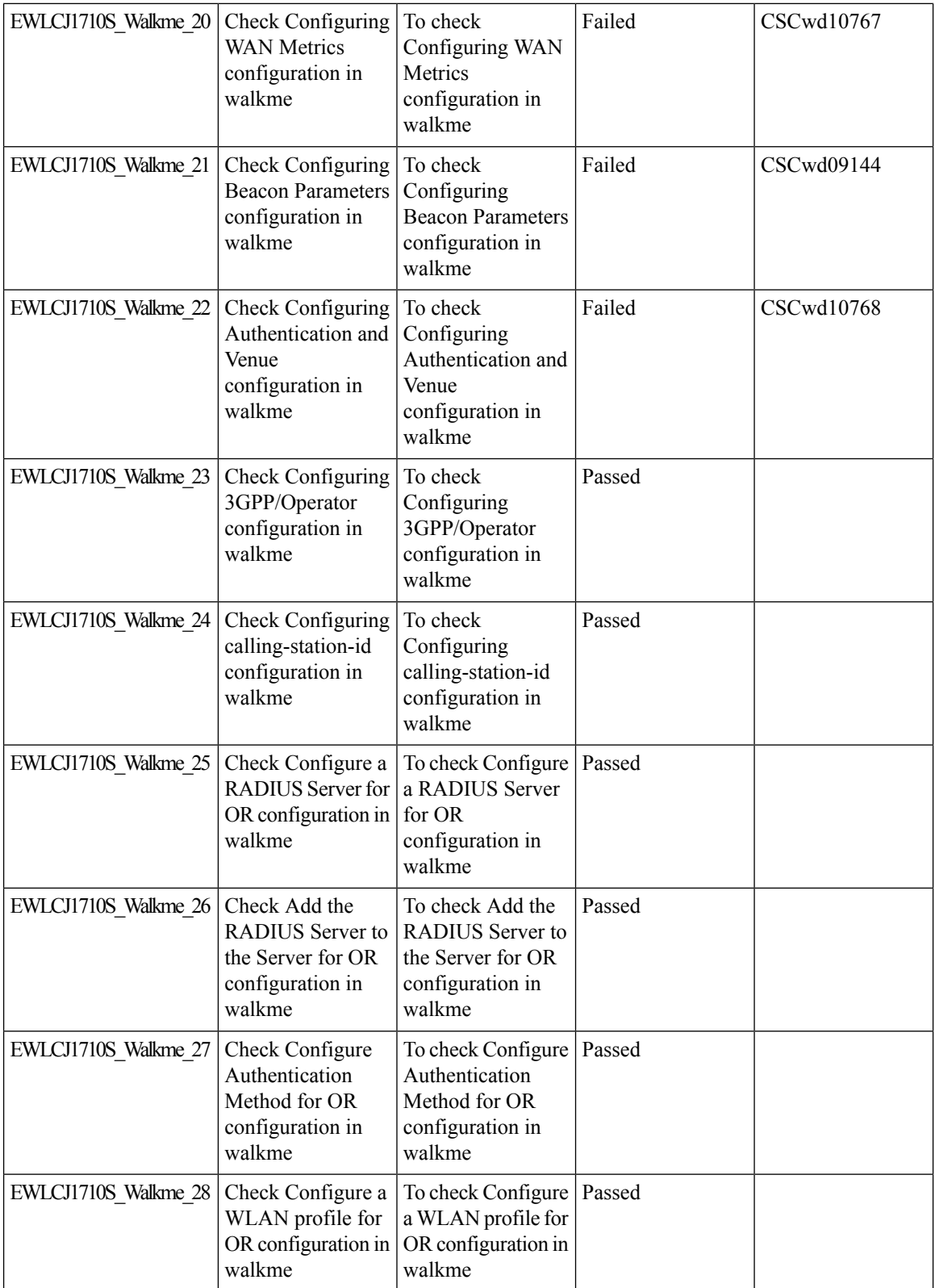

i.

 $\mathbf I$ 

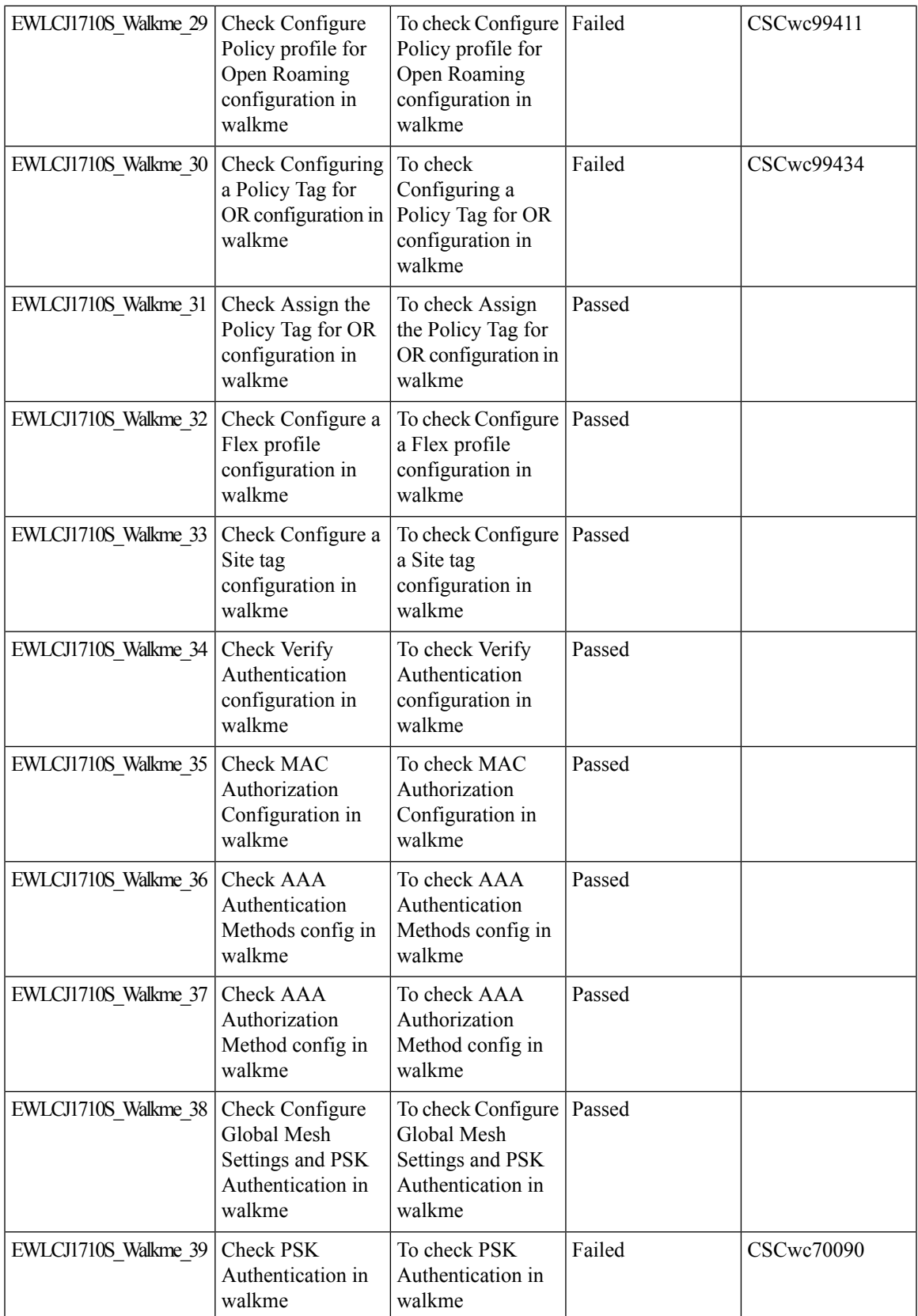

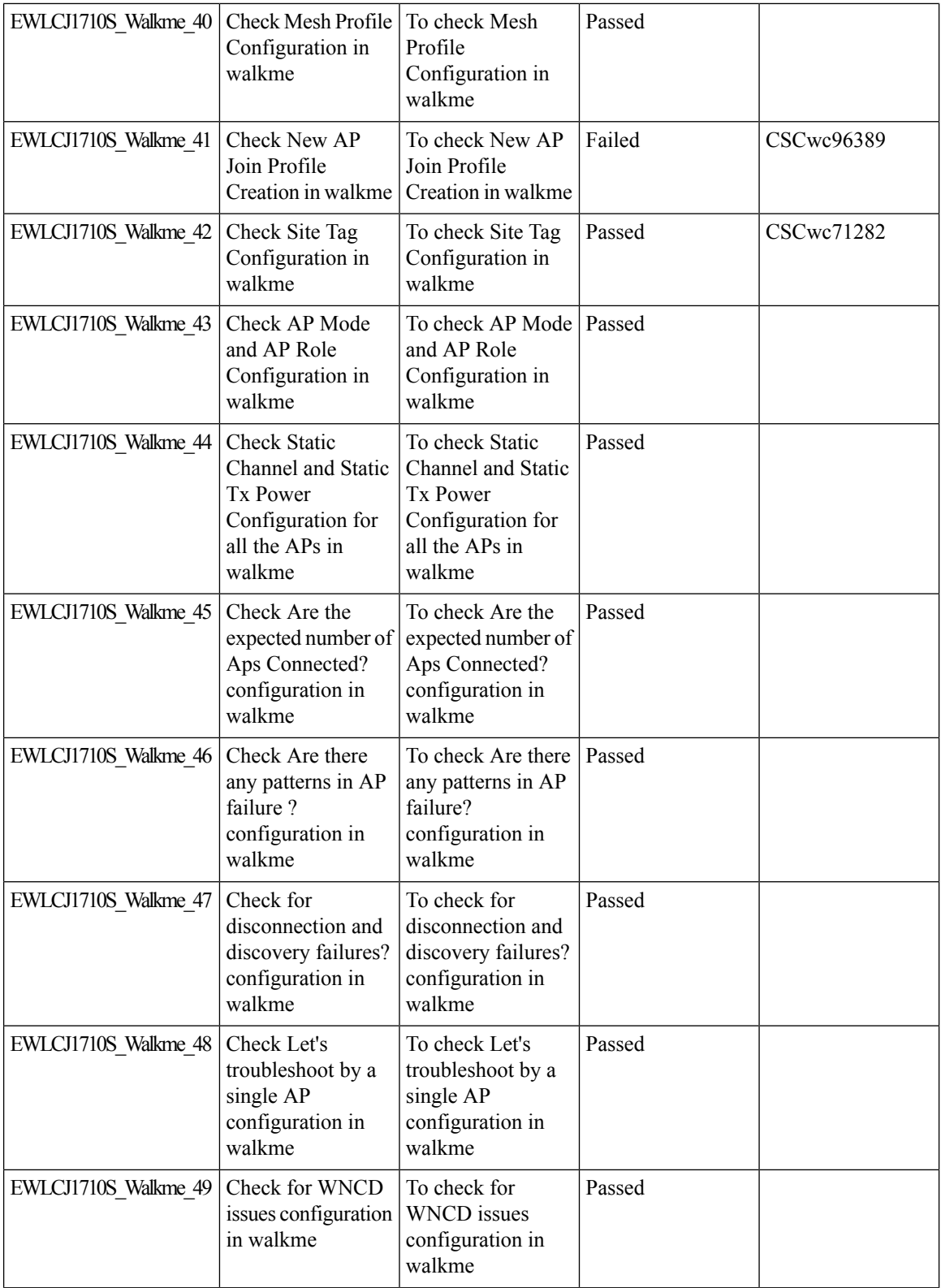

 $\mathbf I$ 

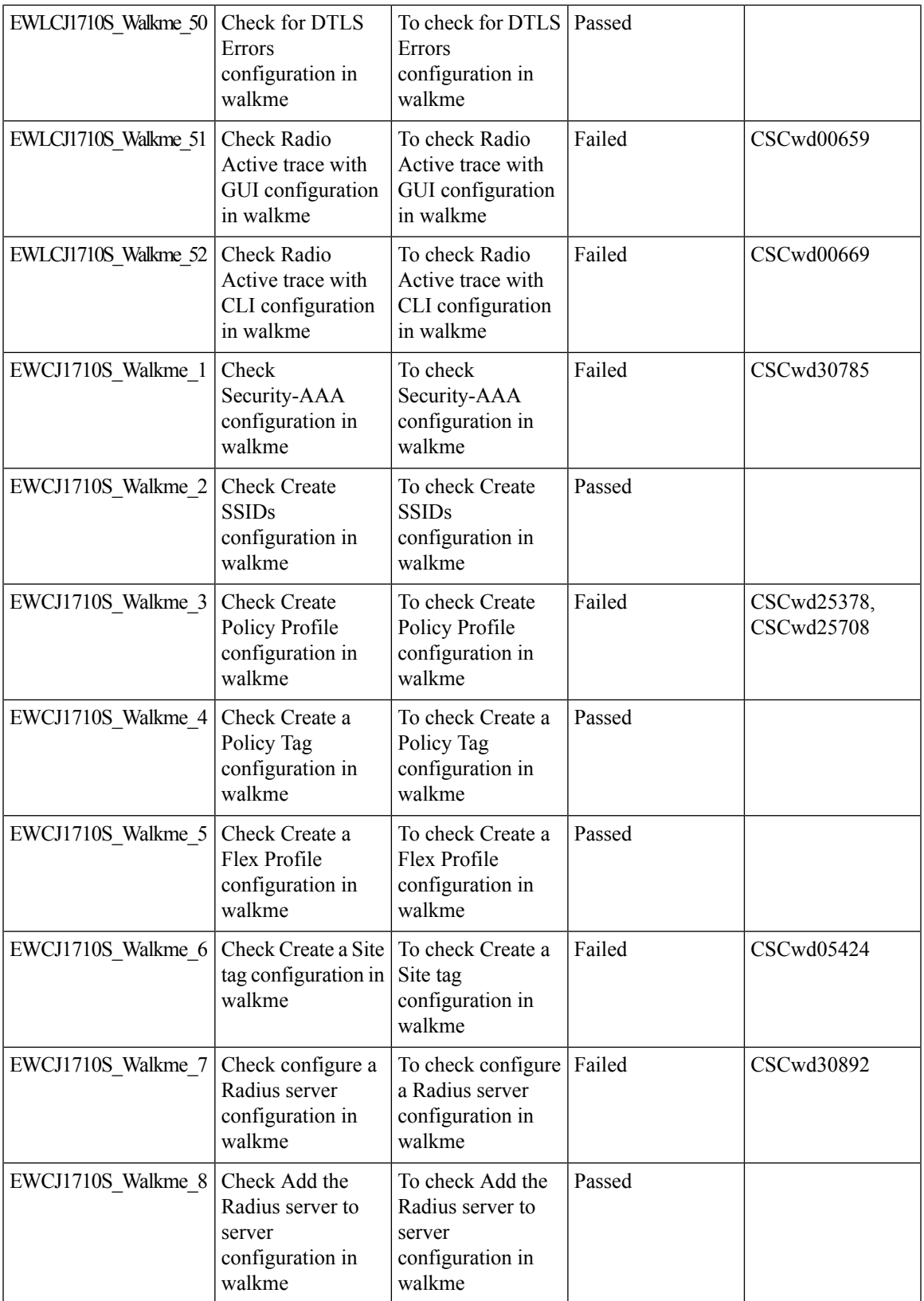

 $\mathbf l$ 

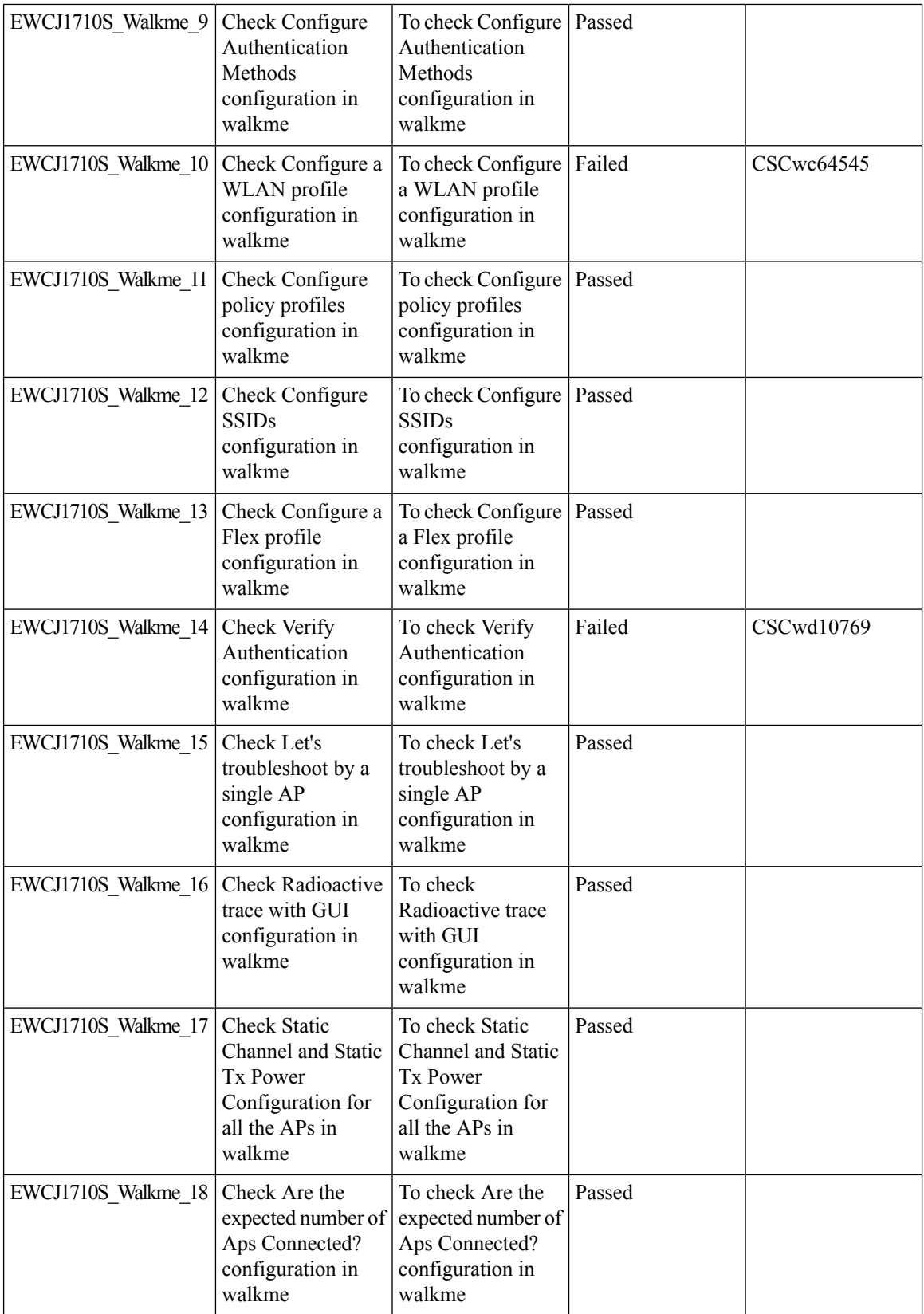

ı

 $\mathbf I$ 

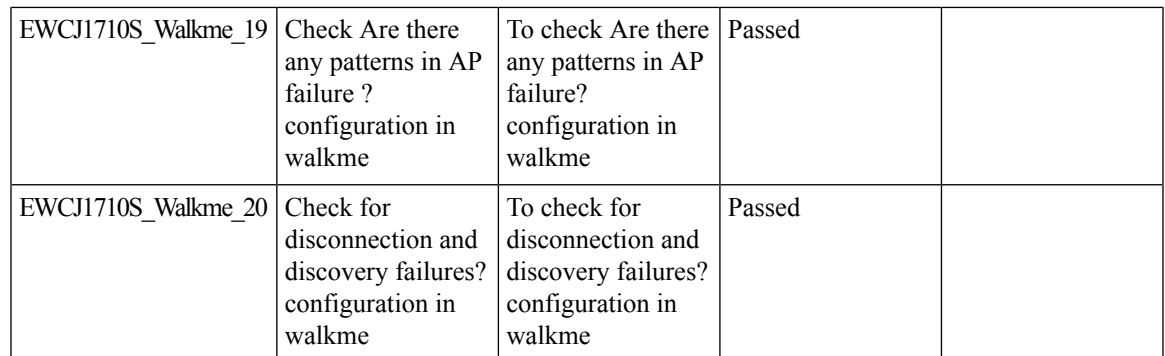

## <span id="page-31-0"></span>**Wireless Troubleshooting on DNAC - AP Troubleshooting Workflow**

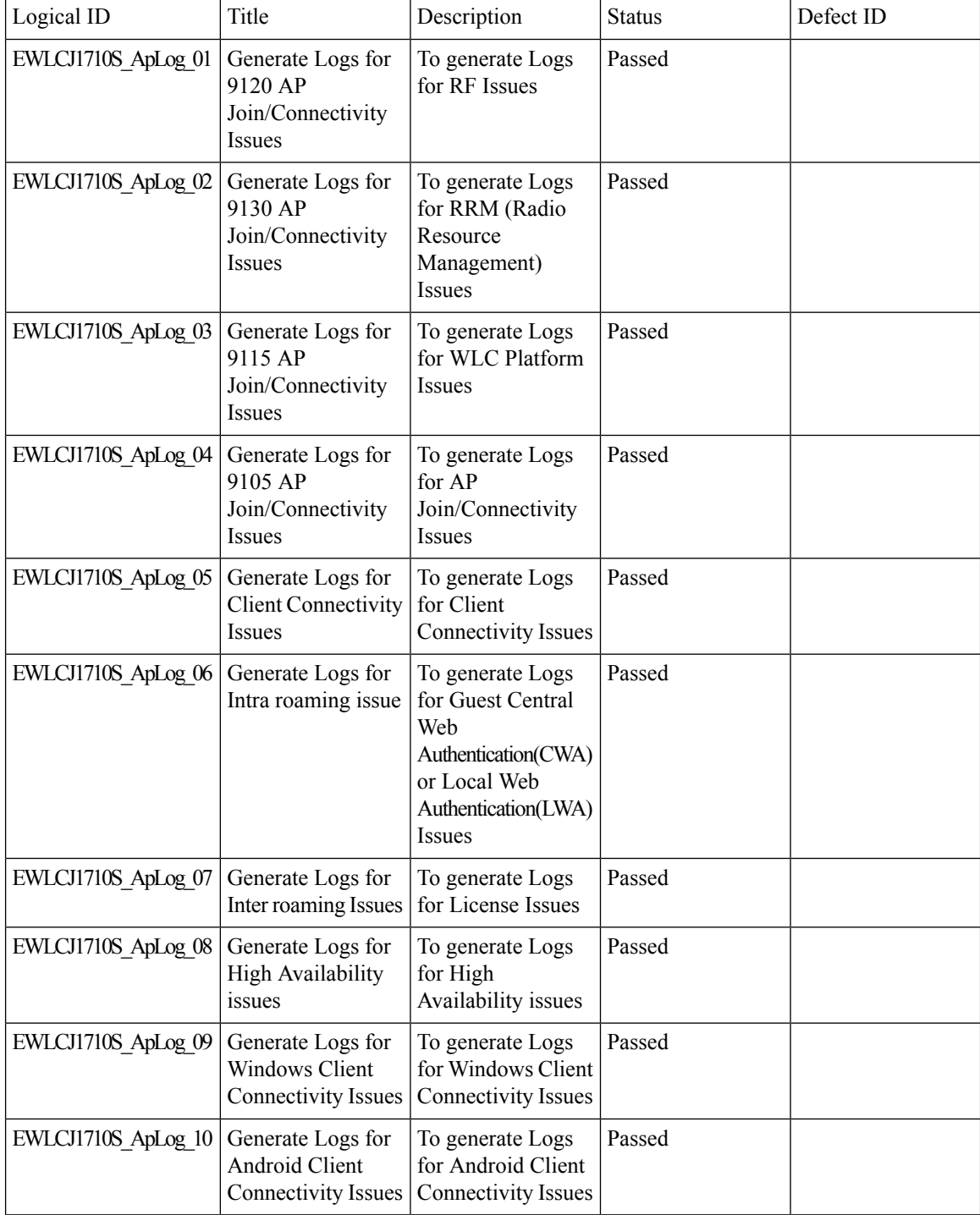

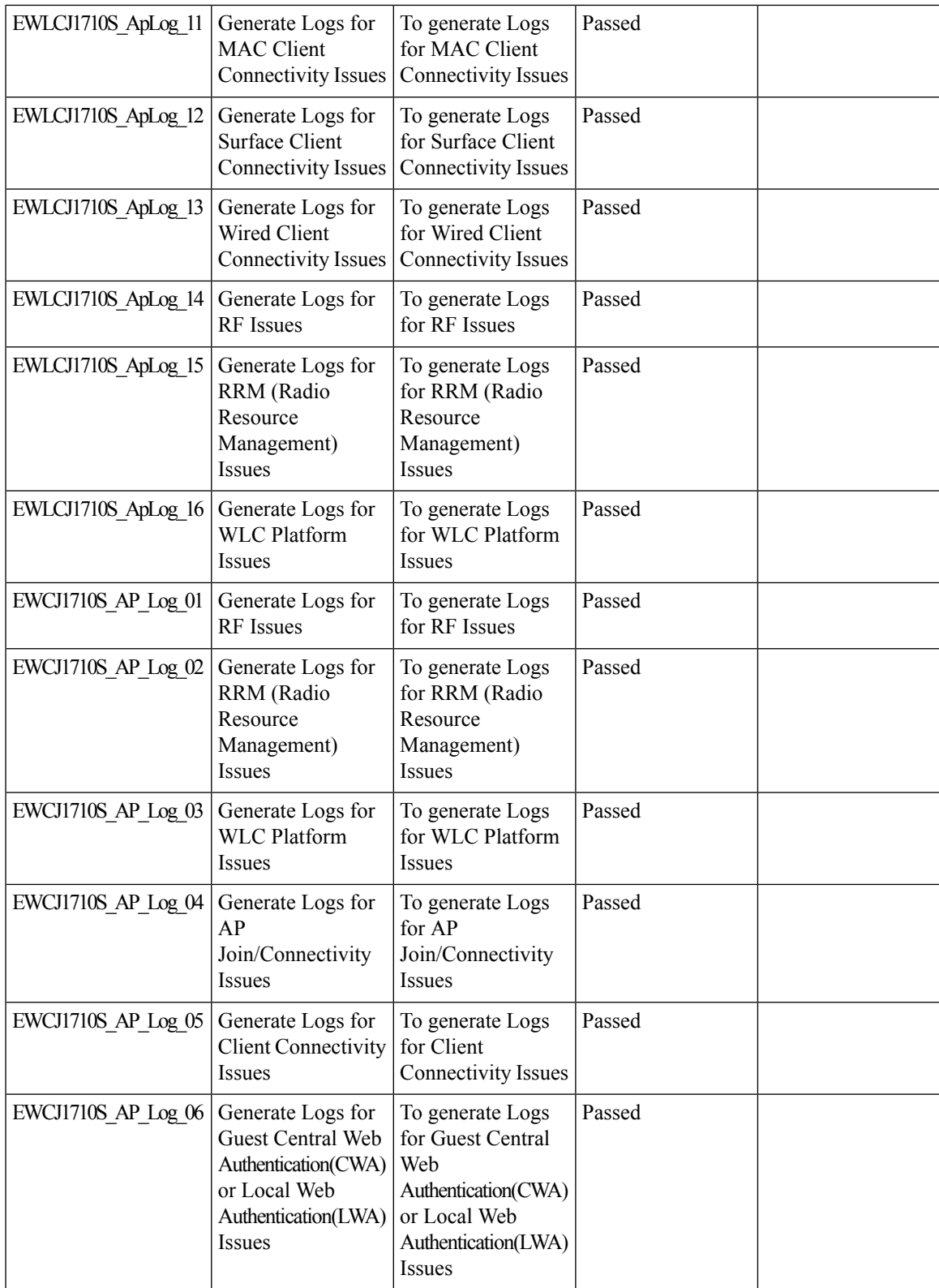

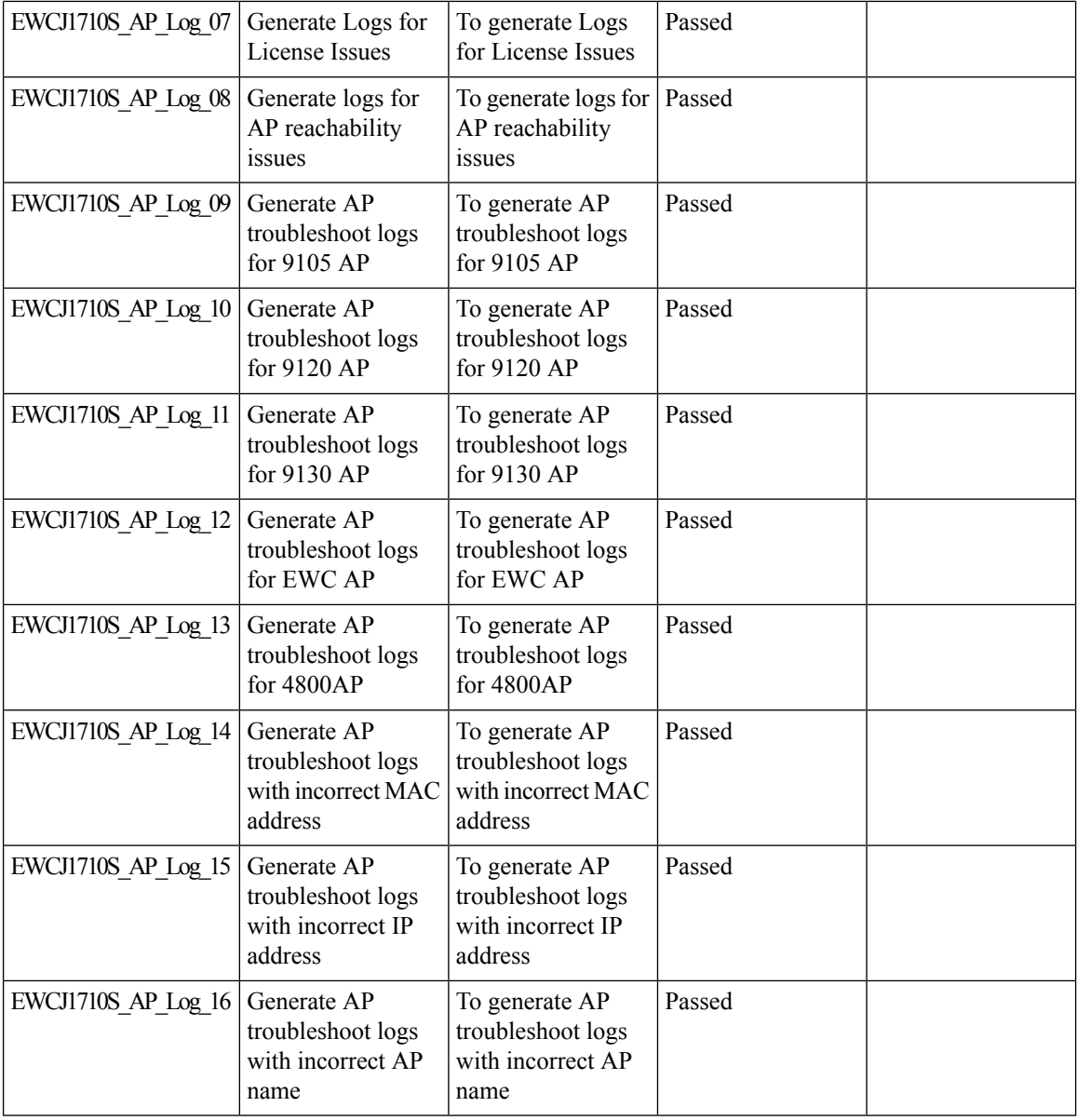

I

## <span id="page-34-0"></span>**Wireless Troubleshooting on DNAC - Multi WLC Log collection**

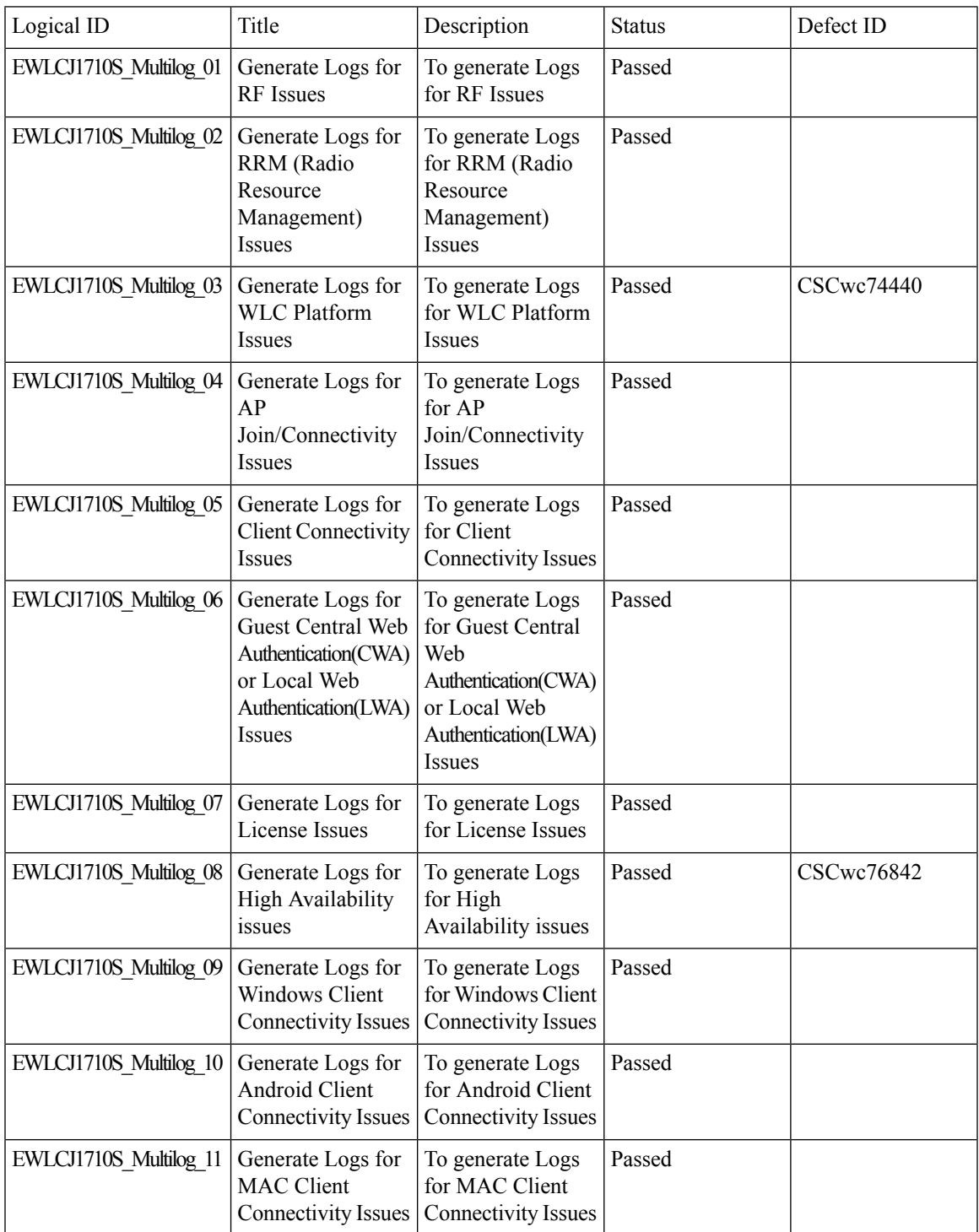

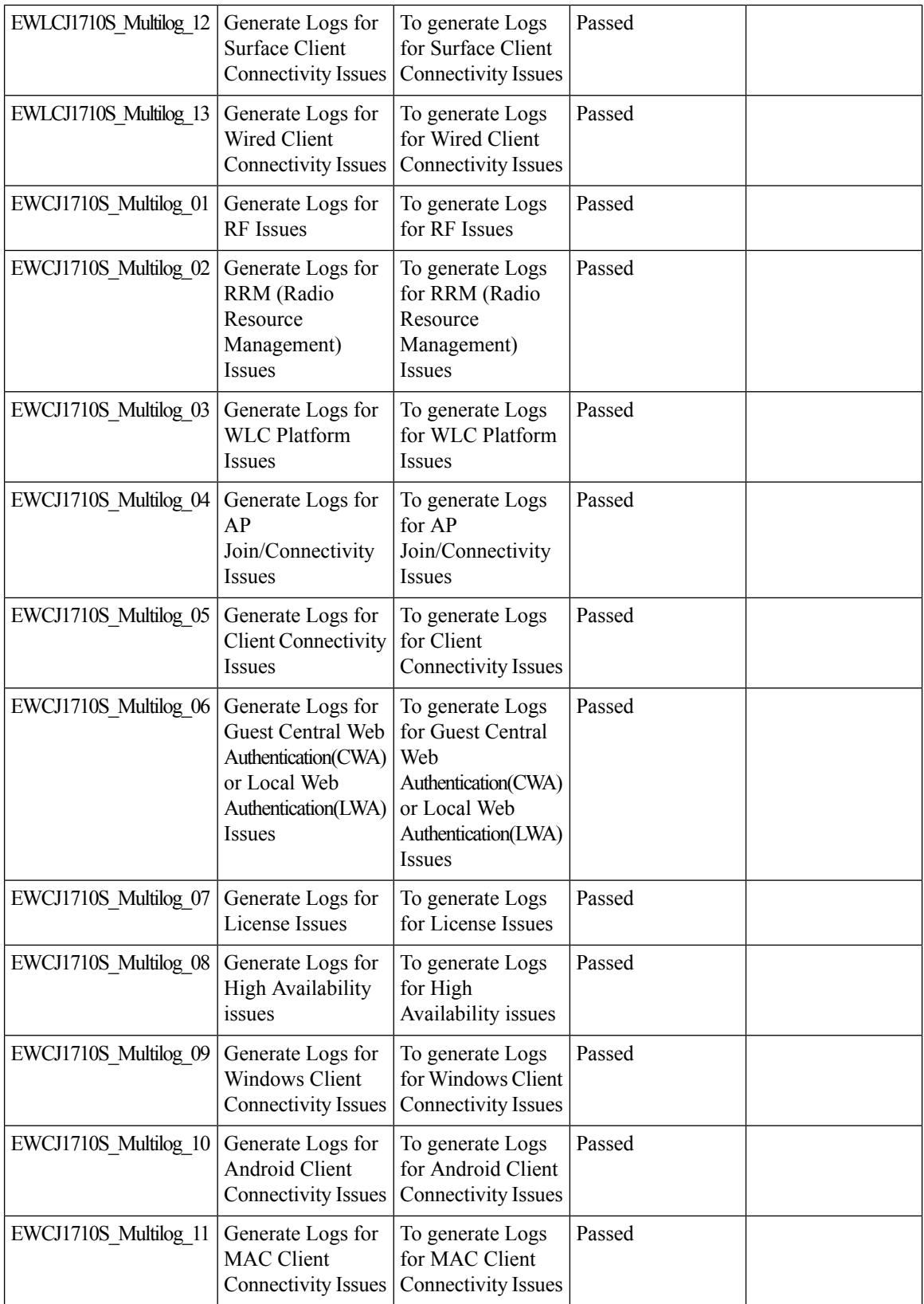

ı
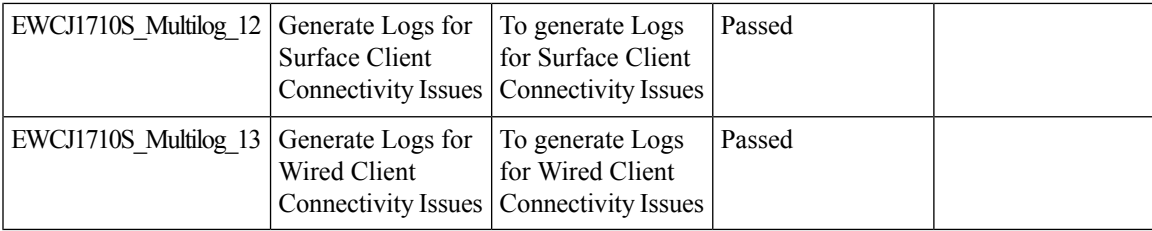

## **Network ServiceAnalytics :DNS/DHCP/AAAserverreachability via IPSLA and Failure reasons for AAA/DHCP**

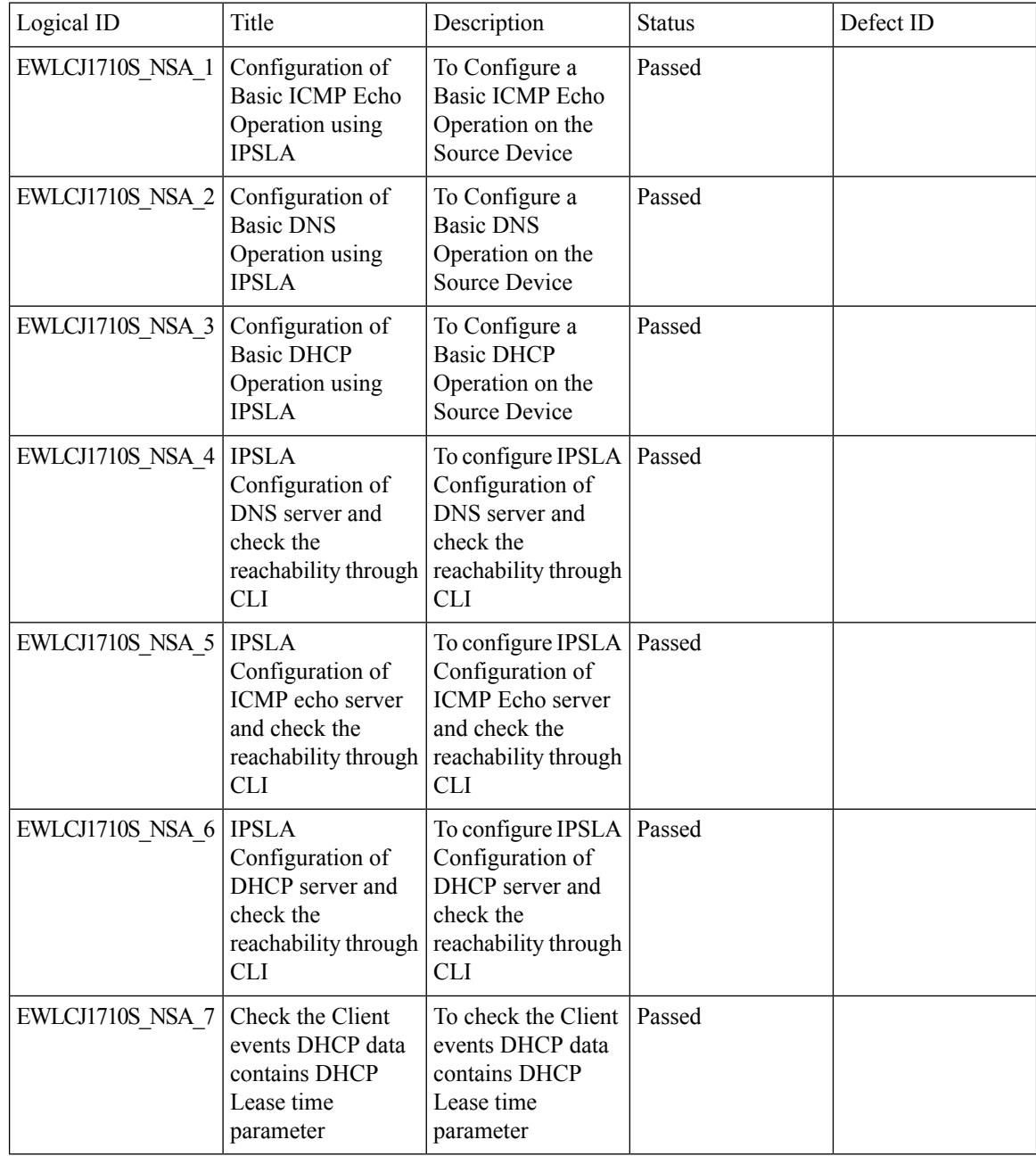

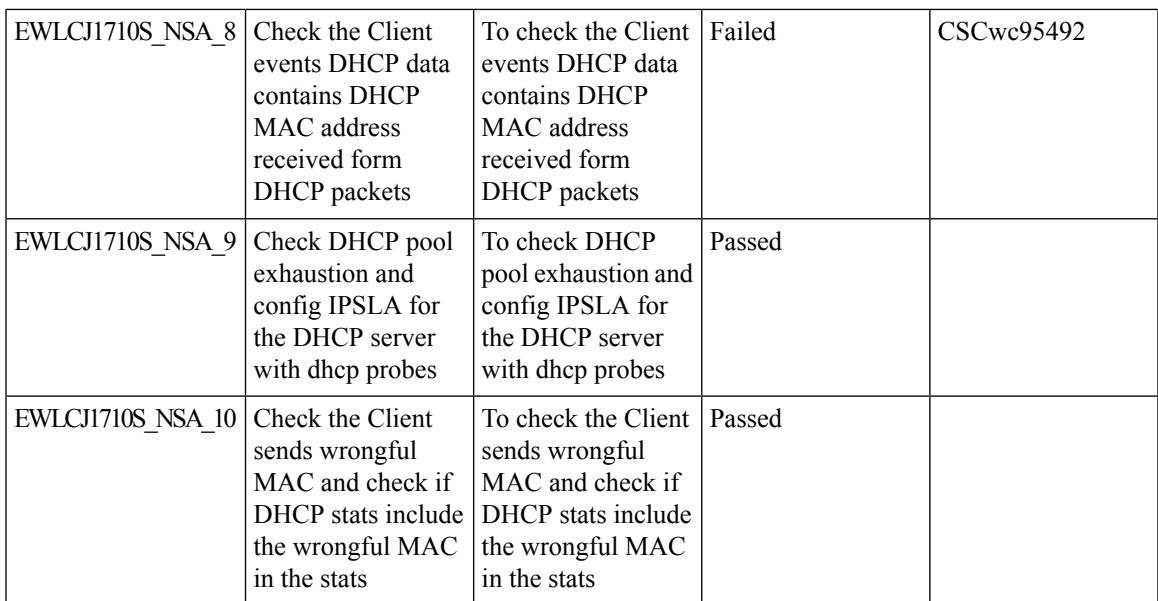

## **Scheduling of SSID broadcast**

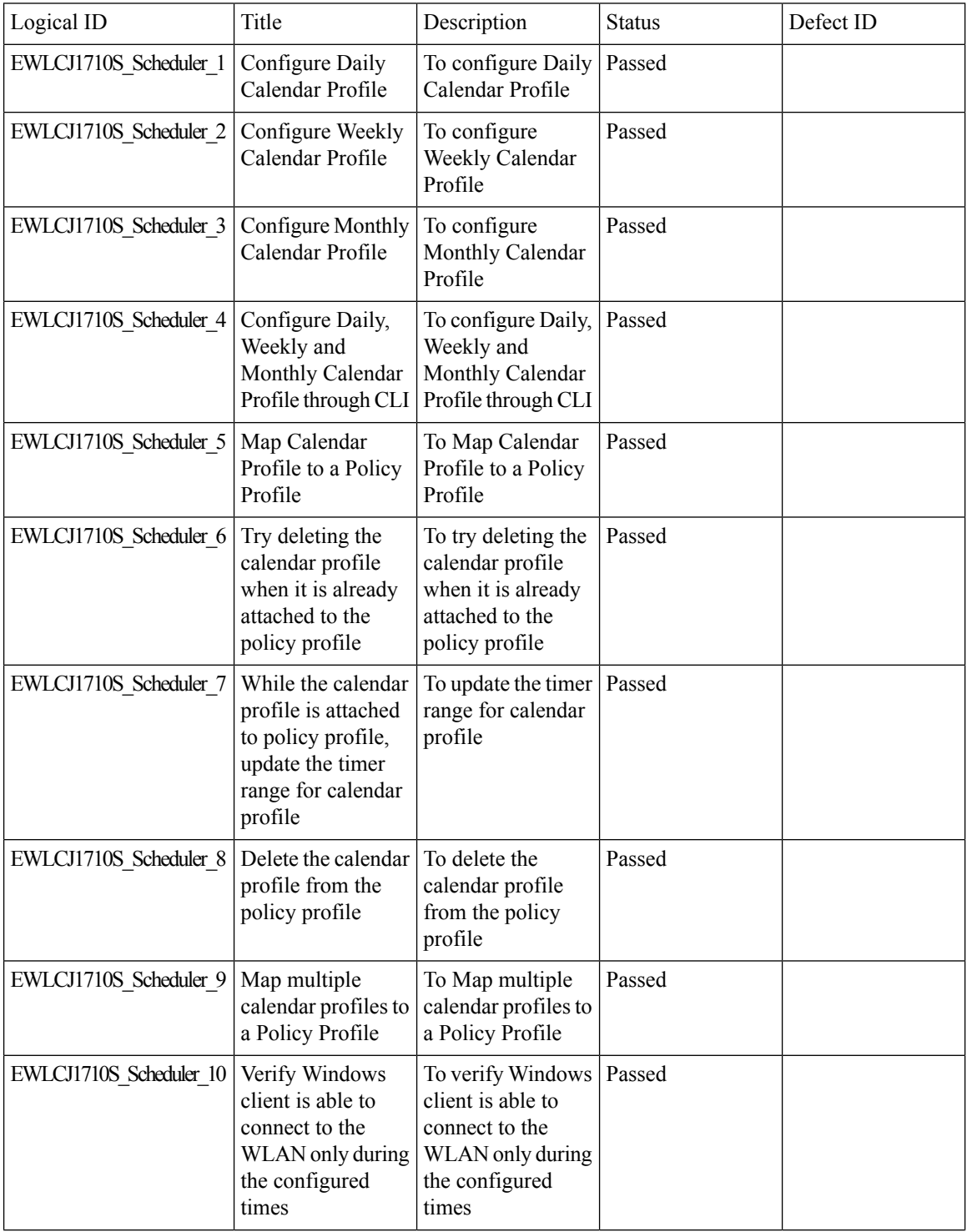

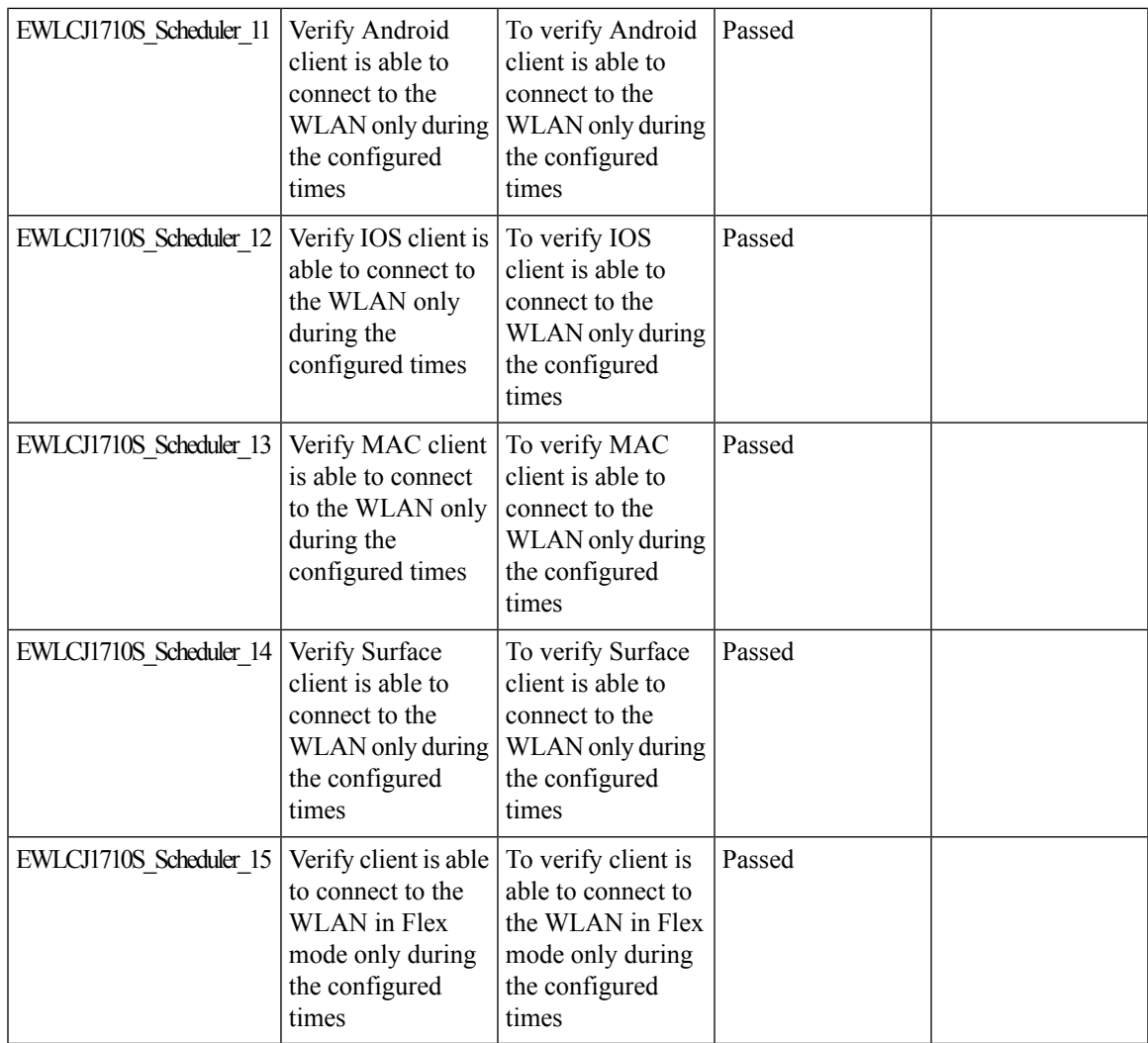

I

## **N+1 Hitless Upgrade - Site based Upgrade**

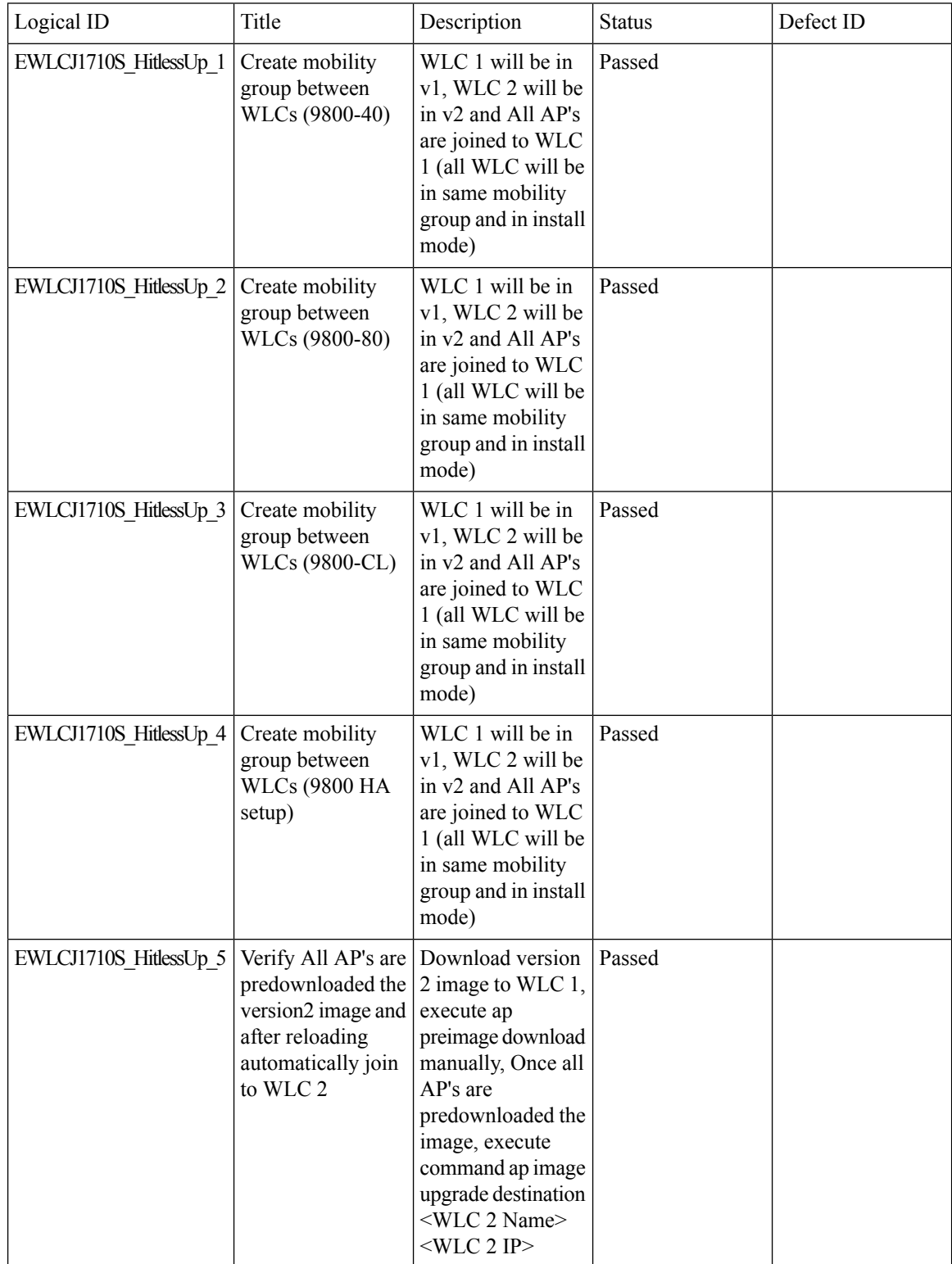

 $\blacksquare$ 

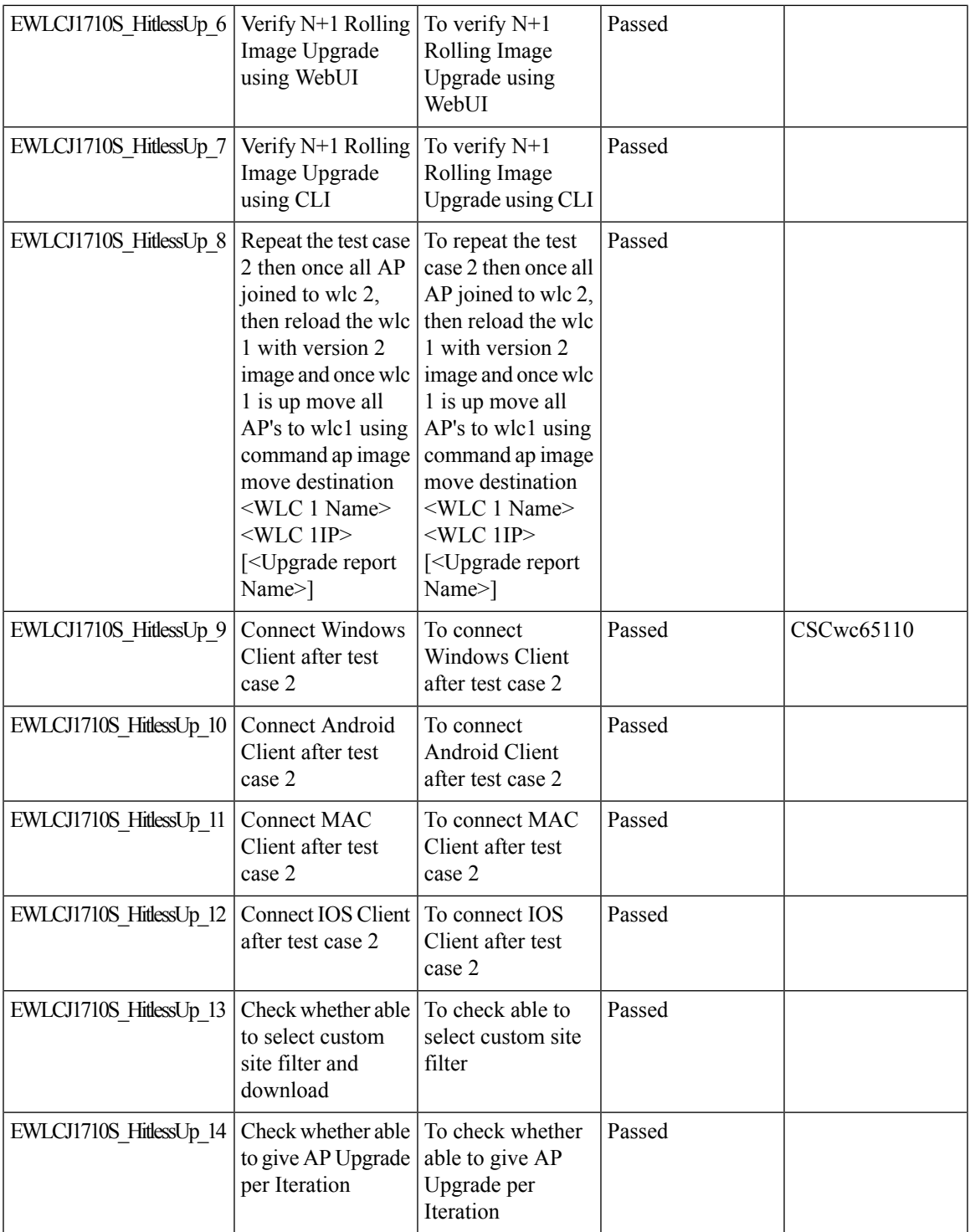

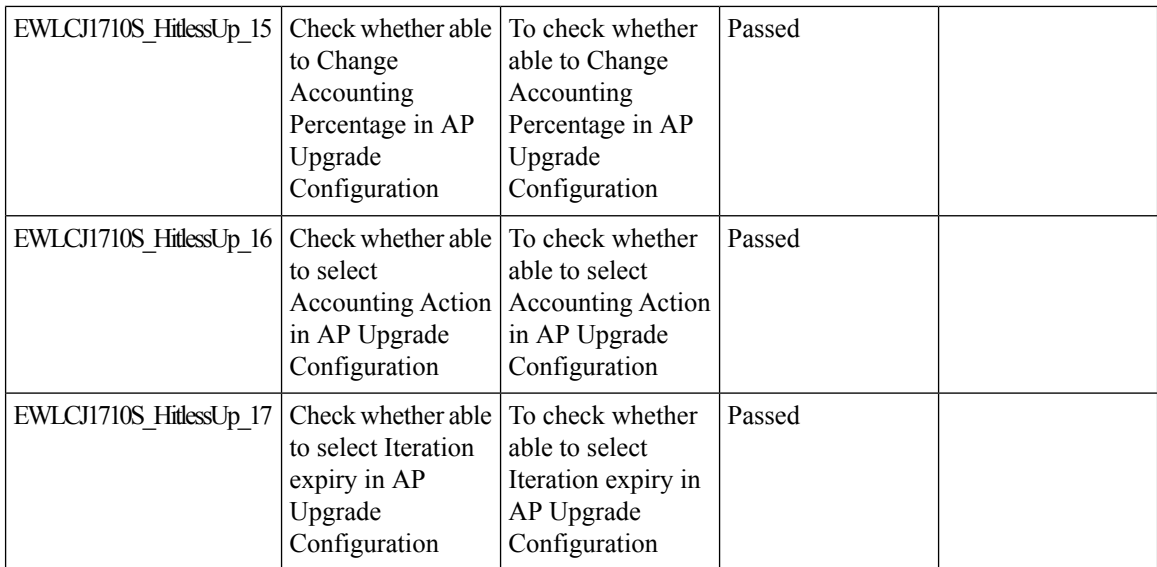

## **Rolling AP Upgrade Enhancements**

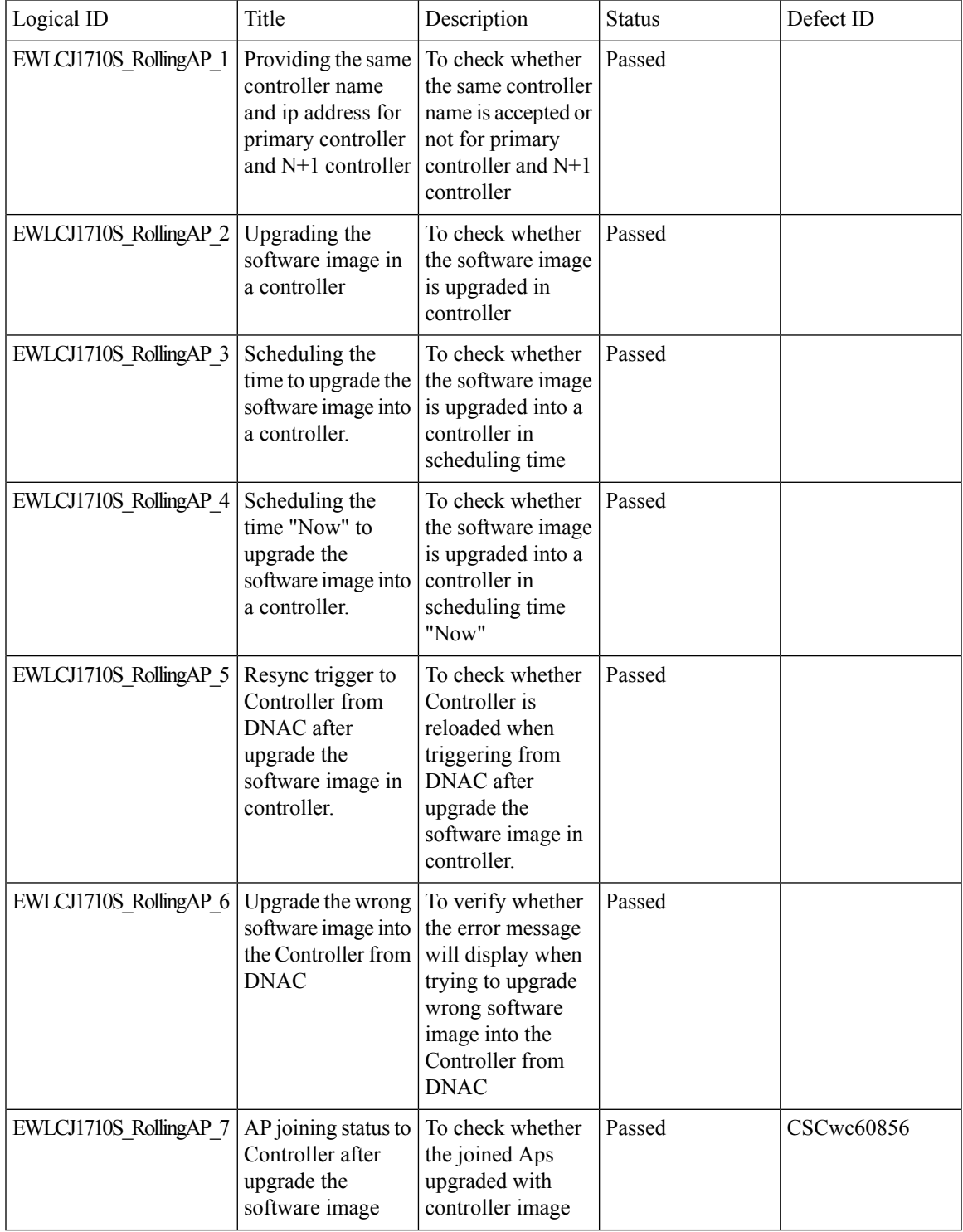

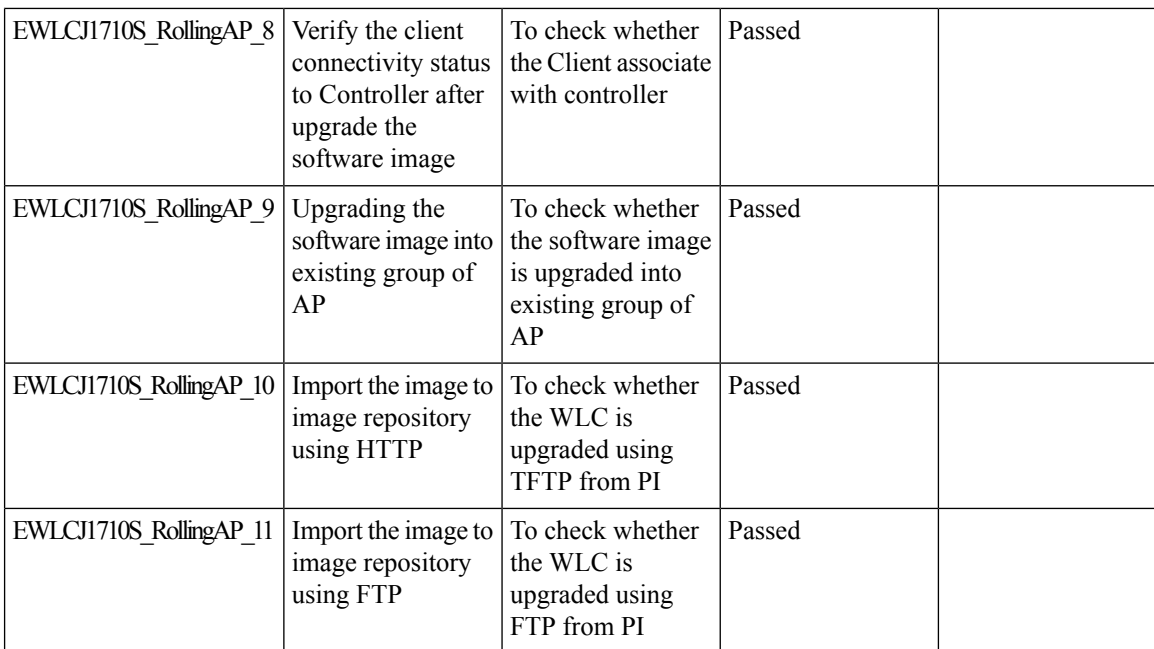

i.

## **Device classification enhancement**

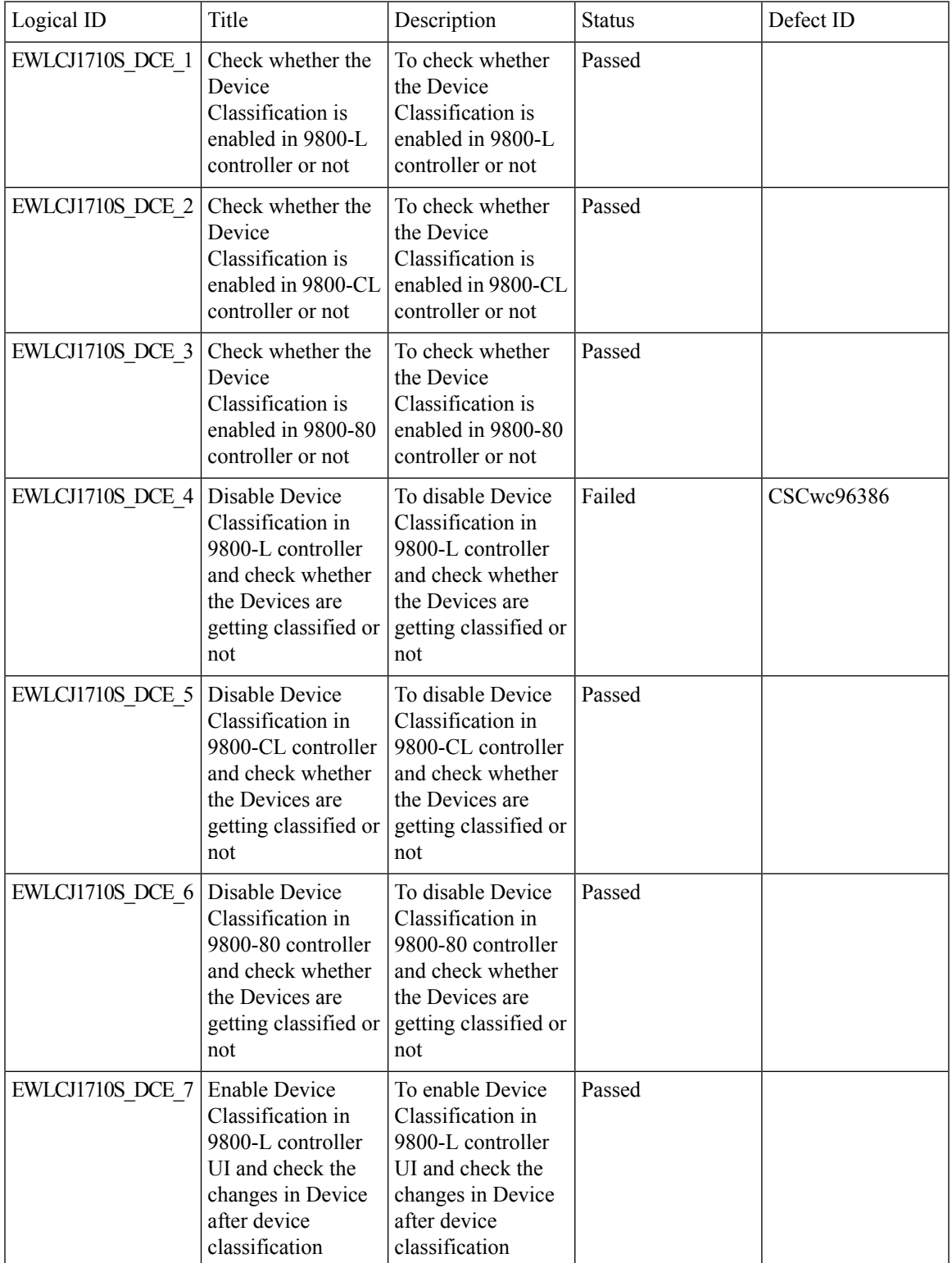

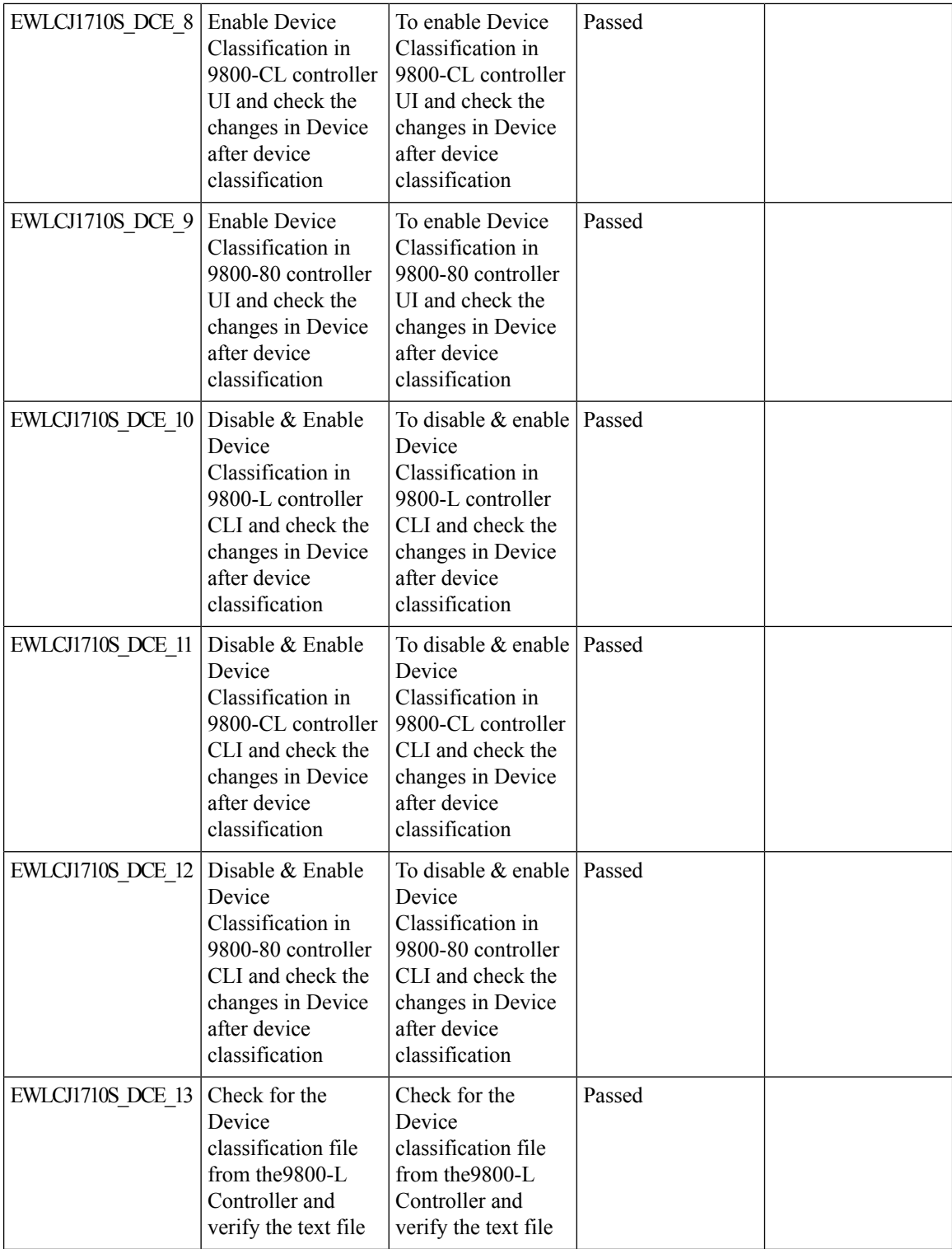

i.

 $\blacksquare$ 

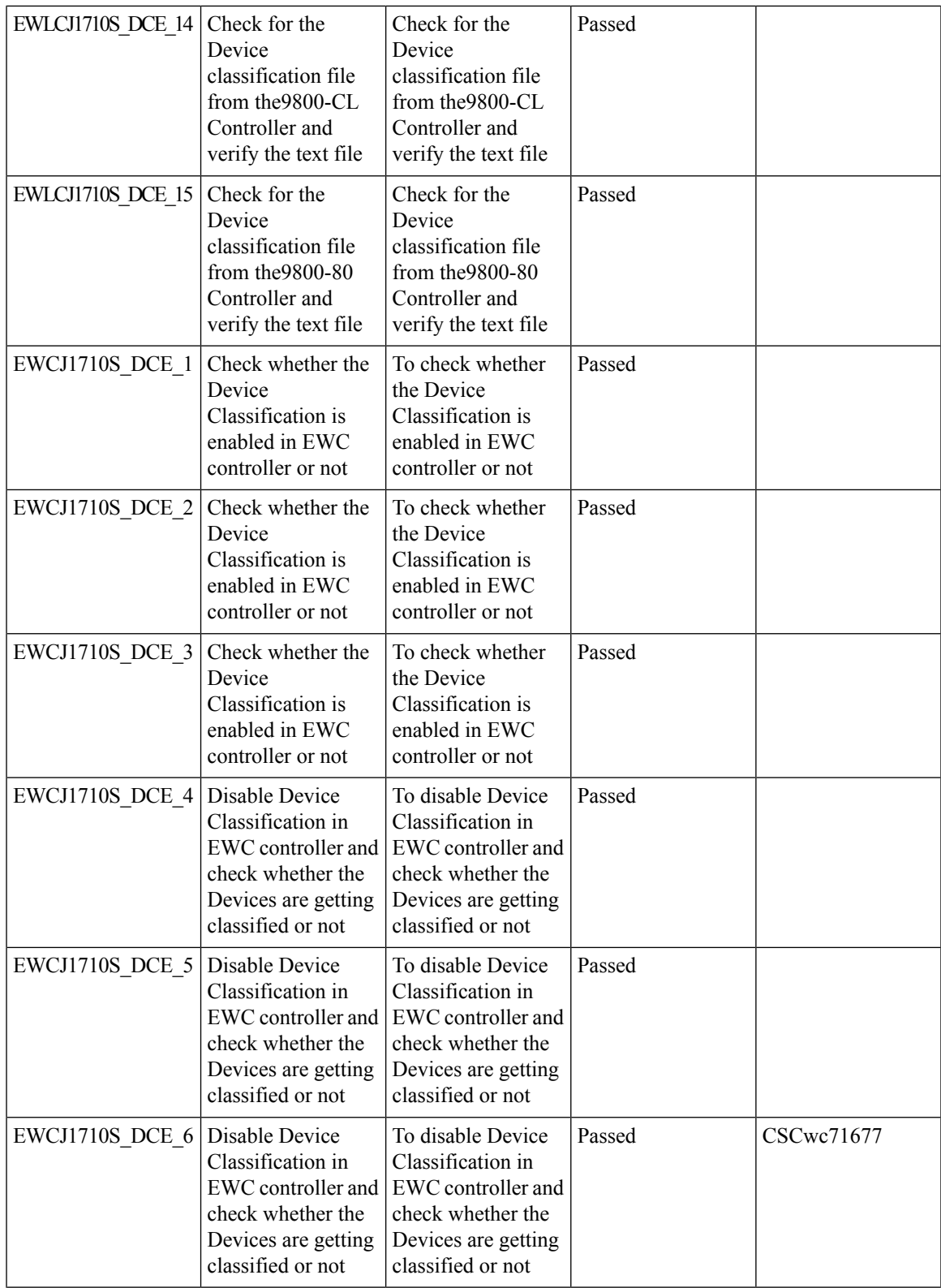

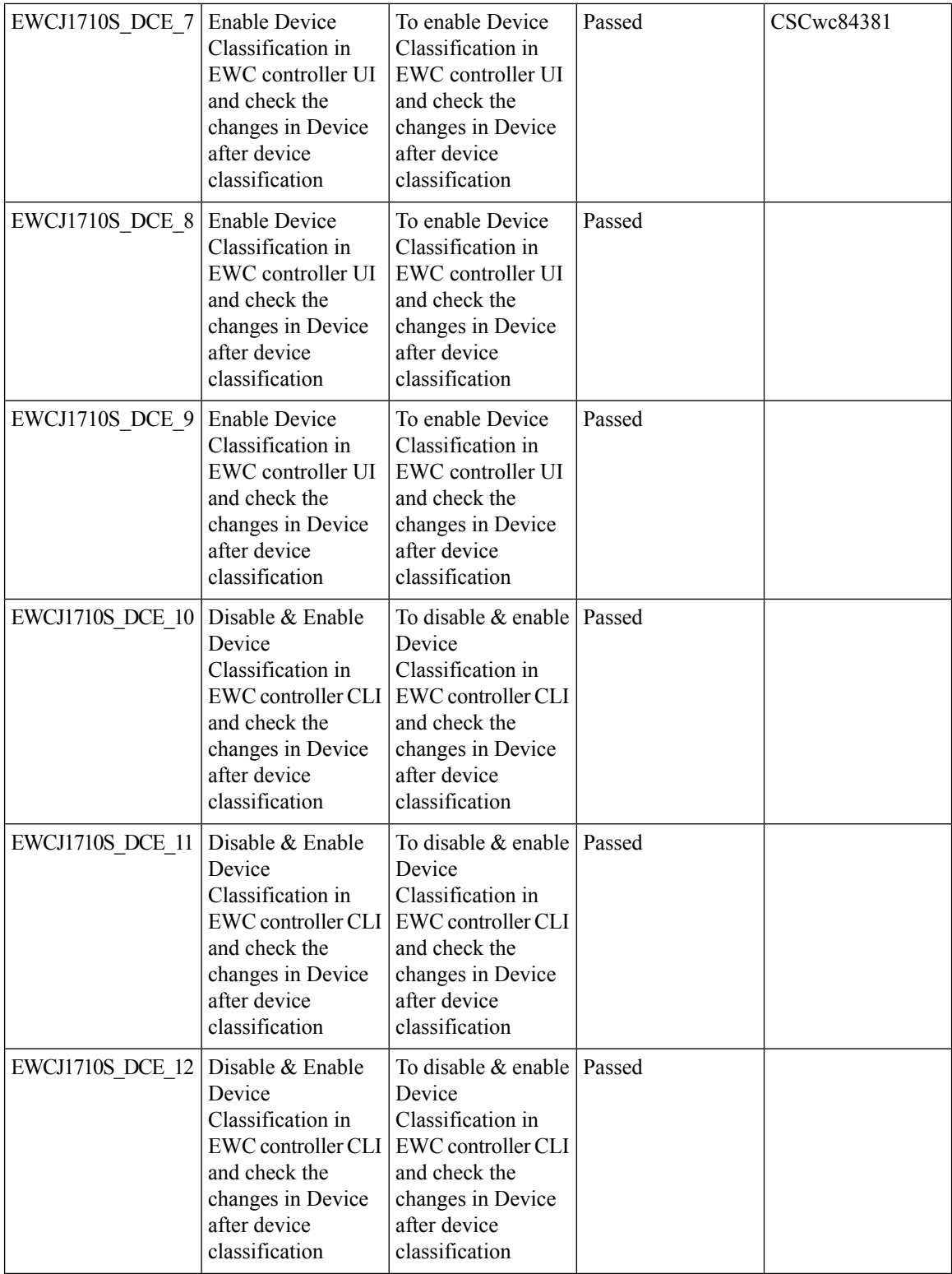

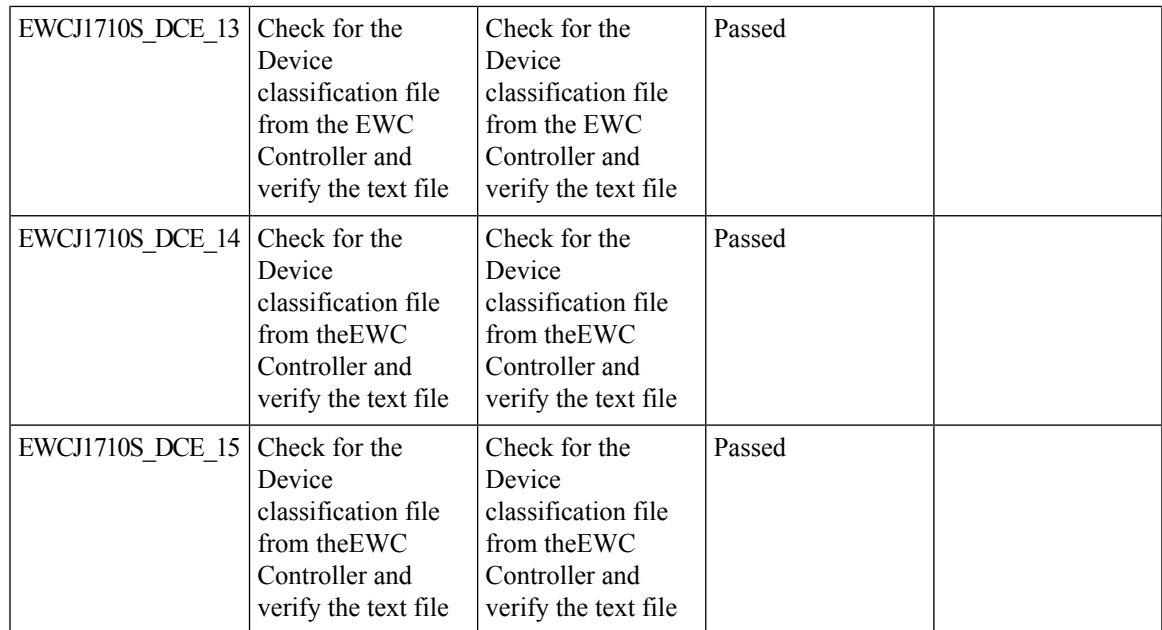

## **Enable AP fallback to primary, secondary or tertiary controllers under AP Join Profile**

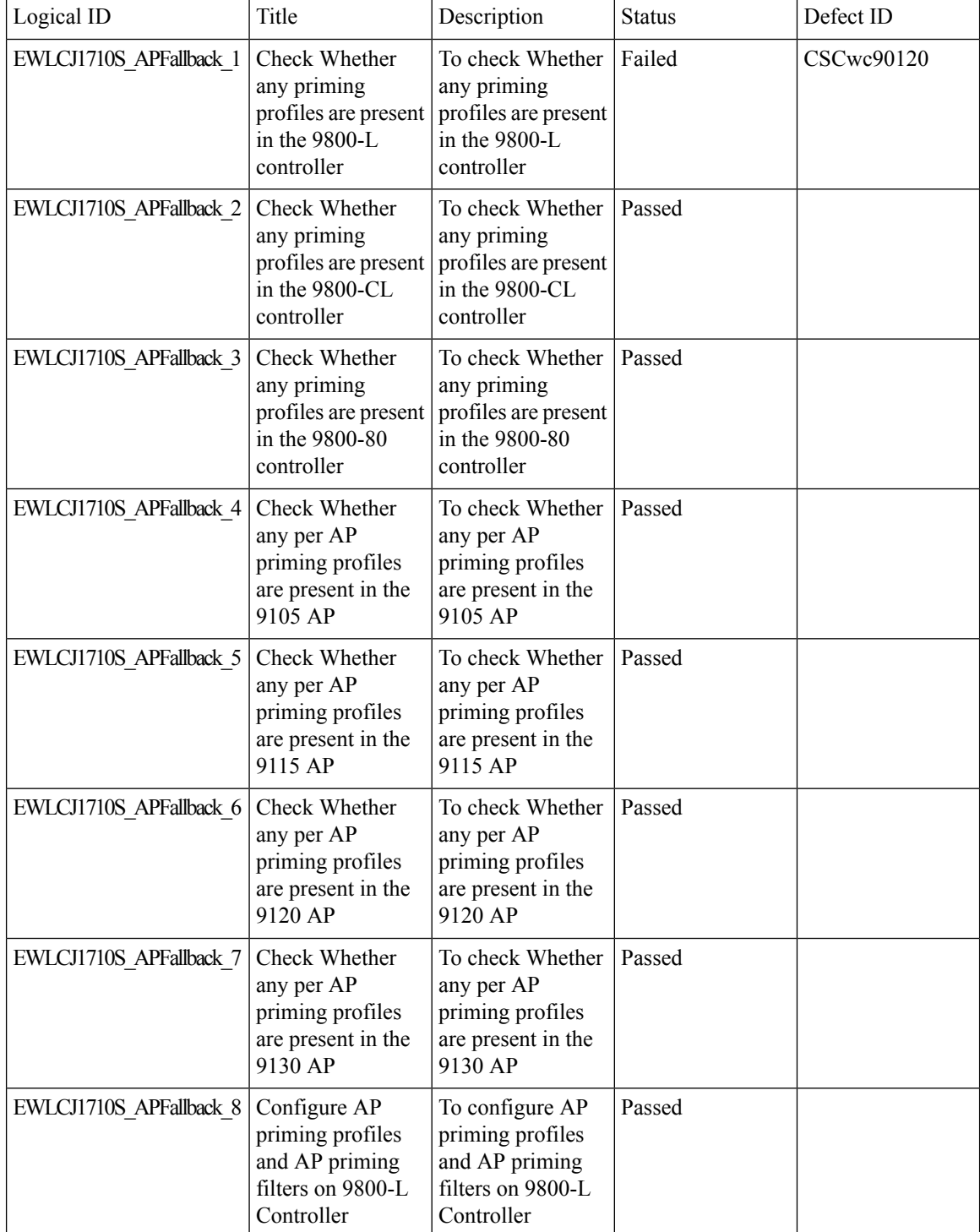

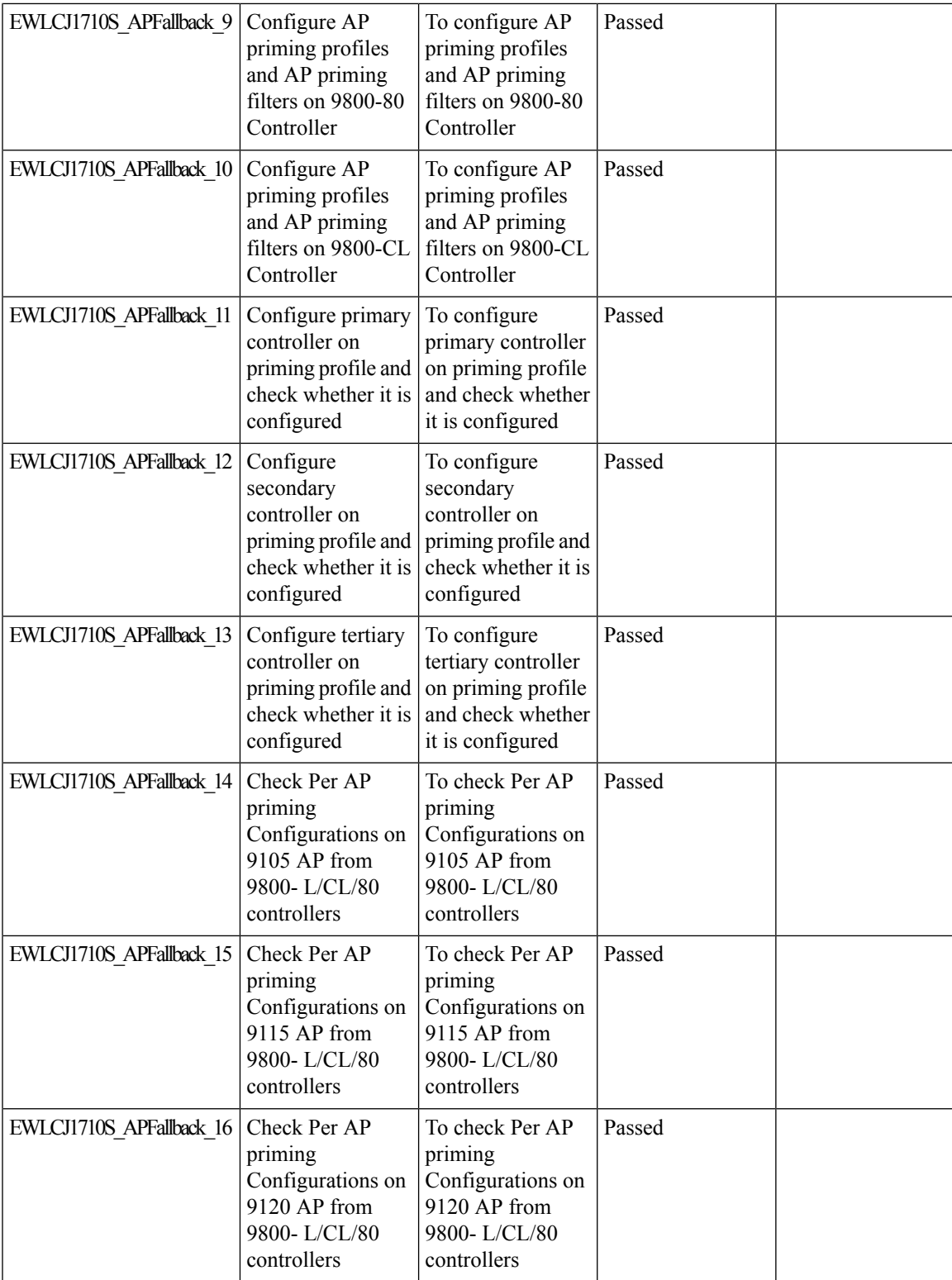

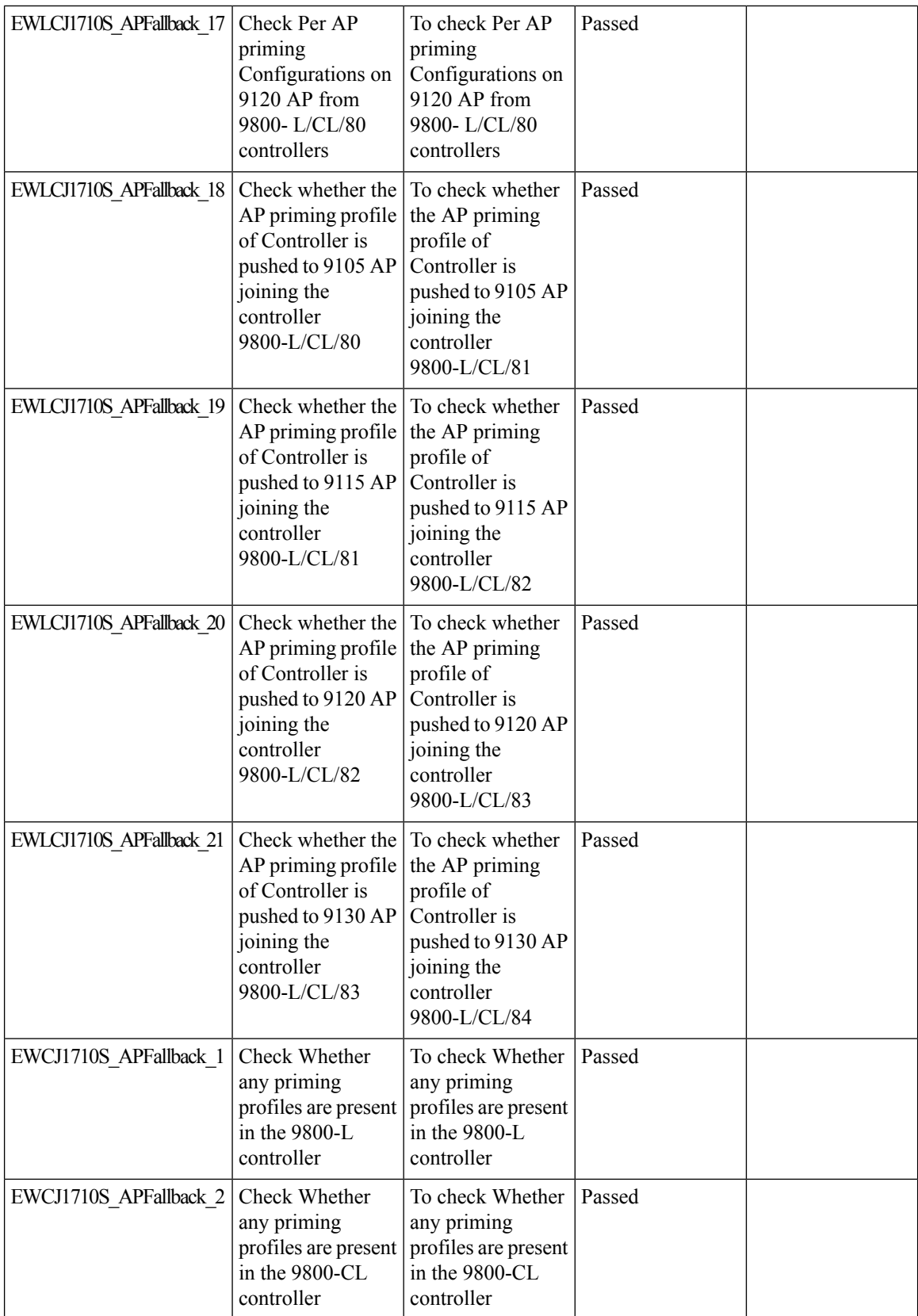

i.

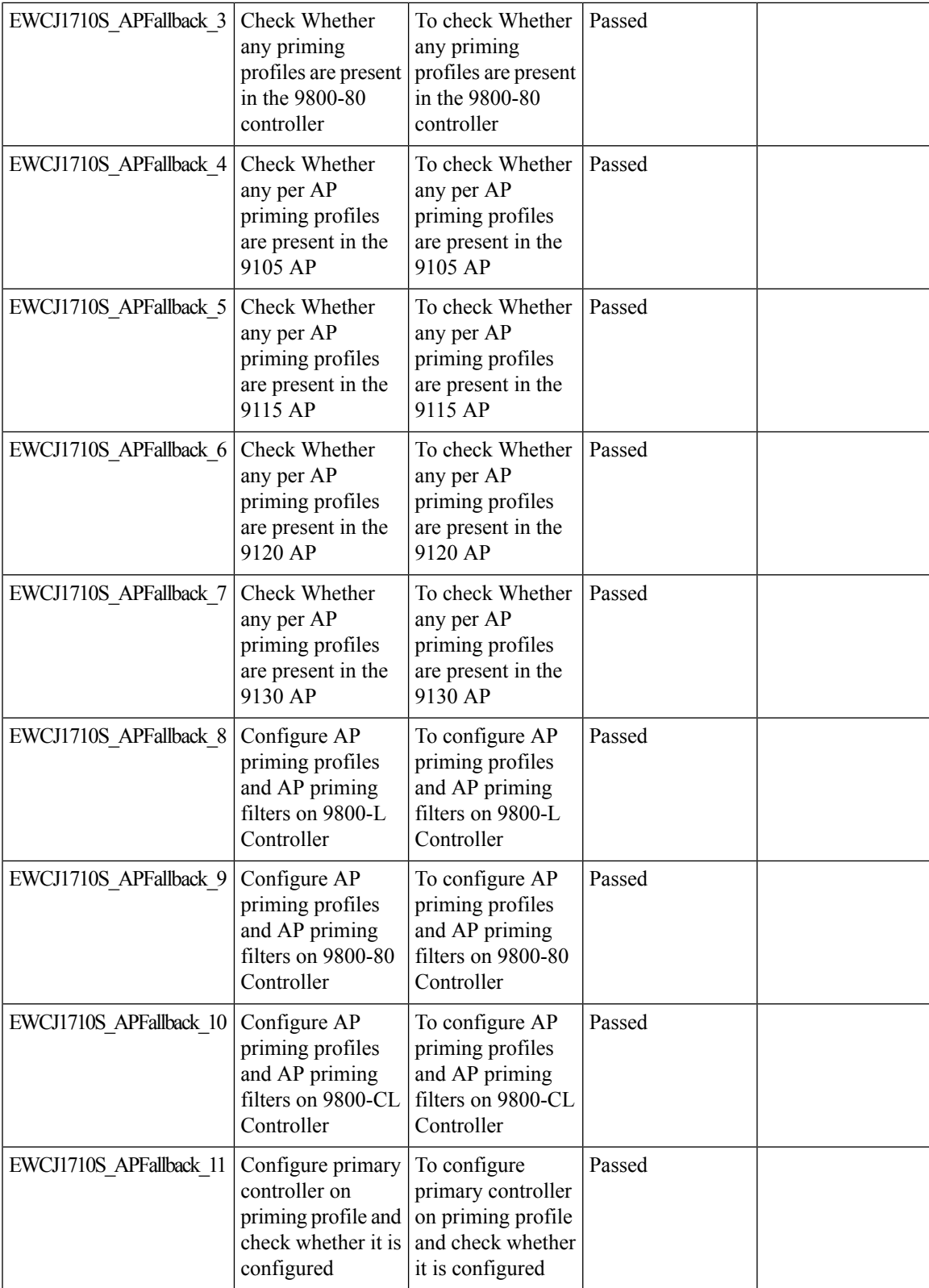

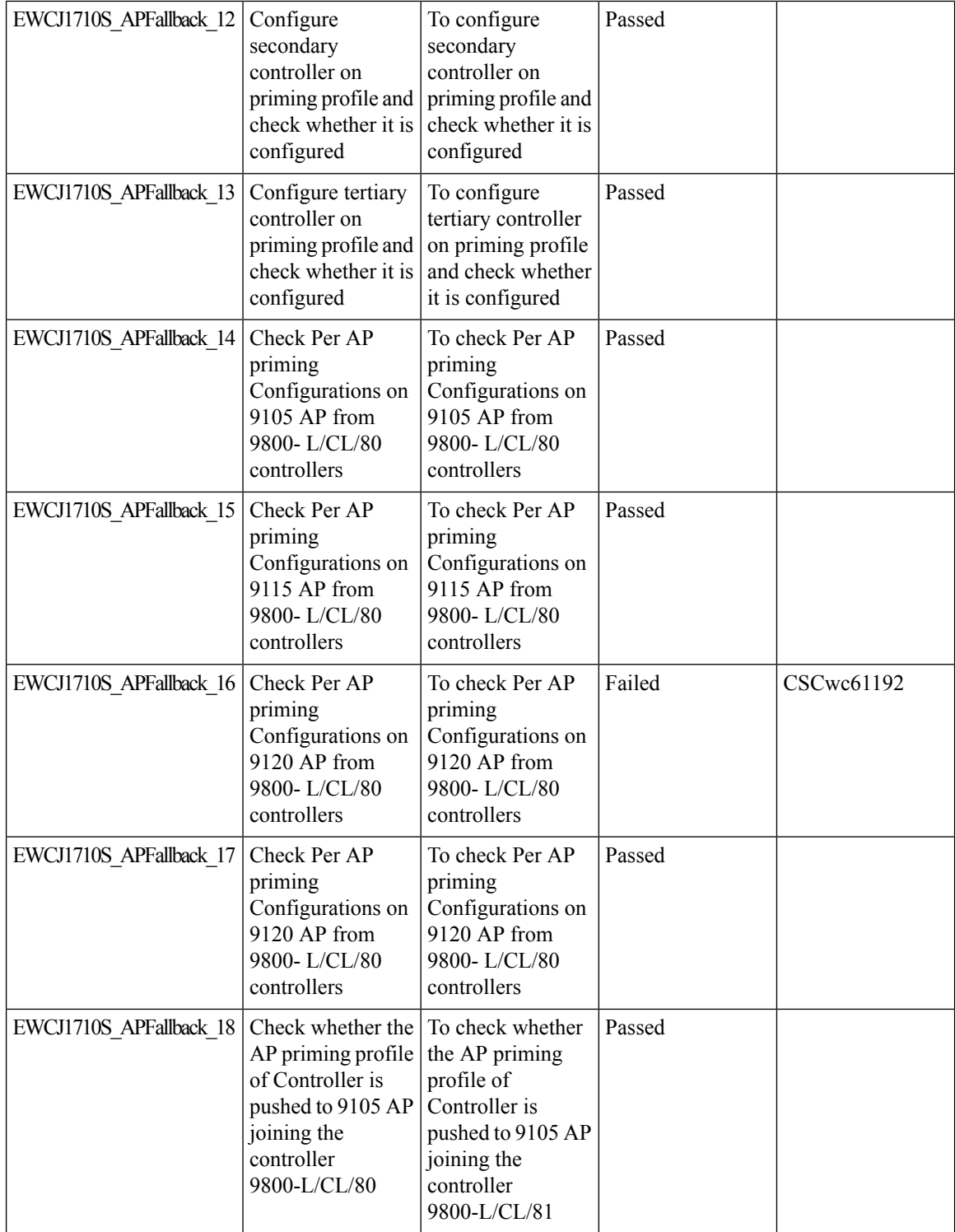

i.

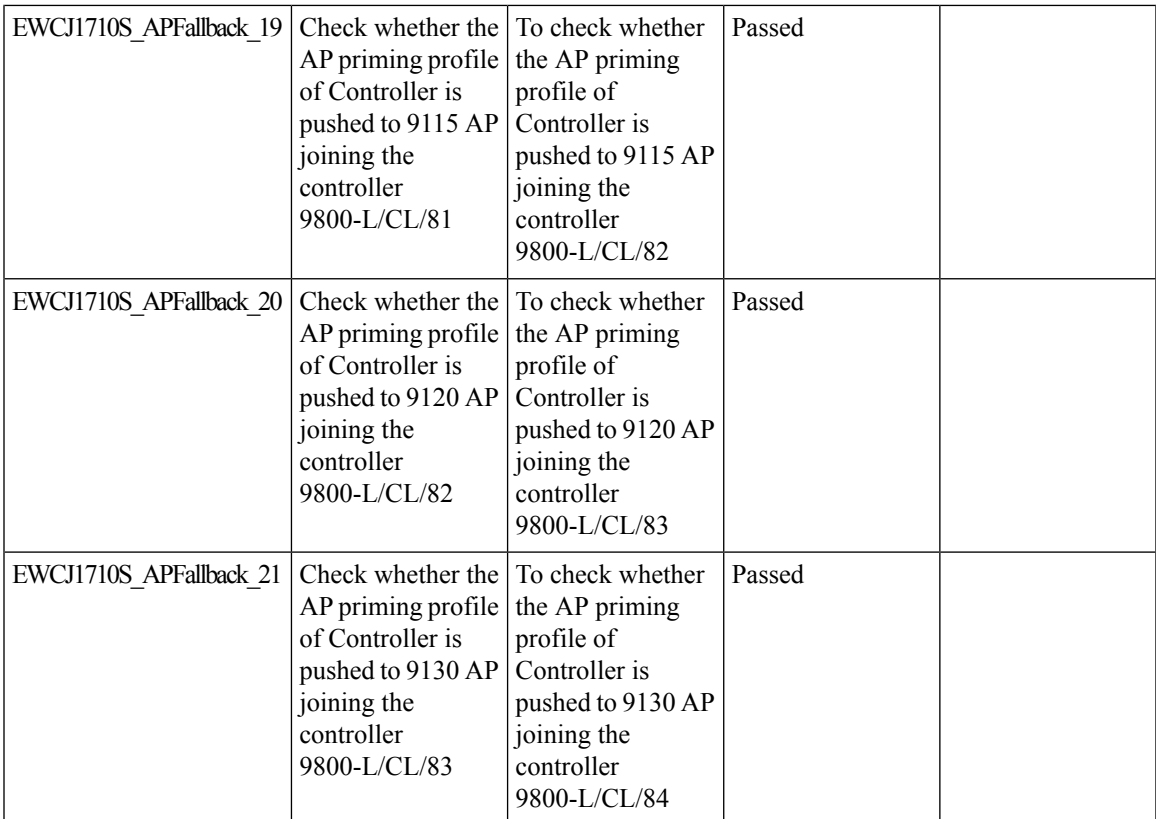

# **Critical KPIs on AP 360: Rogue AP view with channel width [Device dependency]**

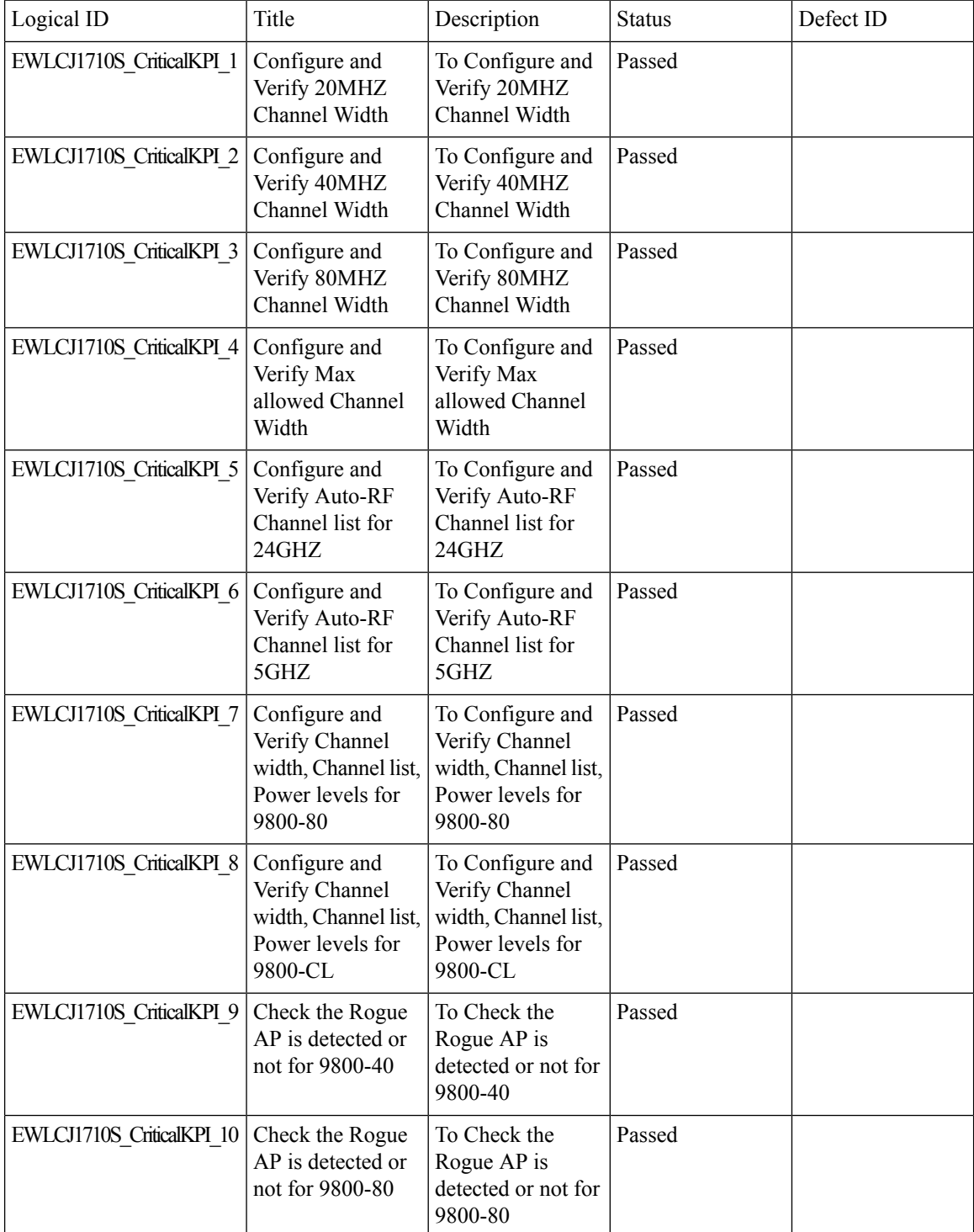

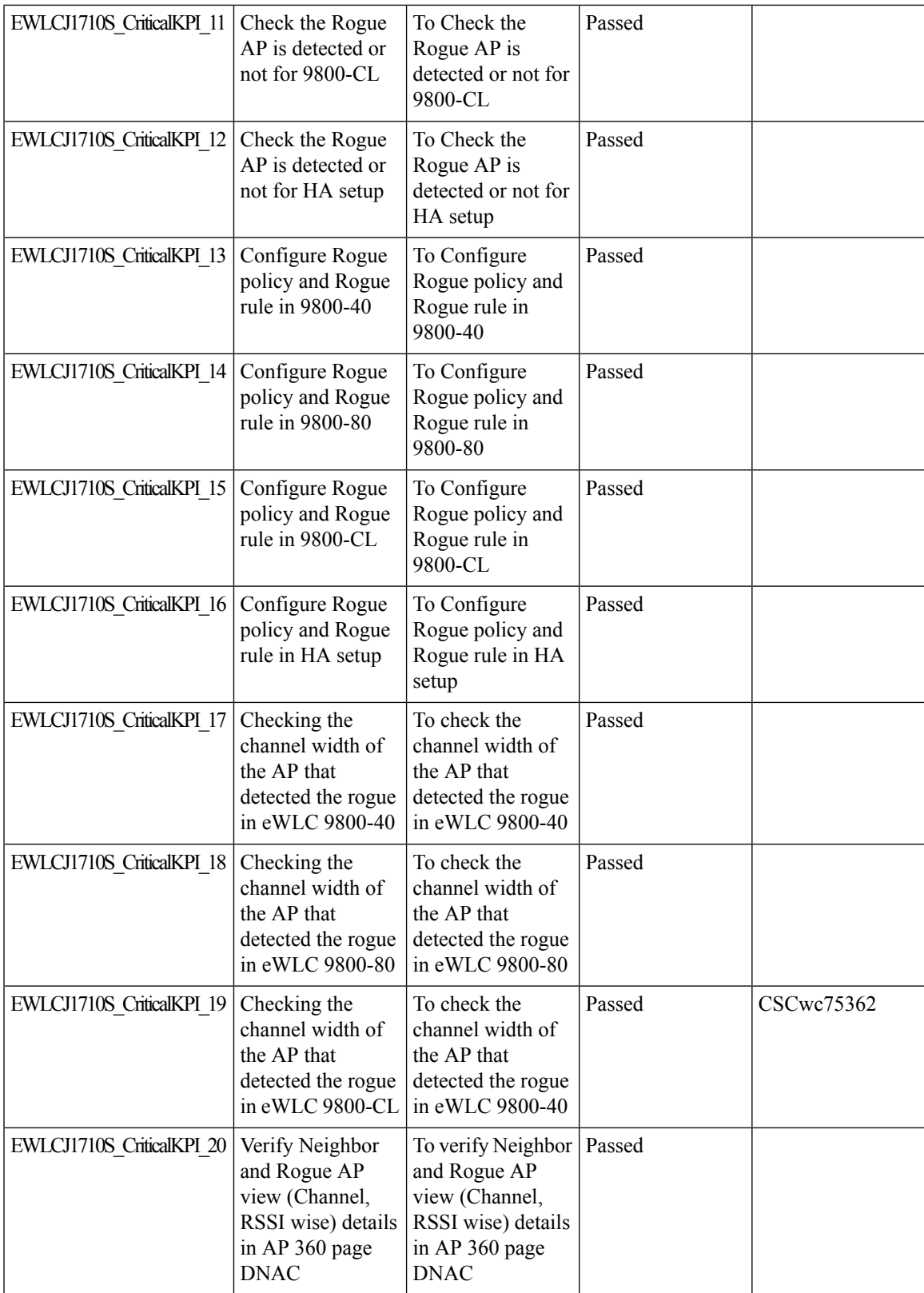

I

#### **WPA3 enhancements - FT SAE support**

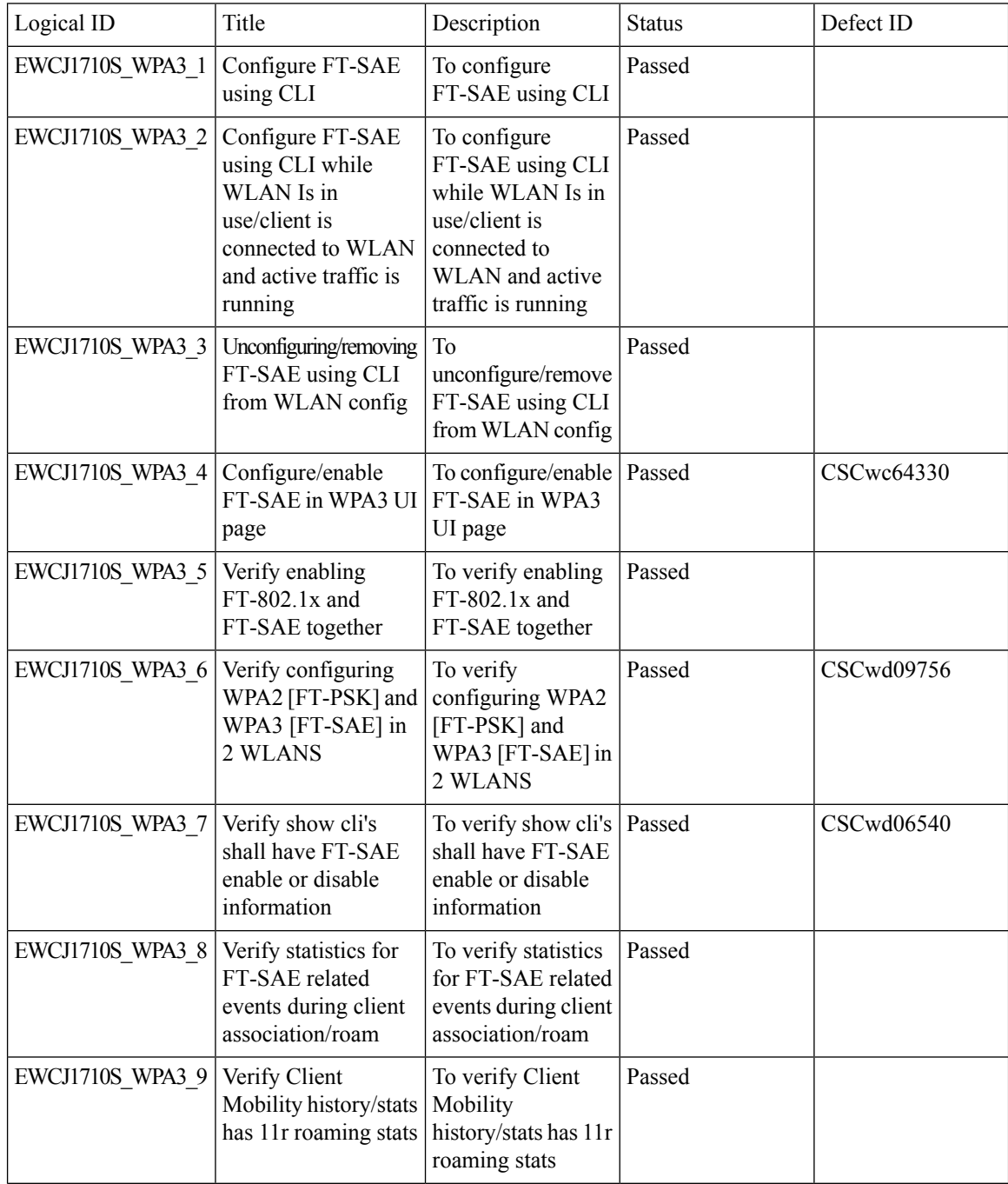

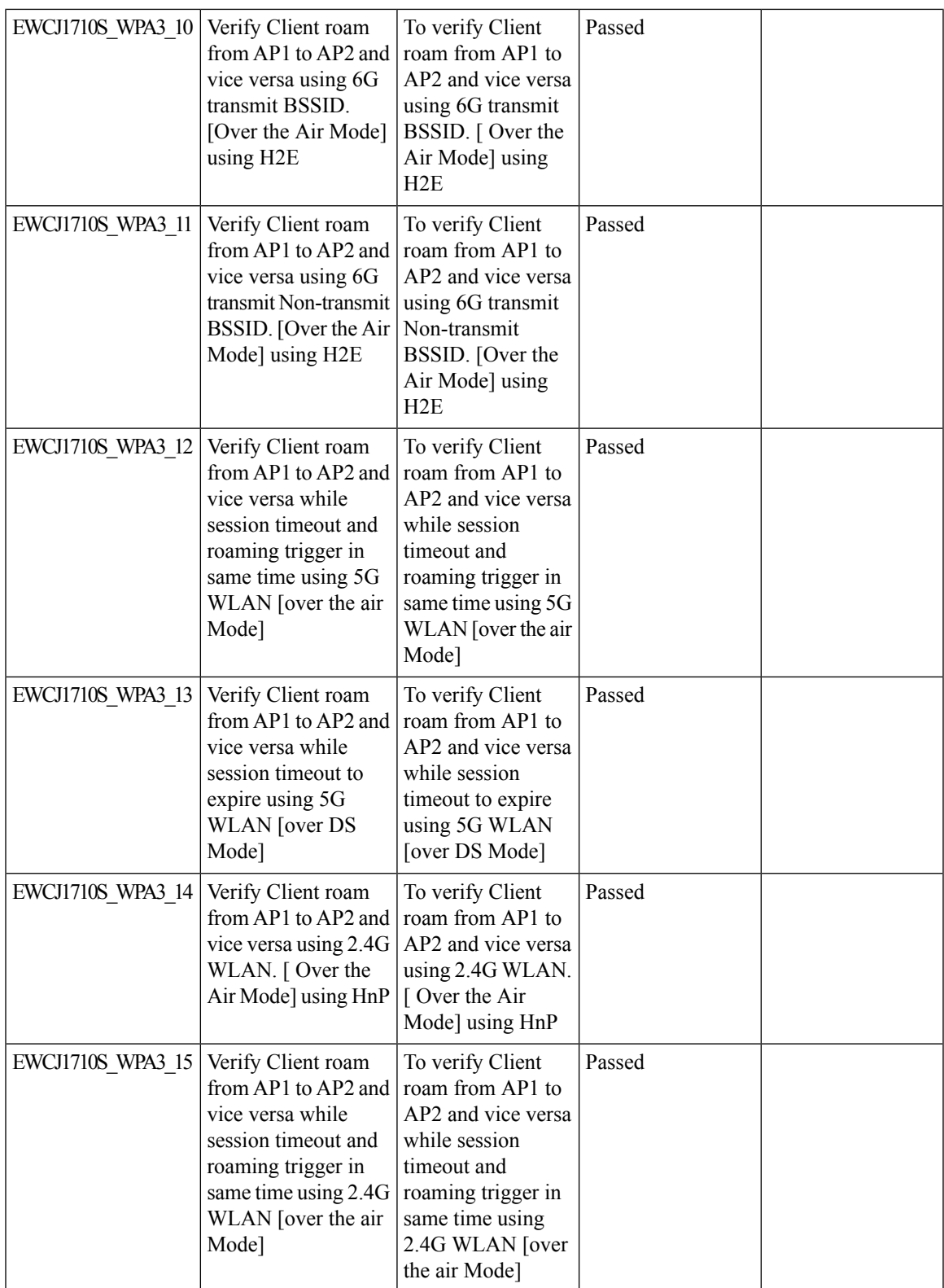

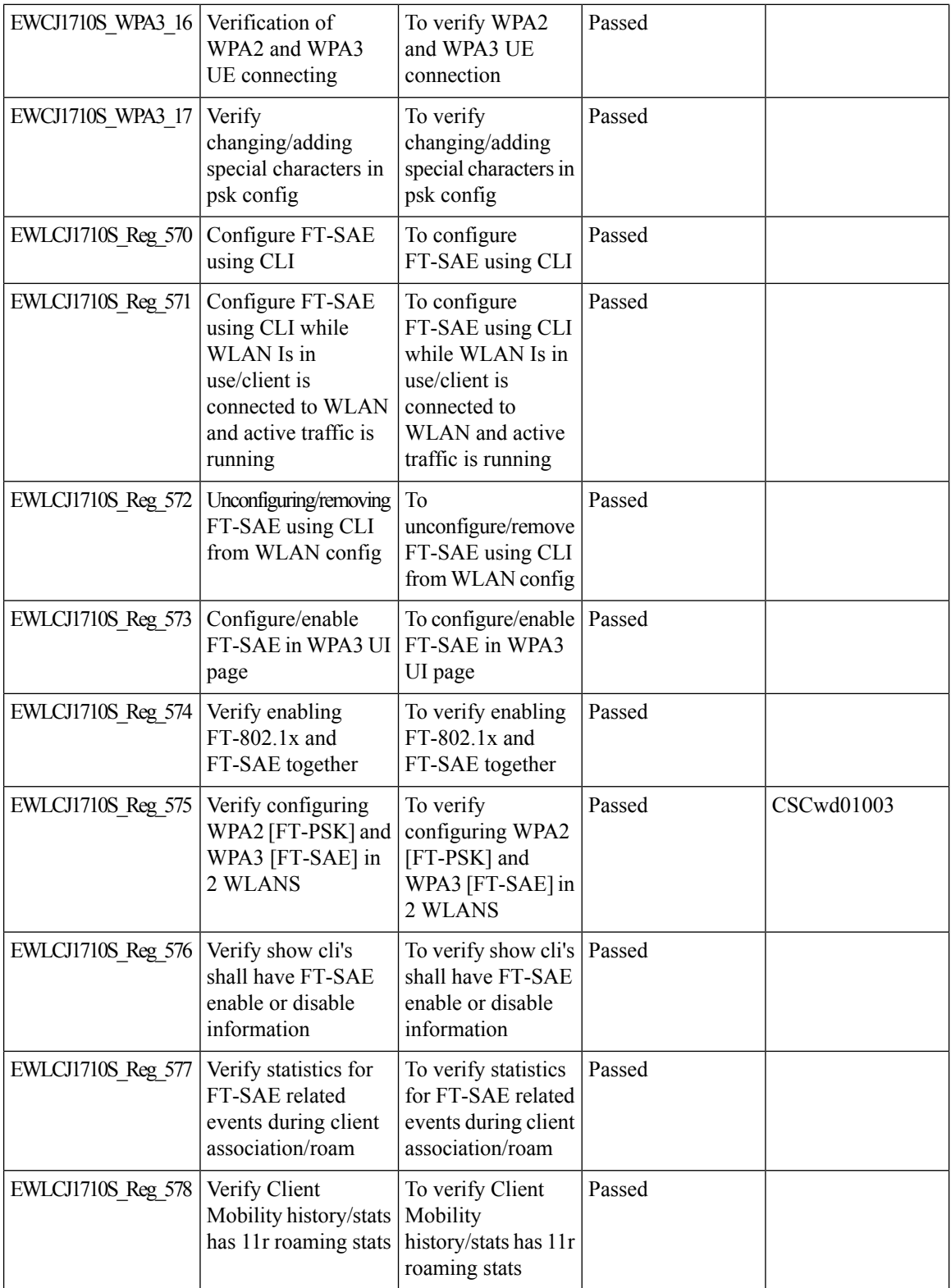

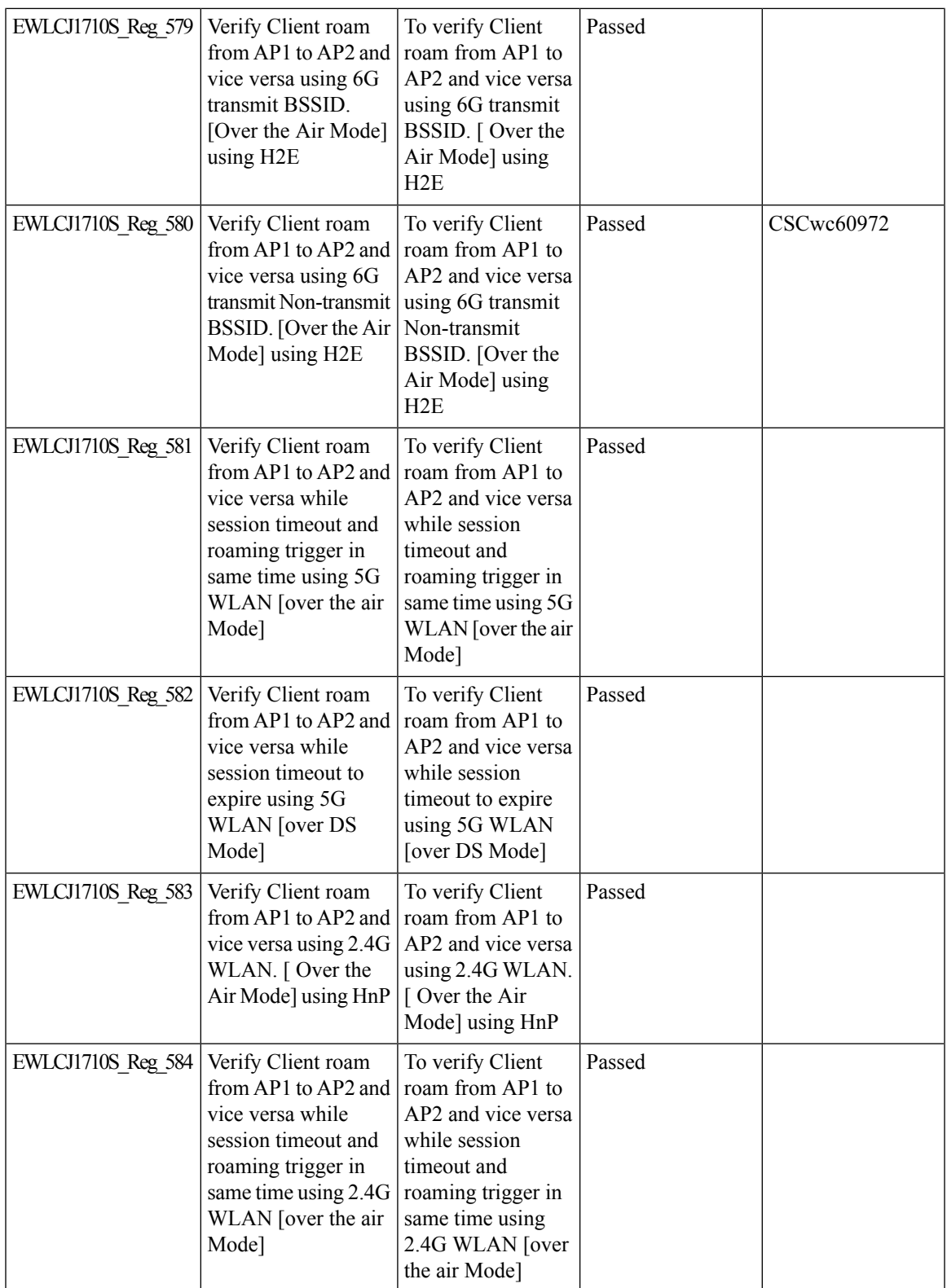

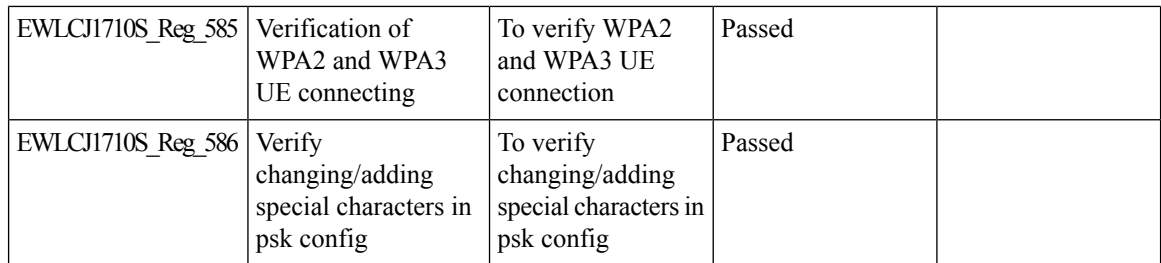

# **QOS Gaps and Fixes**

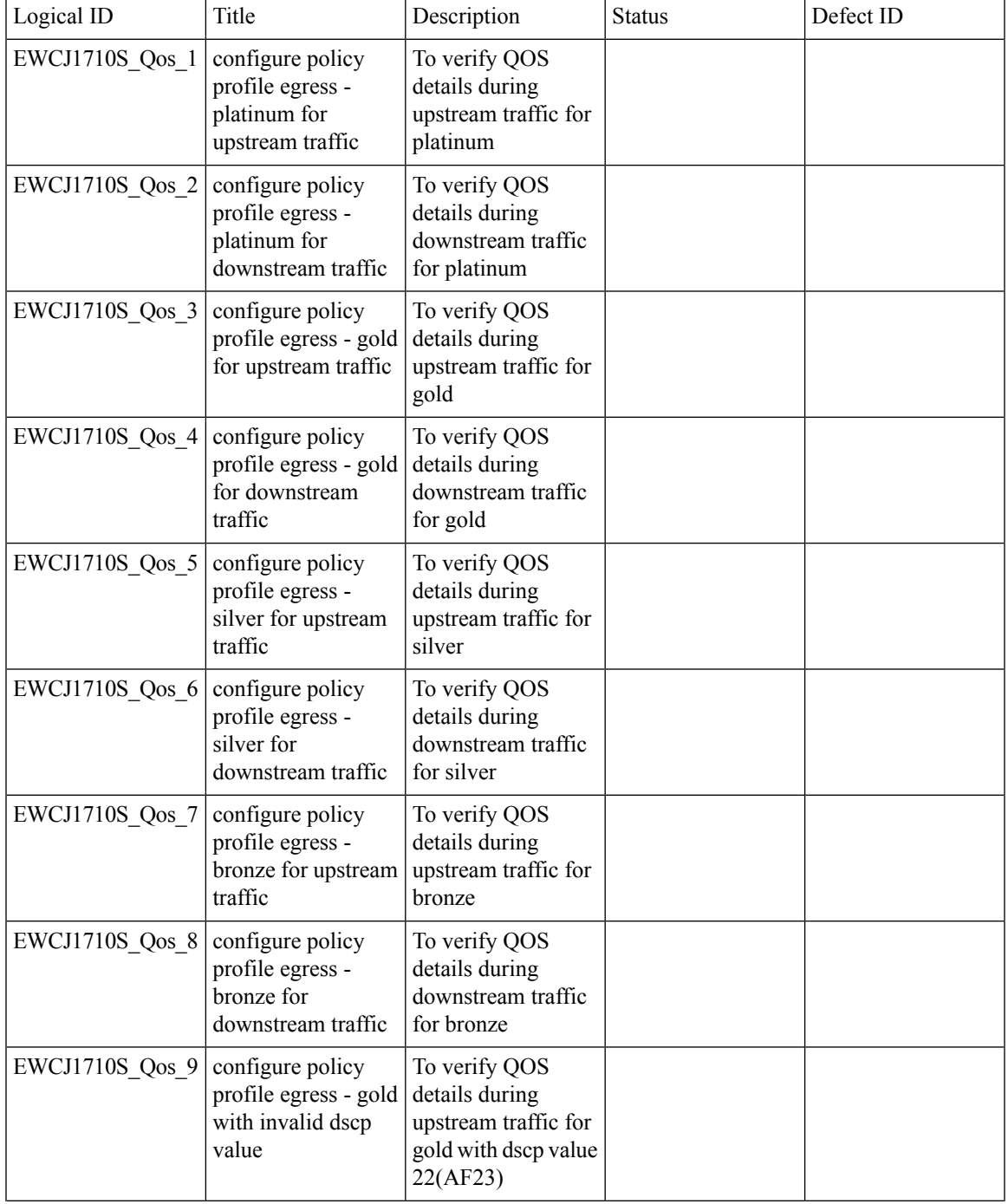

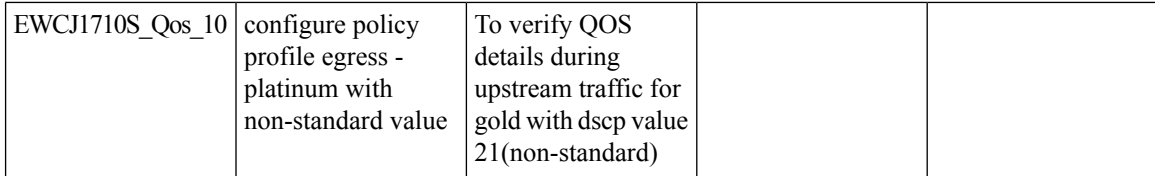

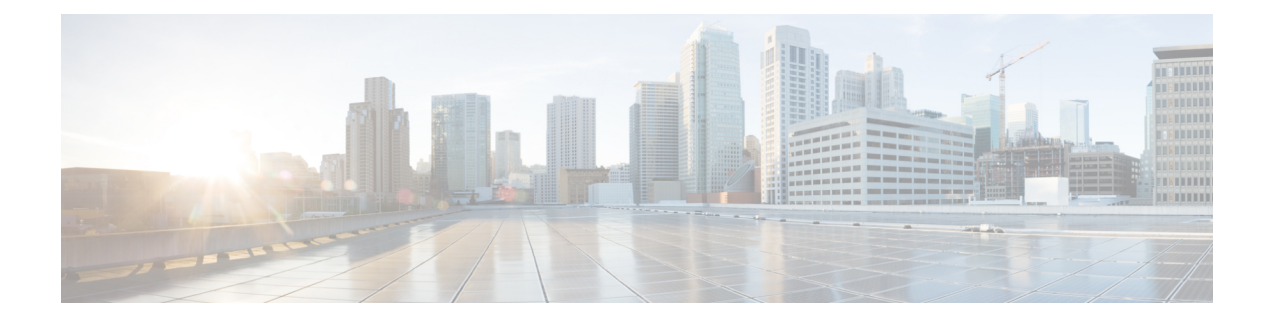

### **Regression Features**

- 11ax Advanced traffic based scheduler for schedulingSU, OFDMA and MU traffic on [9105/9115/9120,](#page-68-0) on [page](#page-68-0) 63
- 11ax BSS Coloring(OBSS PD) on [9105/9115/9120](#page-75-0) APs, on page 70
- 9800-CL licensing [enhancements](#page-77-0) for better tracking of 9800-CL in production deployments, on page [72](#page-77-0)
- 9800 feature requests to select [cipher-suite](#page-78-0) to be used for localauth PEAP, on page 73
- Ability to [configure](#page-82-0) XOR radio for APs in Sniffer mode, on page 77
- Adapative Load EDCA [Parameter,](#page-84-0) on page 79
- AP Tags needs to be [perserved,](#page-86-0) on page 81
- [C9800](#page-88-0) QOS Gaps and Fixes, on page 83
- Called Station ID with AP [Ethernet](#page-90-0) MAC, on page 85
- CLI boot system statement needs [clarification,](#page-95-0) on page 90
- COS AP [packet](#page-96-0) tracer phase 2 , on page 91
- Critical KPIs on AP 360: Rogue AP view with [channel](#page-99-0) width, on page 94
- [Dot1x+EWA](#page-101-0) on MAC Failure, on page 96
- [Efficient](#page-106-0) AP Image Upgrade for eWLC, on page 101
- Enhanced PnP for workflow support (AP [dependency\),](#page-110-0) on page 105
- eWLC C9800 TACACS [Accounting](#page-112-0) Logs for GREEN operations, on page 107
- eWLC Standby [Monitoring:](#page-114-0) LLDP, on page 109
- HA SSO [RMI,](#page-116-0) on page 111
- [Intelligent](#page-119-0) AP auditing on WLC, on page 114
- Knob to disable [Random](#page-122-0) MAC Clients, on page 117
- MAC Address [Consistency,](#page-129-0) on page 124
- Mesh faster forced client [roaming,](#page-134-0) on page 129
- Need support for [TrustSec](#page-136-0) SGT inline tagging over port channel uplink , on page 131
- OEAP URL based ACLs for split [tunnel,](#page-138-0) on page 133
- Per client [Bidirectional](#page-140-0) rate limiting, flex local switching, on page 135
- Provide alert [mechanism](#page-145-0) on web-ui for critical events on controller, on page 140
- PSK + Multi Auth [Support](#page-146-0) for Guest, on page 141
- Rolling AP [Upgrade,](#page-150-0) on page 145
- Smart [Licencing](#page-152-0) , on page 147
- [SSID](#page-154-0) per radio on Dual 5G, on page 149
- SUDI 2099 [certificate](#page-160-0) support on 9800, on page 155
- Open [RRM](#page-163-0) , on page 158
- Support 11k/v across WNCD [instances,](#page-166-0) on page 161
- To share Client Delete reason code at AP to [controller,](#page-170-0) on page 165
- Usability CLI [Enhancement](#page-174-0) request, on page 169
- WebGui Client 360 View should display additional client [information,](#page-176-0) on page 171
- WPA3 [enhancements](#page-181-0) FT SAE support, on page 176
- WPA3 [Supporting](#page-186-0) 'Transition Disable', on page 181
- [Anchored](#page-191-0) SSID support on EWC, on page 186
- EWC Day0 [Elimination,](#page-193-0) on page 188
- [FIPS/CC](#page-195-0) support for EWC , on page 190
- Local EAP [Authentication,](#page-197-0) on page 192
- [Optimized](#page-201-0) Roaming, on page 196
- Parallel [Download,](#page-204-0) on page 199
- RRM [assurance](#page-206-0) for granular reasons for power and channel change, on page 201
- [Regulatory](#page-208-0) Domain Reduction, on page 203
- [SRCFD,](#page-211-0) on page 206
- Config [Wireless,](#page-231-0) on page 226

Ι

### <span id="page-68-0"></span>**11ax Advanced traffic based scheduler for scheduling SU, OFDMA and MU traffic on 9105/9115/9120**

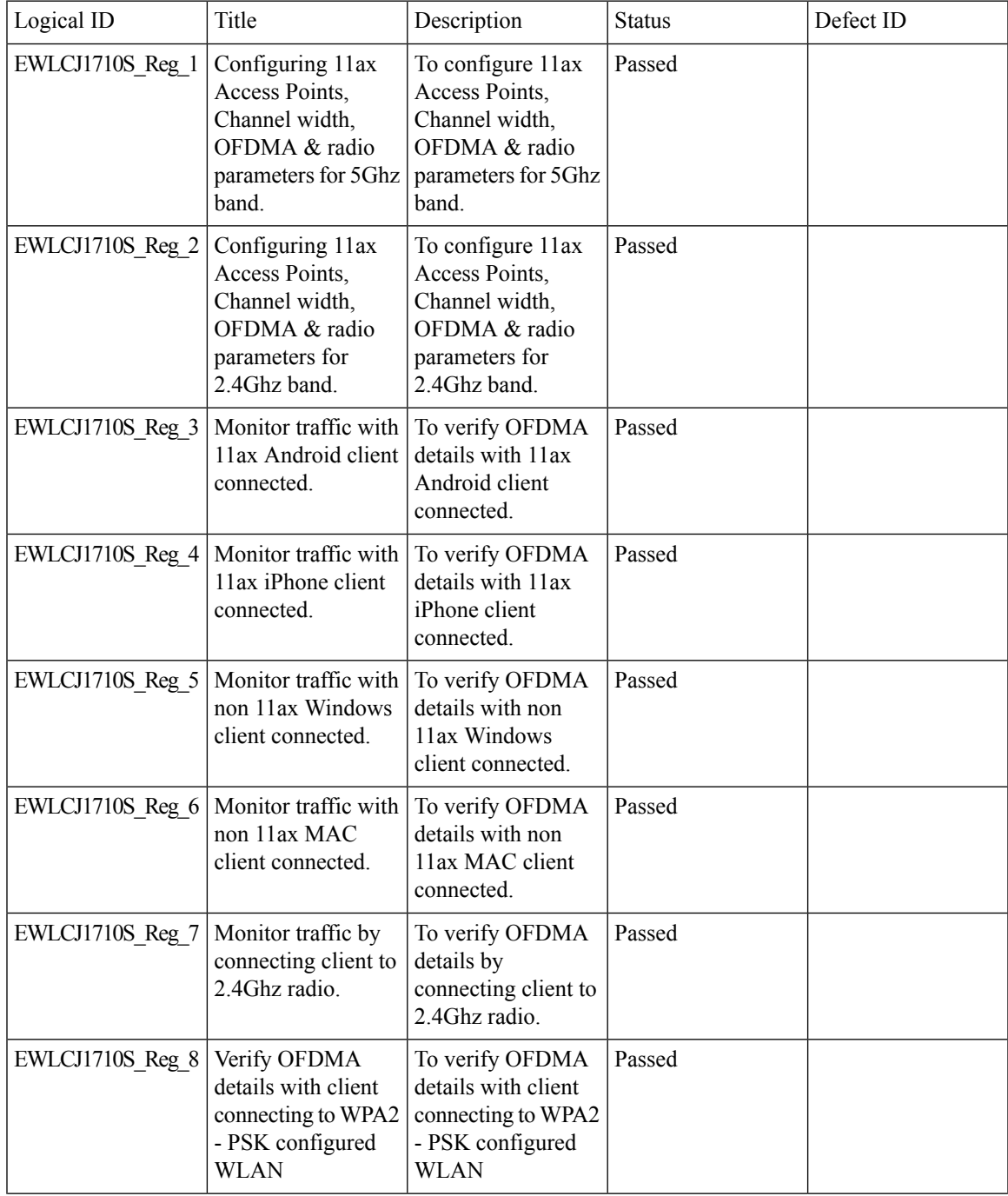

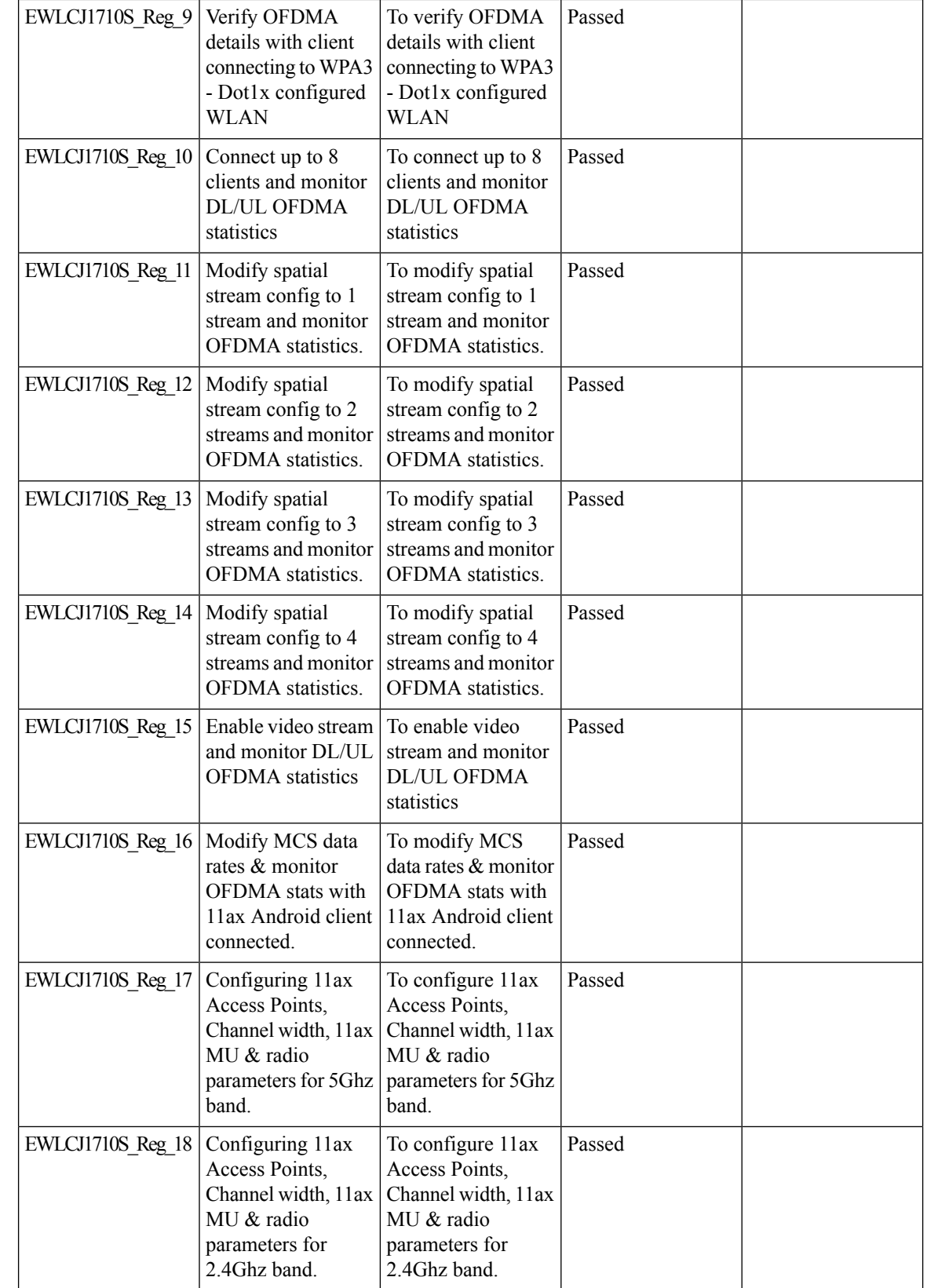

i.

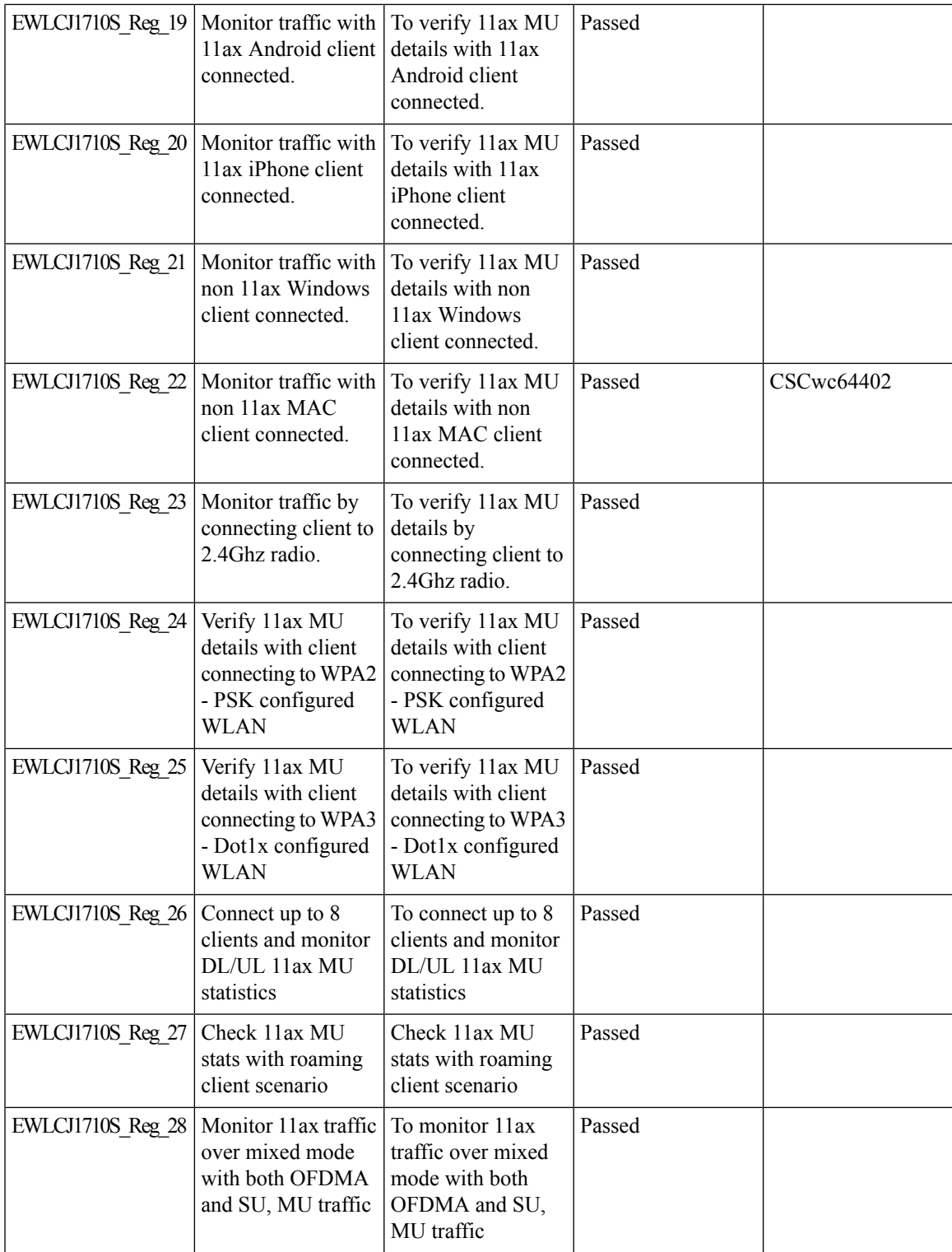

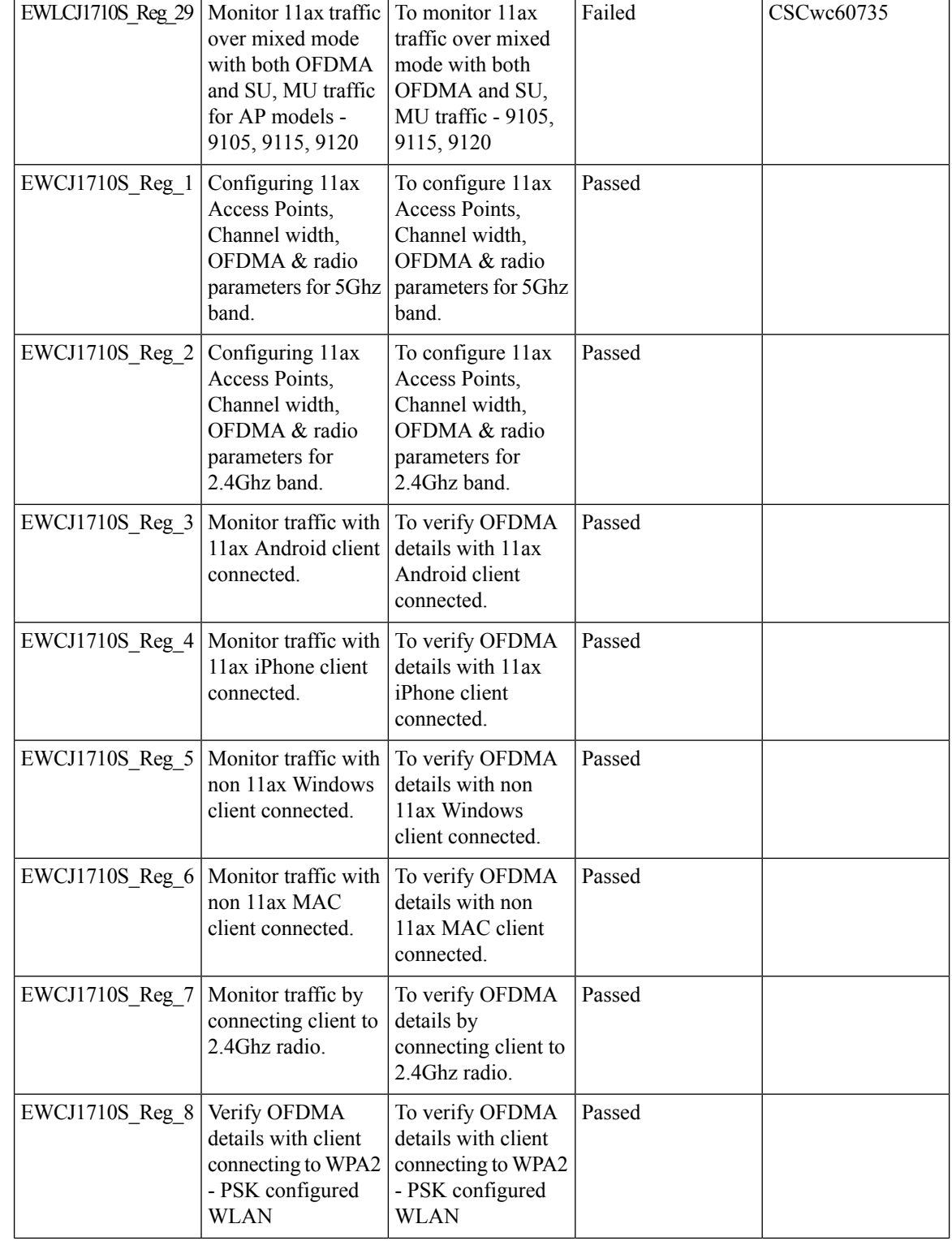
I

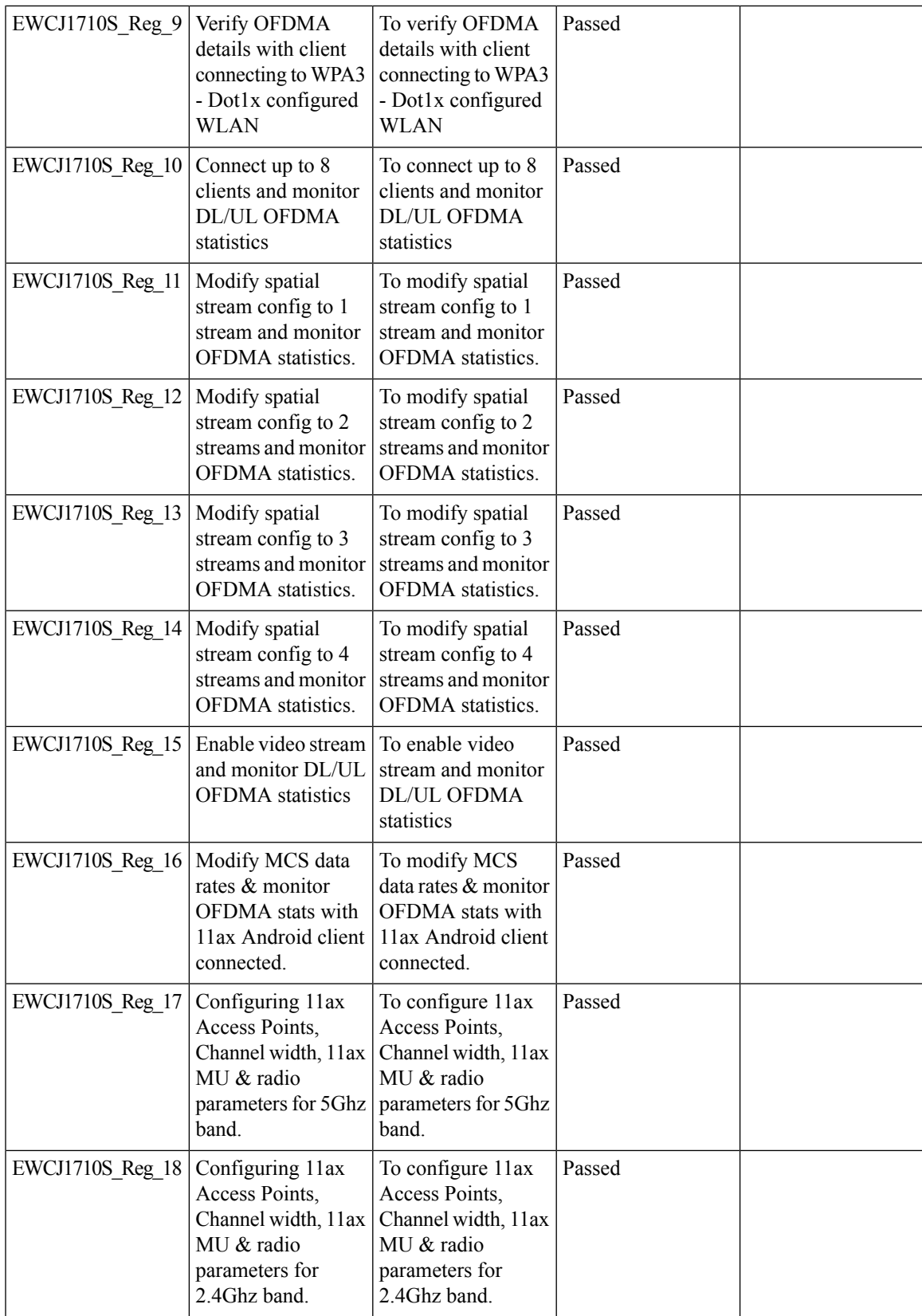

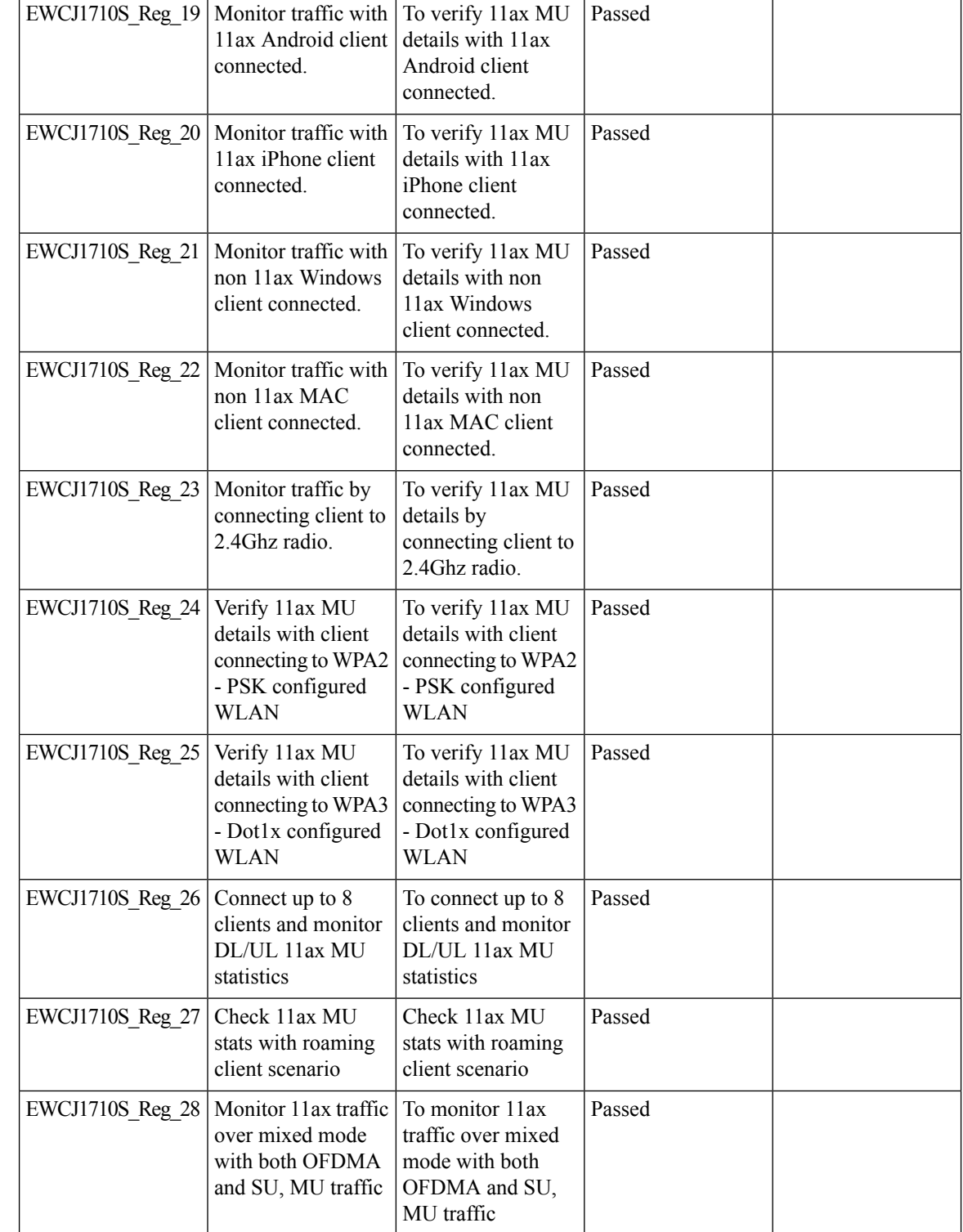

 $\mathbf I$ 

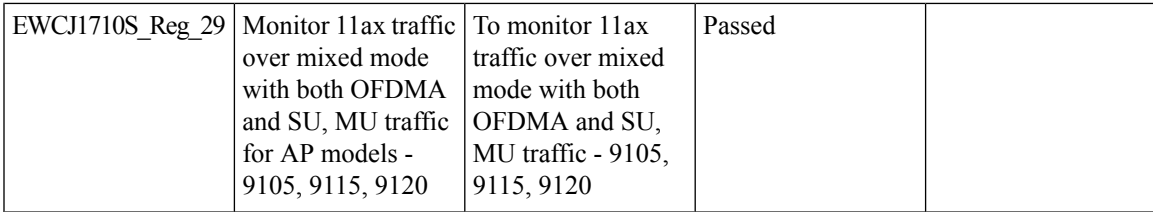

I

# **11ax BSS Coloring(OBSS PD) on 9105/9115/9120 APs**

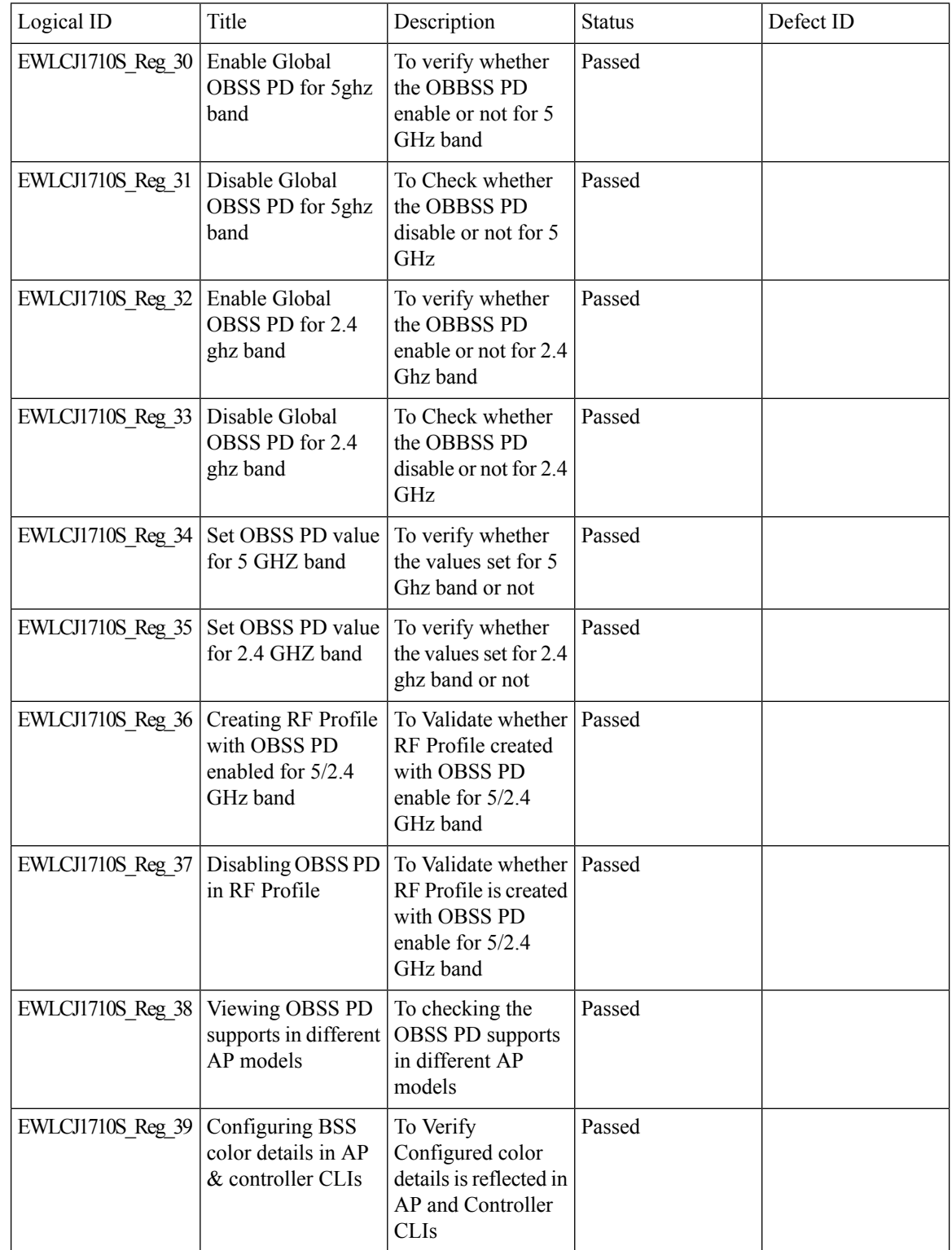

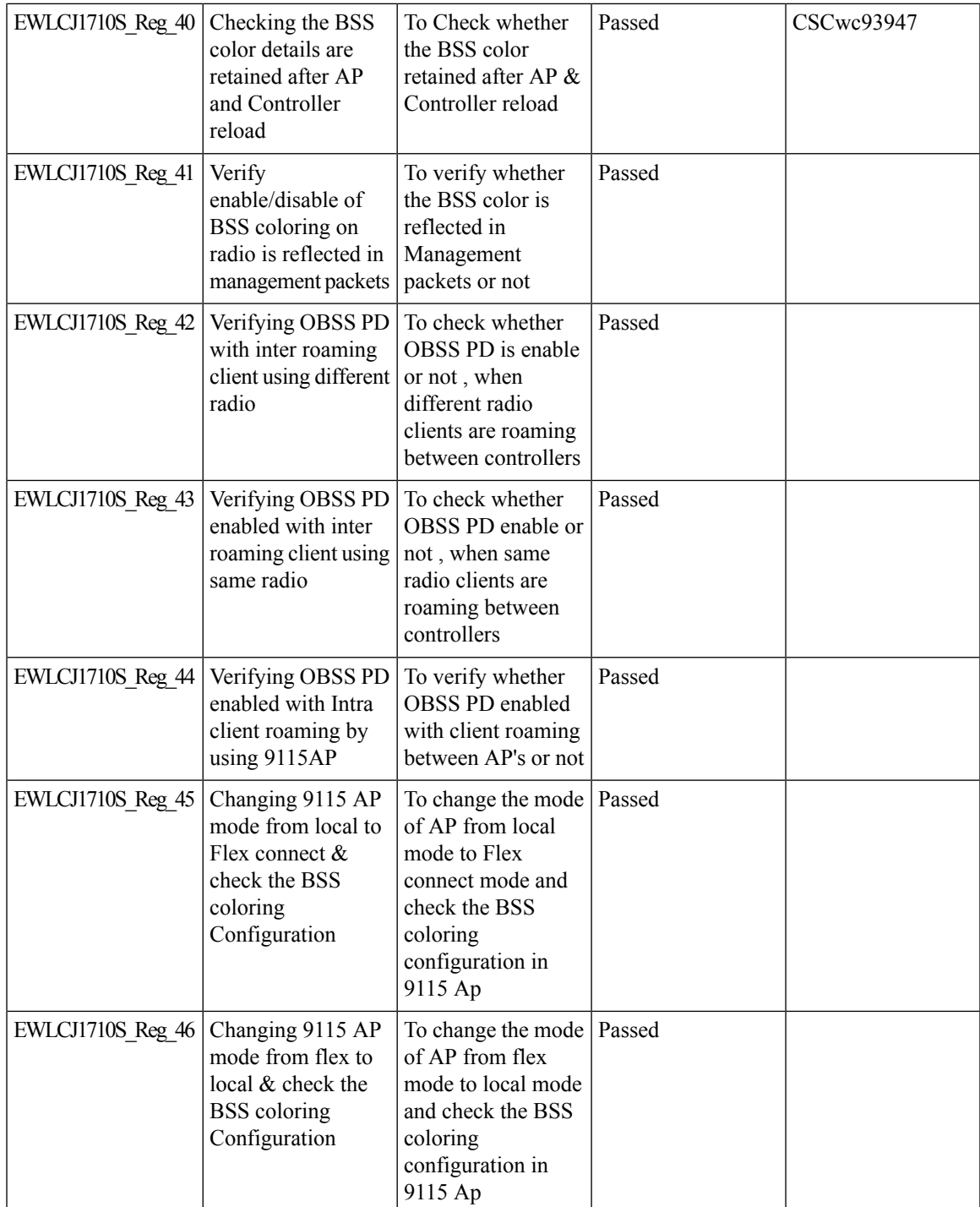

## **9800-CL licensing enhancements for better tracking of 9800-CL in production deployments**

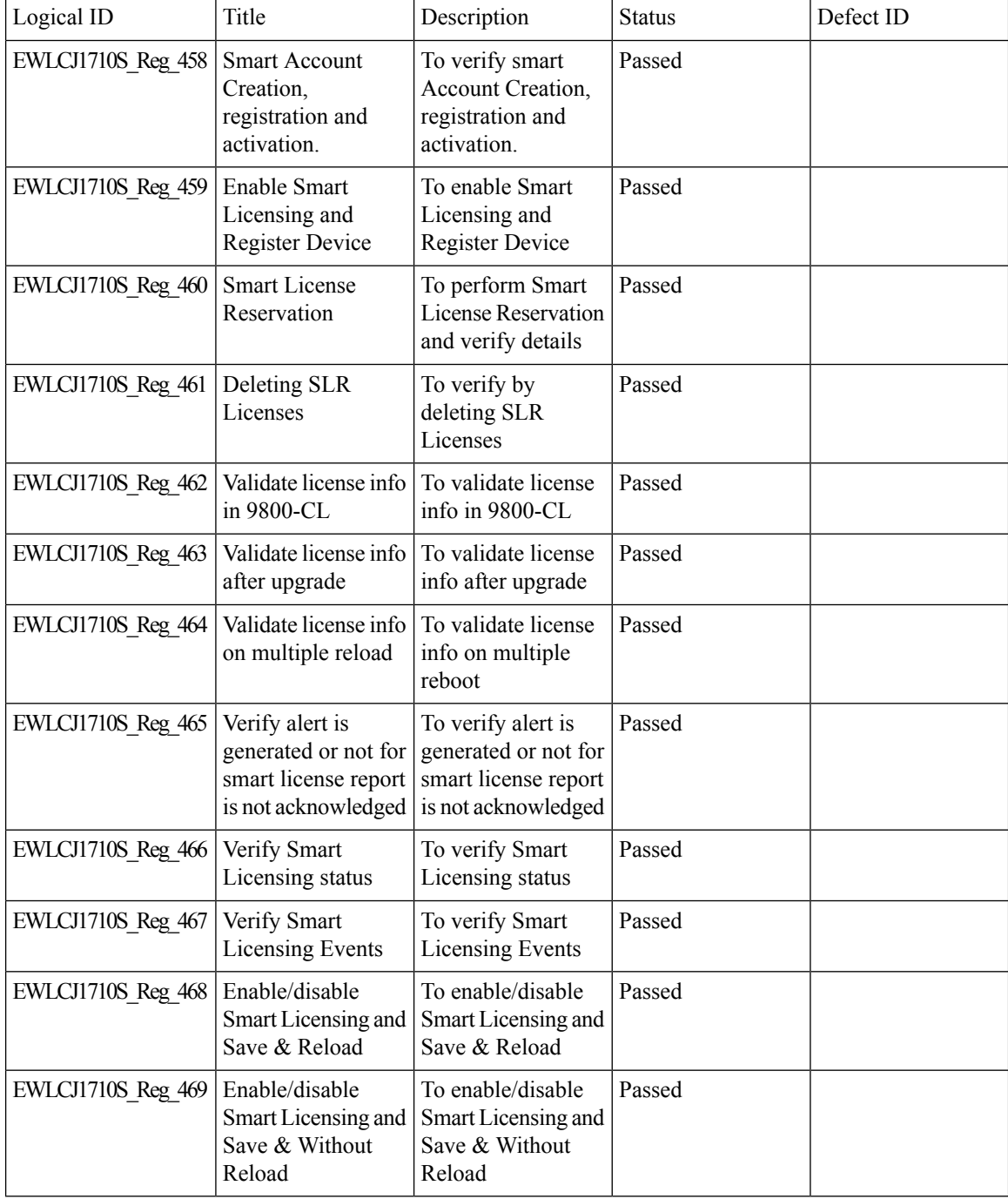

## **9800 feature requests to select cipher-suite to be used for localauth PEAP**

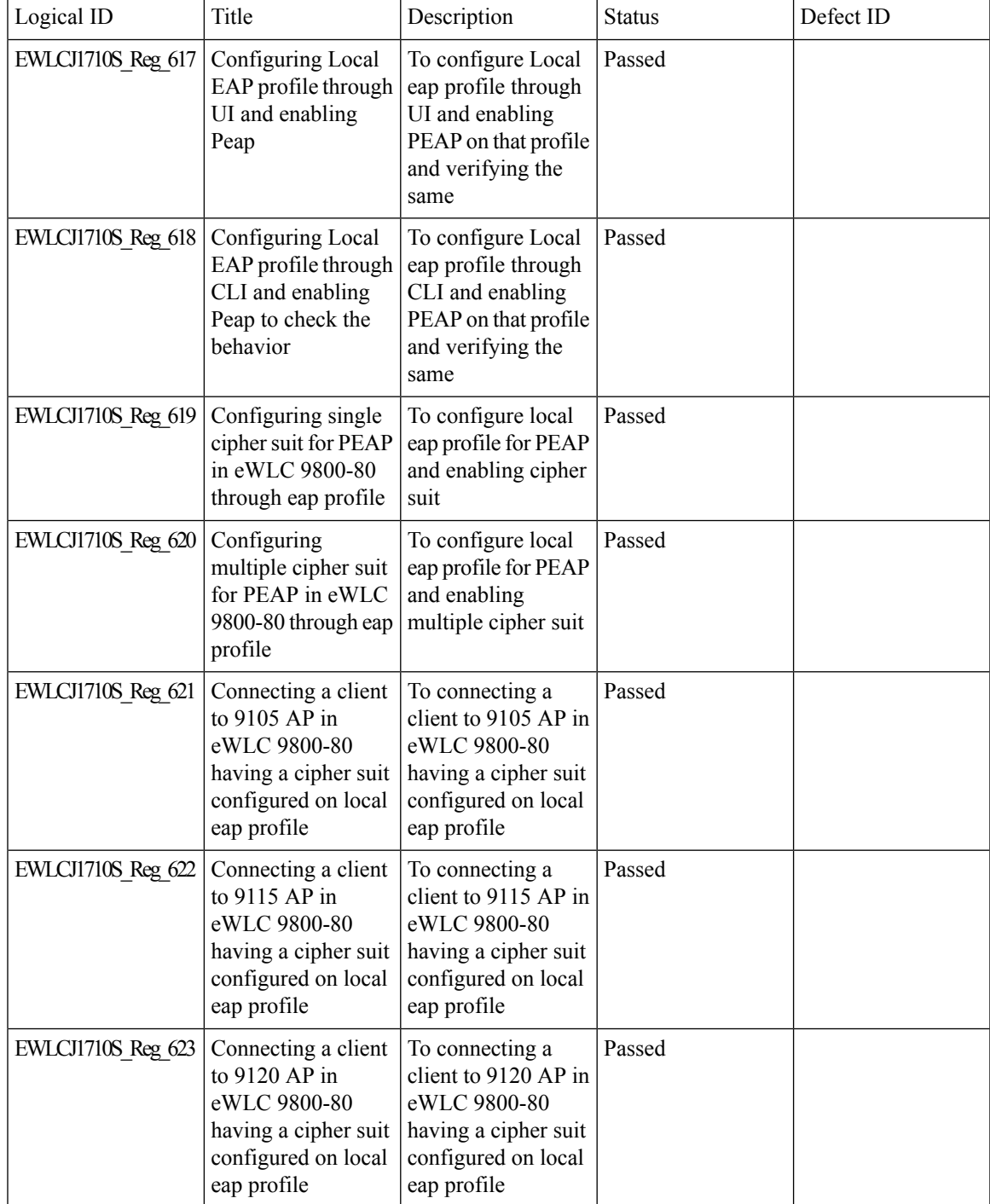

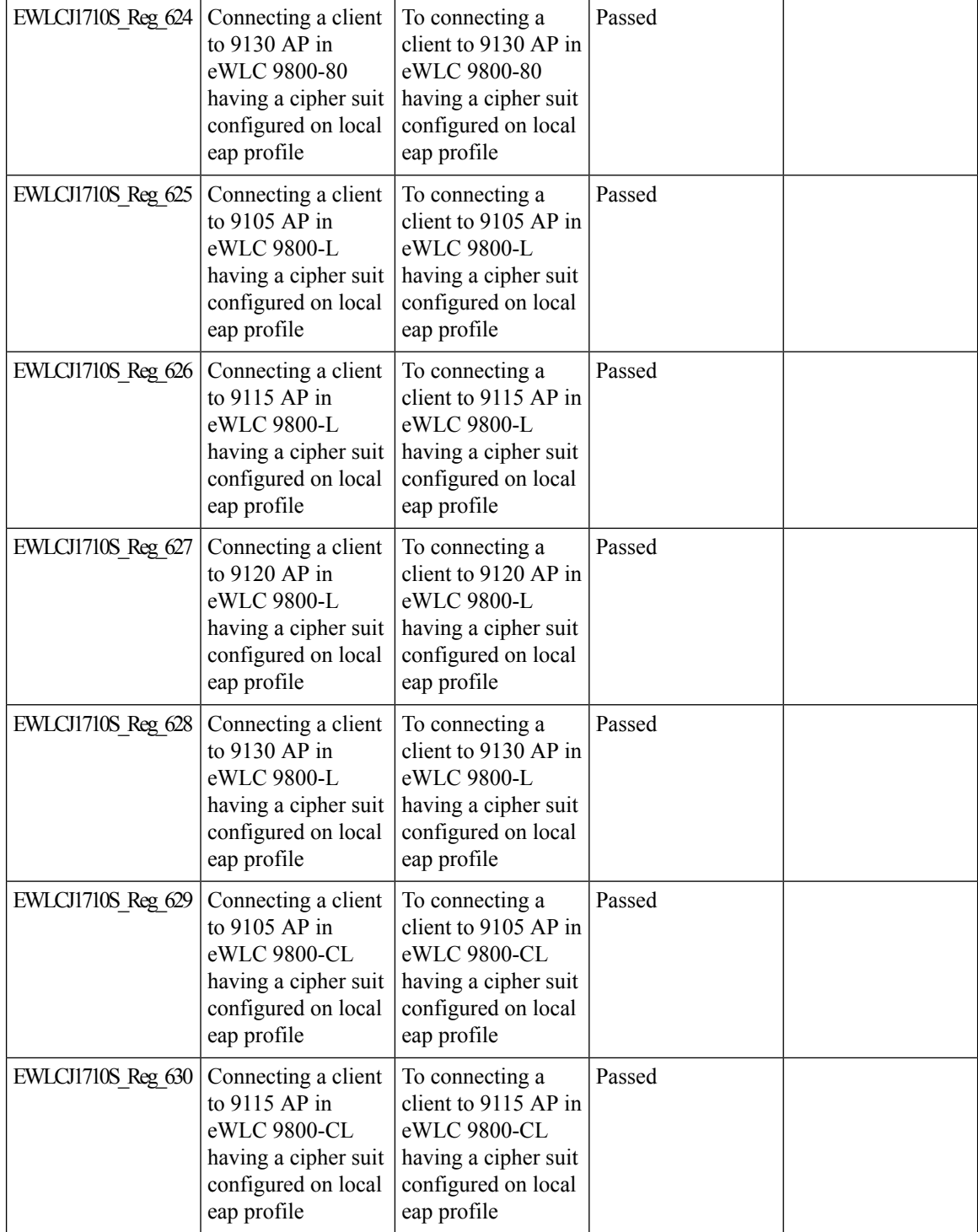

ı

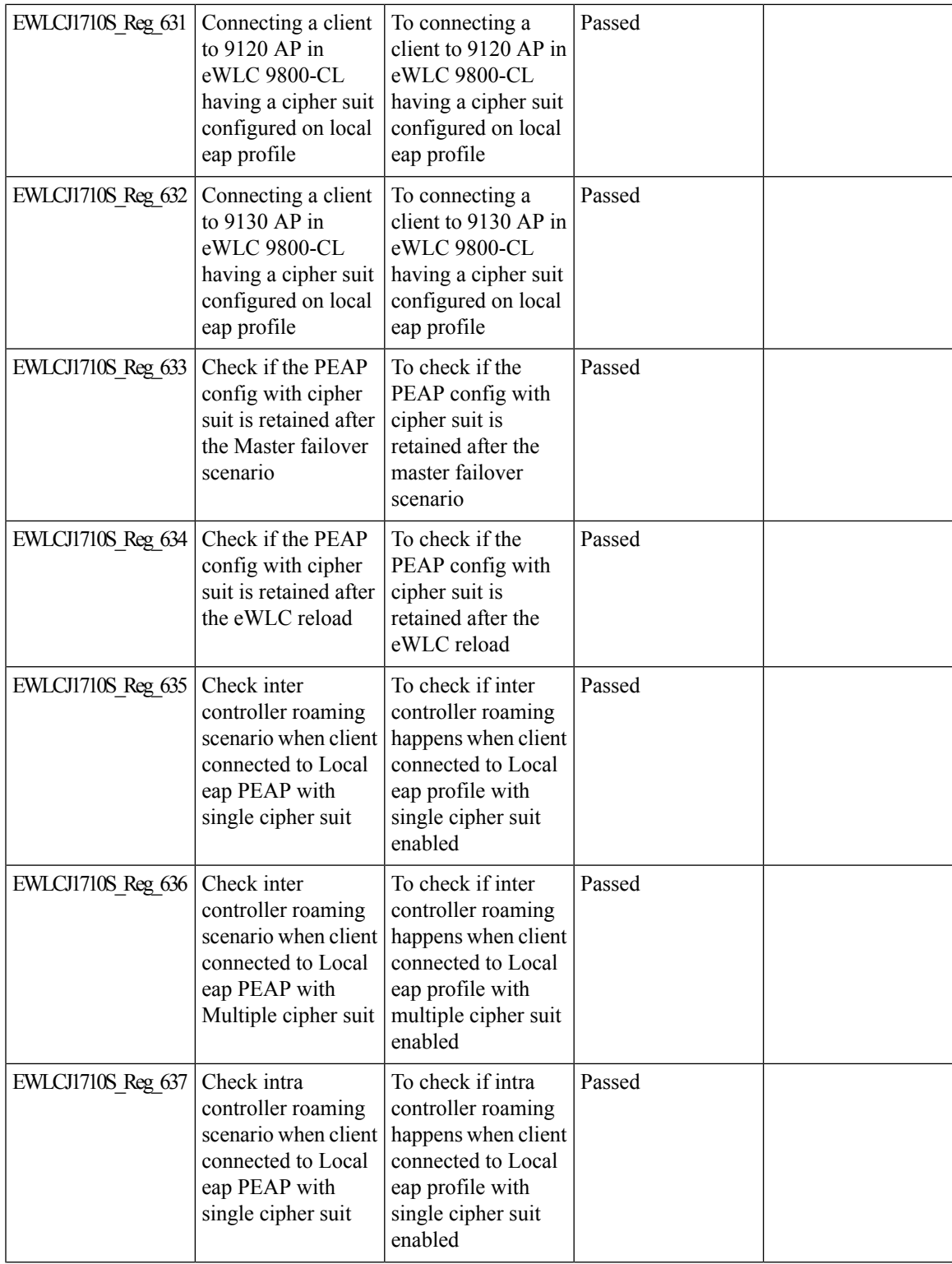

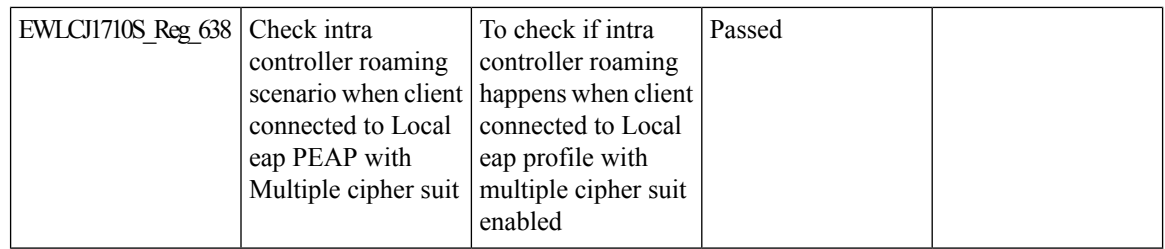

#### **Ability to configure XOR radio for APs in Sniffer mode**

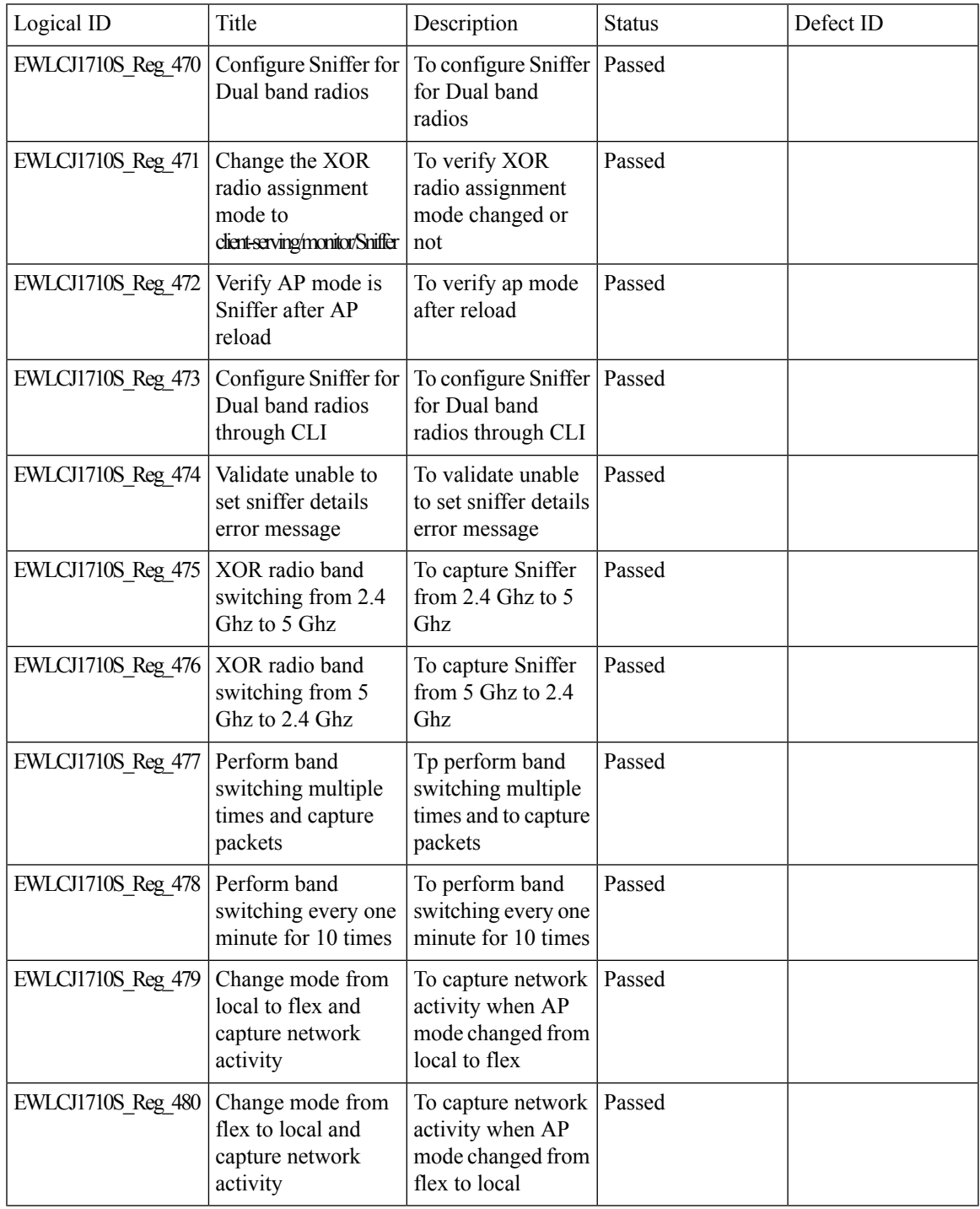

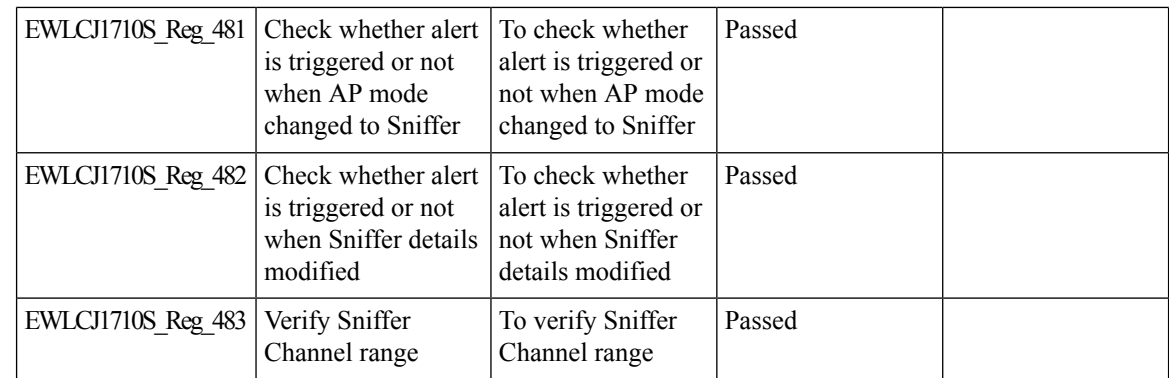

# **Adapative Load EDCA Parameter**

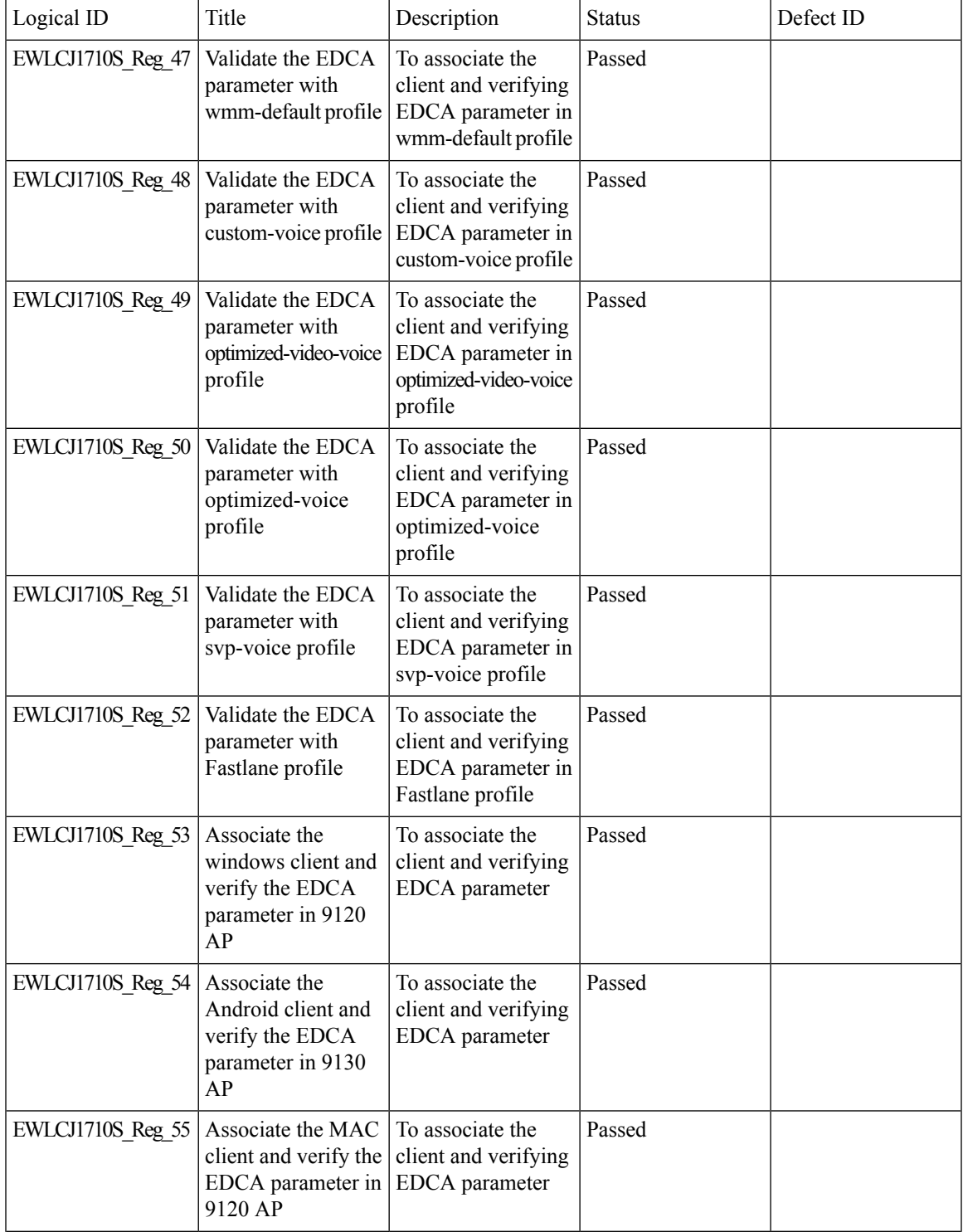

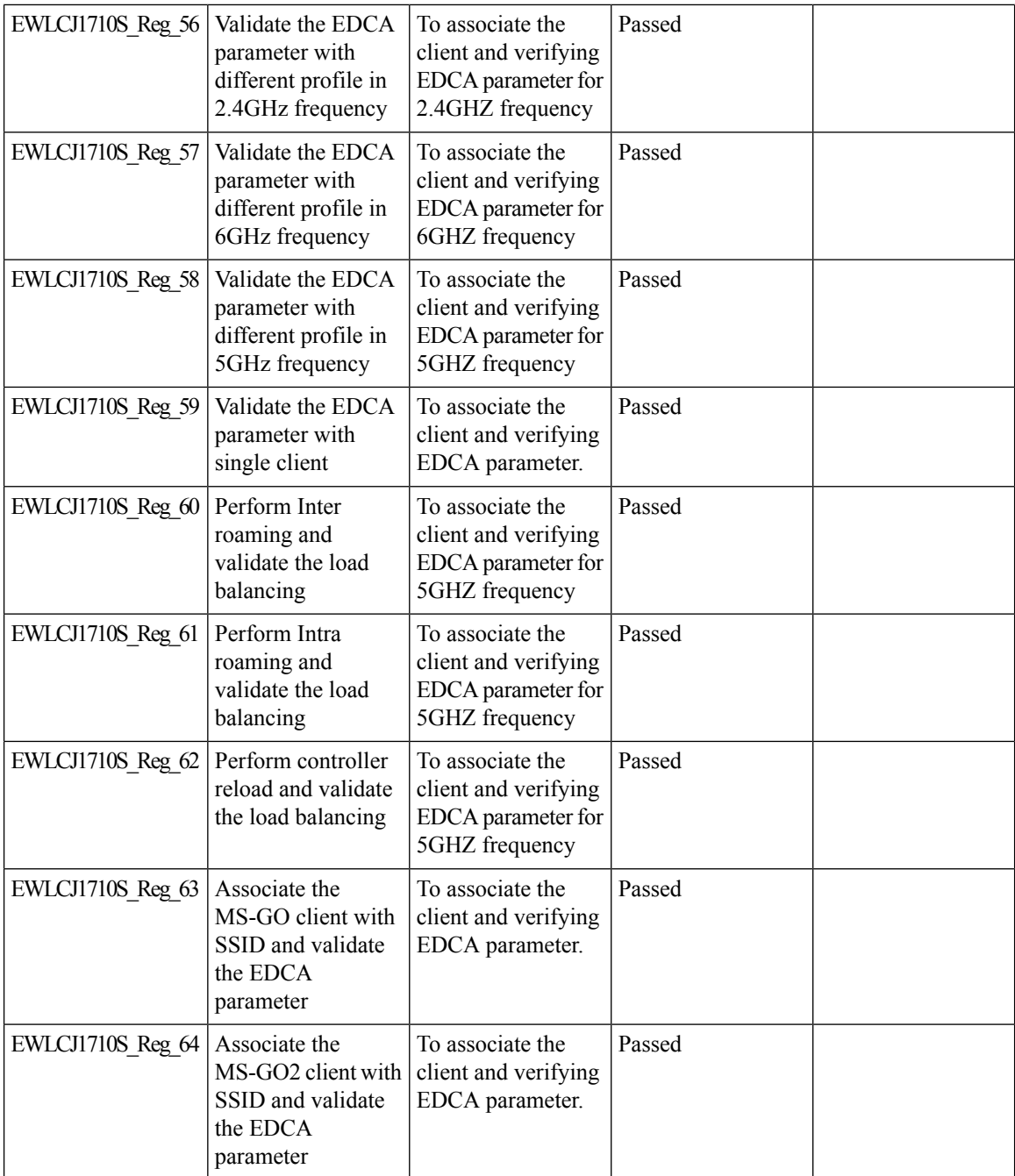

## **AP Tags needs to be perserved**

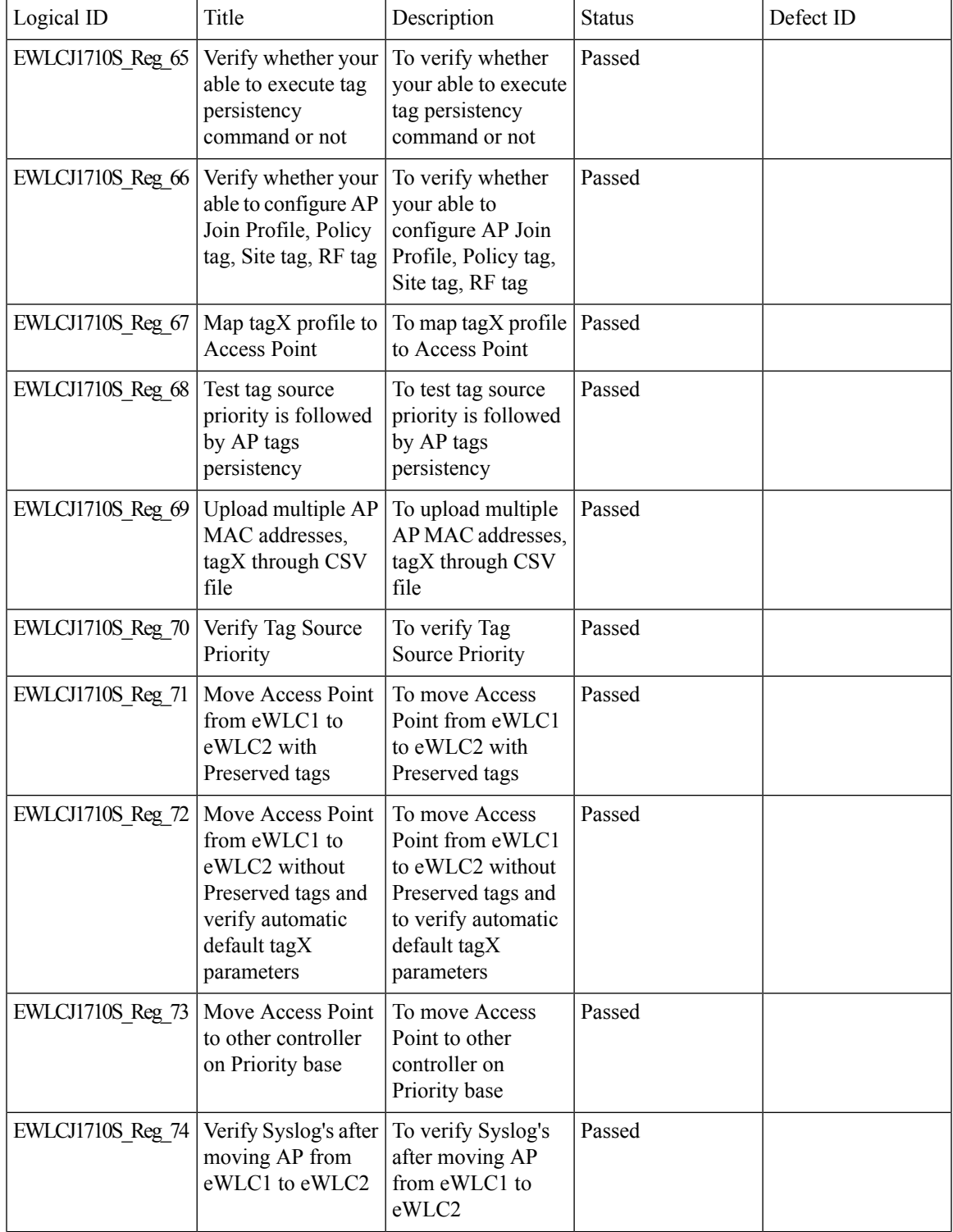

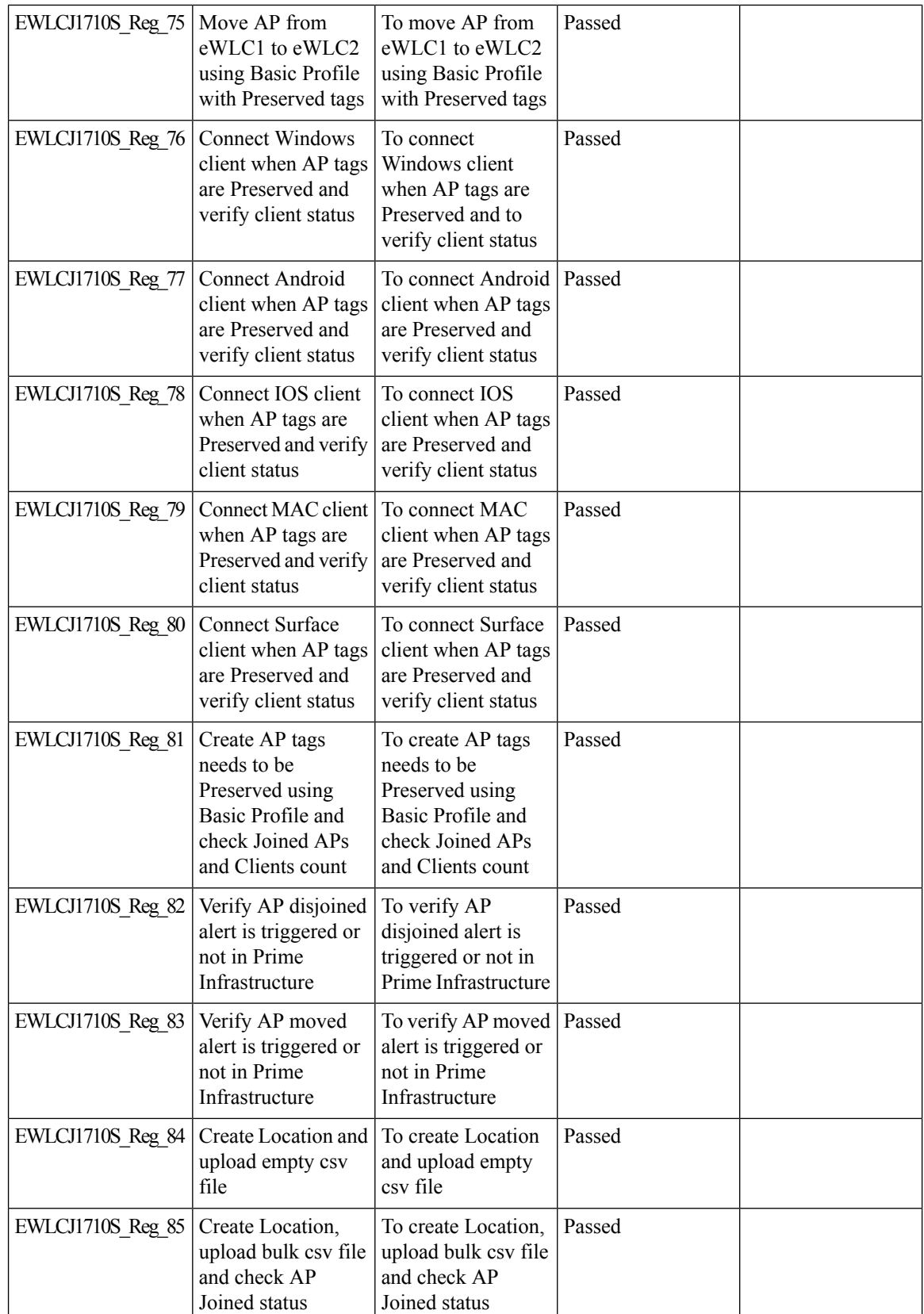

ı

# **C9800 QOS Gaps and Fixes**

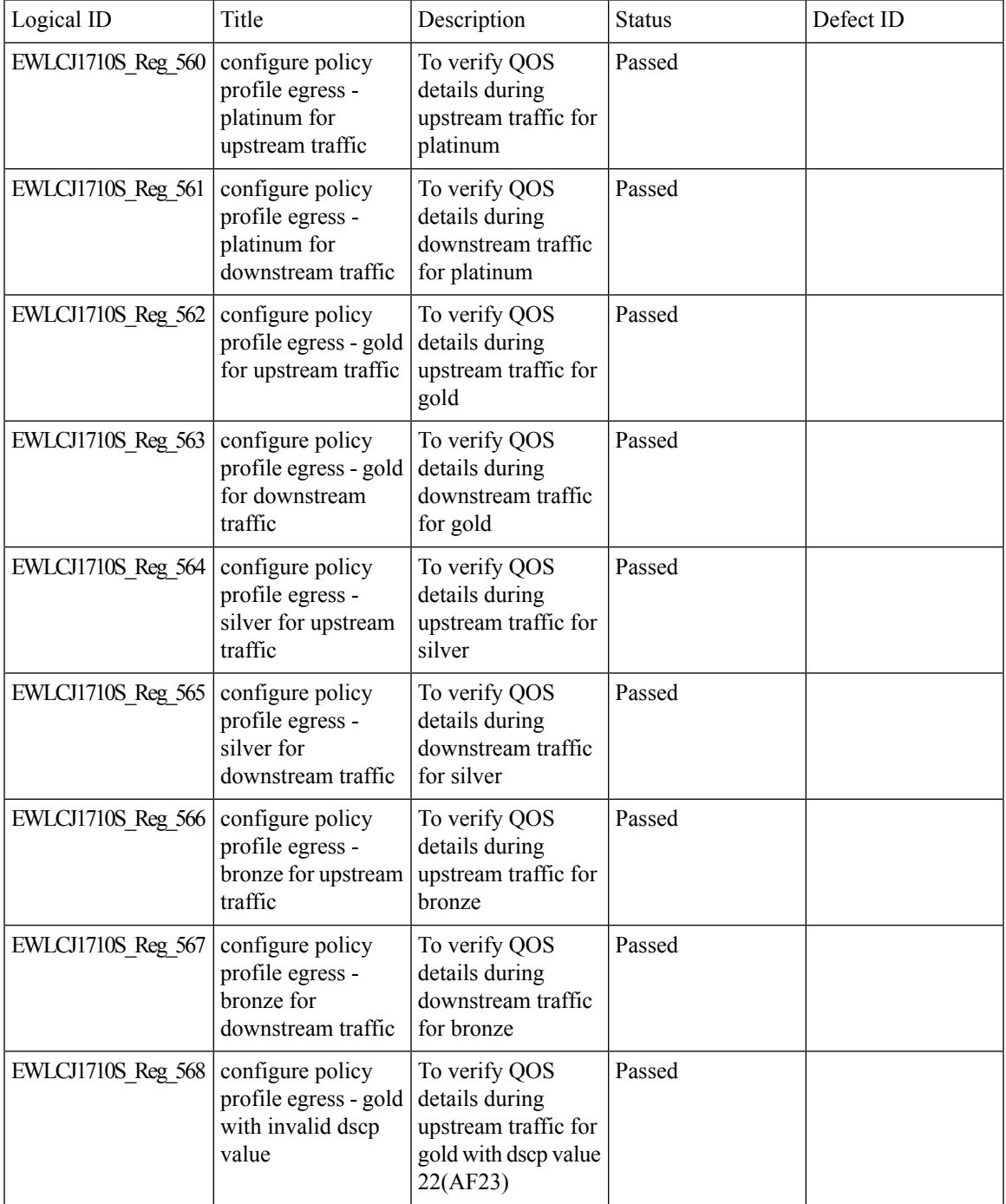

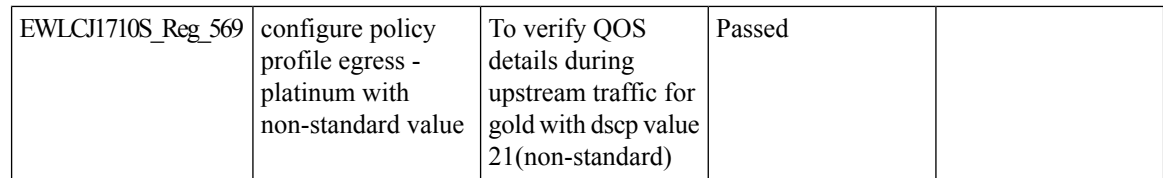

#### **Called Station ID with AP Ethernet MAC**

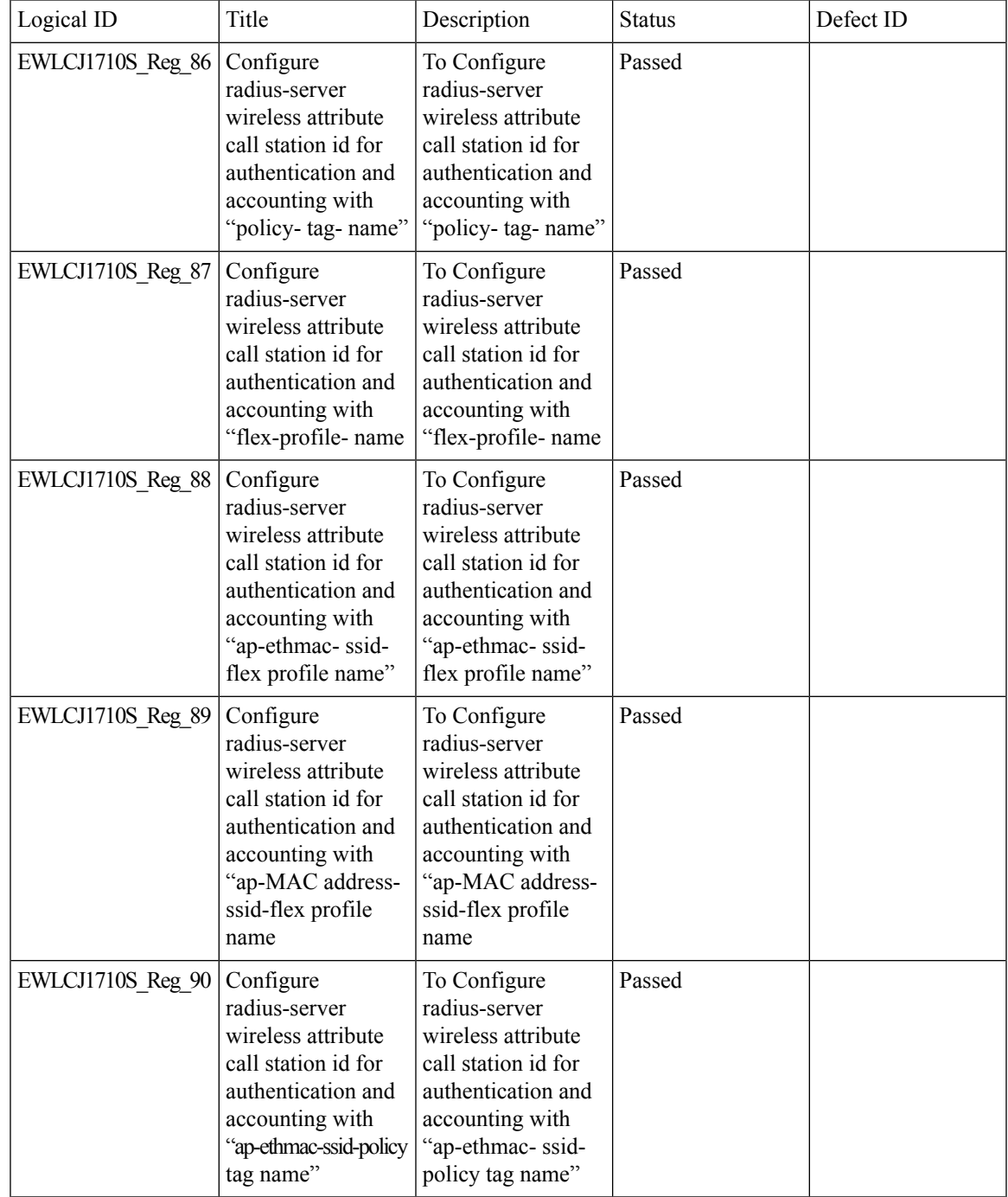

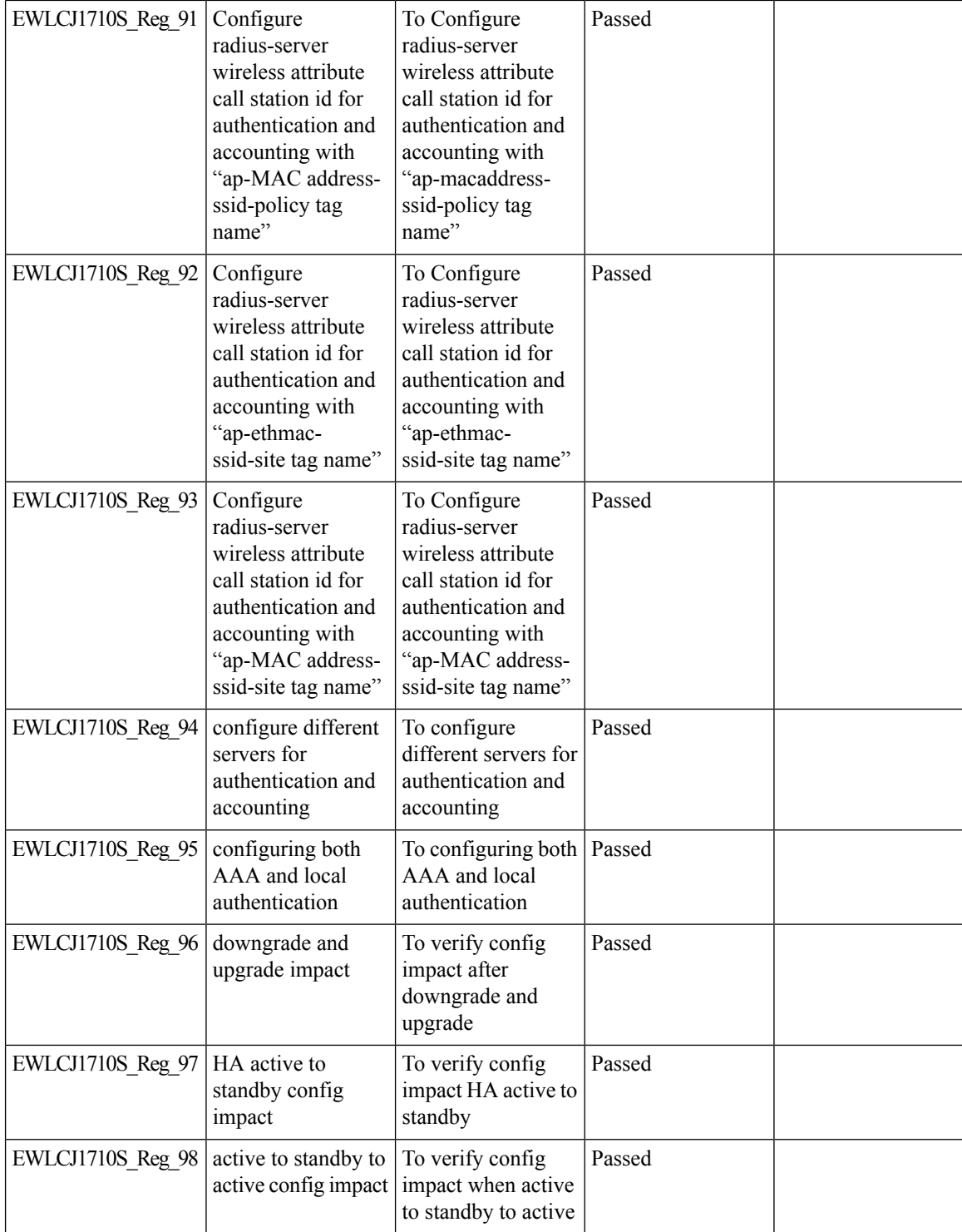

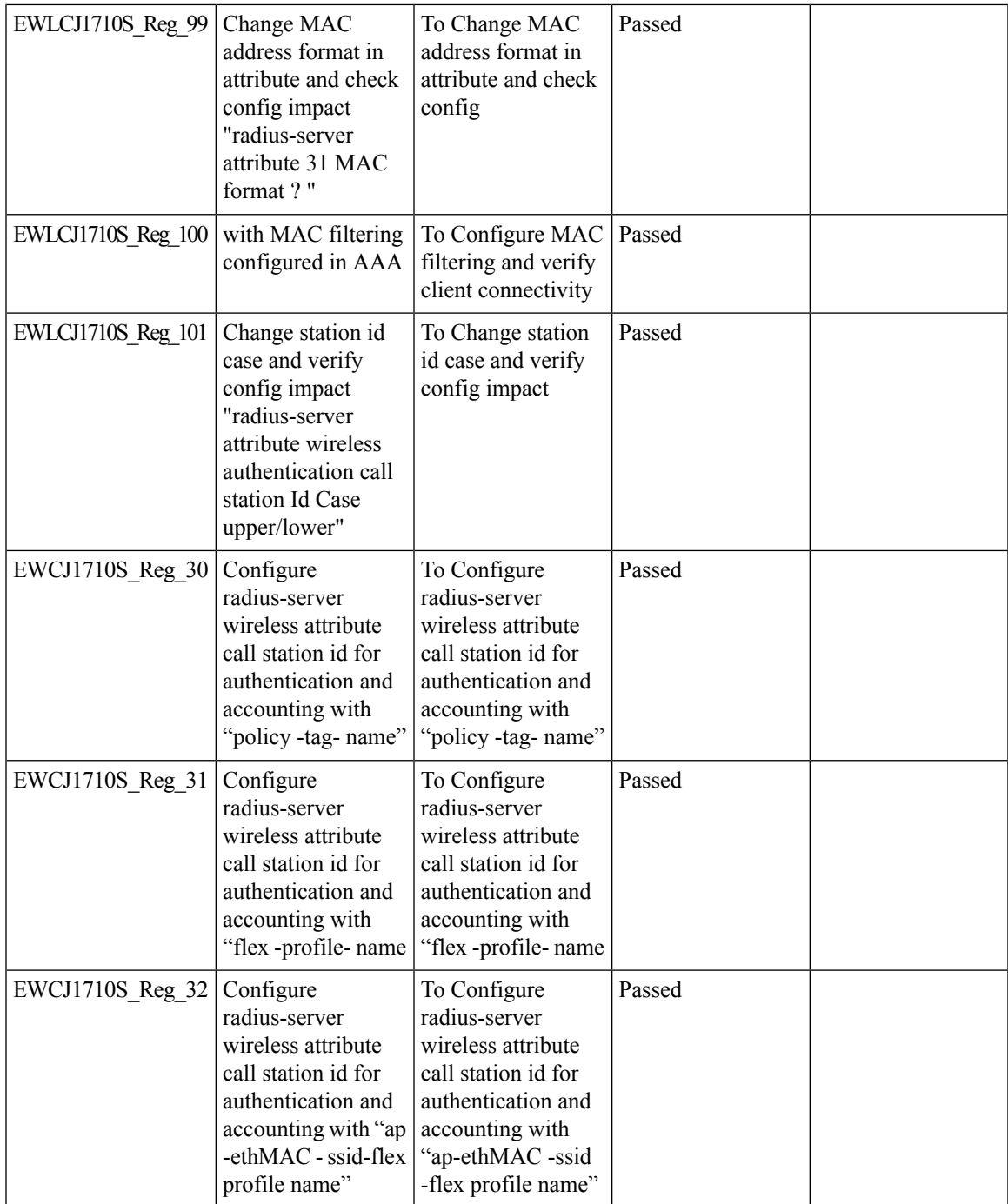

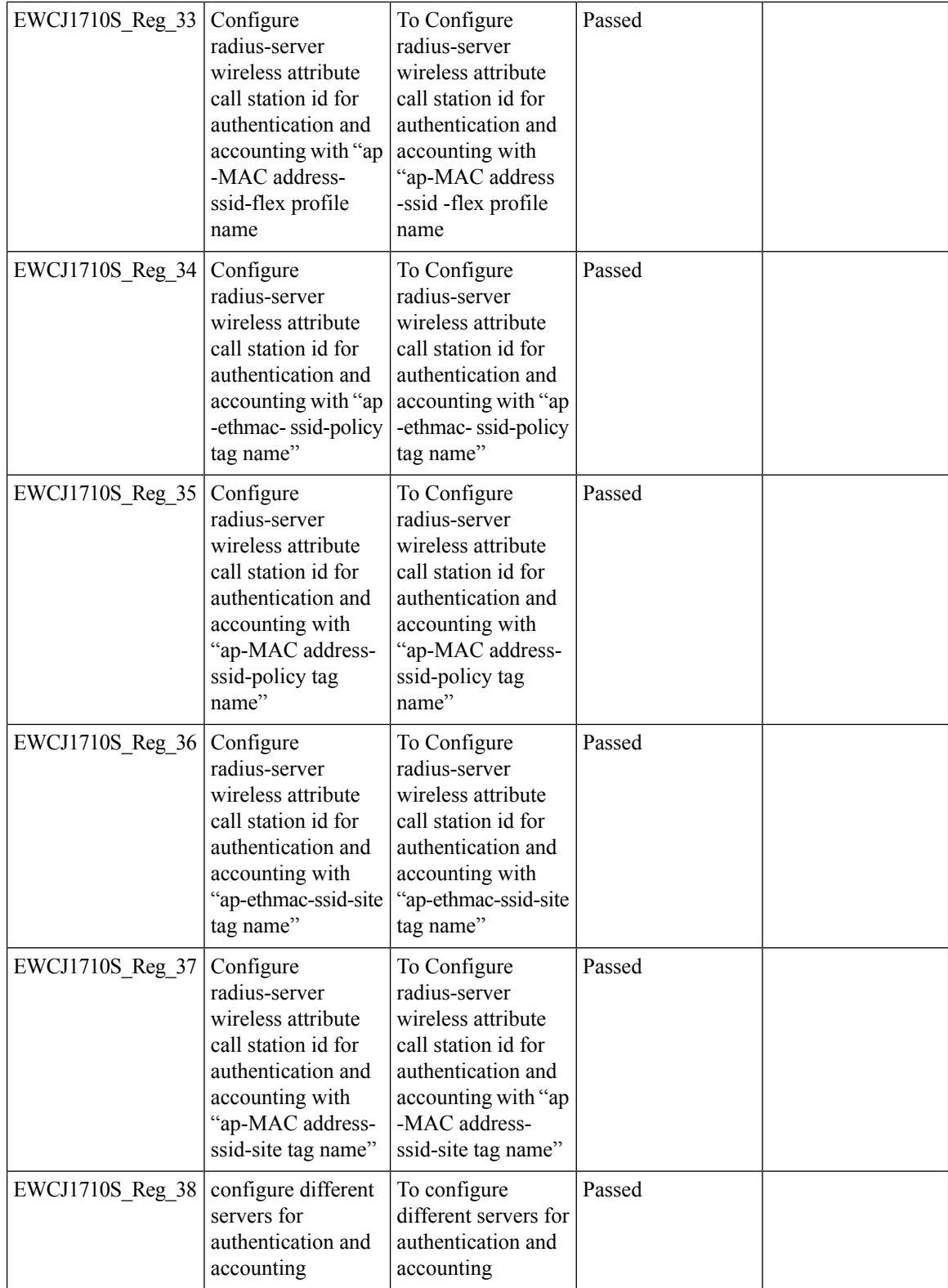

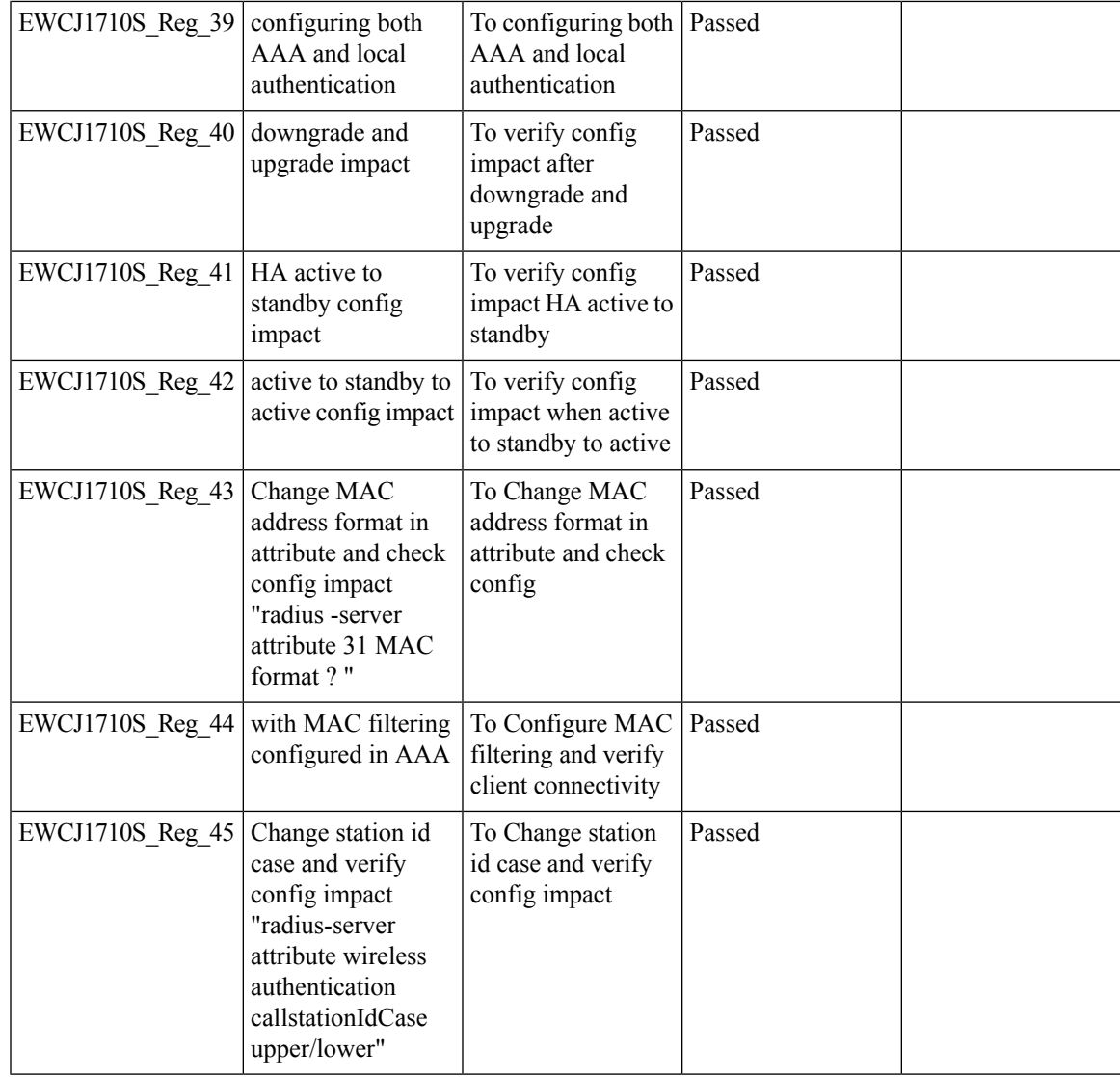

I

# **CLI boot system statement needs clarification**

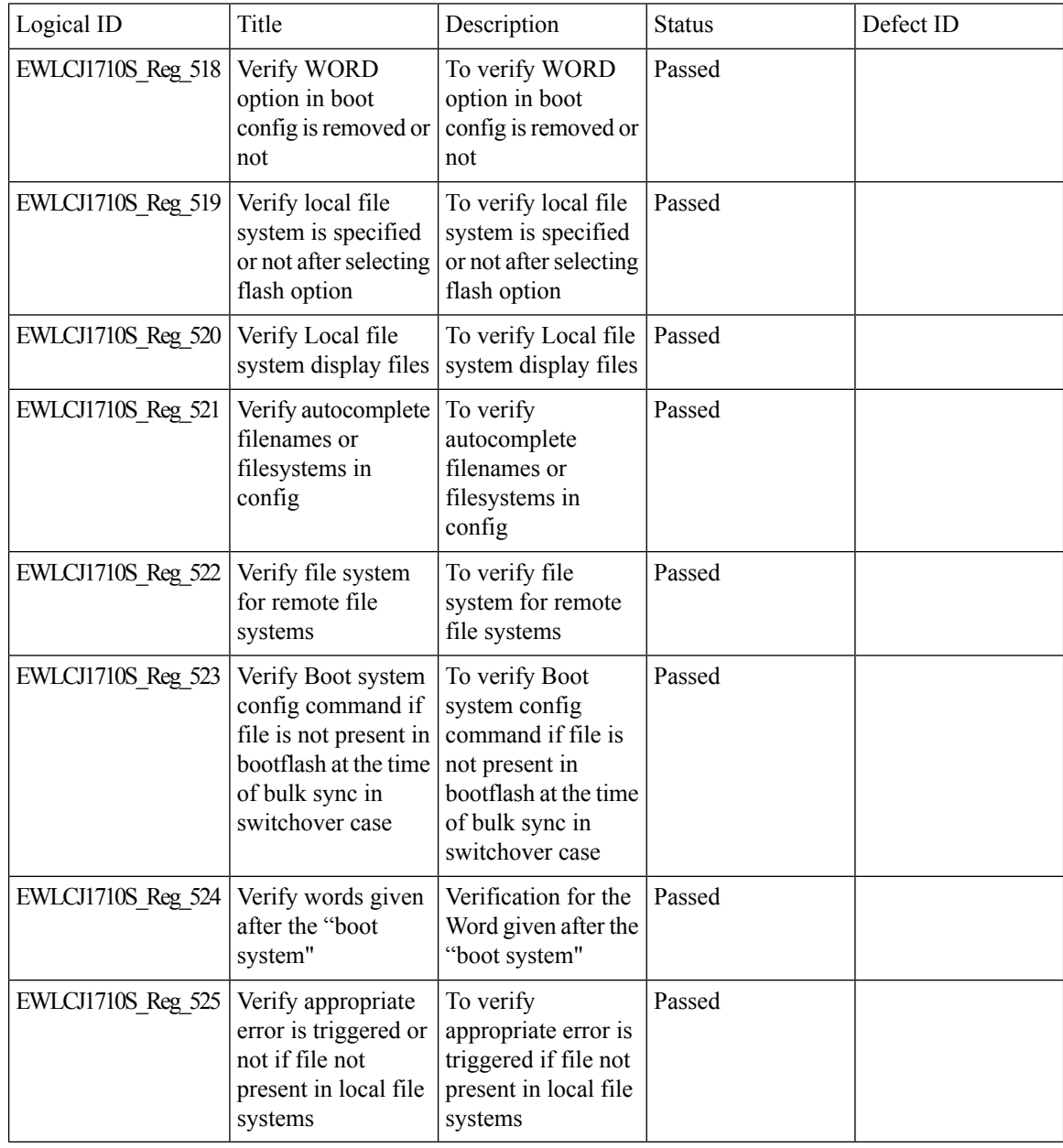

I

## **COS AP packet tracer phase 2**

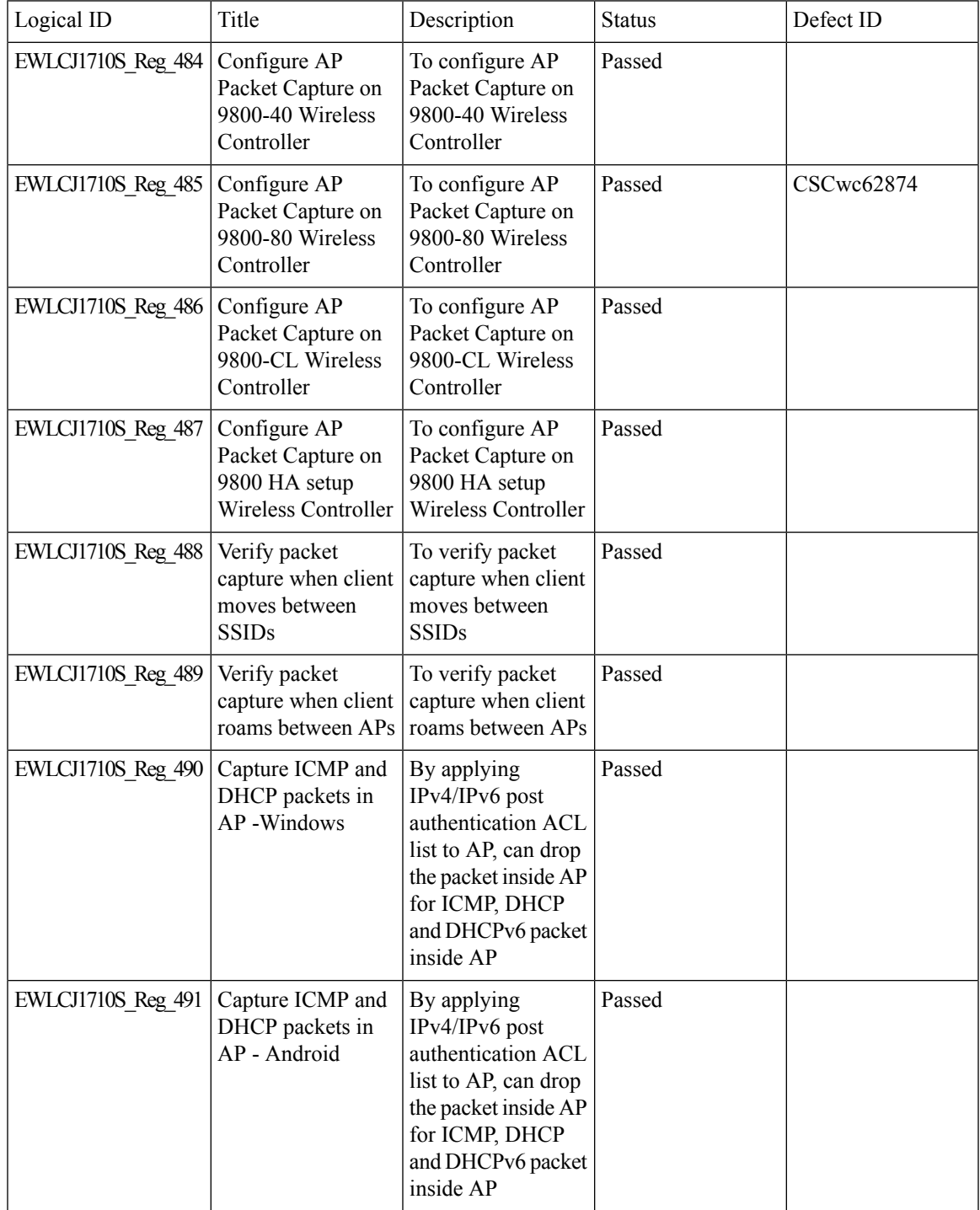

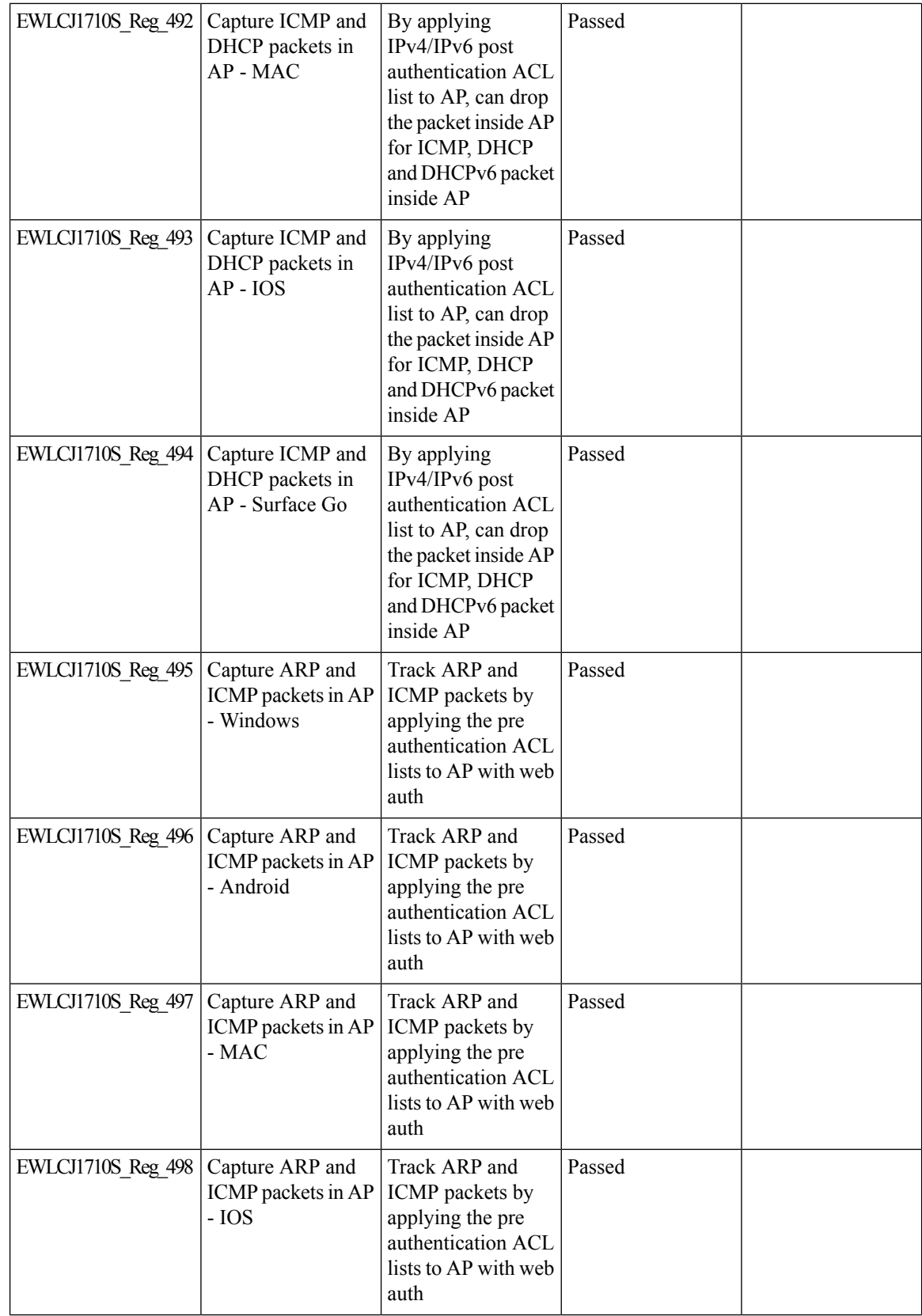

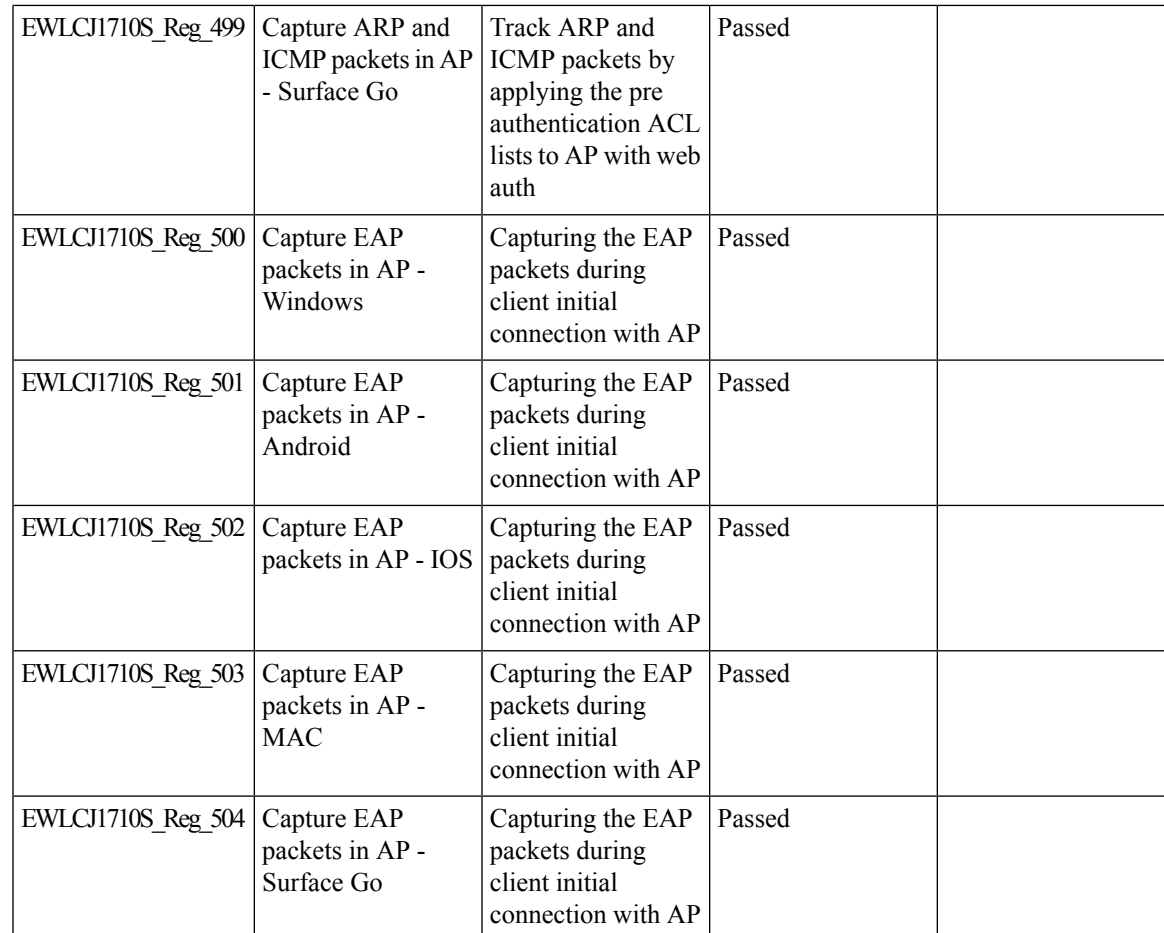

I

#### **Critical KPIs on AP 360: Rogue AP view with channel width**

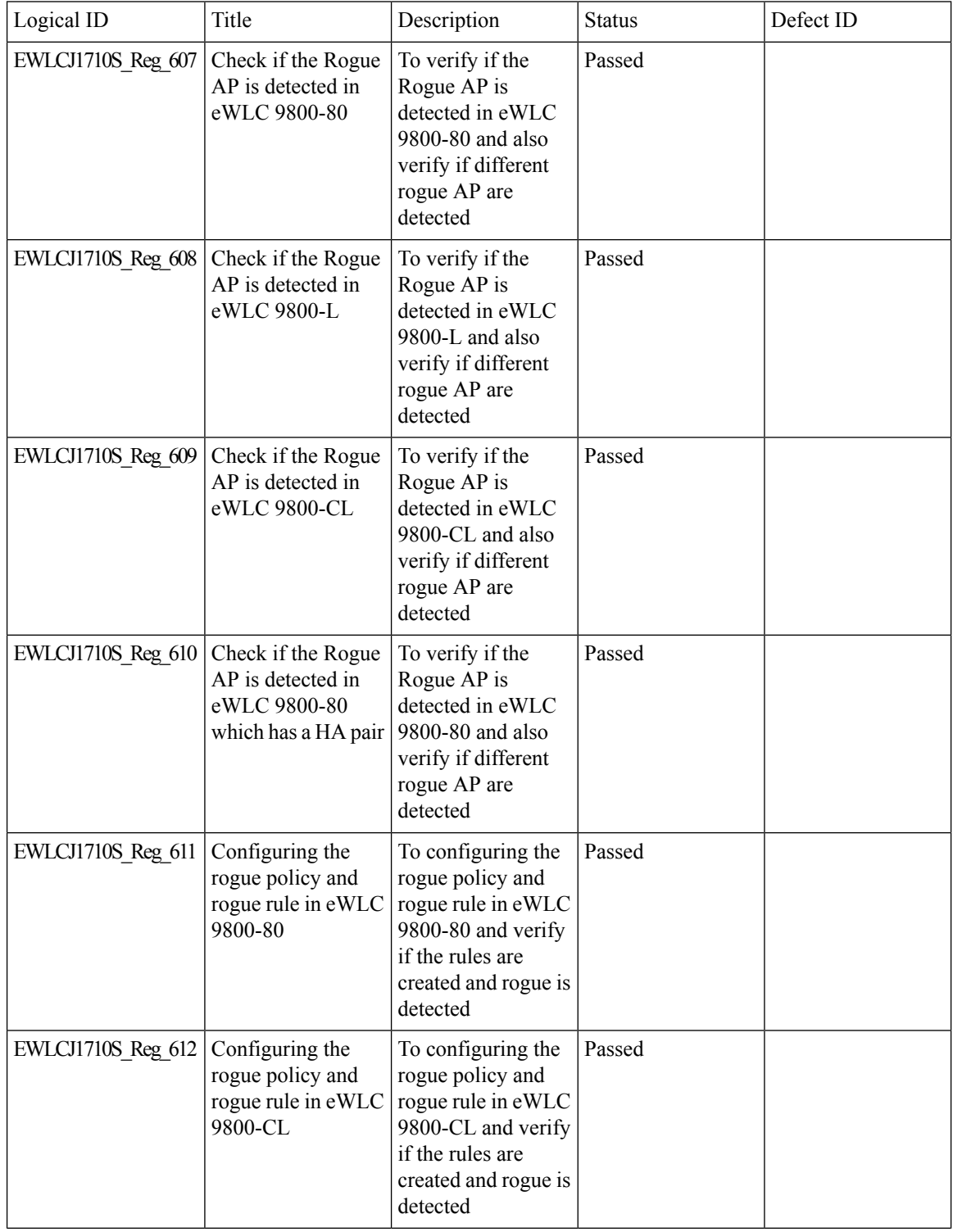

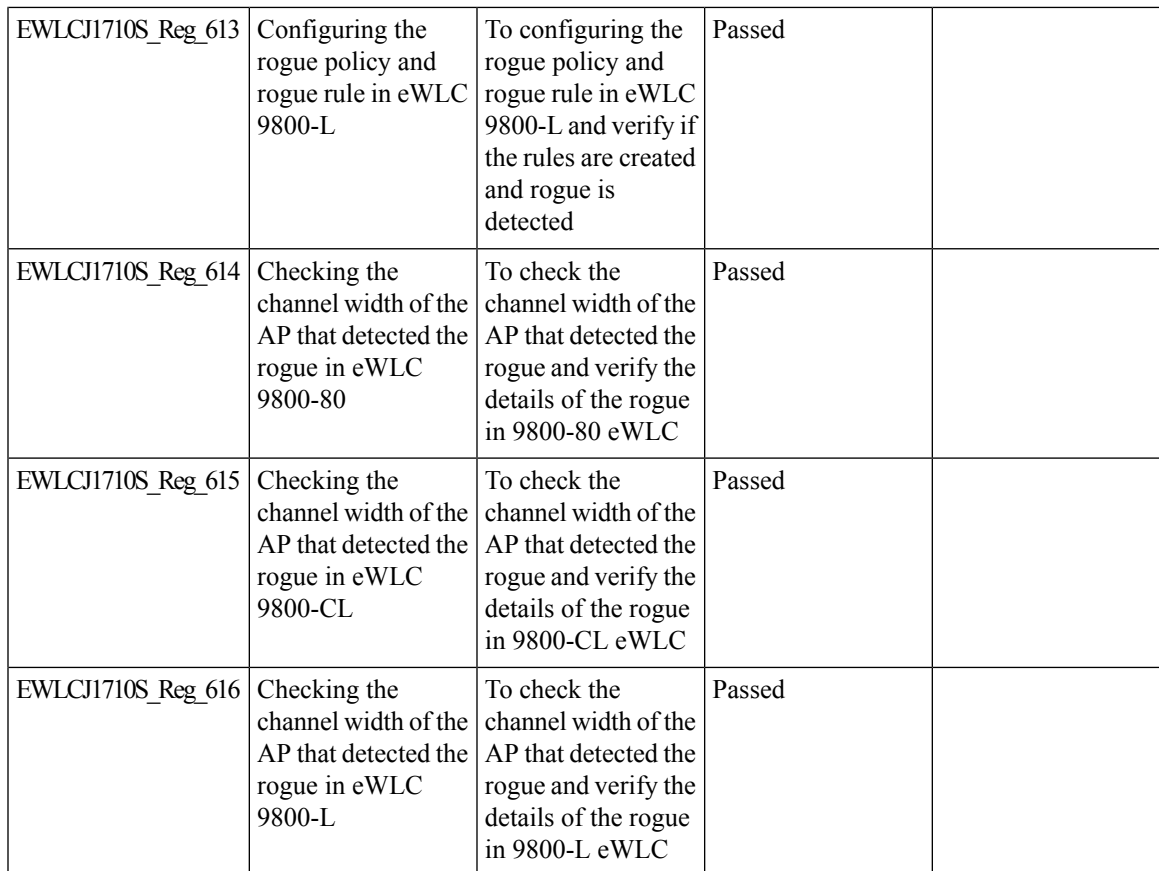

I

# **Dot1x+EWA on MAC Failure**

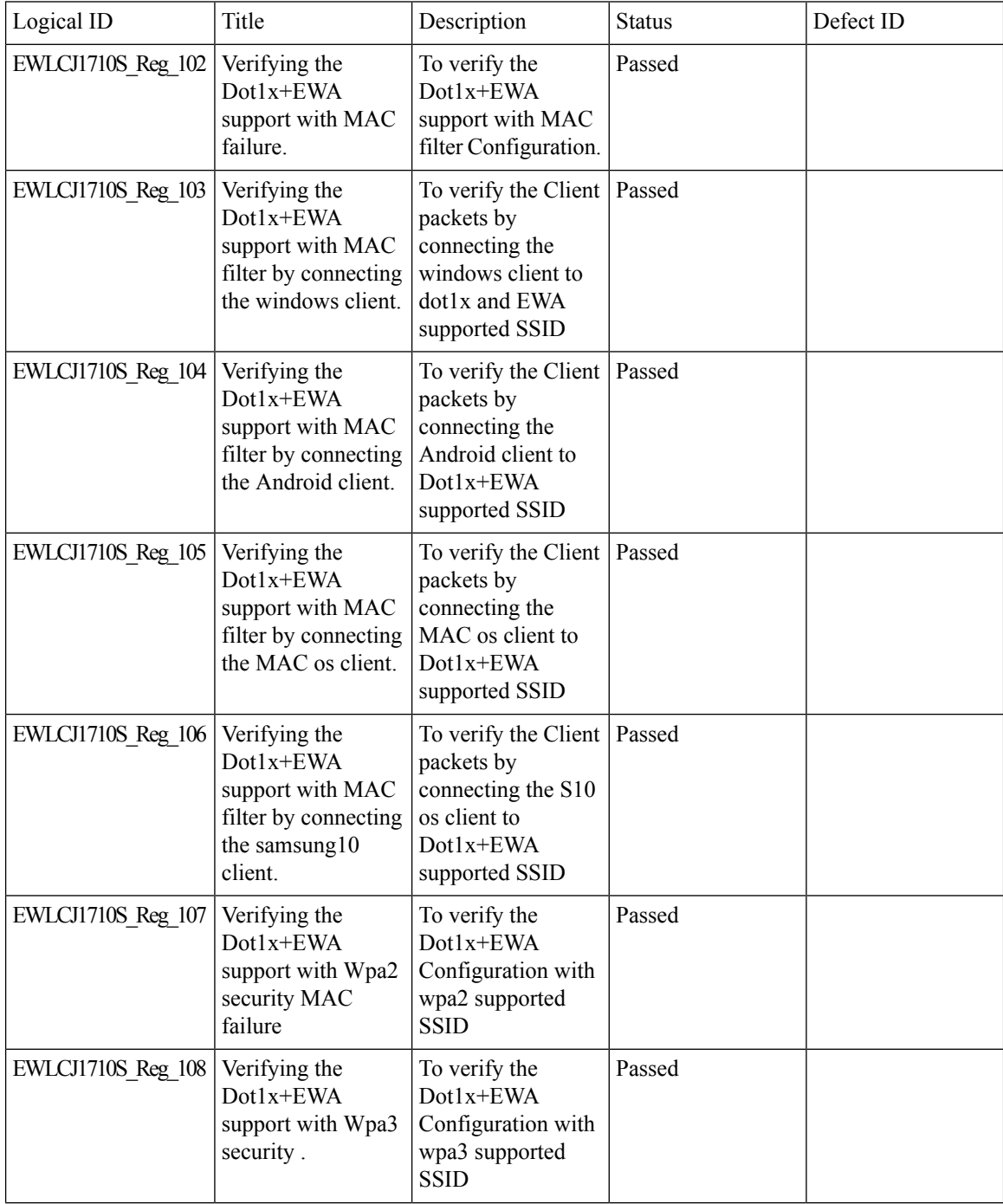

 $\blacksquare$ 

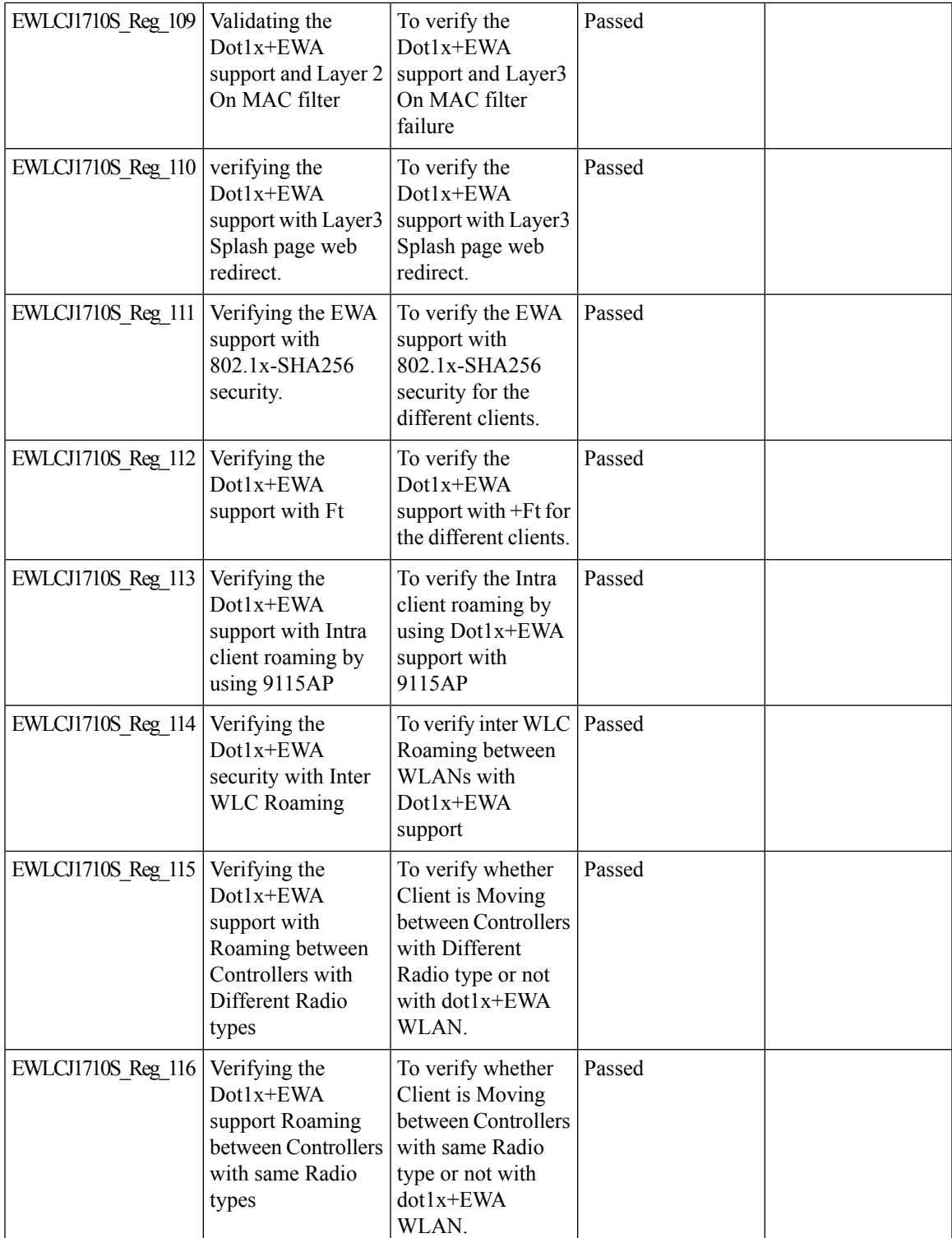

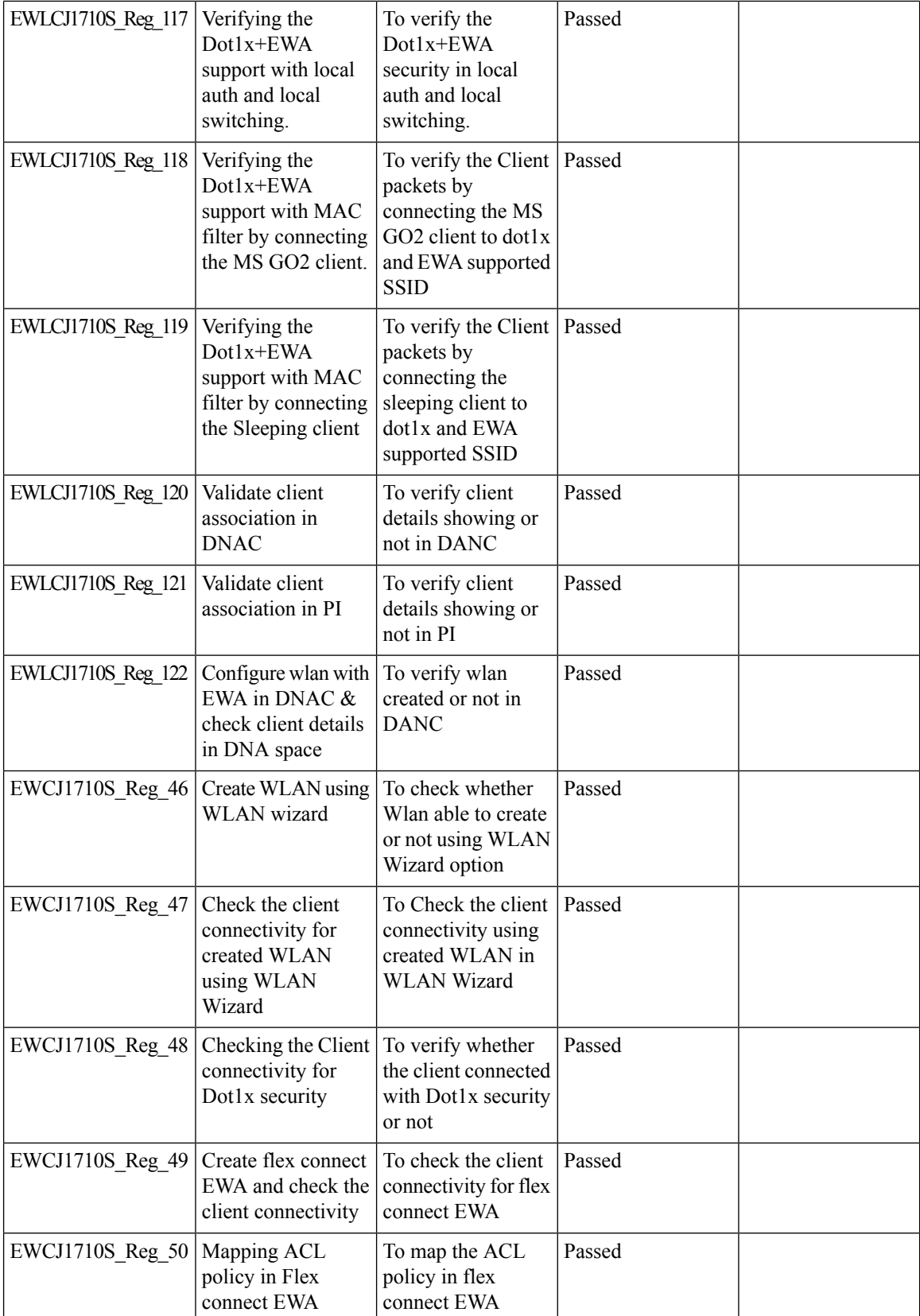

 $\blacksquare$ 

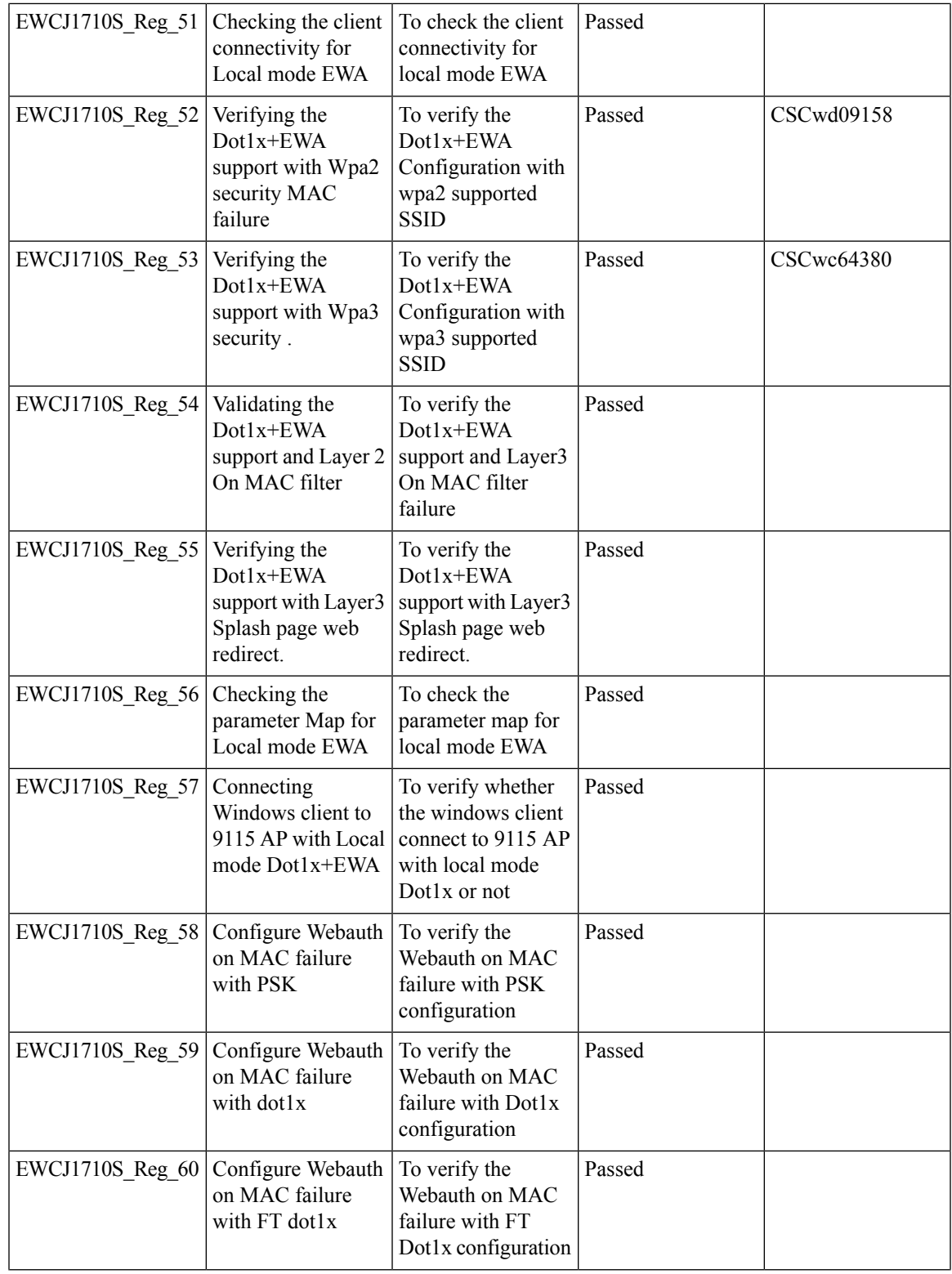

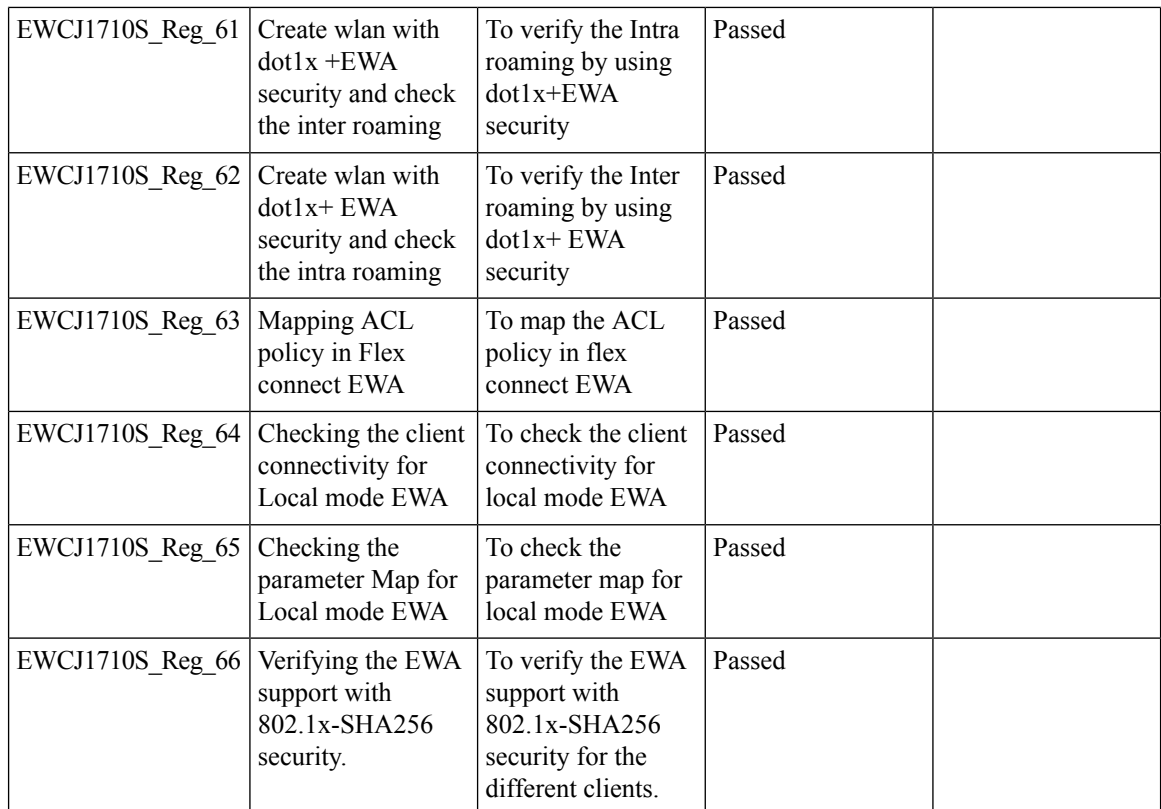

I

## **Efficient AP Image Upgrade for eWLC**

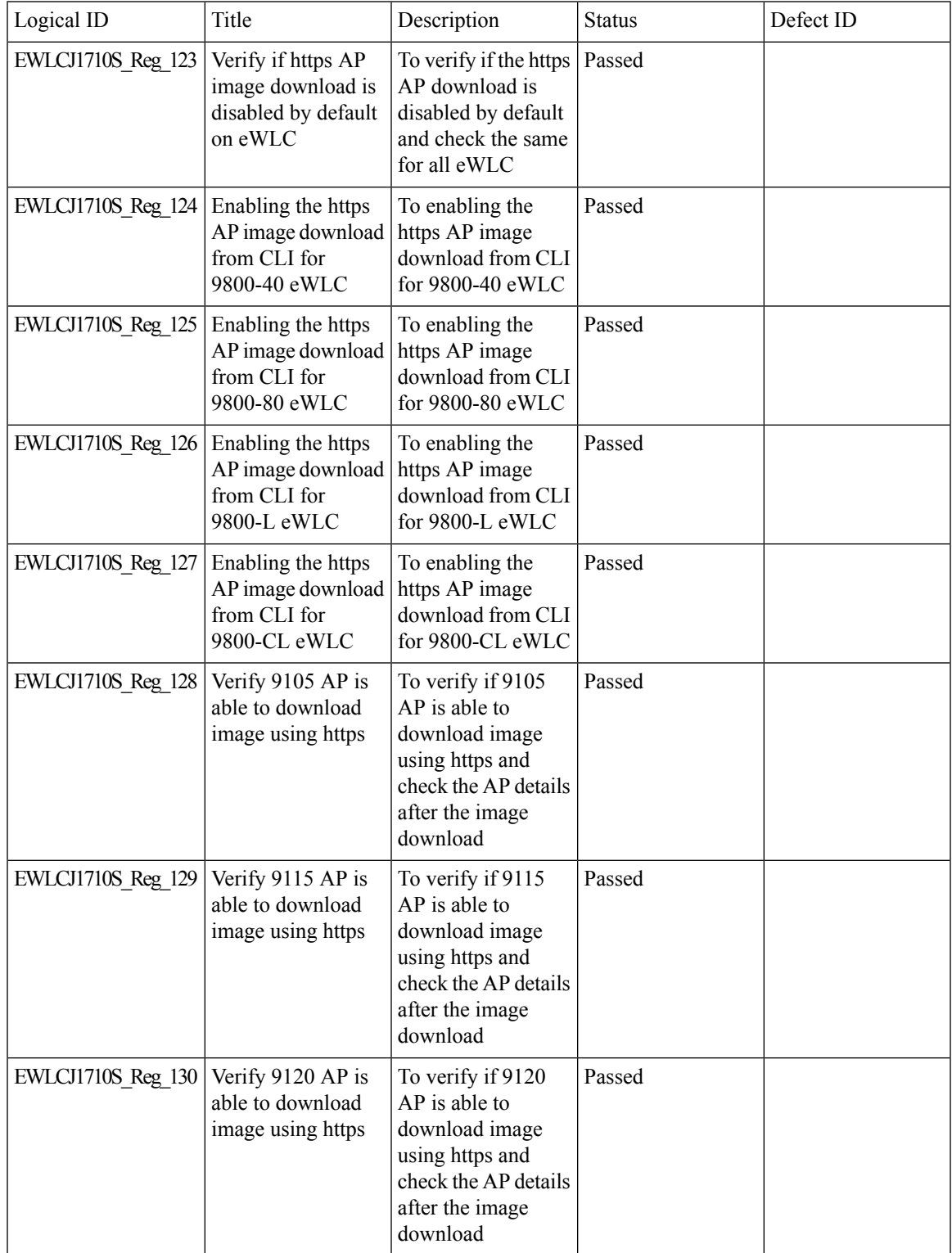

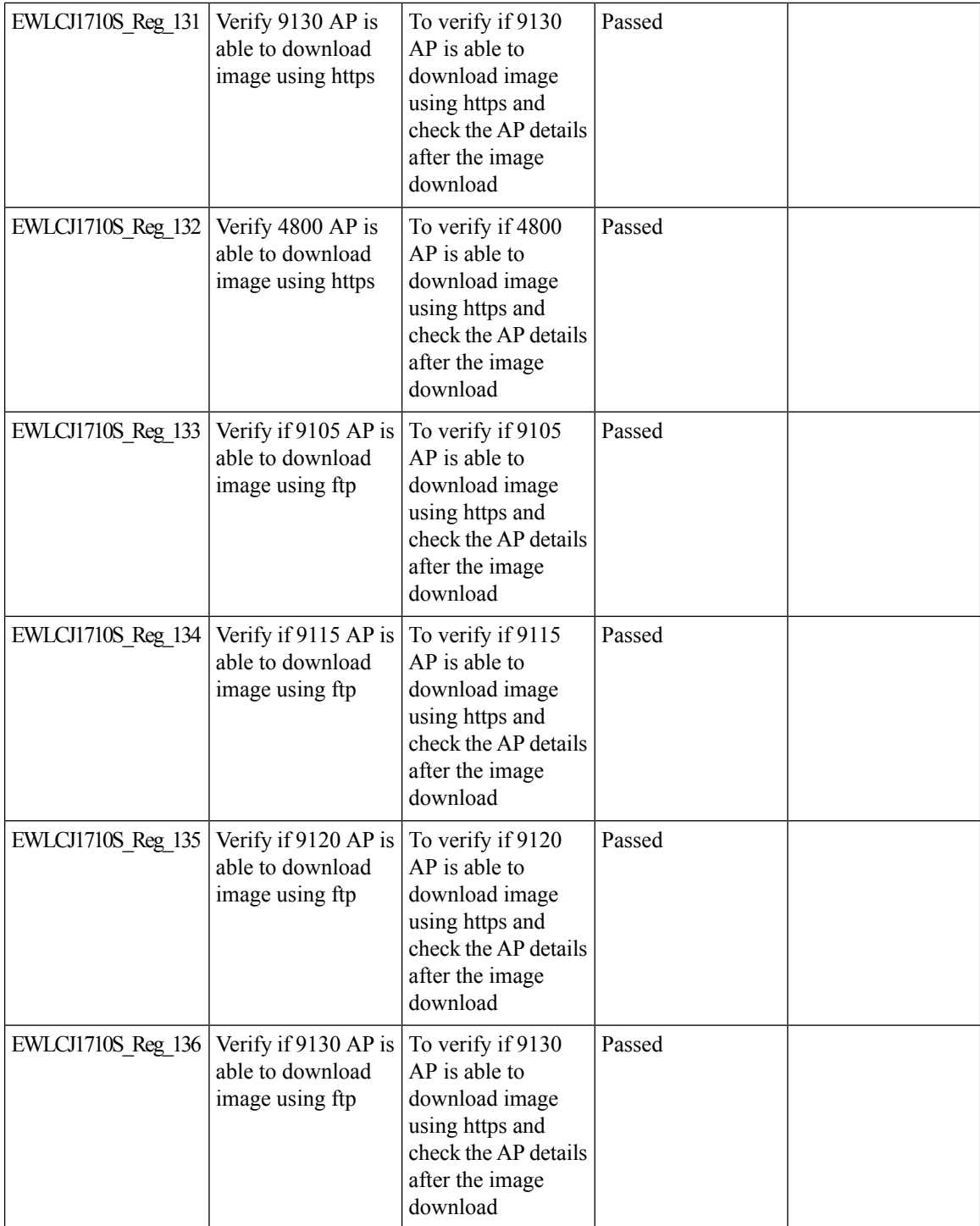
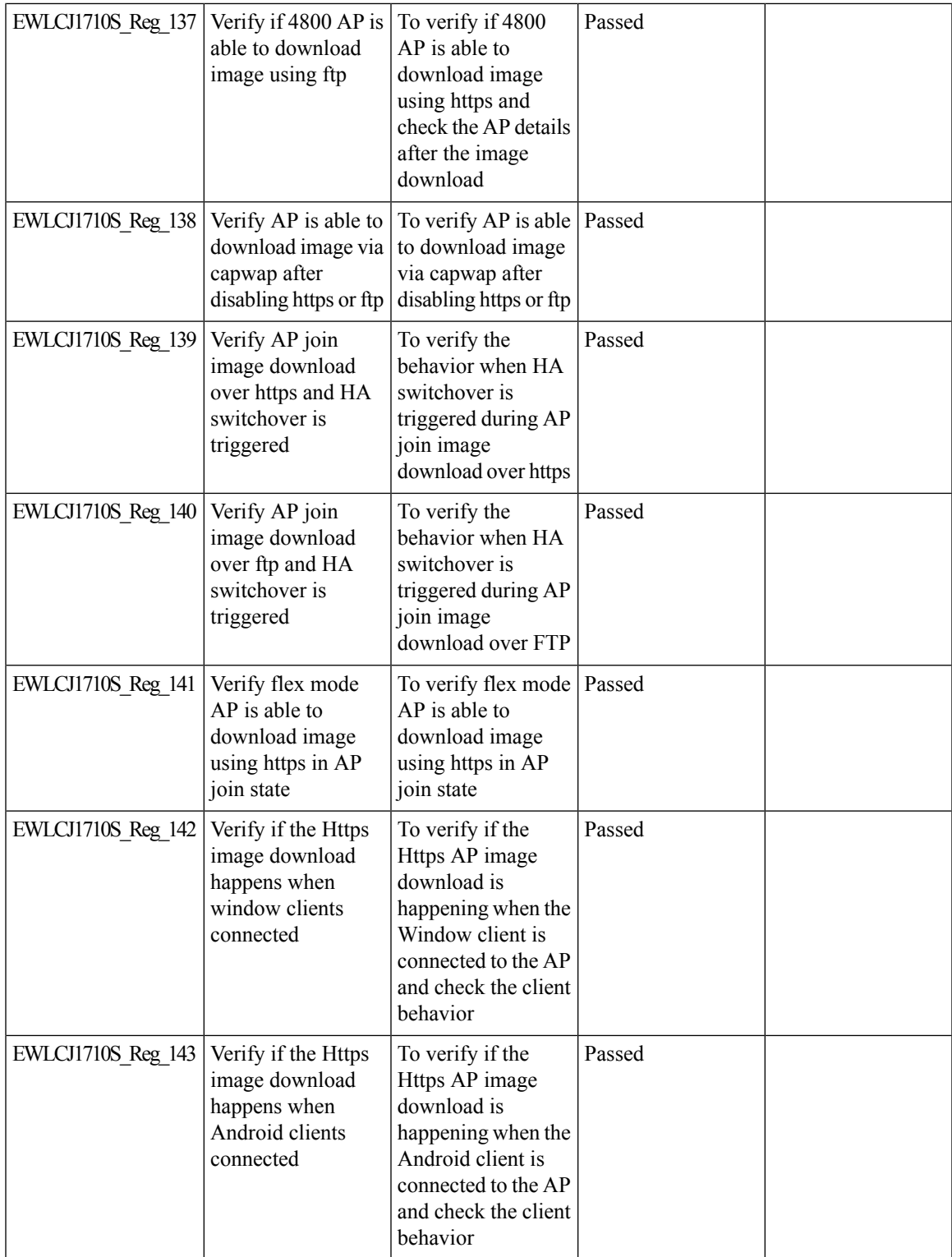

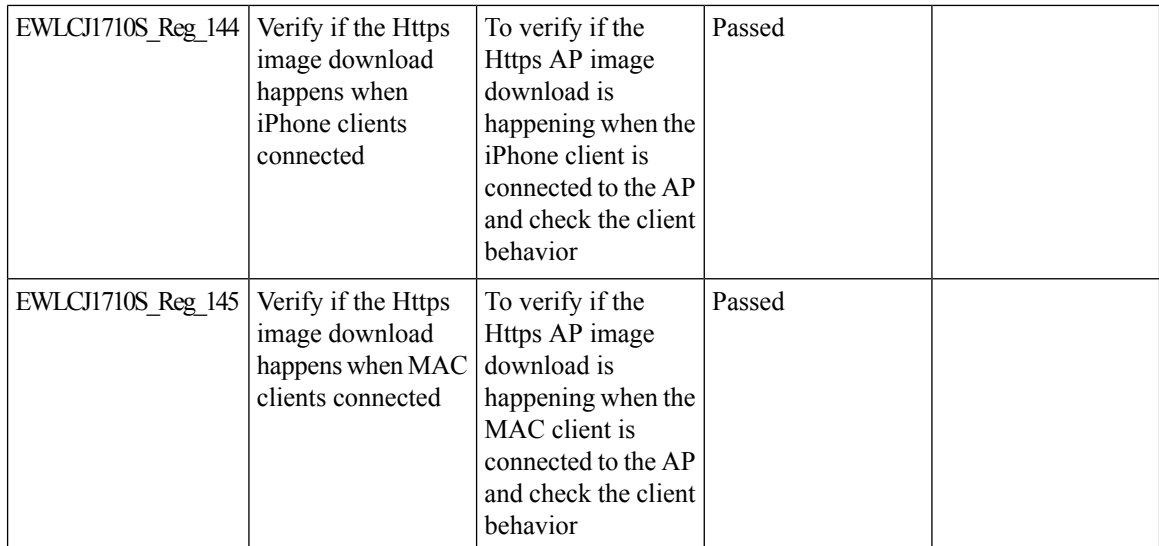

#### **Enhanced PnP for workflow support (AP dependency)**

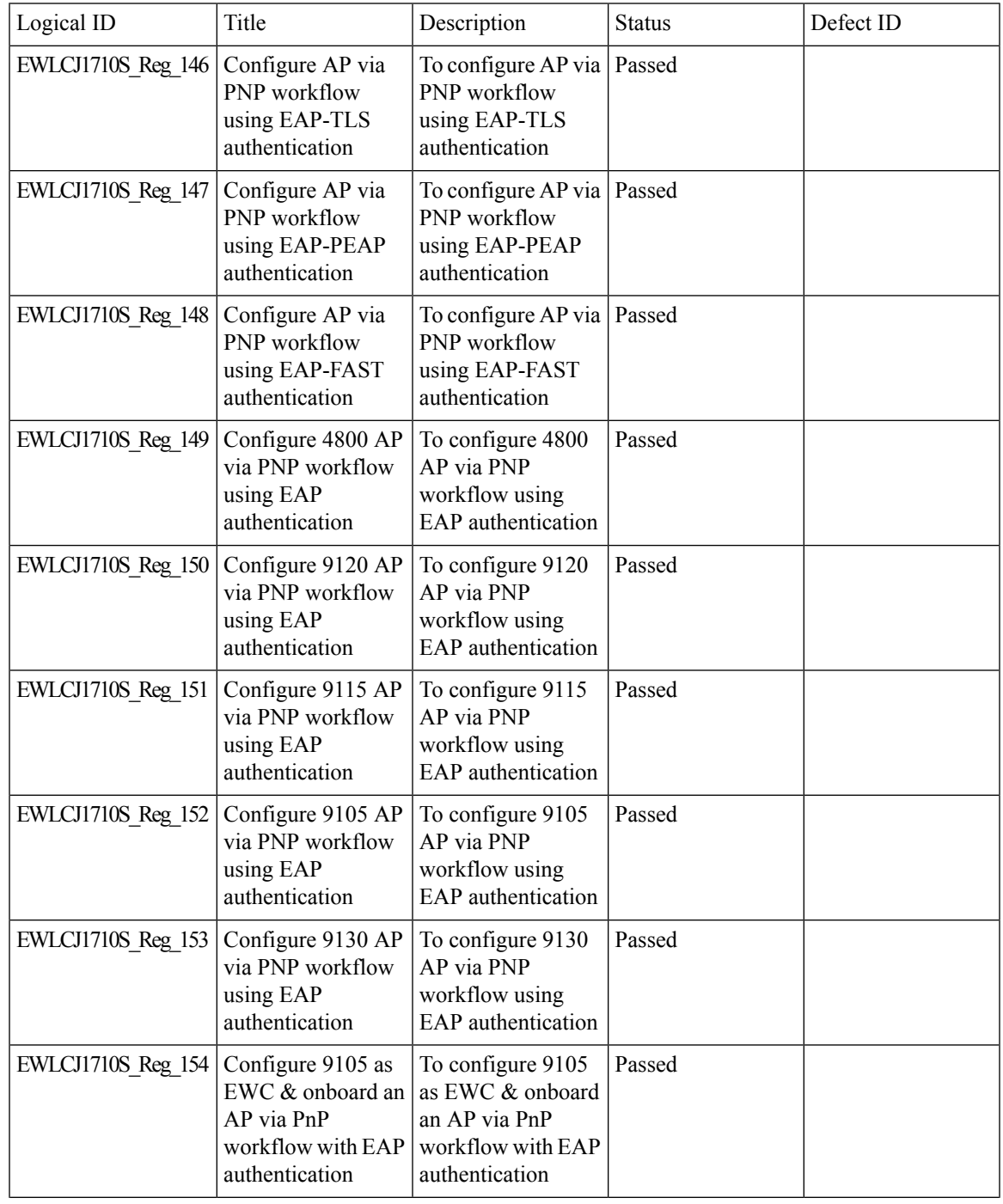

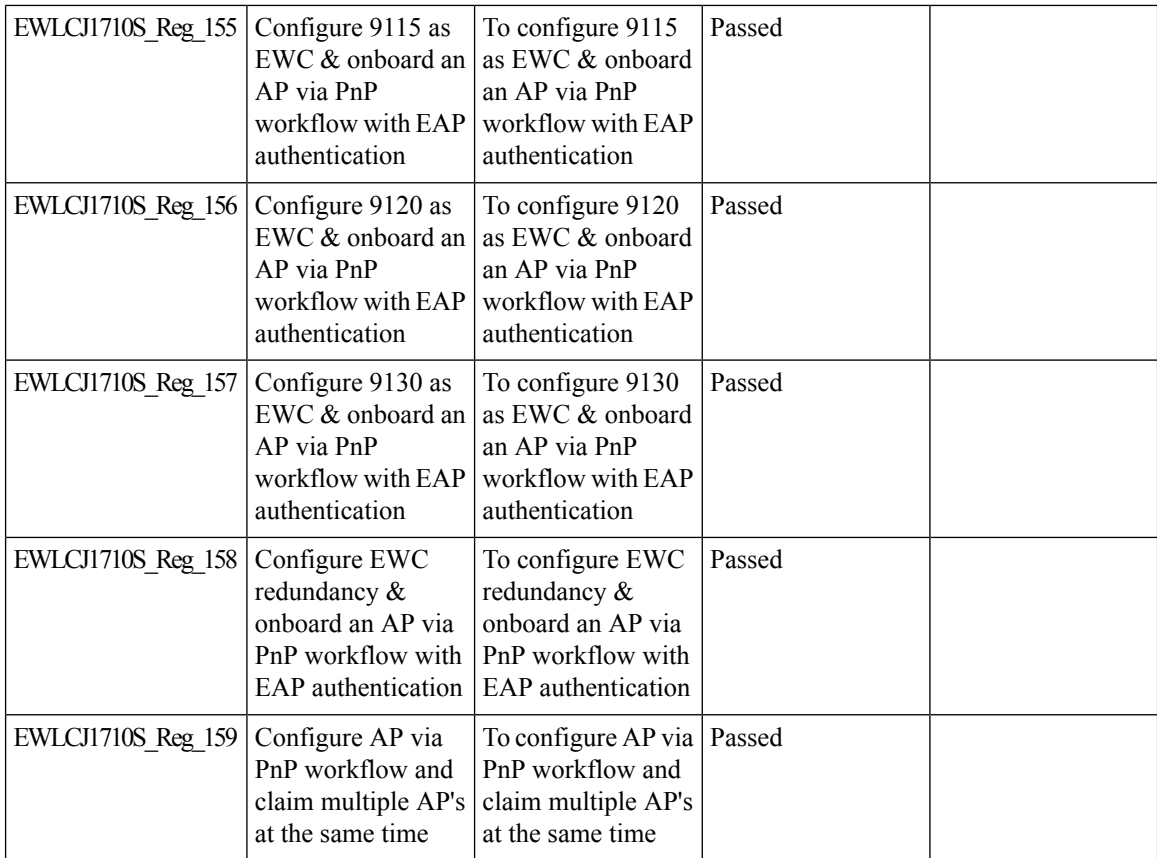

I

## **eWLC C9800 TACACS Accounting Logs for GREEN operations**

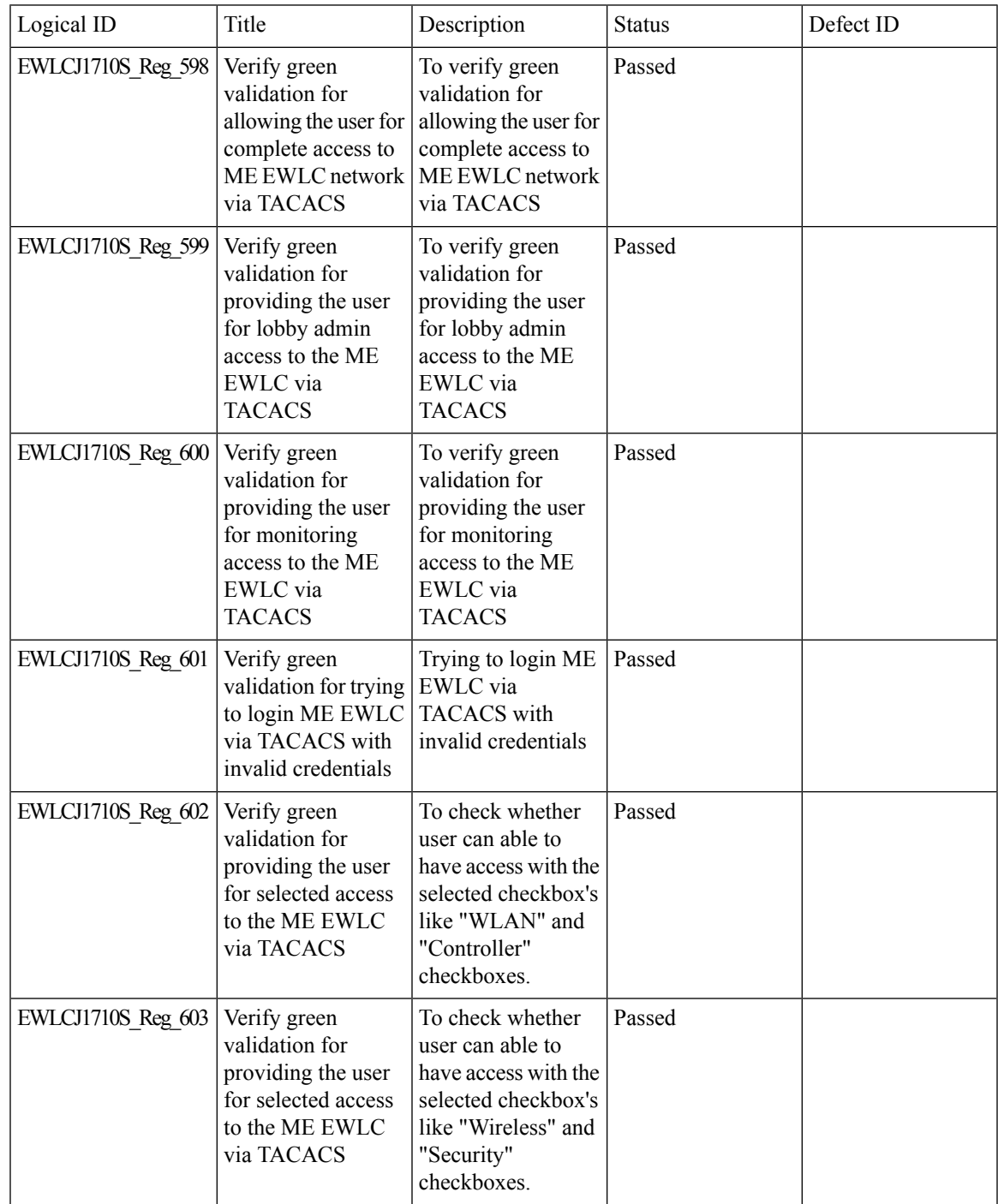

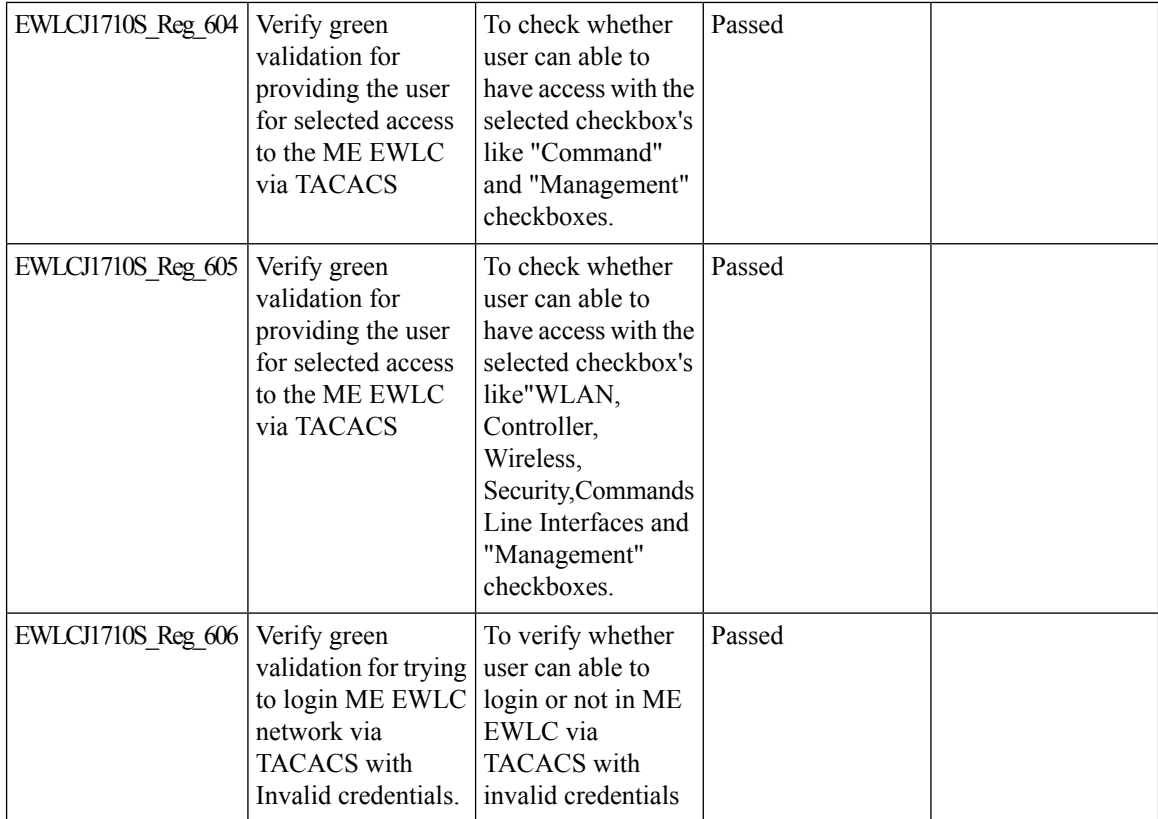

# **eWLC Standby Monitoring: LLDP**

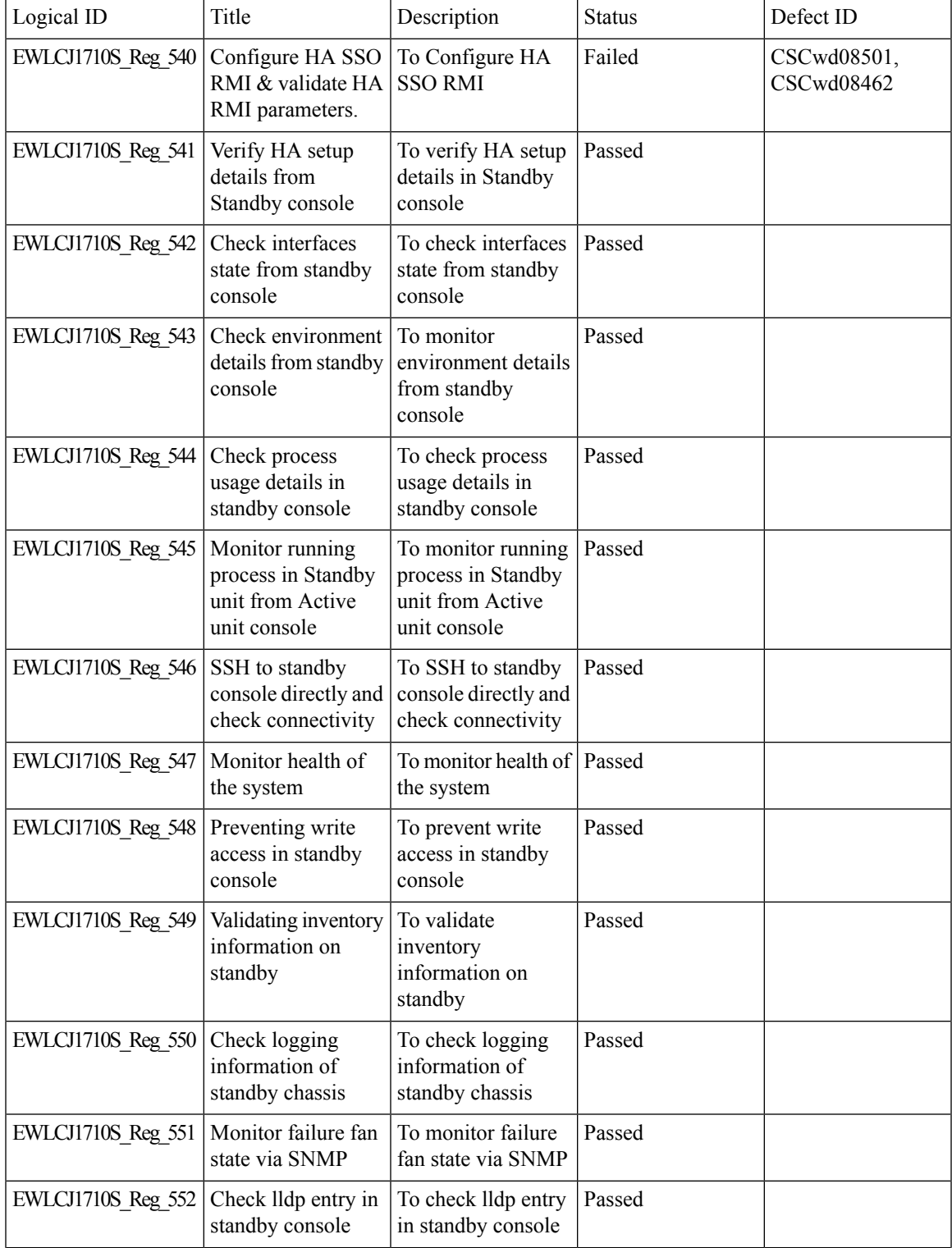

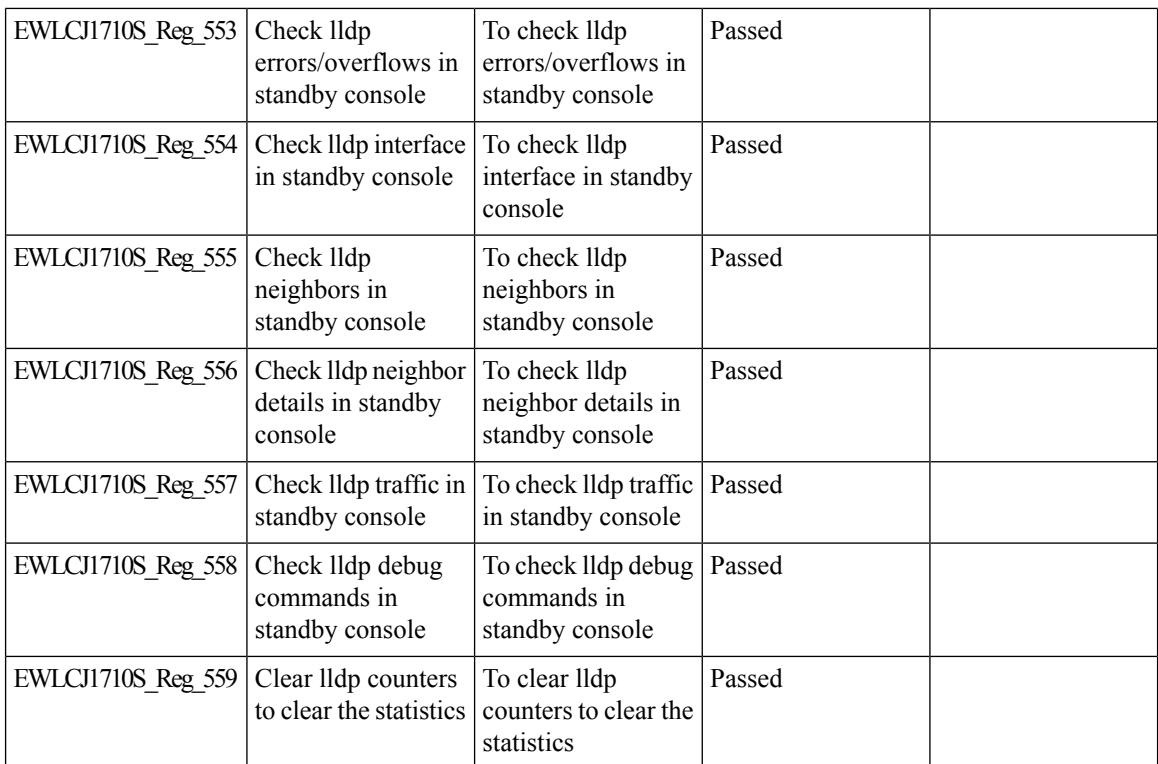

#### **HA SSO RMI**

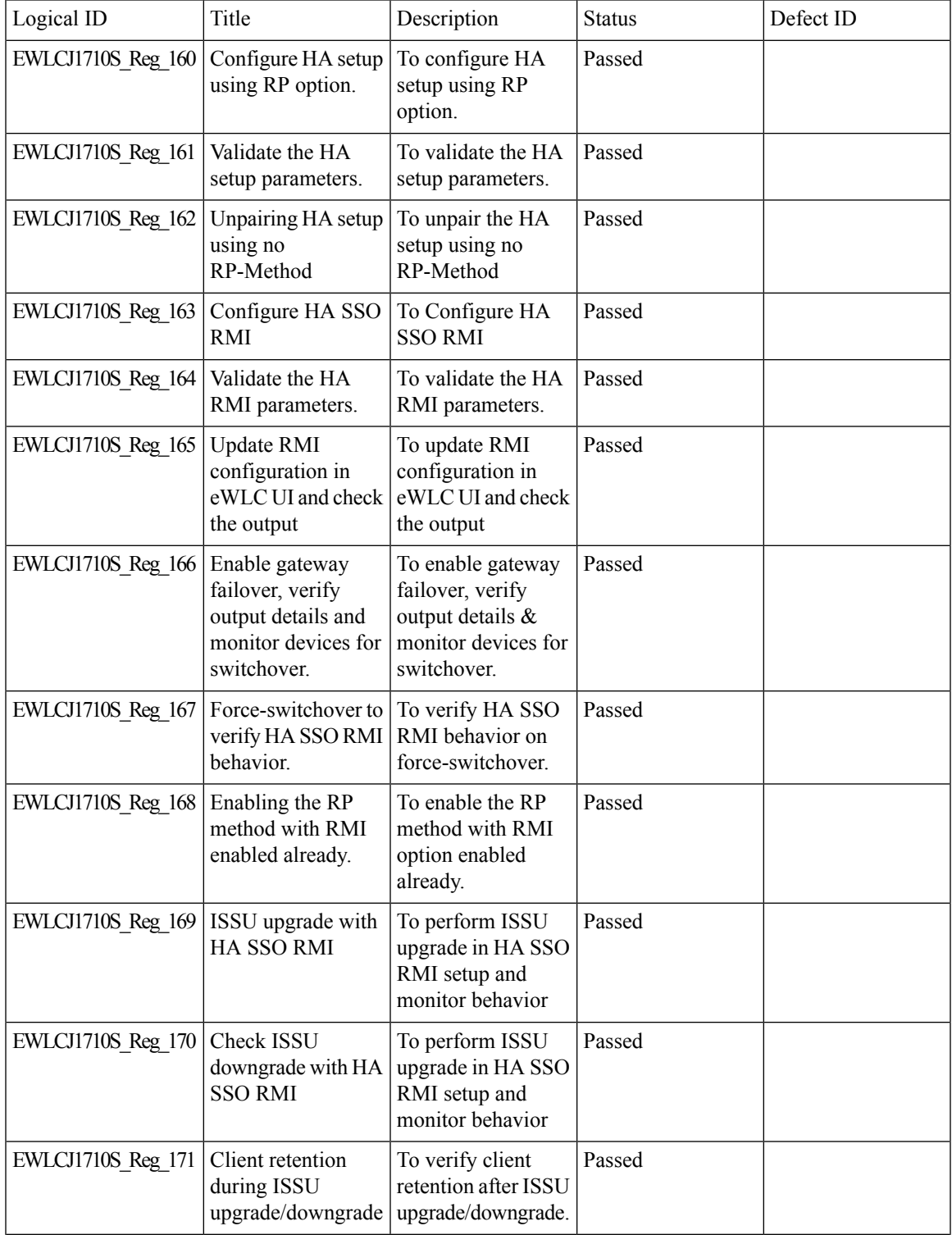

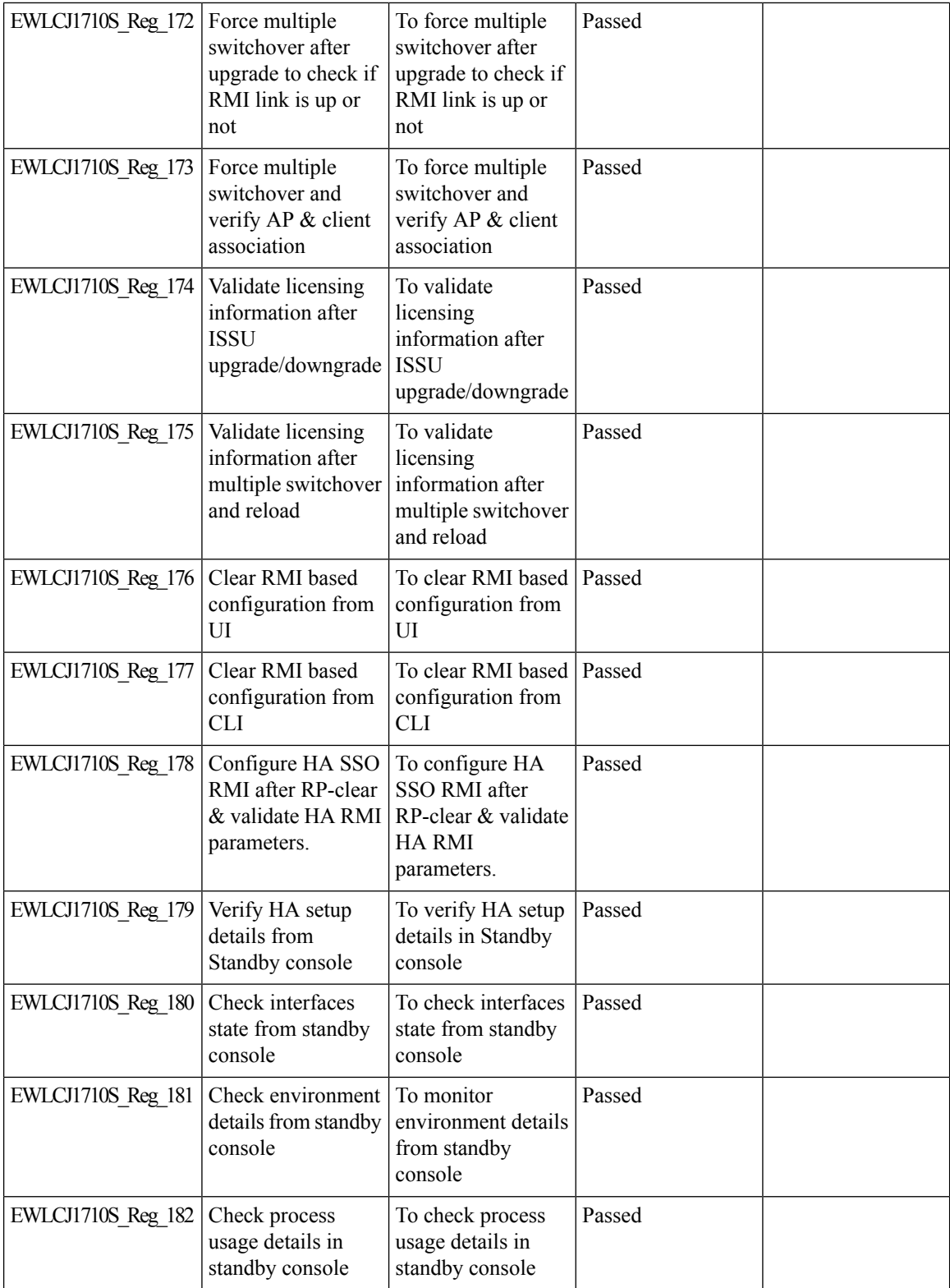

 $\blacksquare$ 

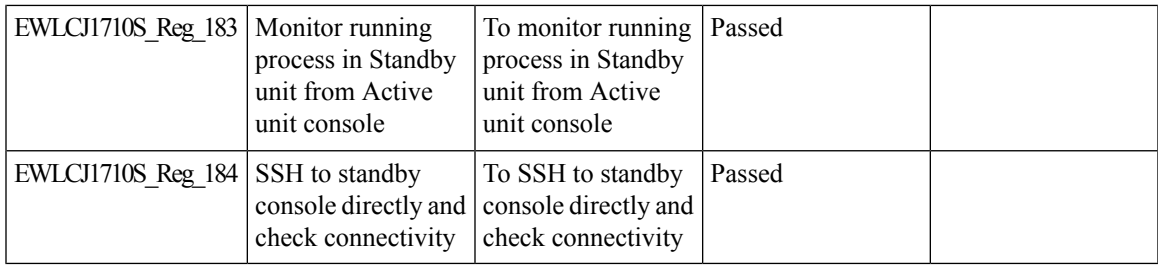

# **Intelligent AP auditing on WLC**

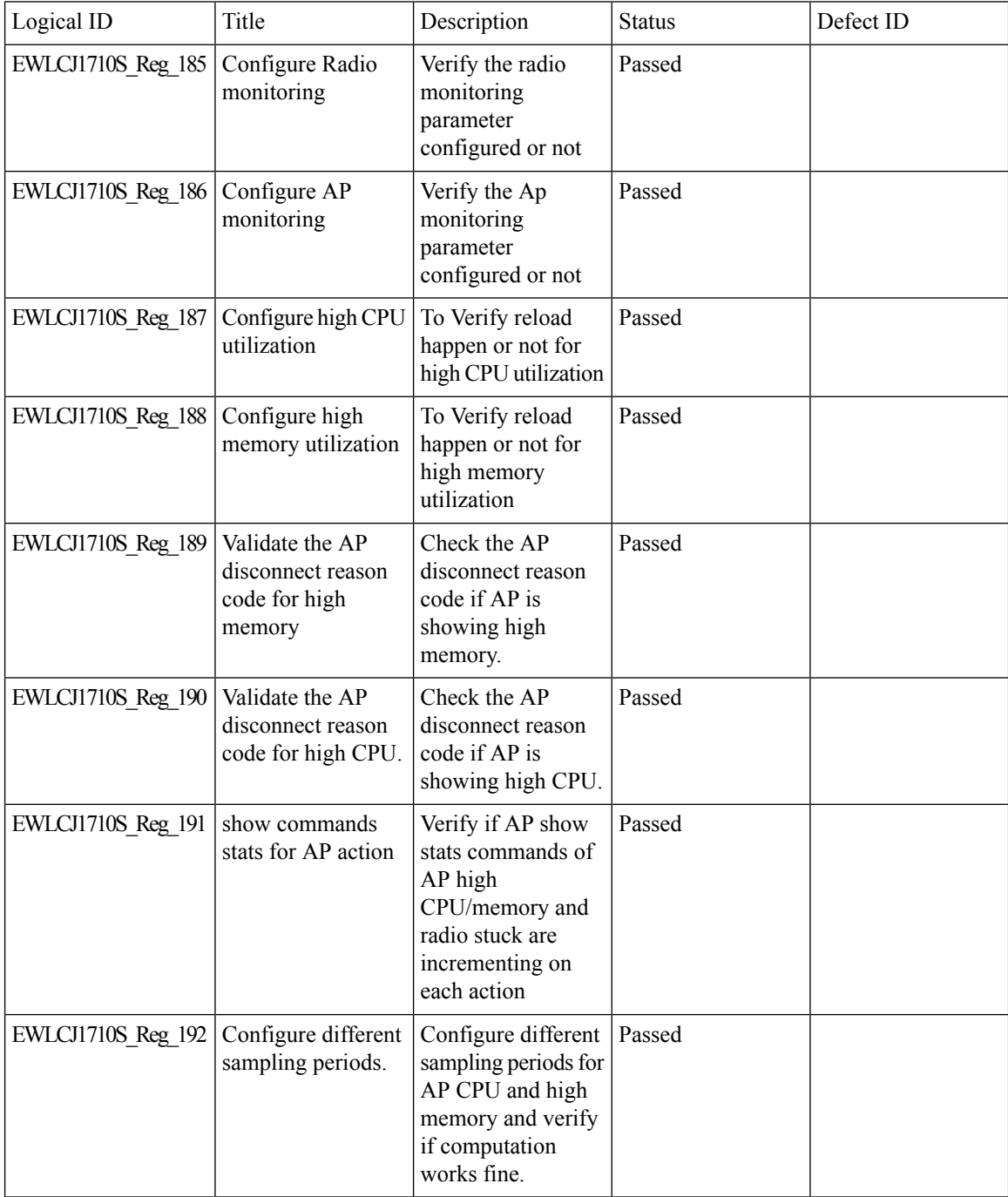

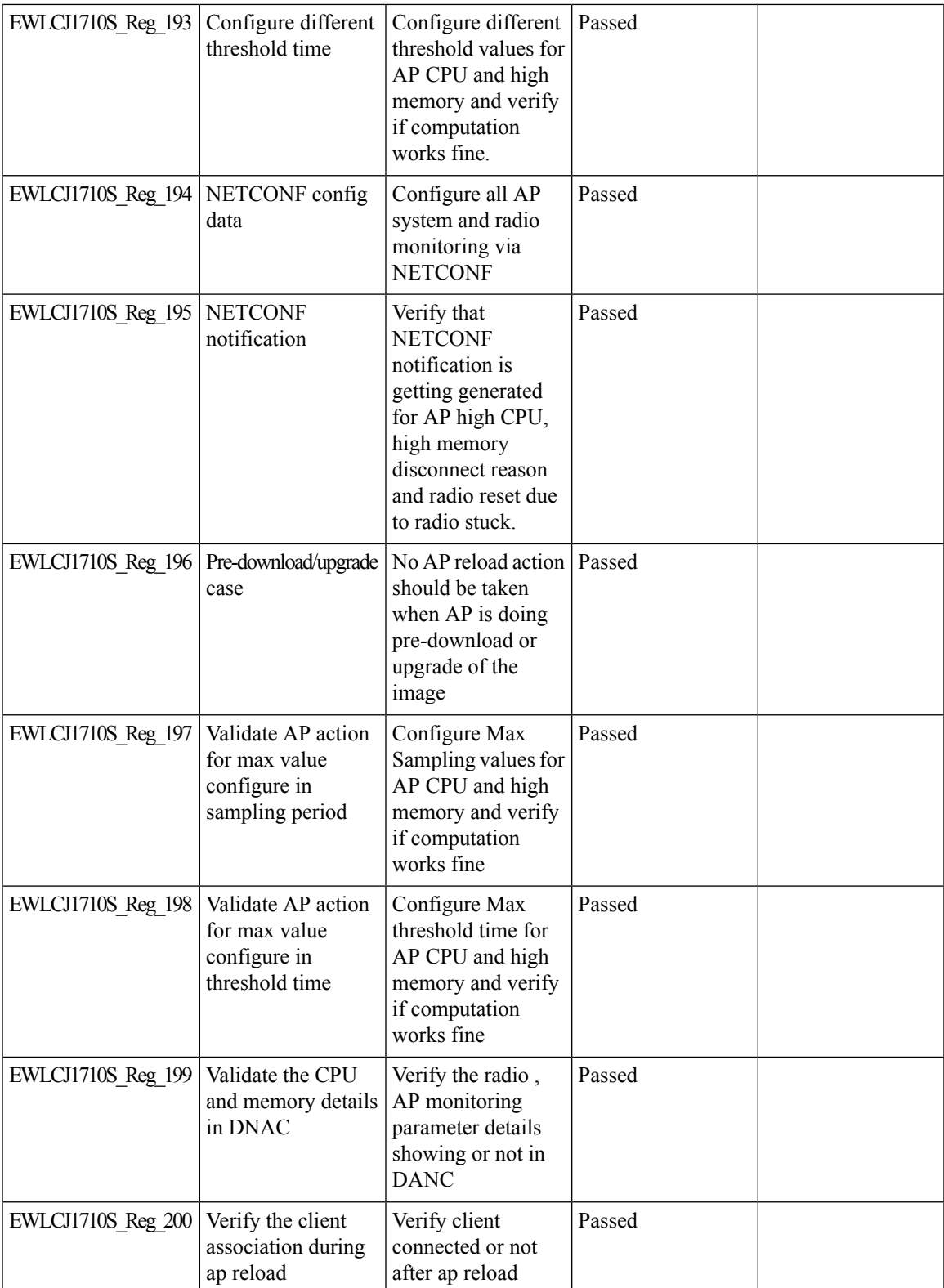

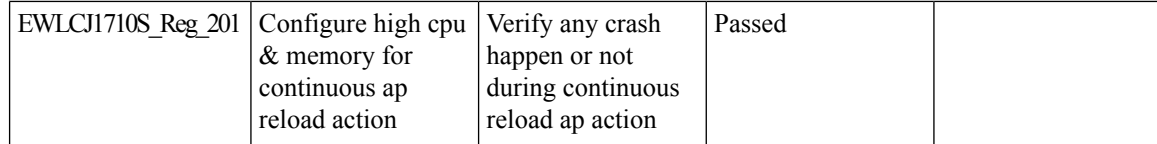

## **Knob to disable Random MAC Clients**

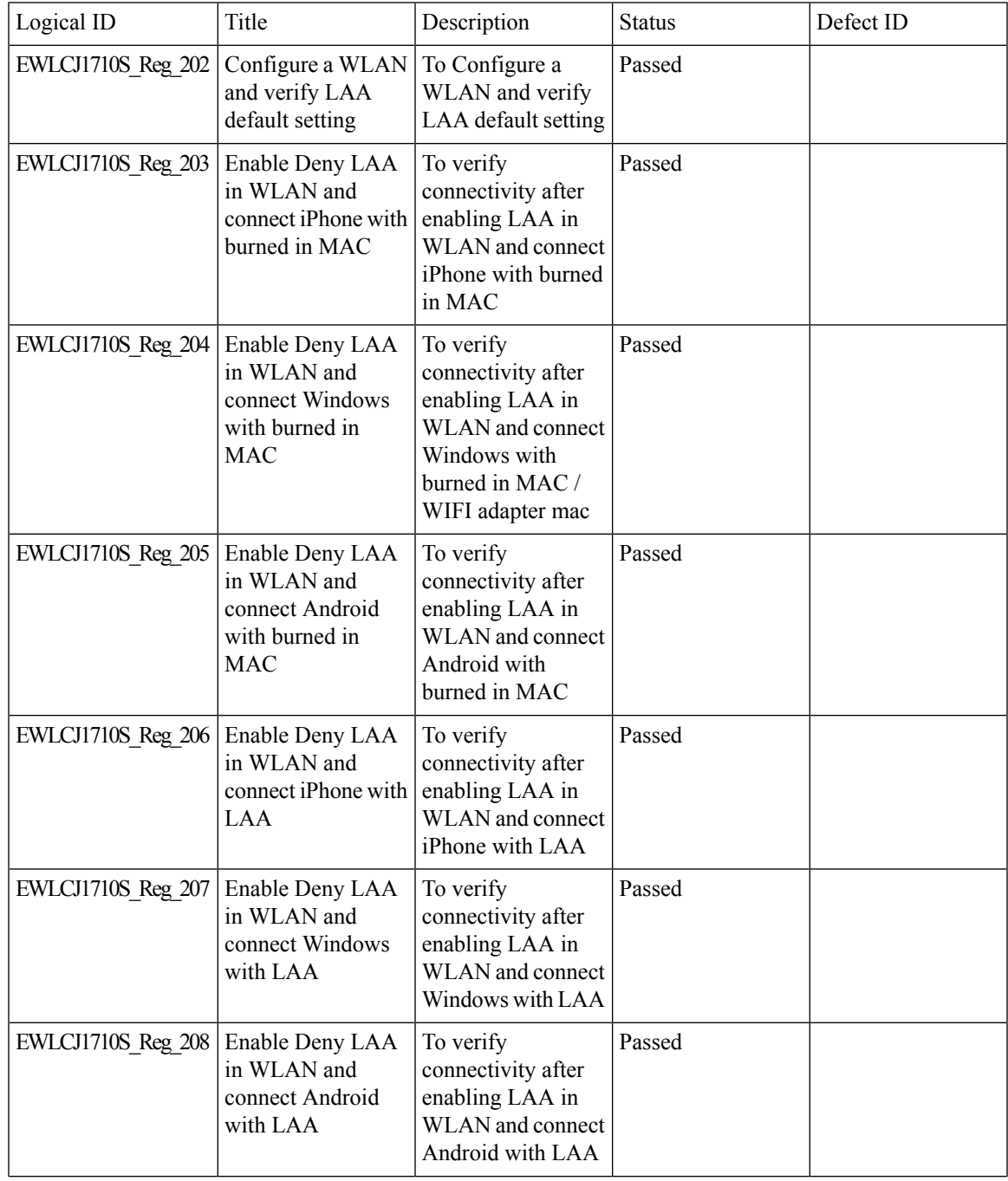

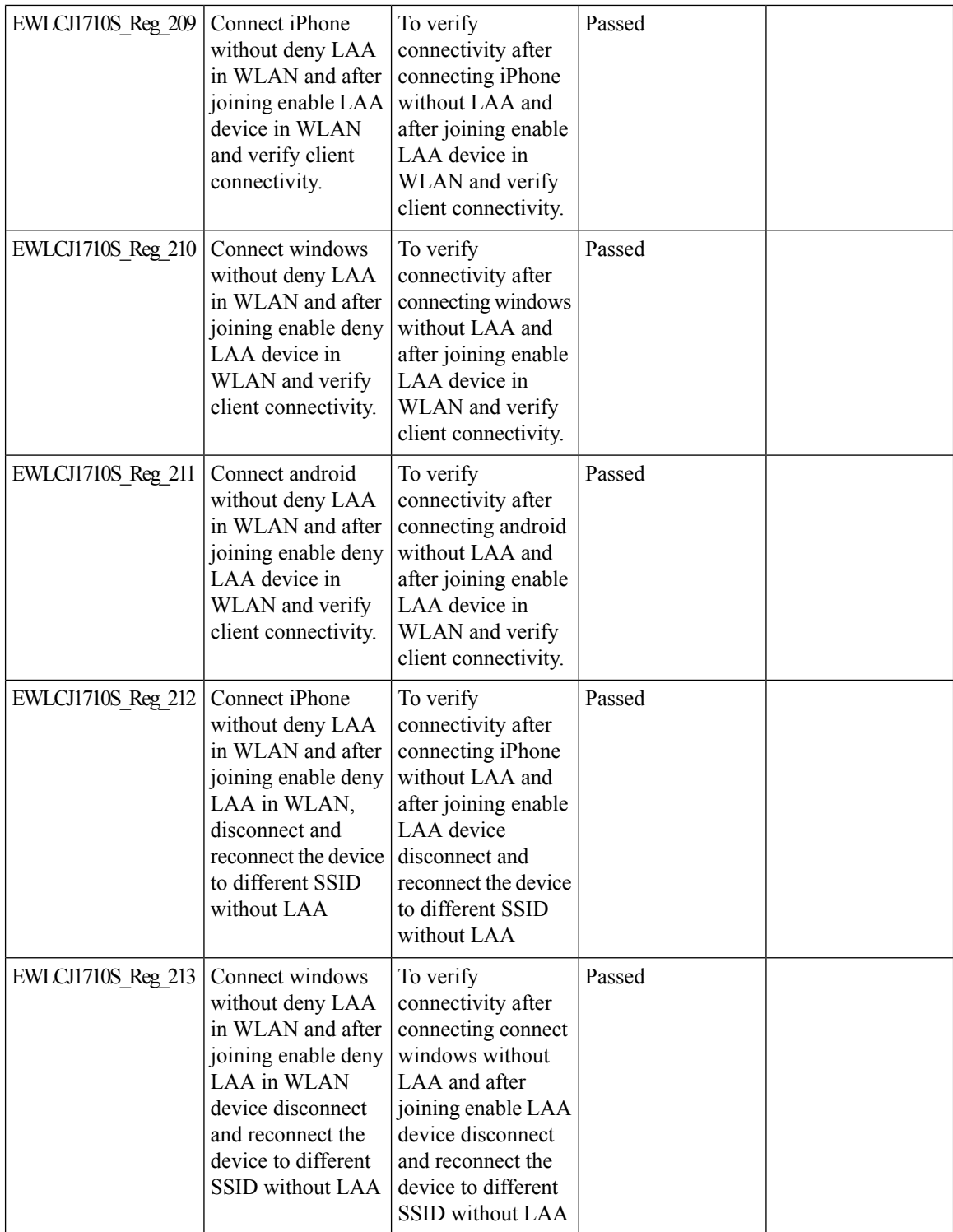

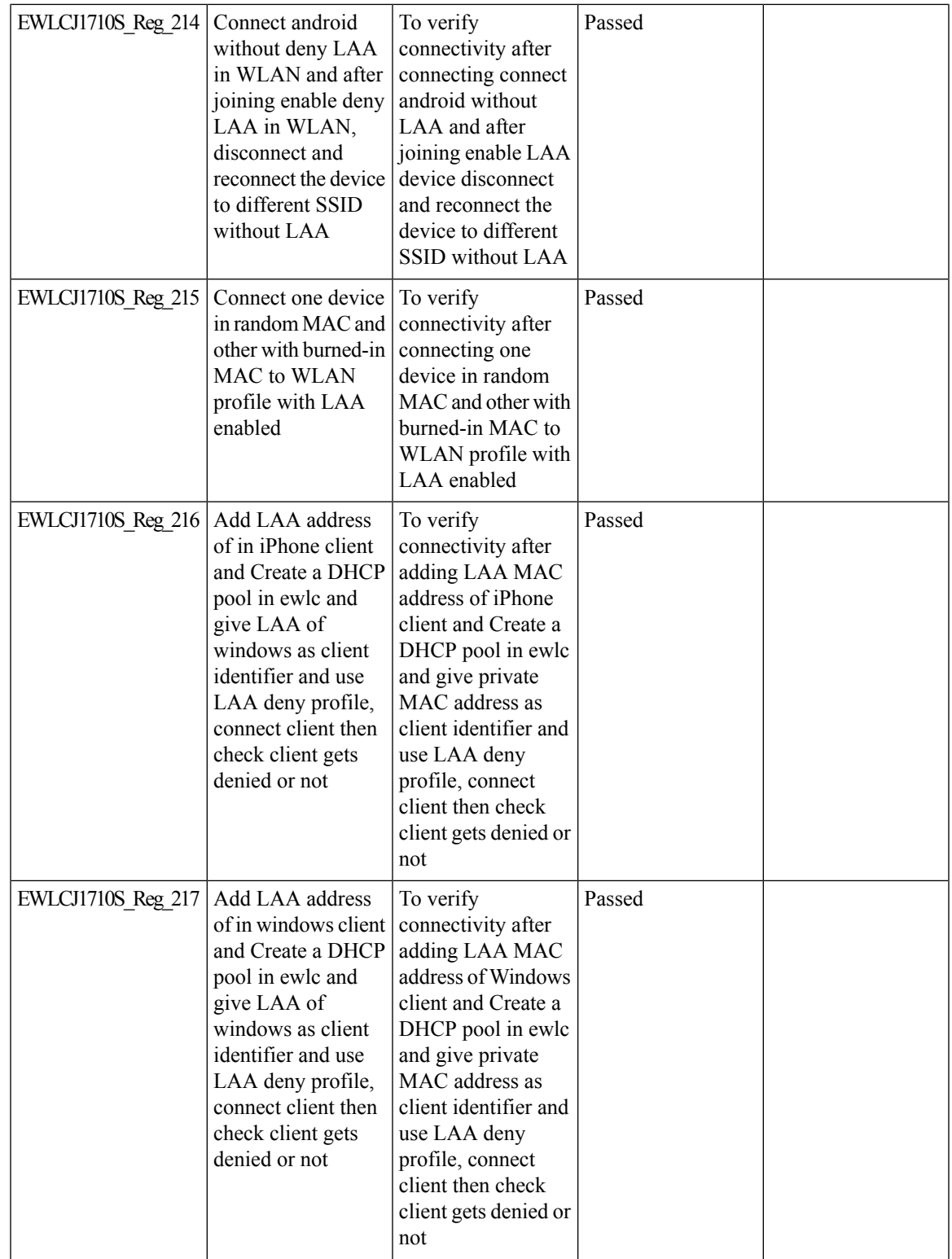

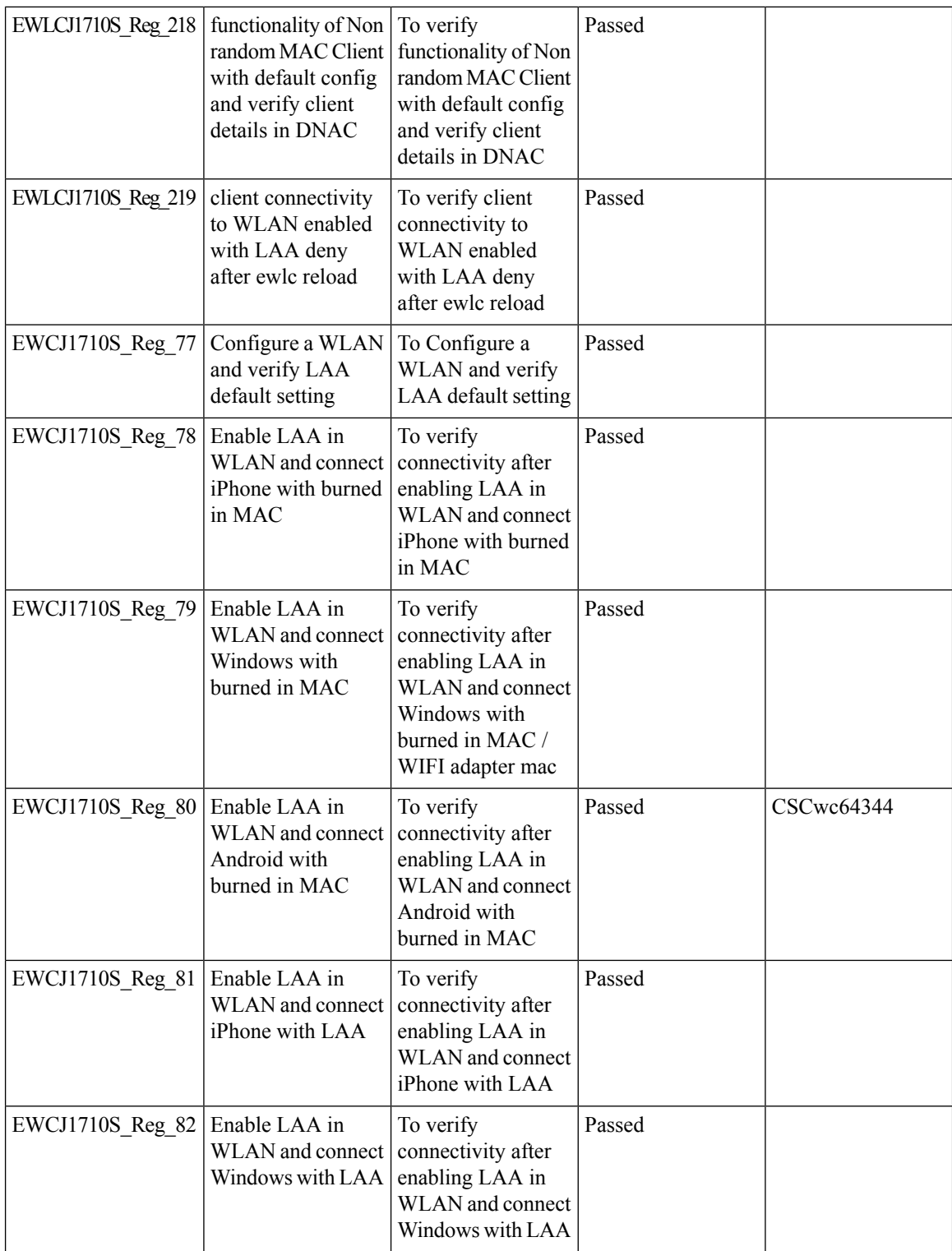

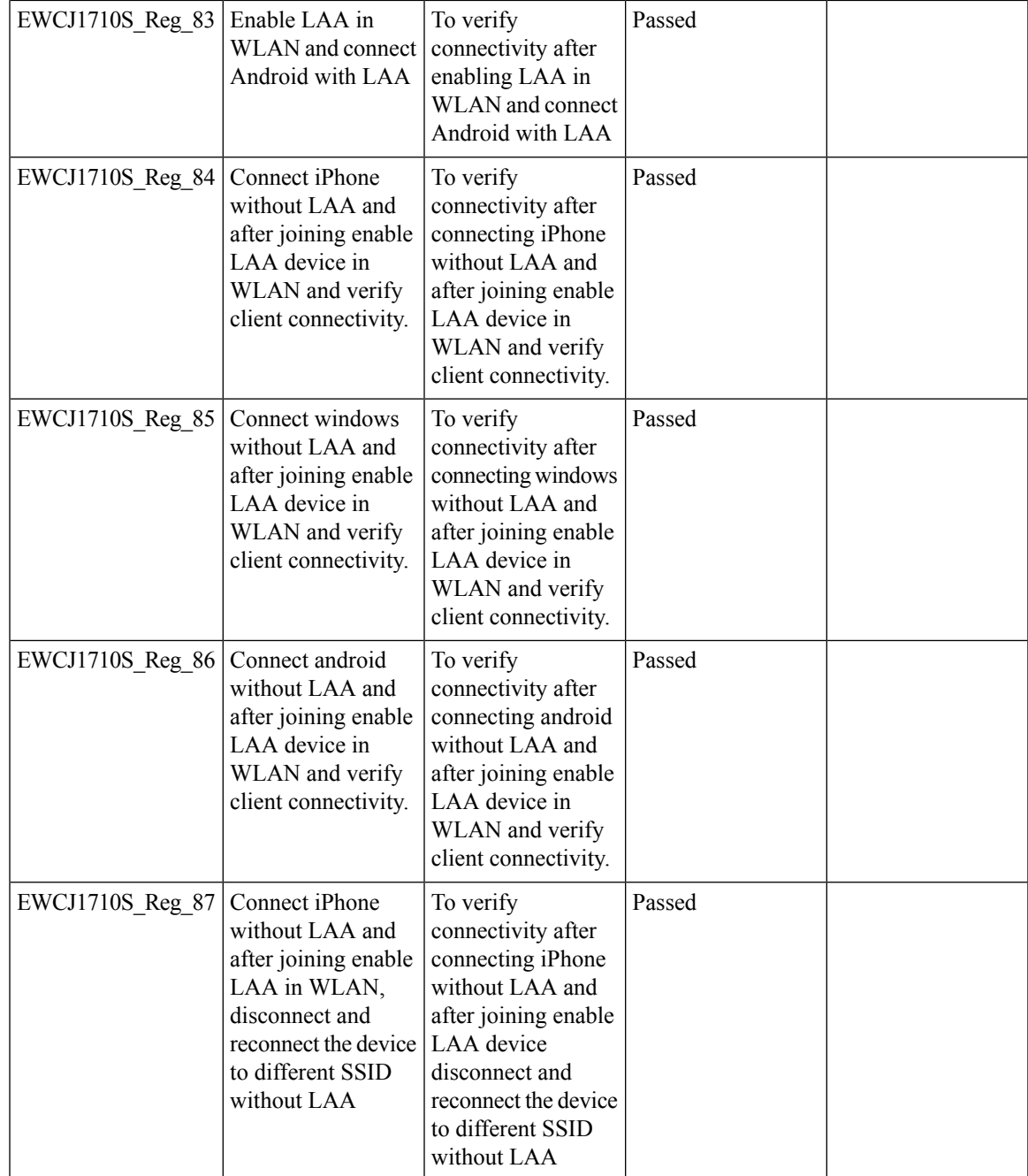

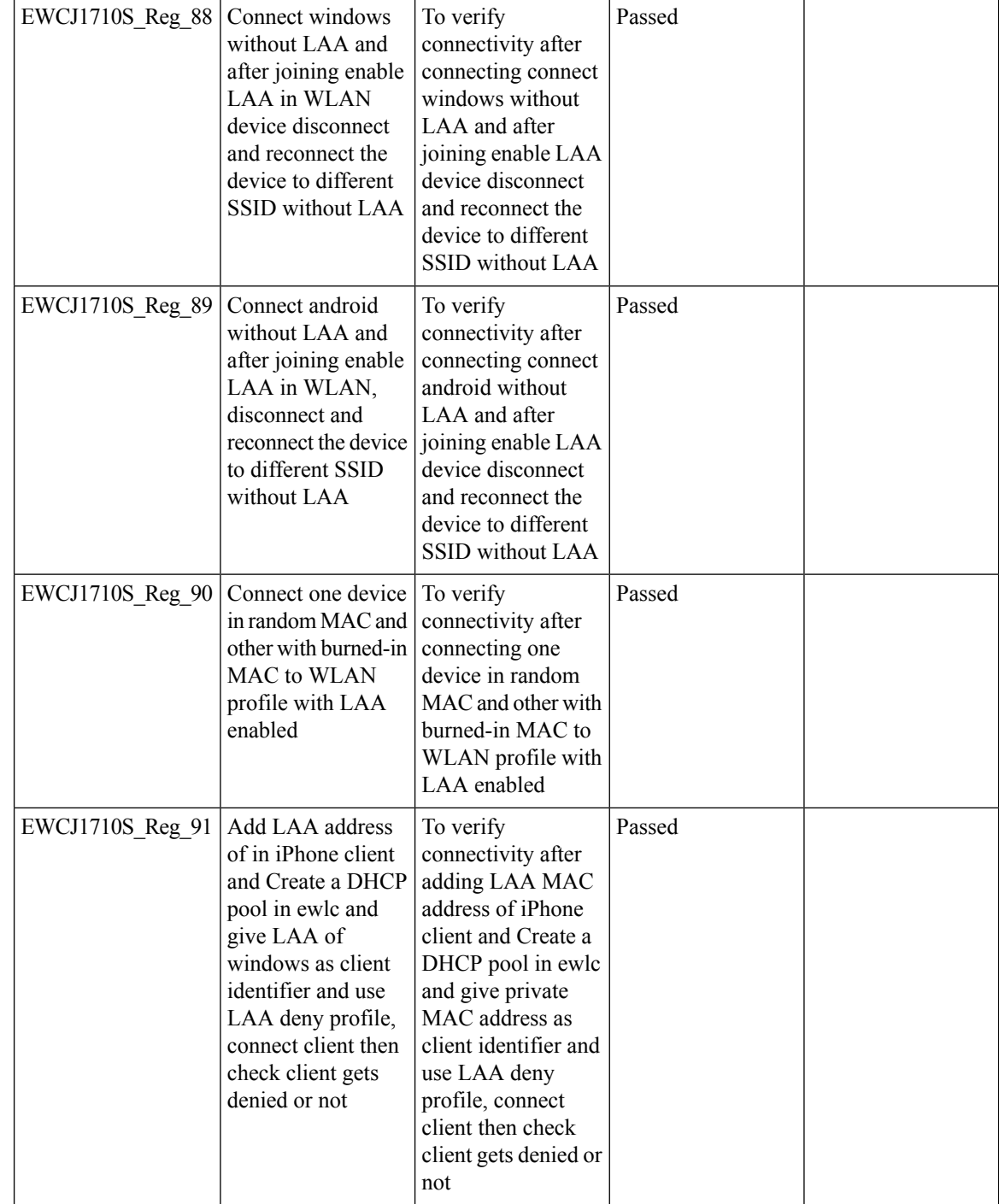

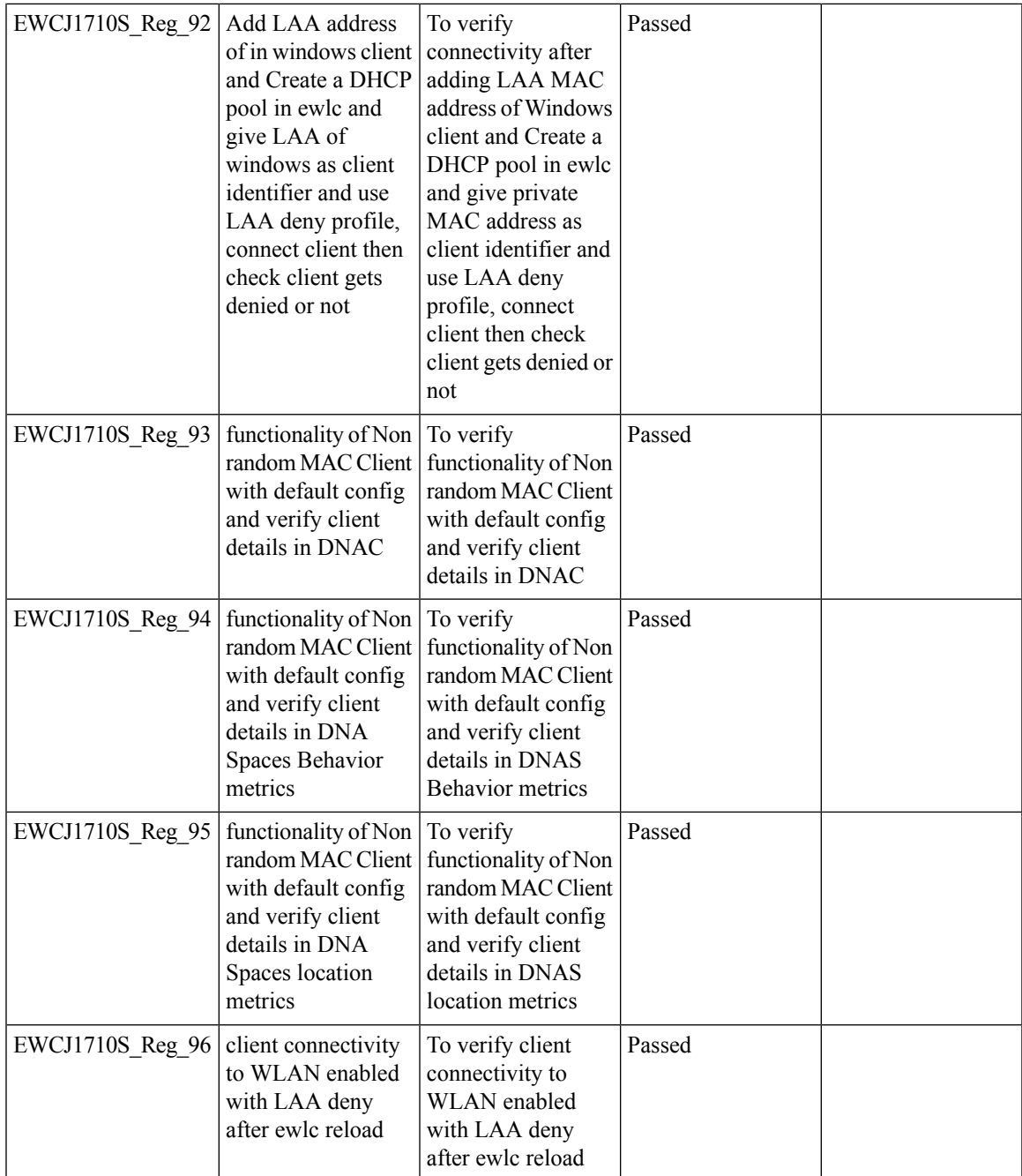

I

## **MAC Address Consistency**

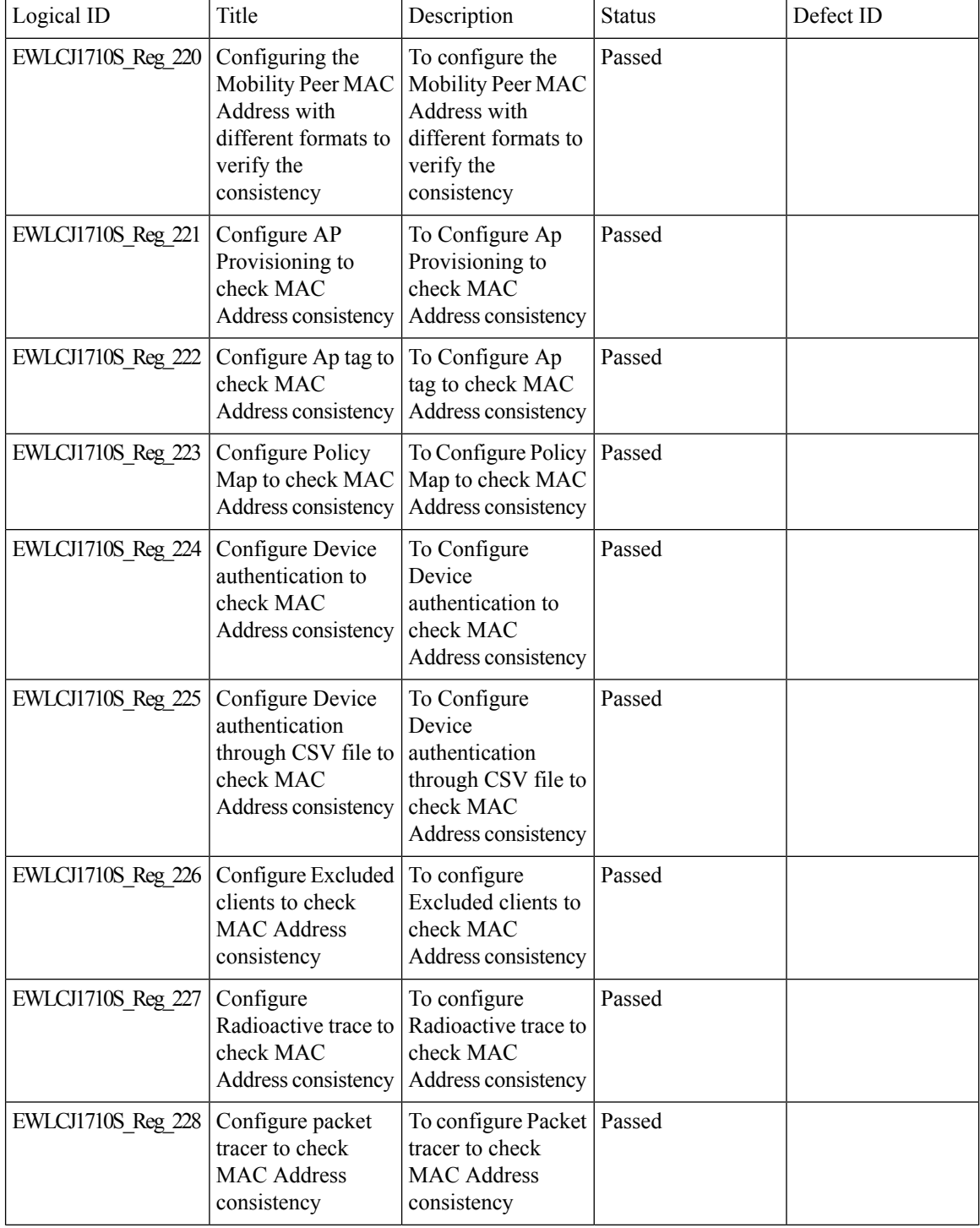

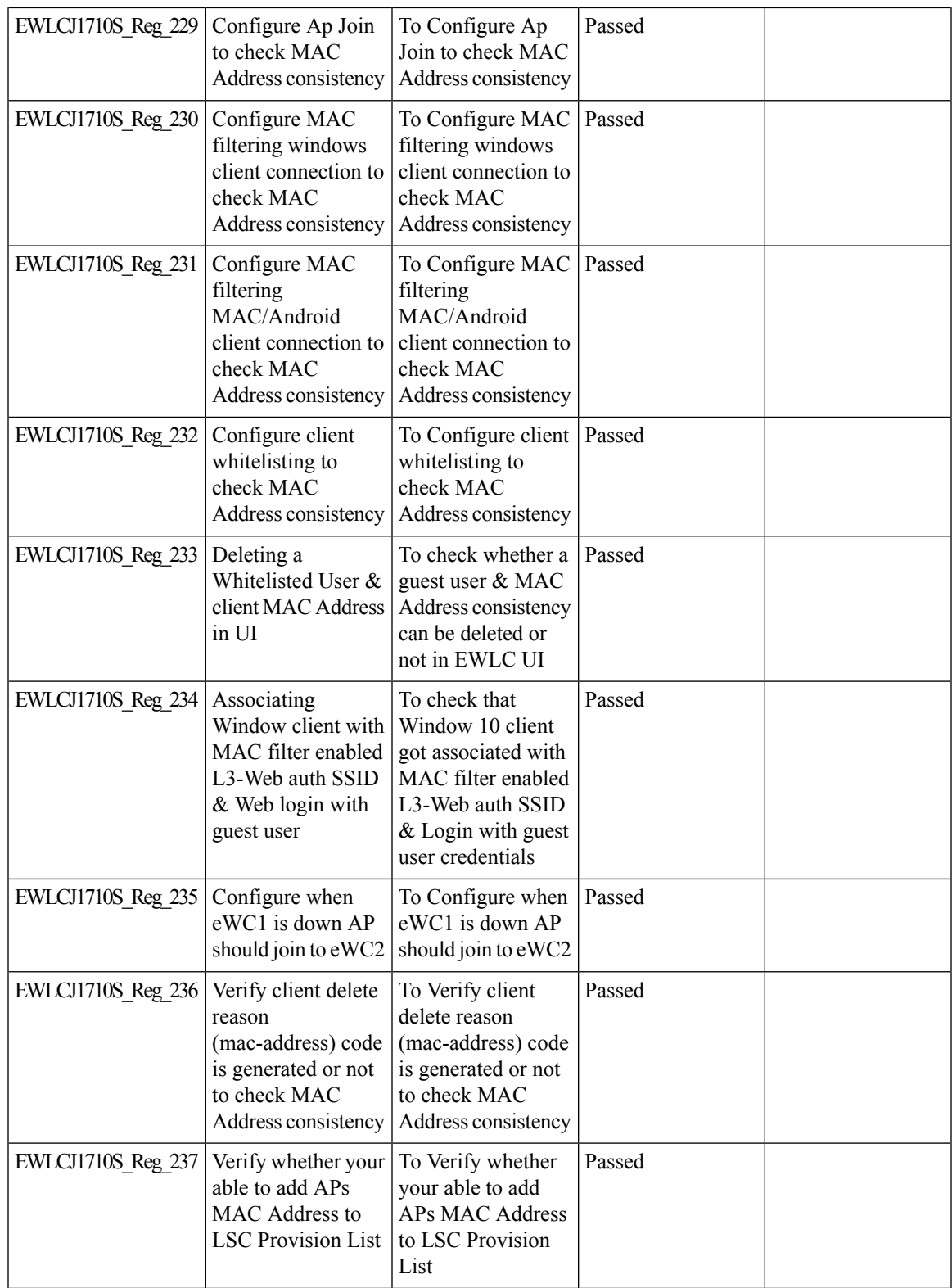

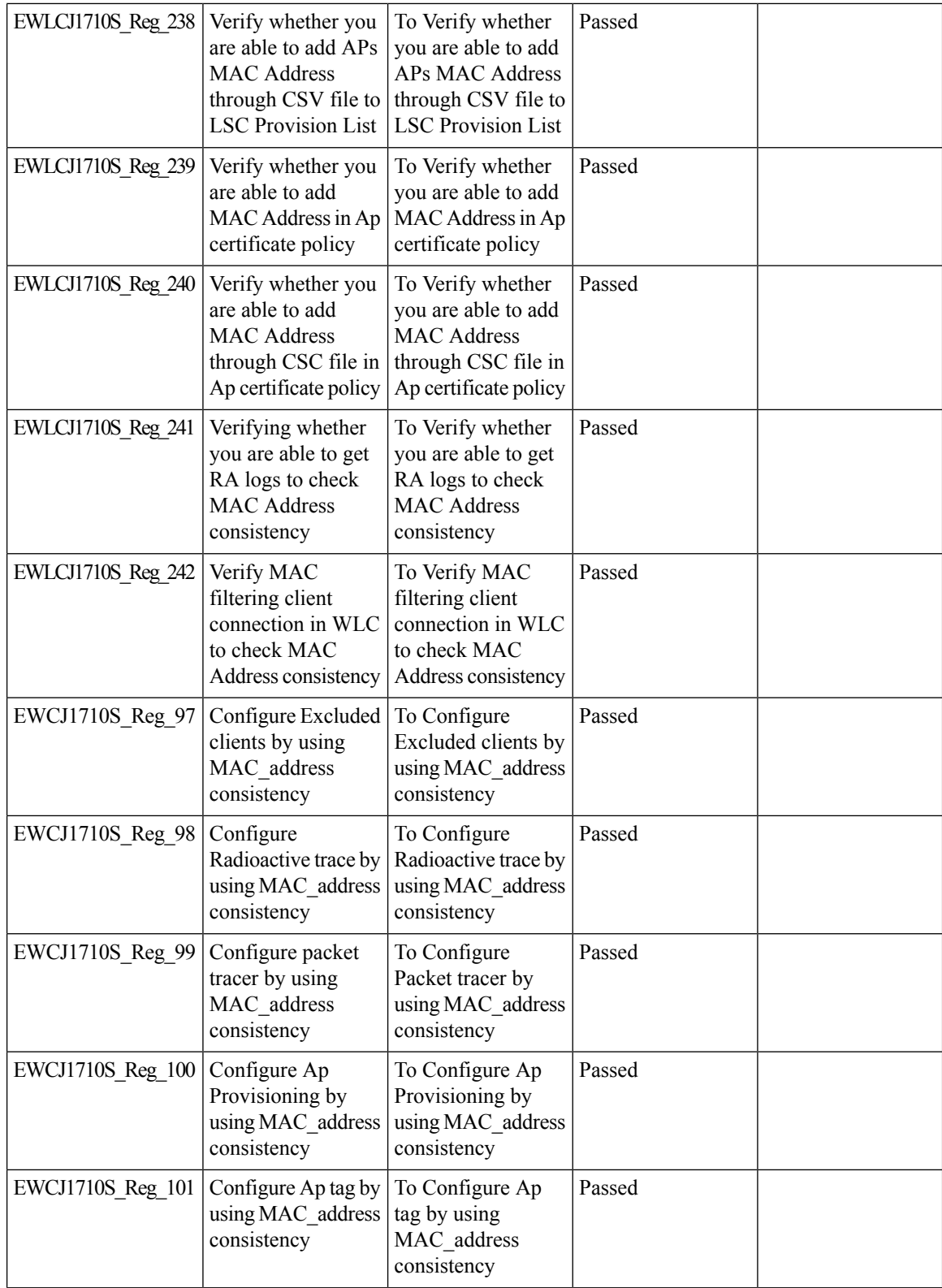

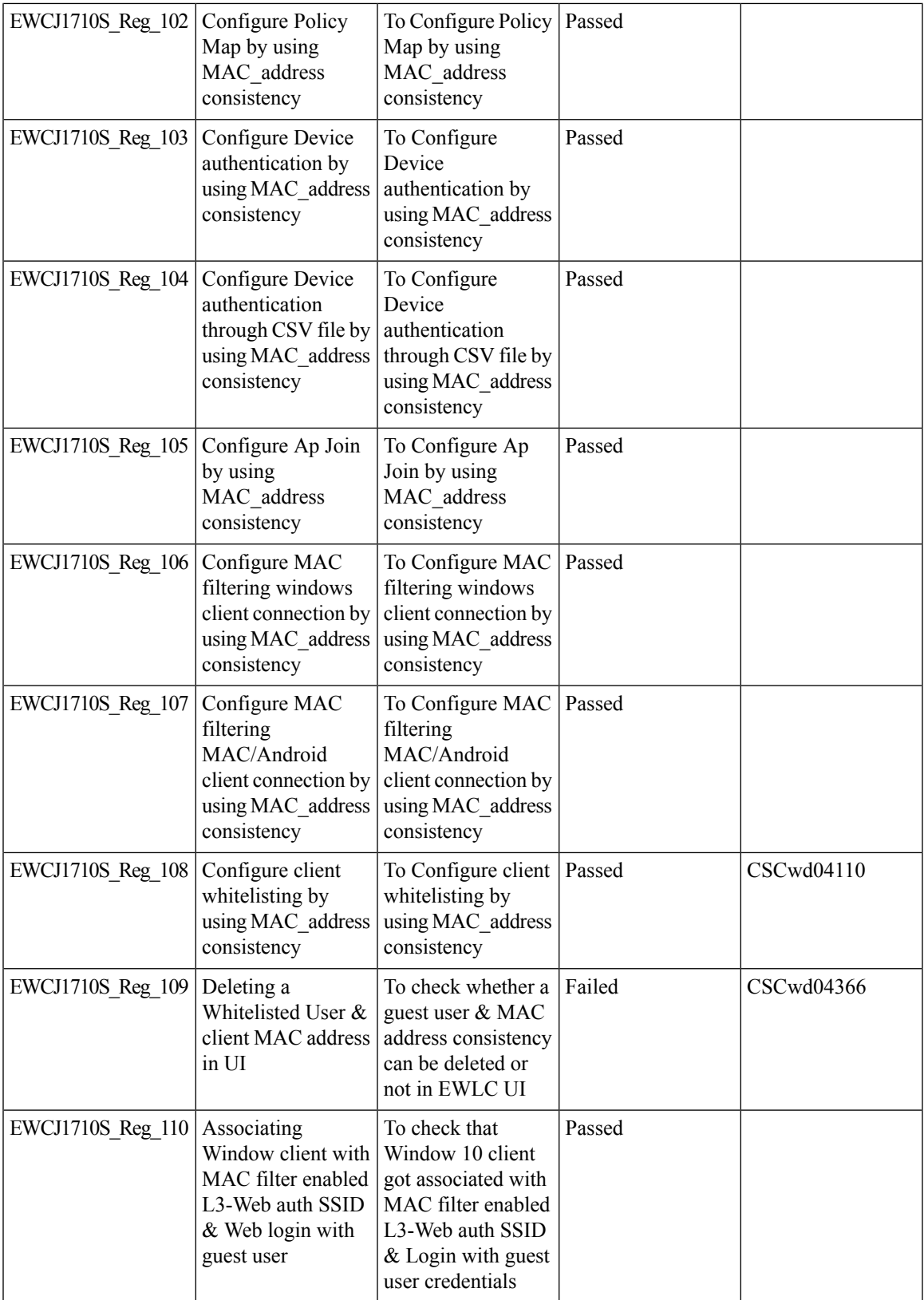

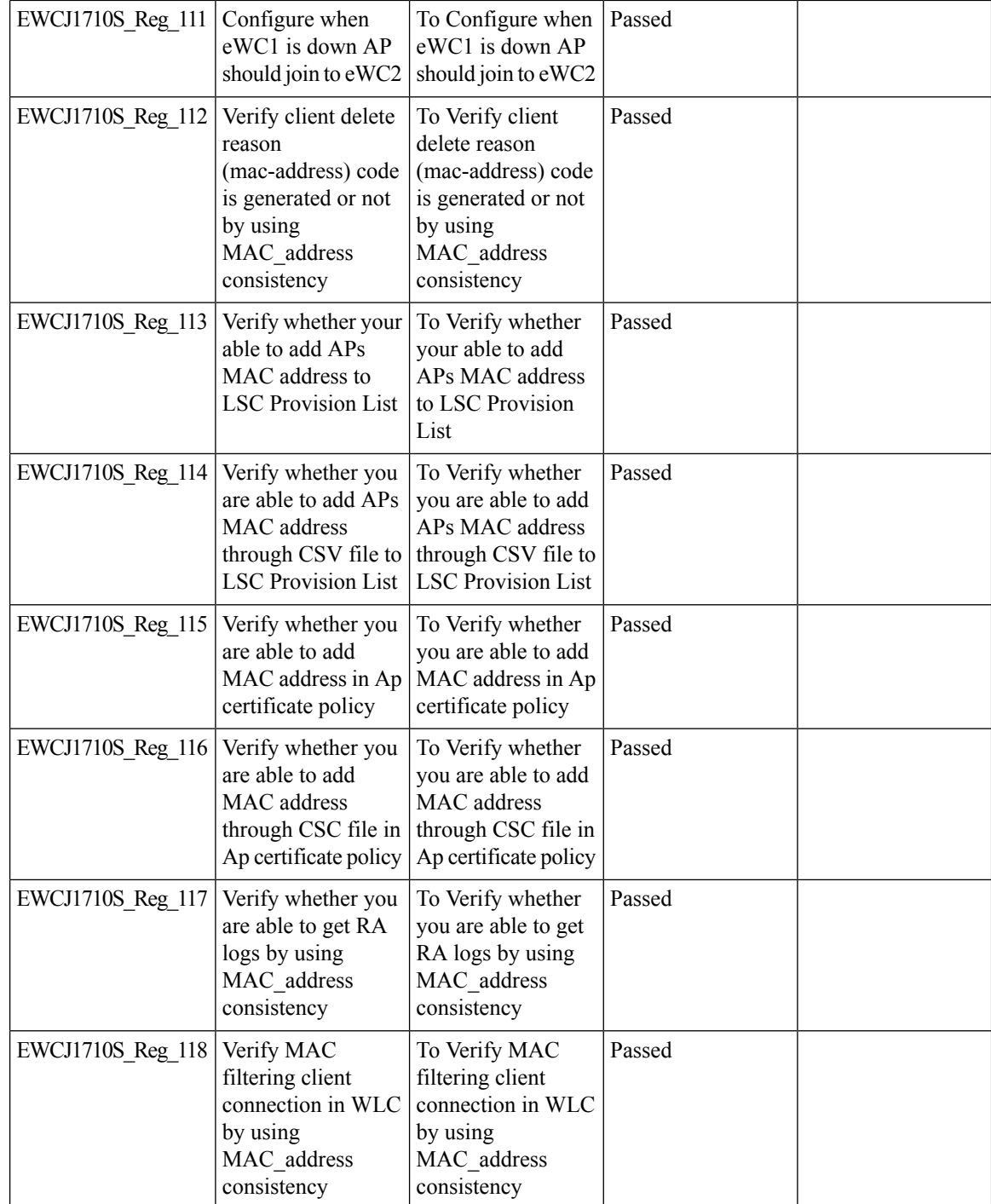

## **Mesh faster forced client roaming**

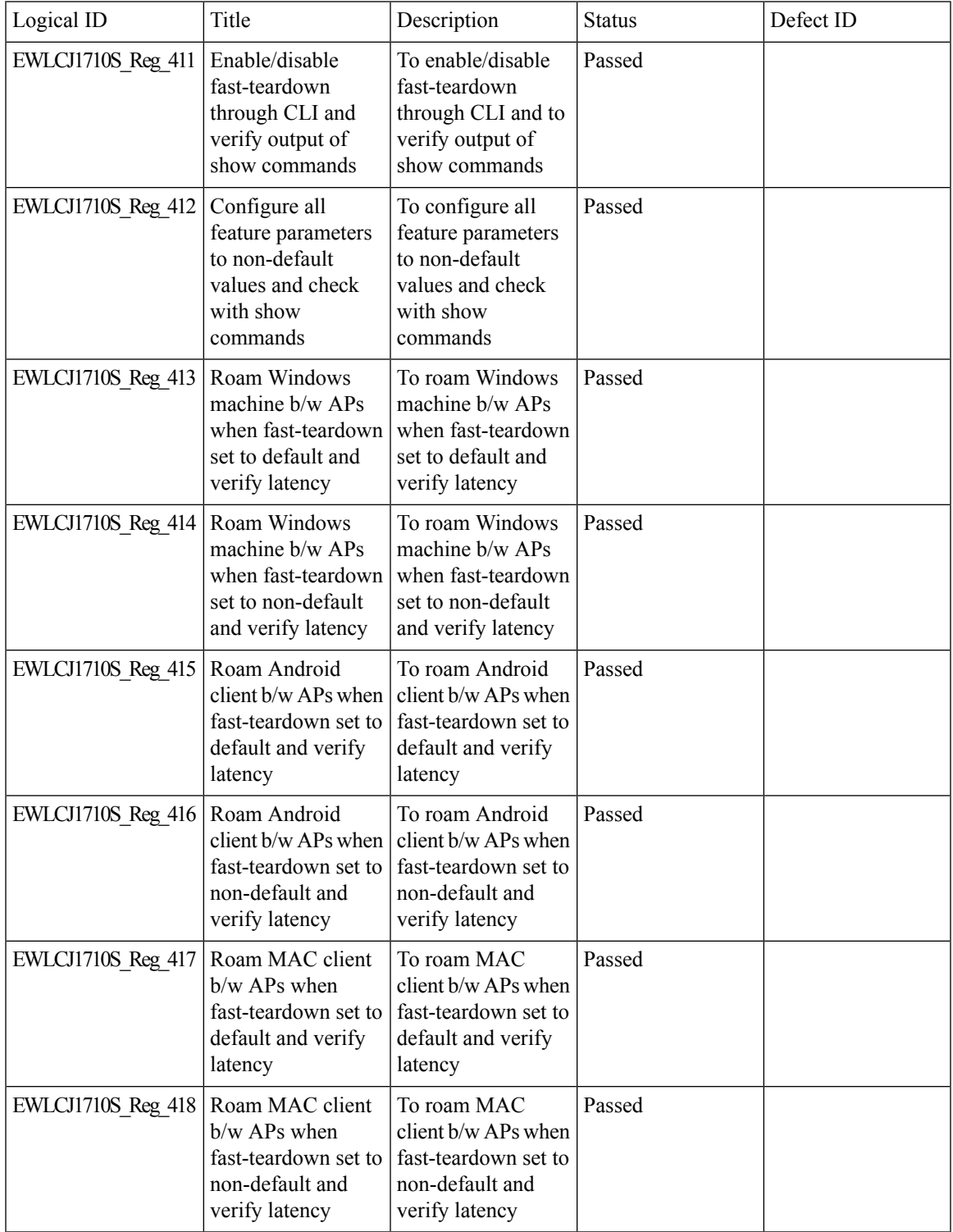

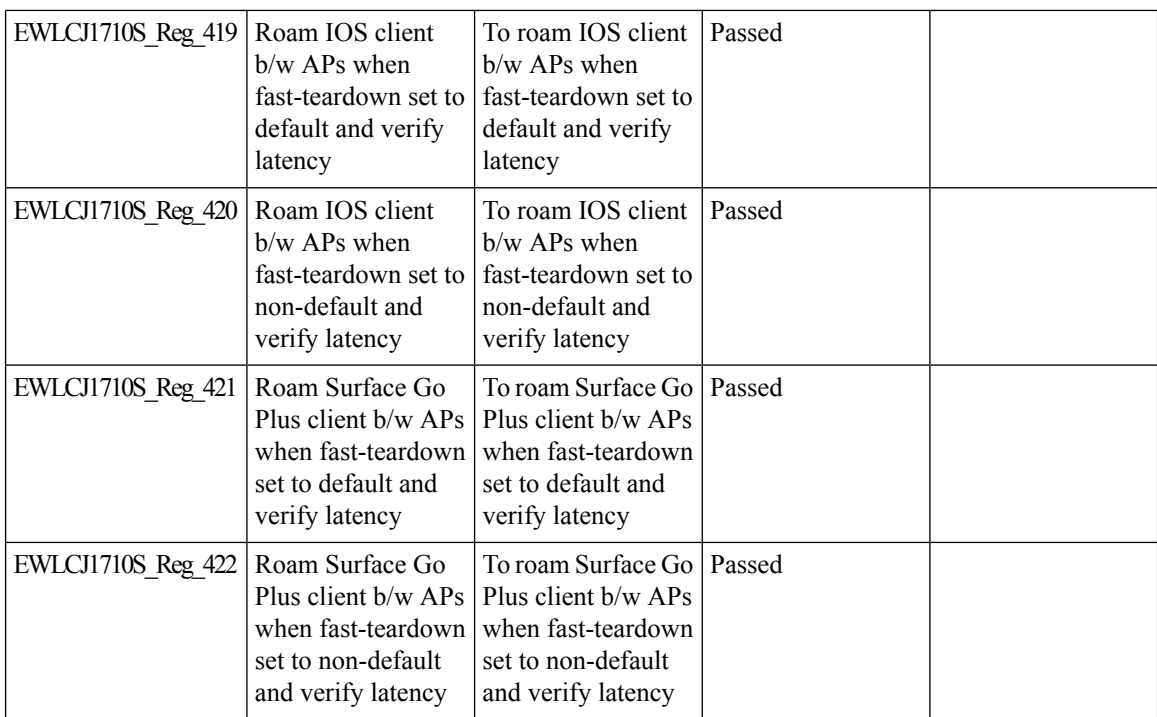

## **Need support for TrustSec SGT inline tagging over port channel uplink**

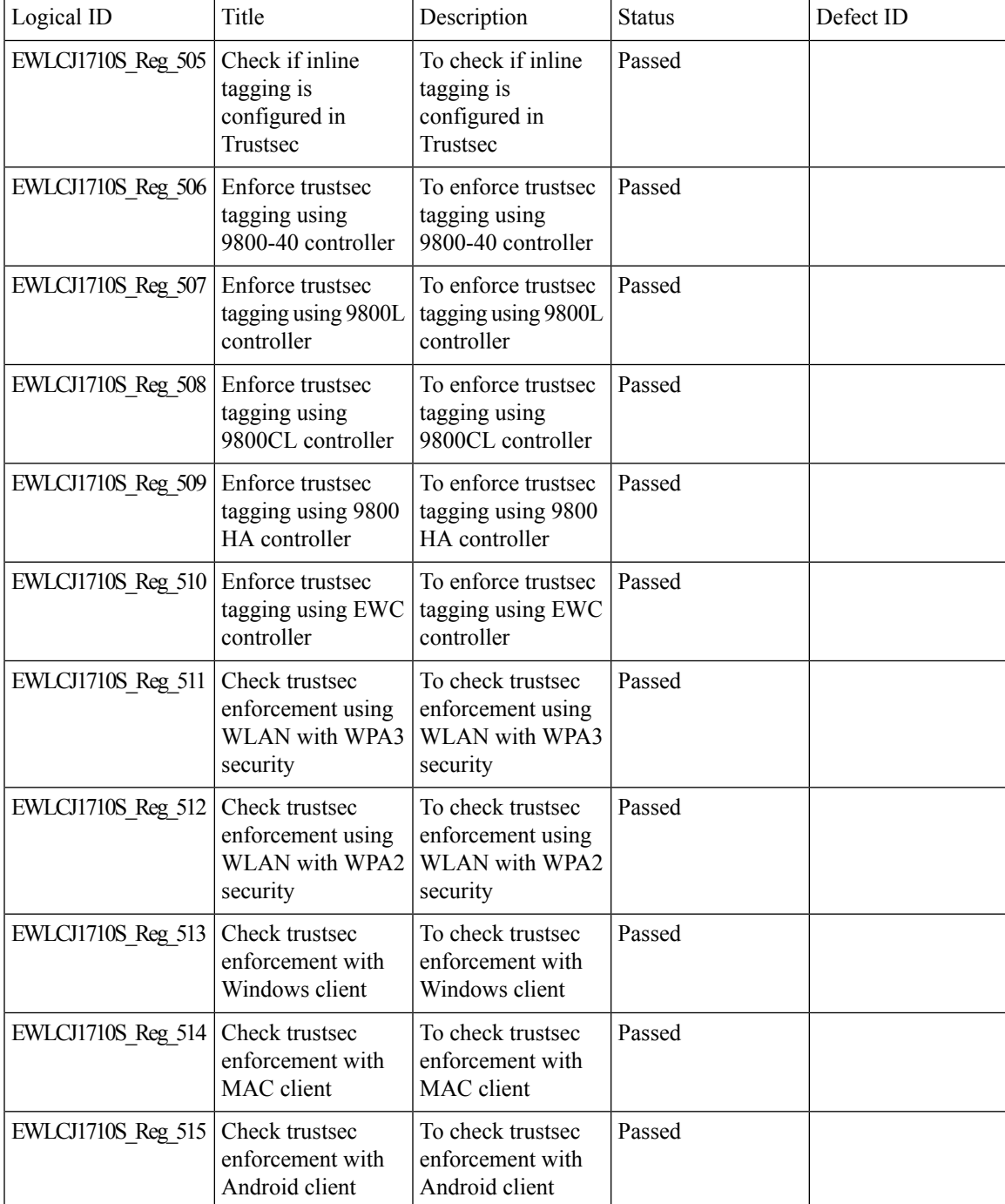

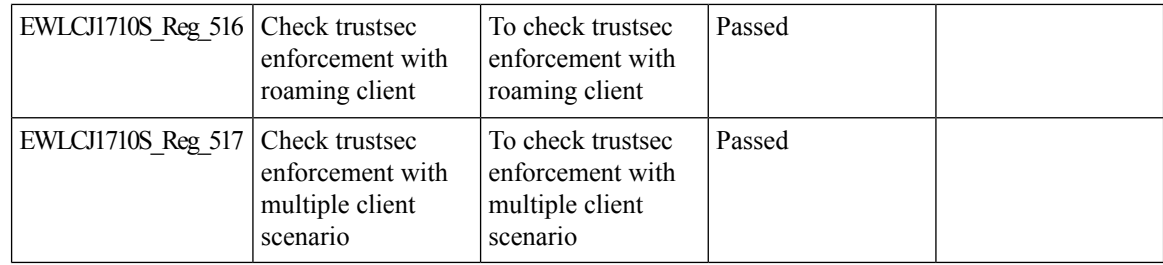

I

# **OEAP URL based ACLs for split tunnel**

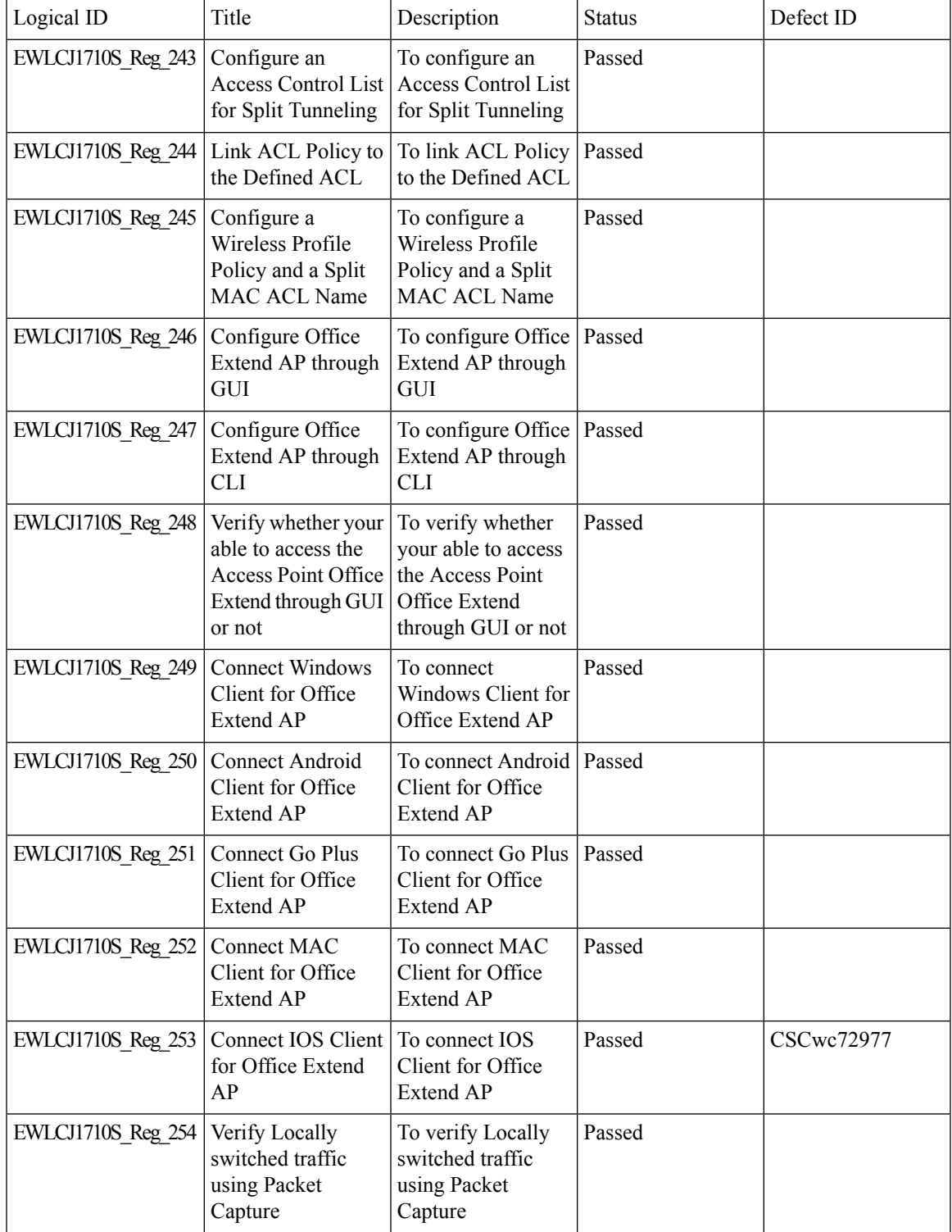

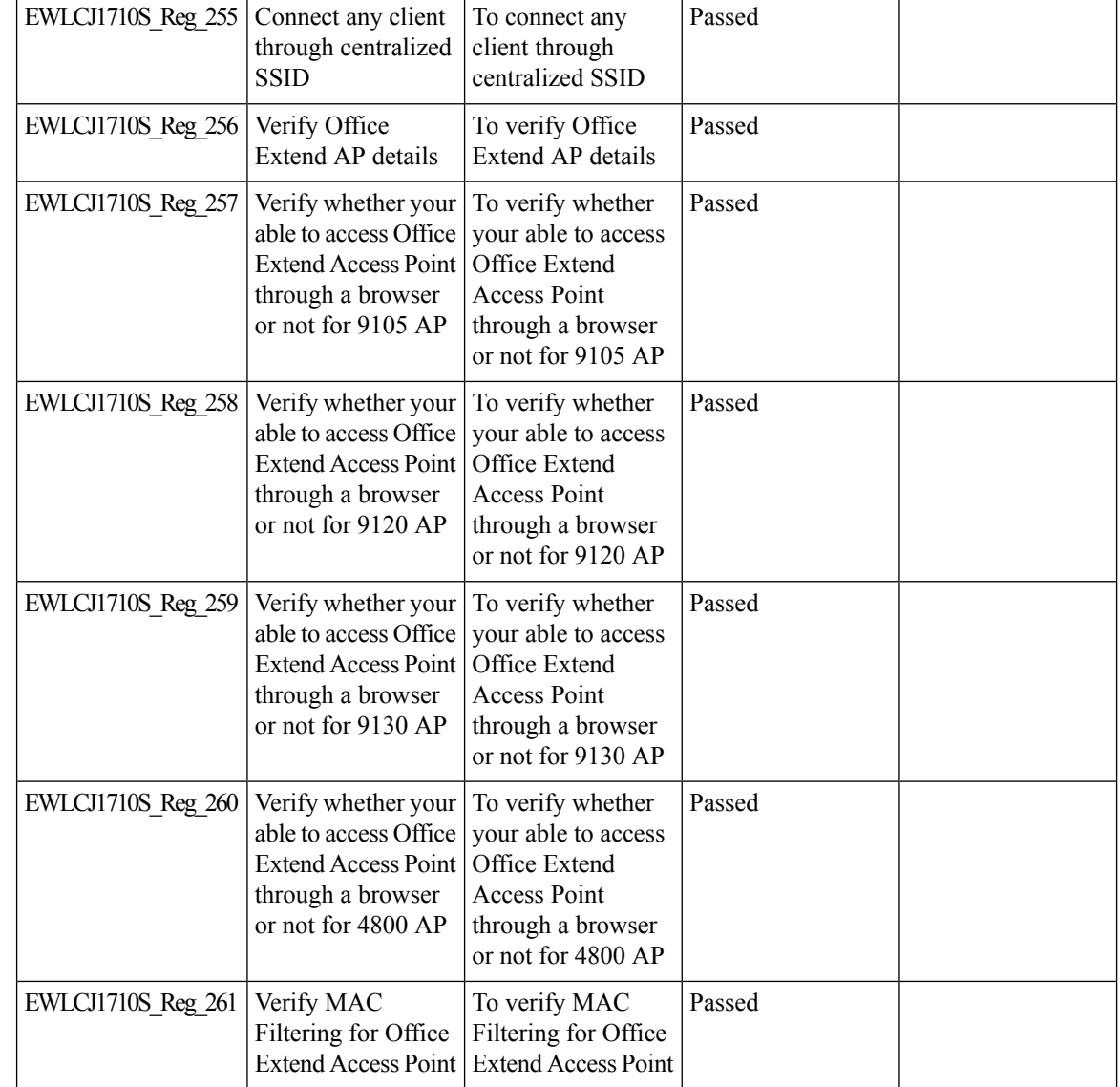

#### **Per client Bidirectional rate limiting, flex local switching**

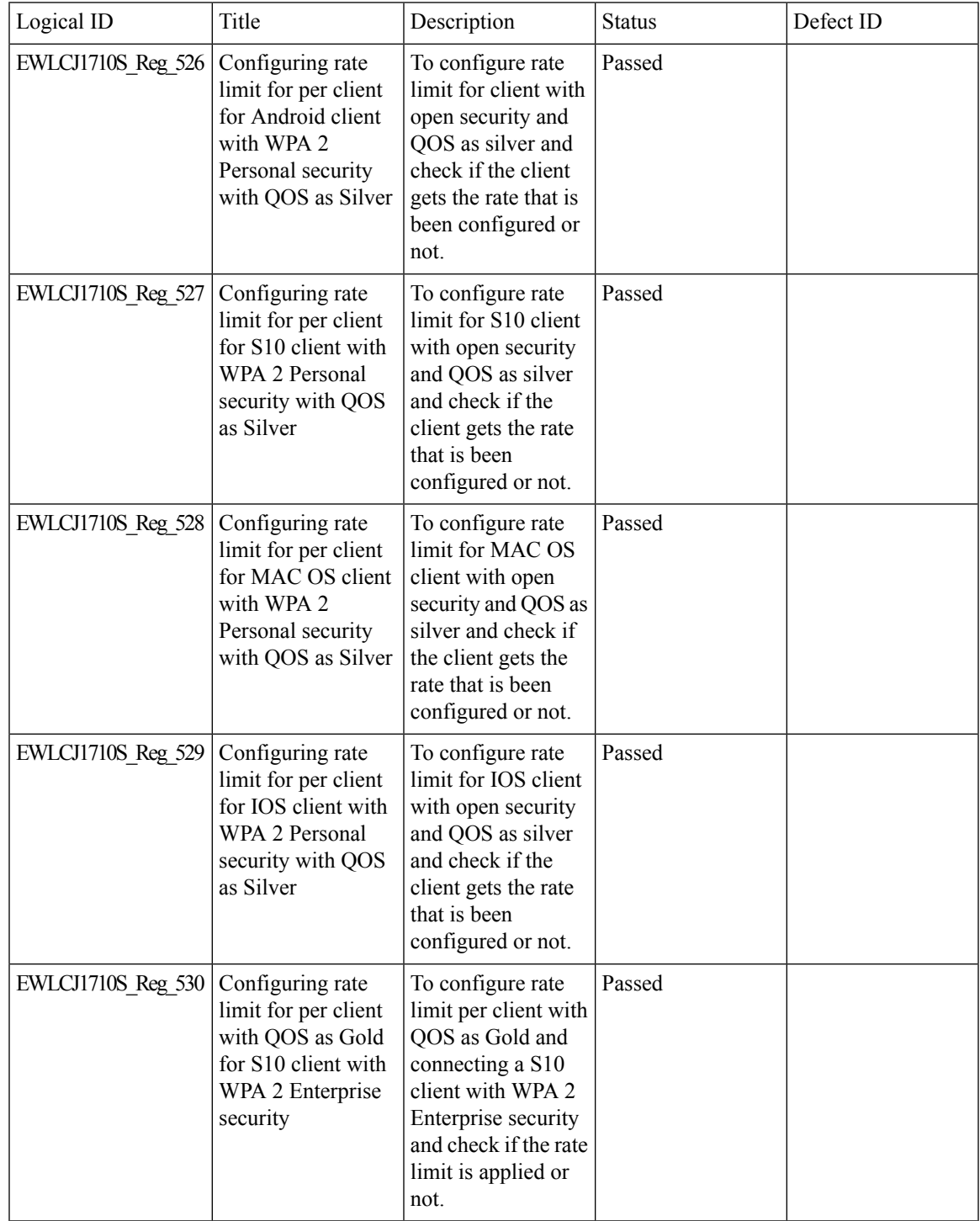

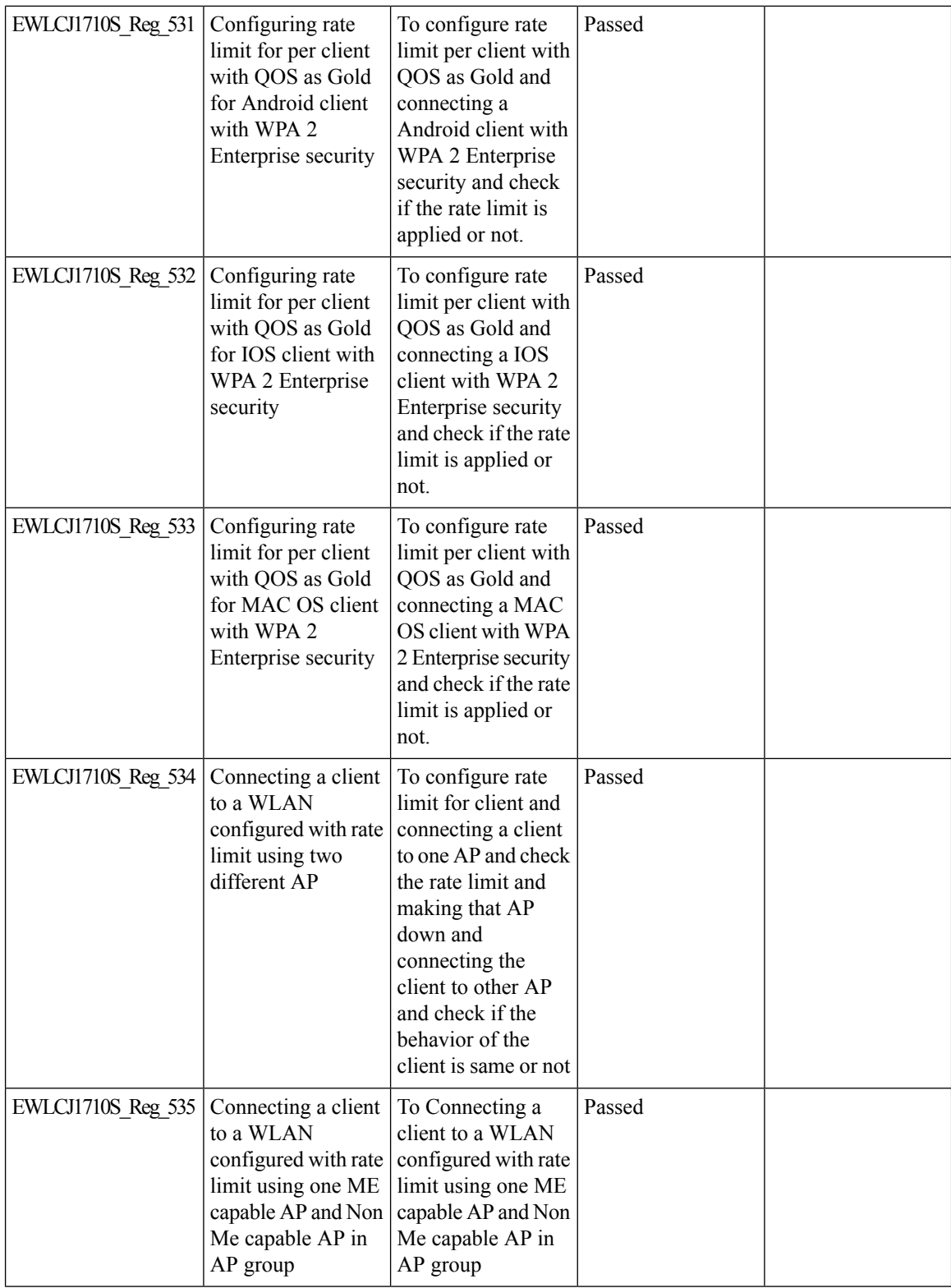

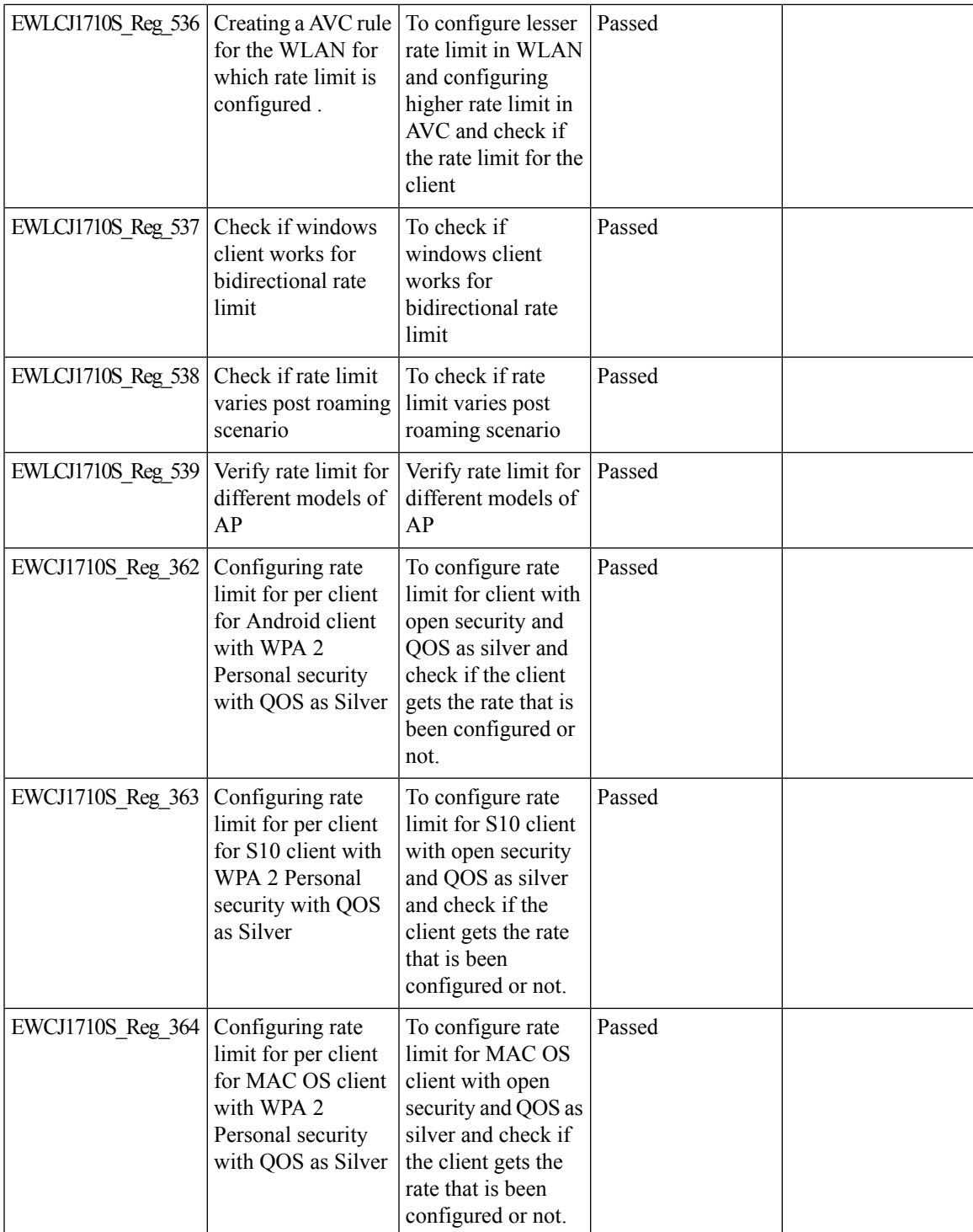

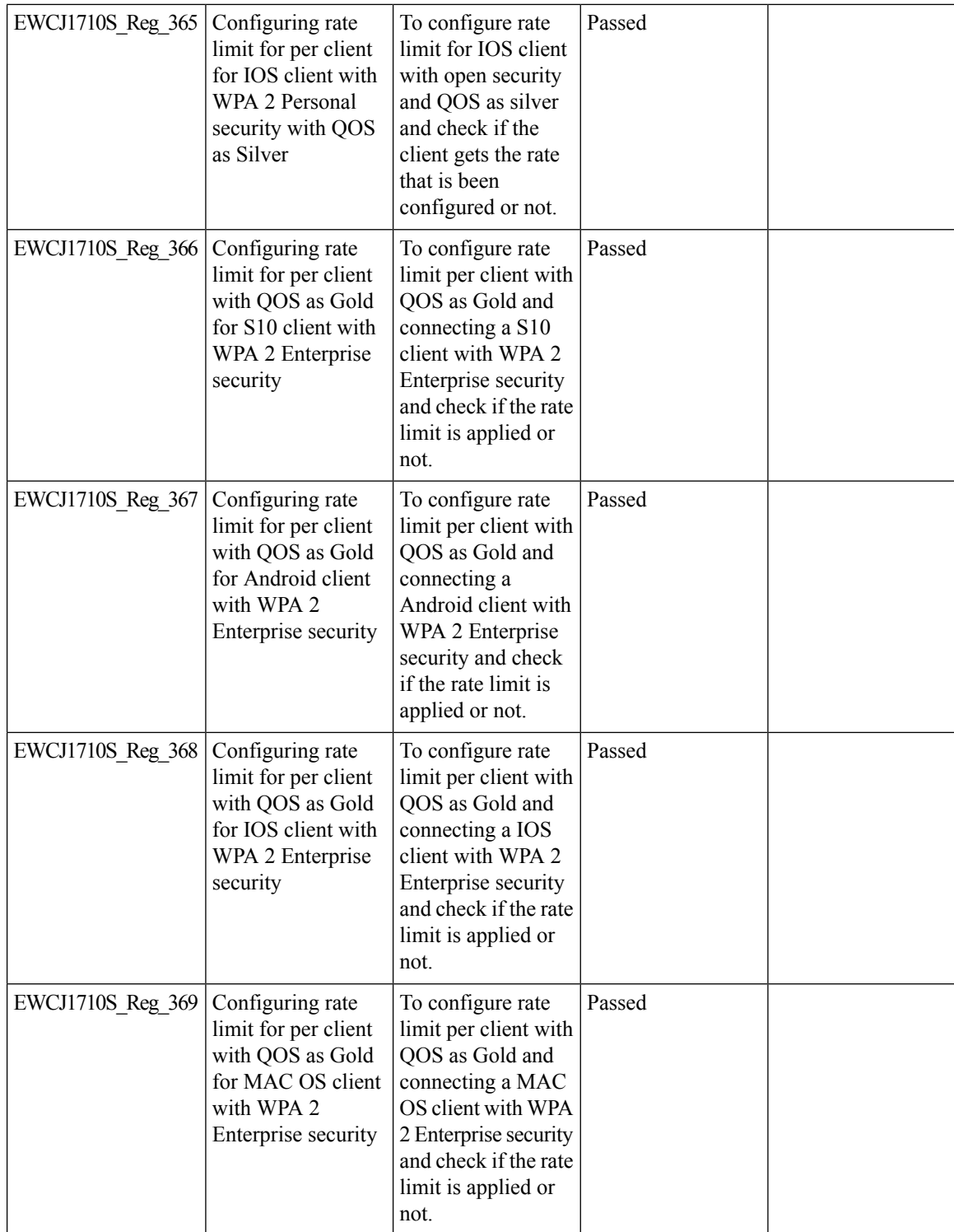
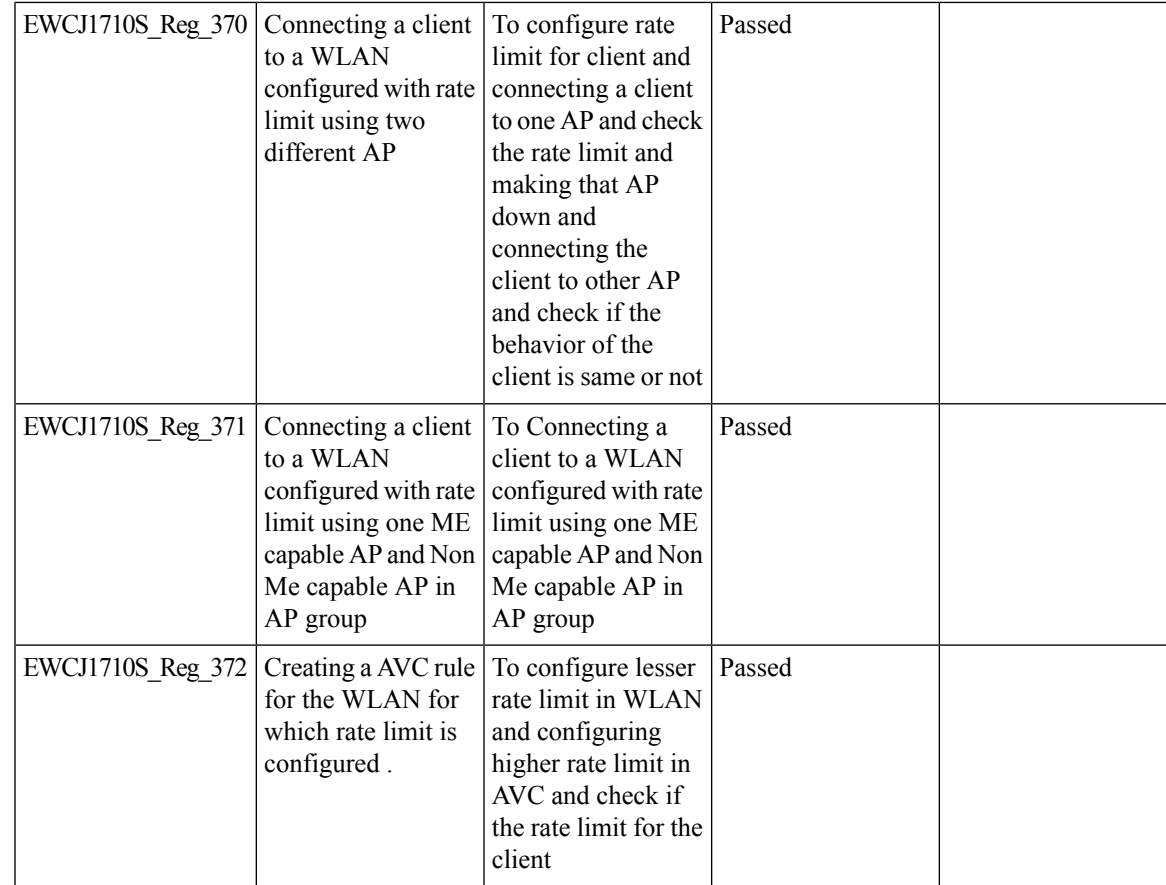

I

## **Provide alert mechanism on web-ui for critical events on controller**

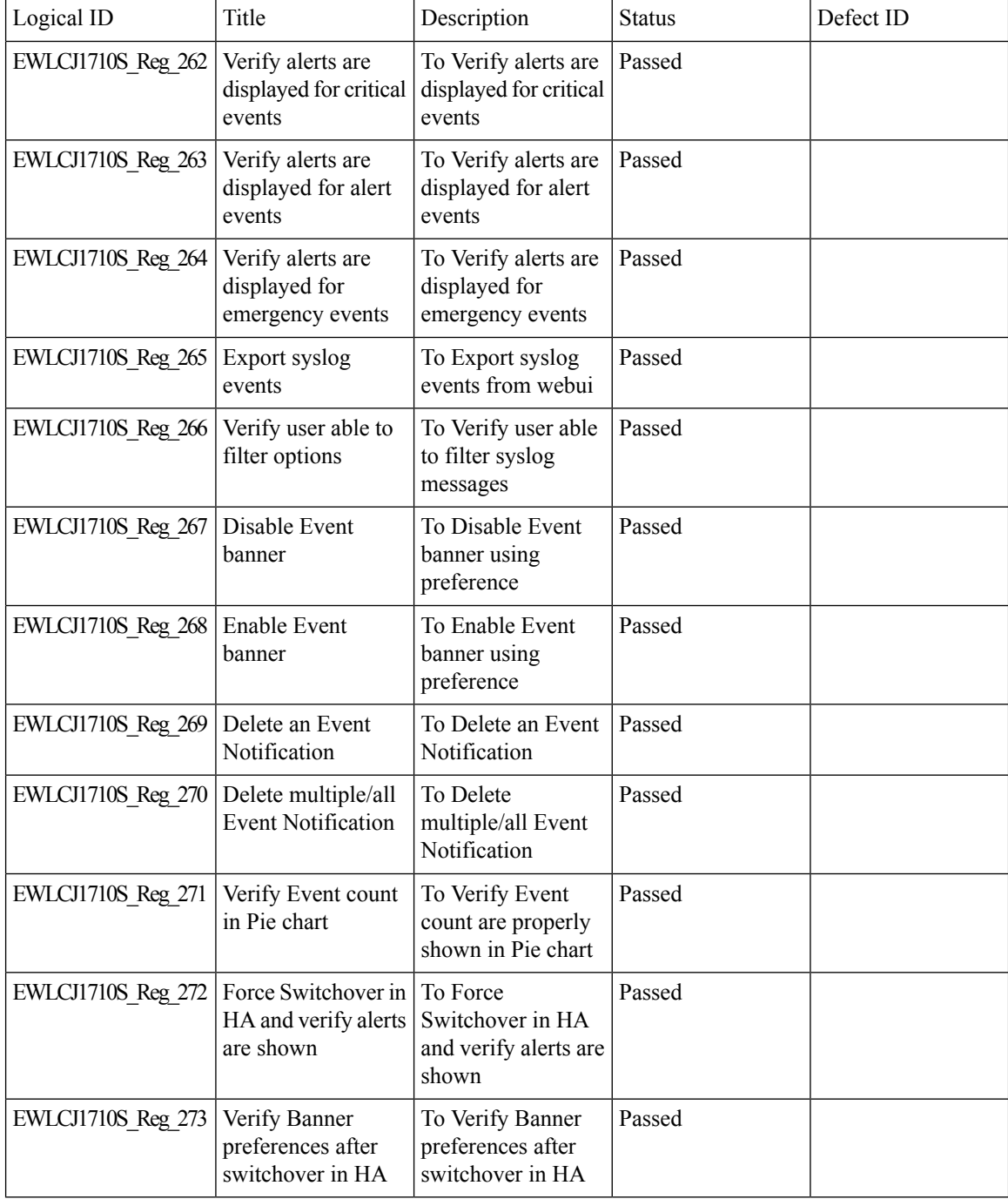

## **PSK + Multi Auth Support for Guest**

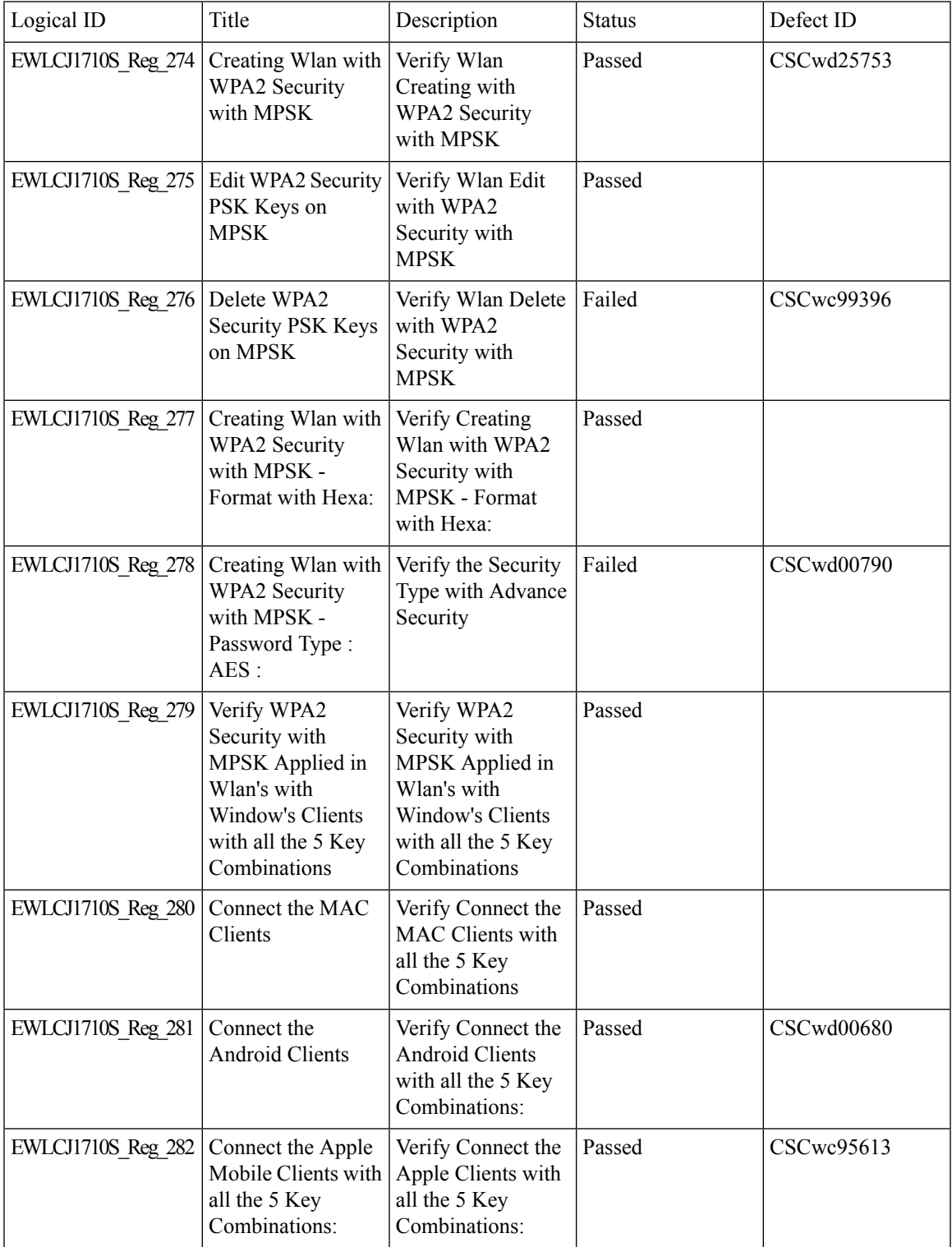

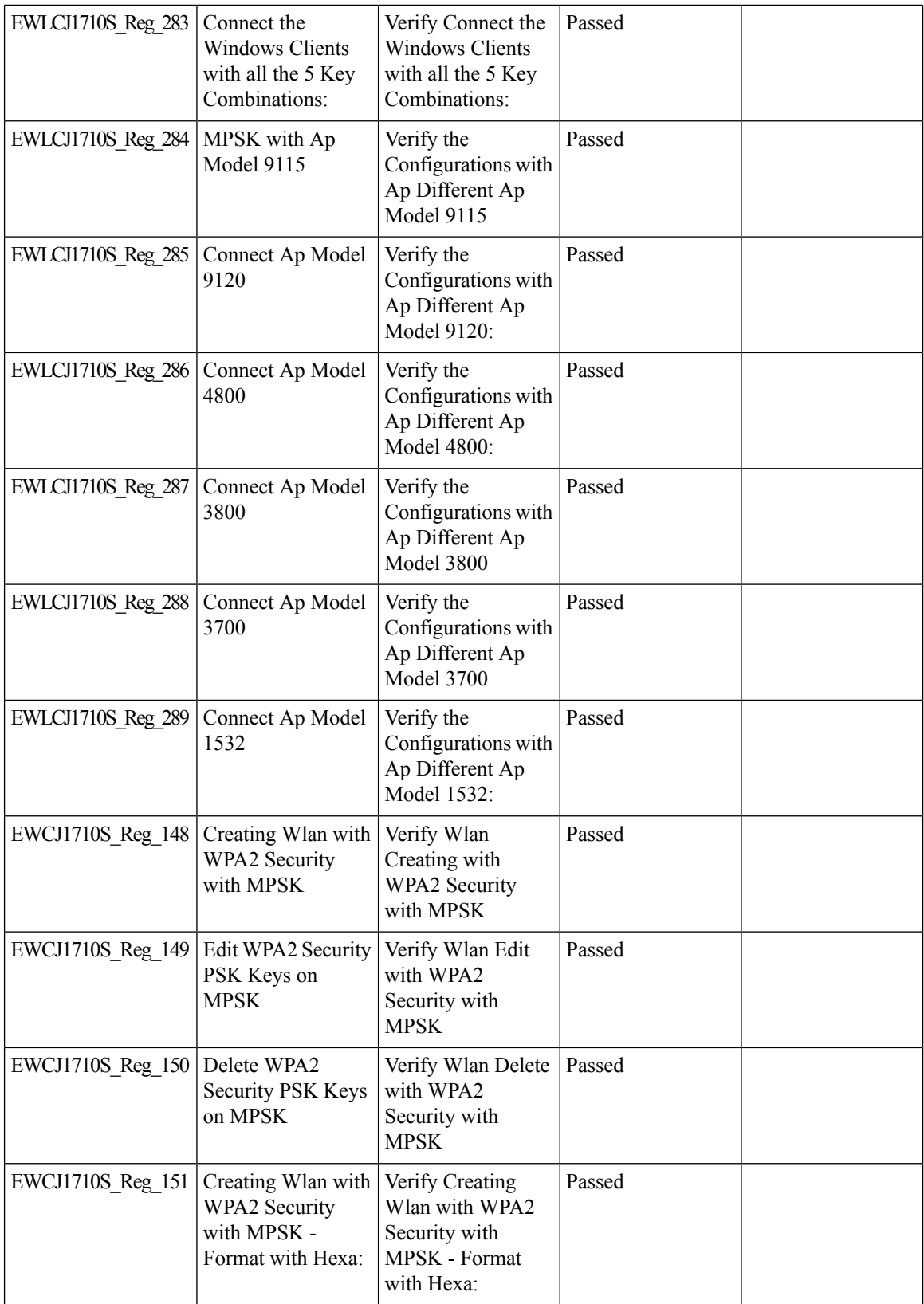

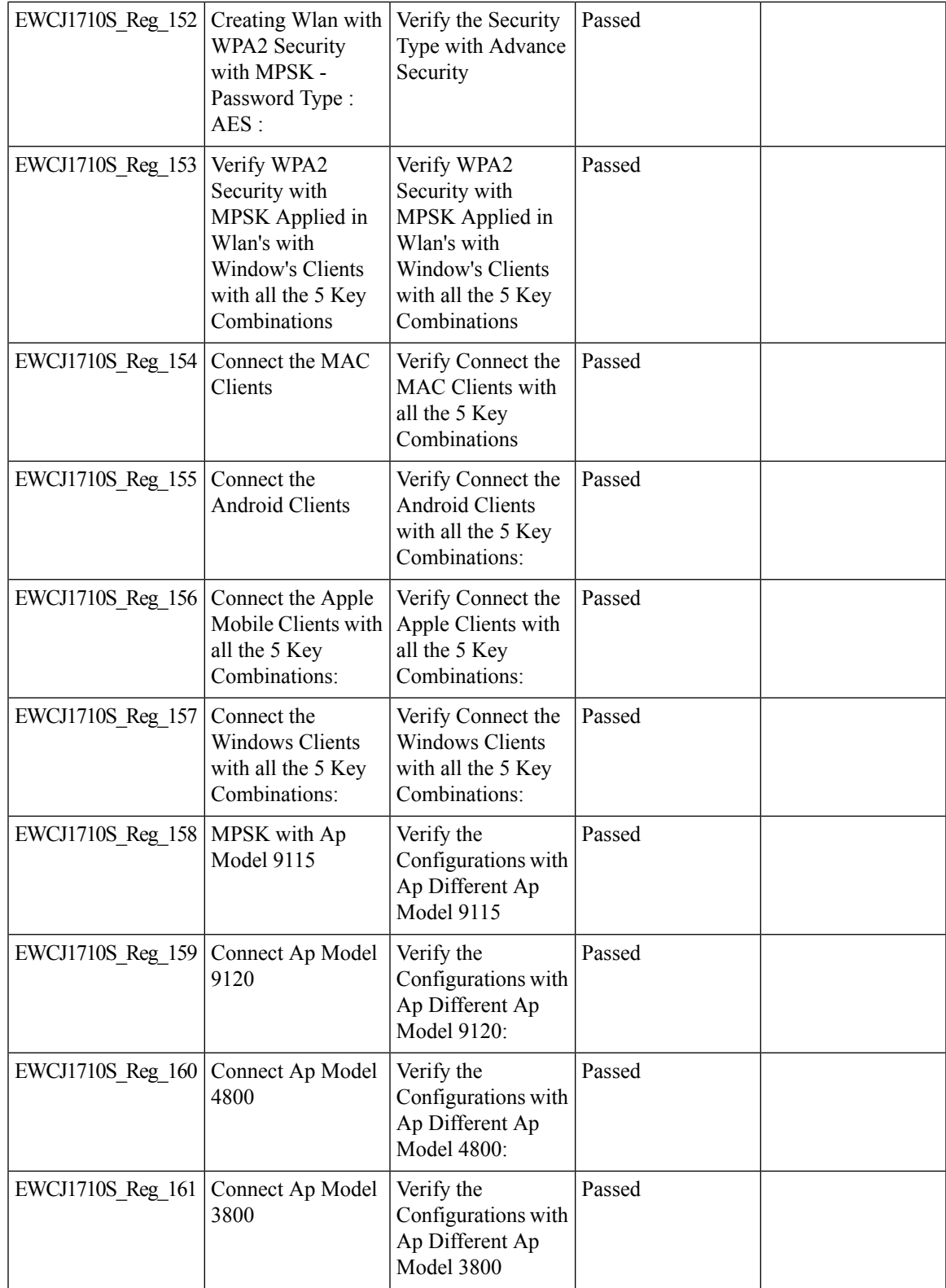

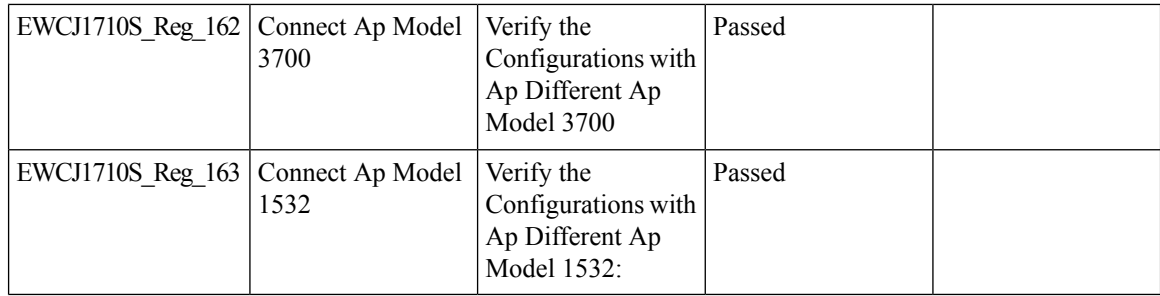

## **Rolling AP Upgrade**

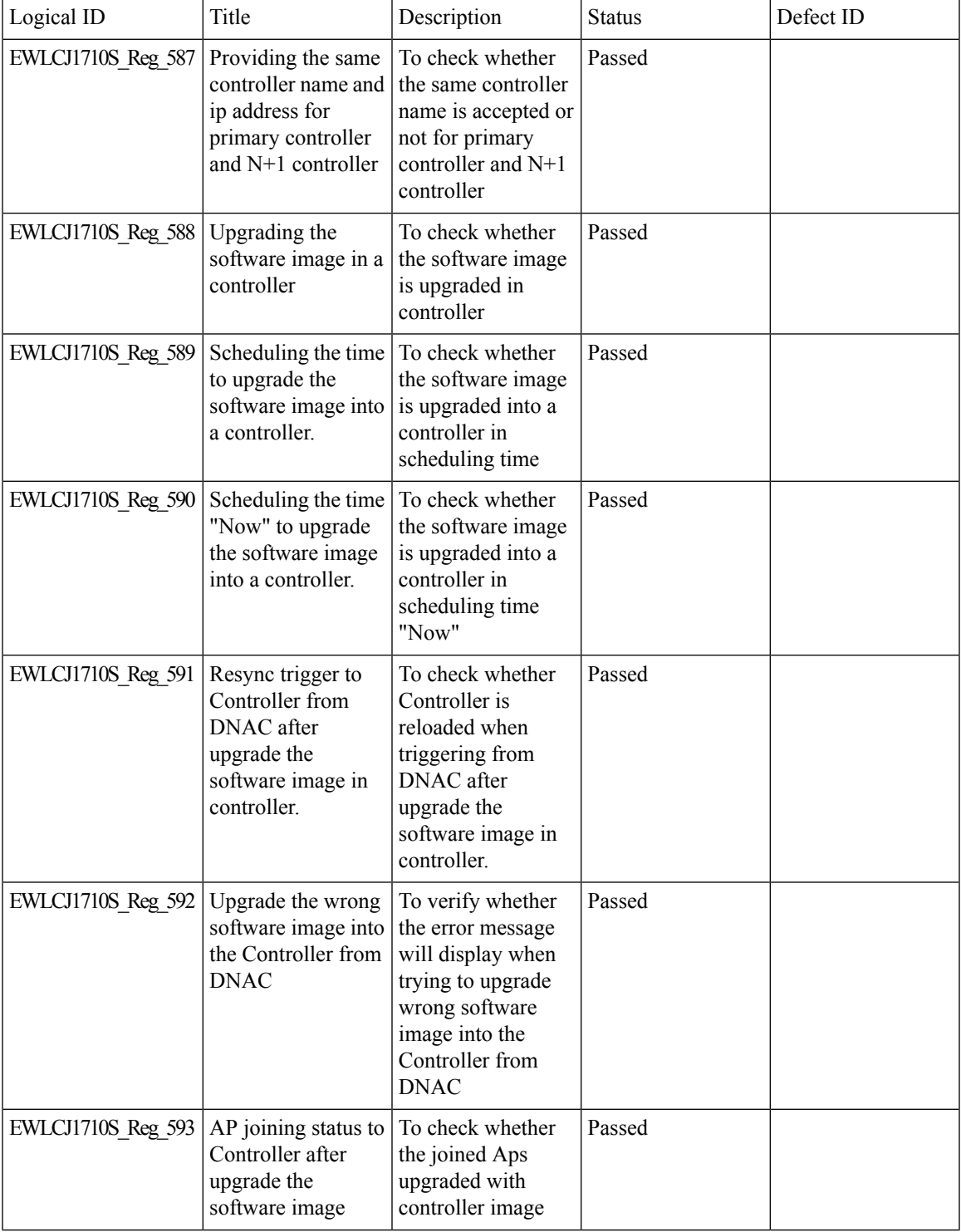

 $\mathbf l$ 

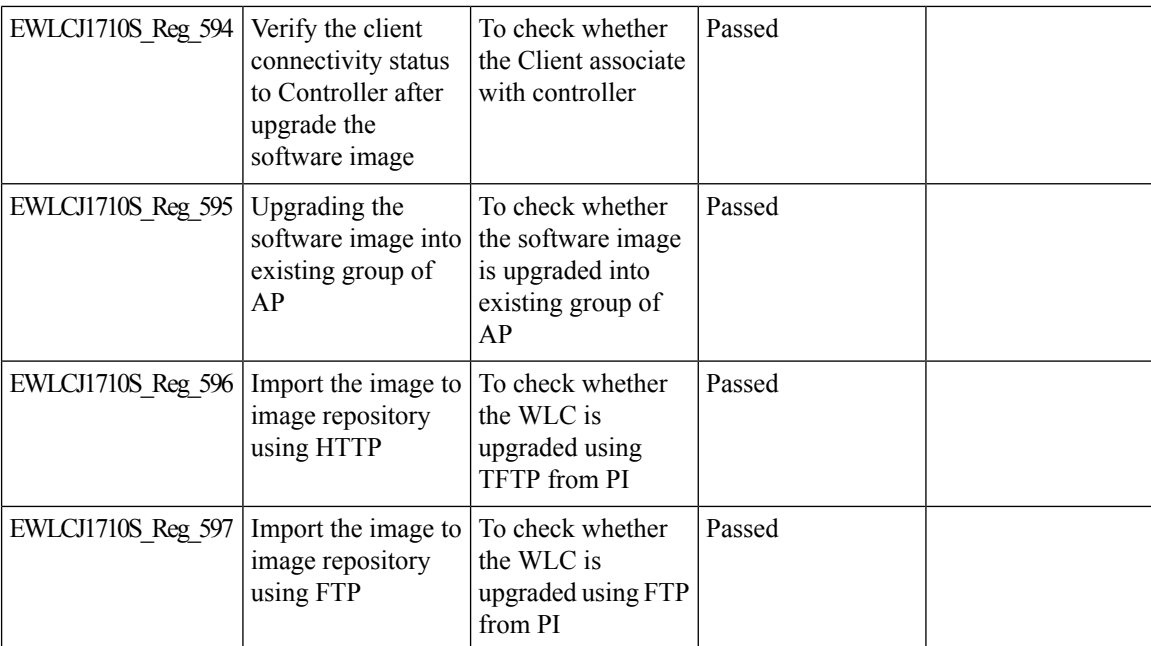

# **Smart Licencing**

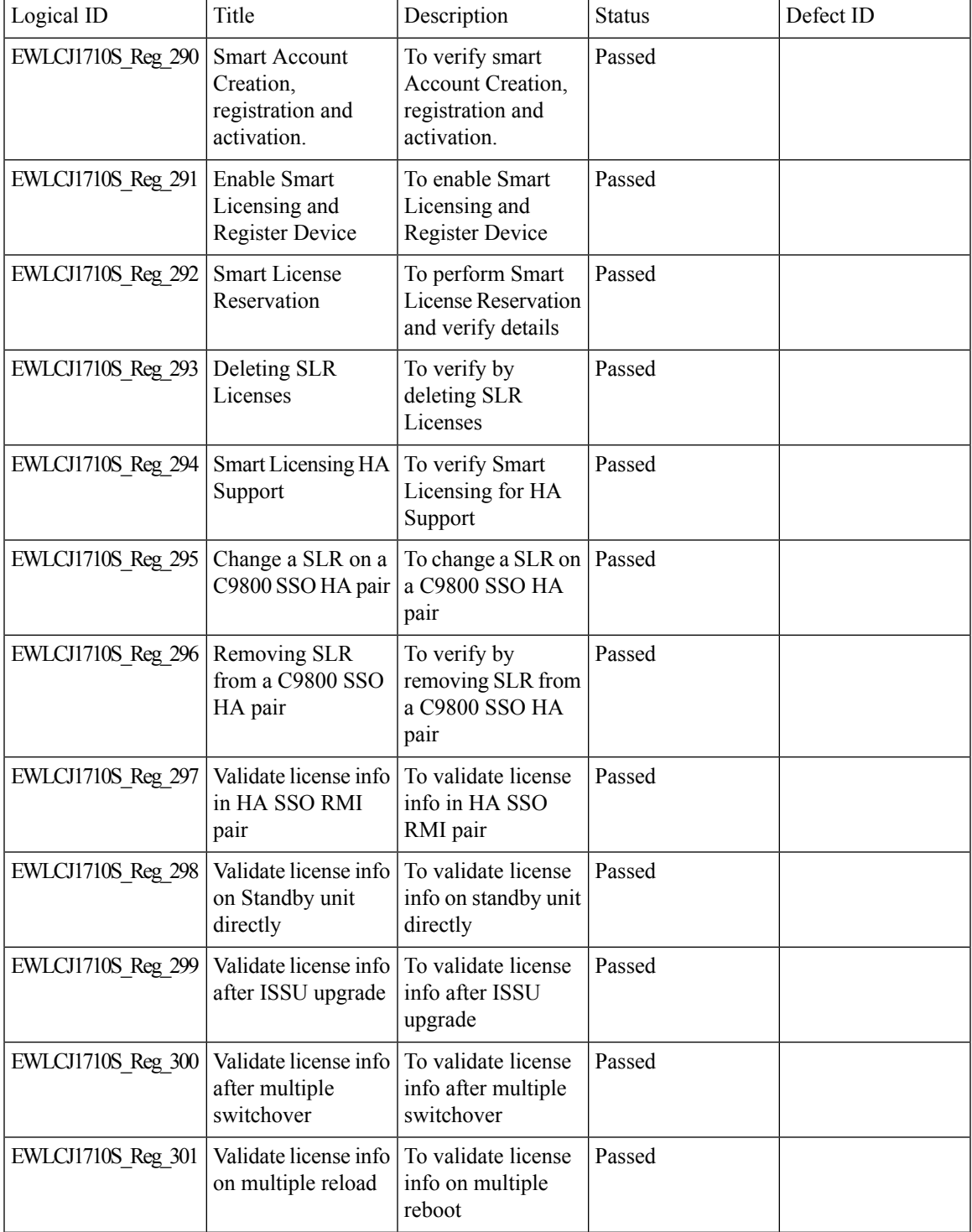

 $\mathbf l$ 

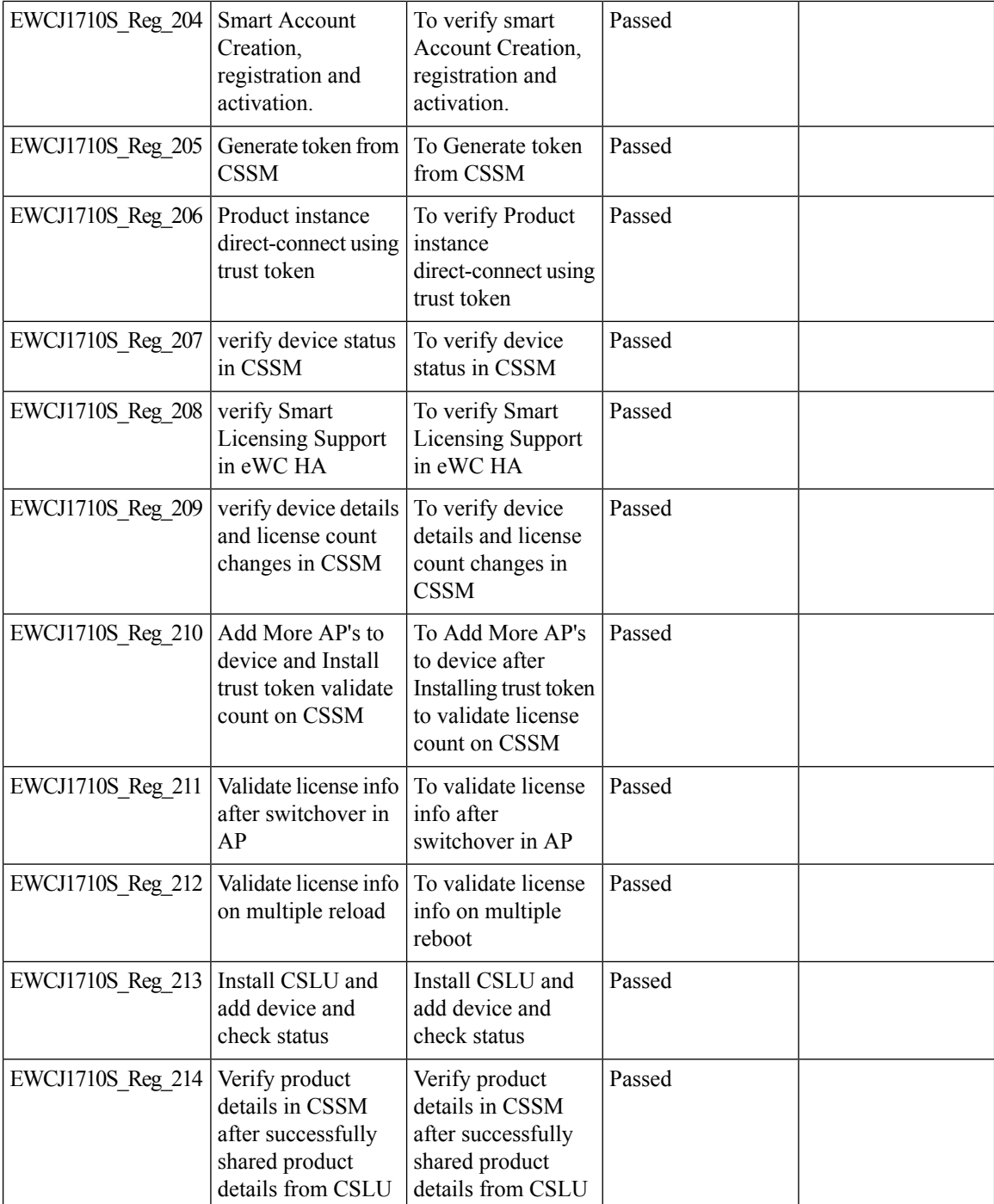

## **SSID per radio on Dual 5G**

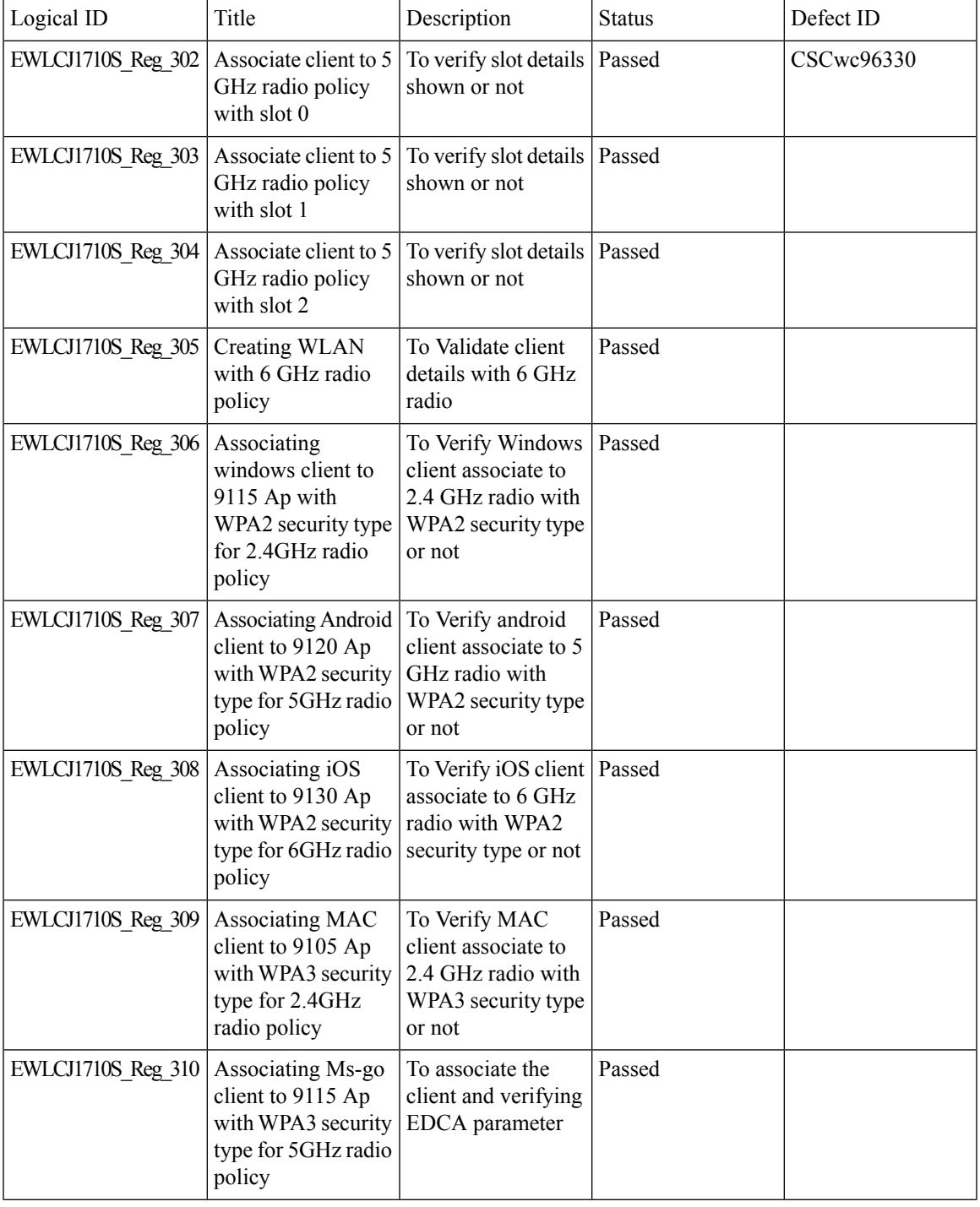

 $\mathbf l$ 

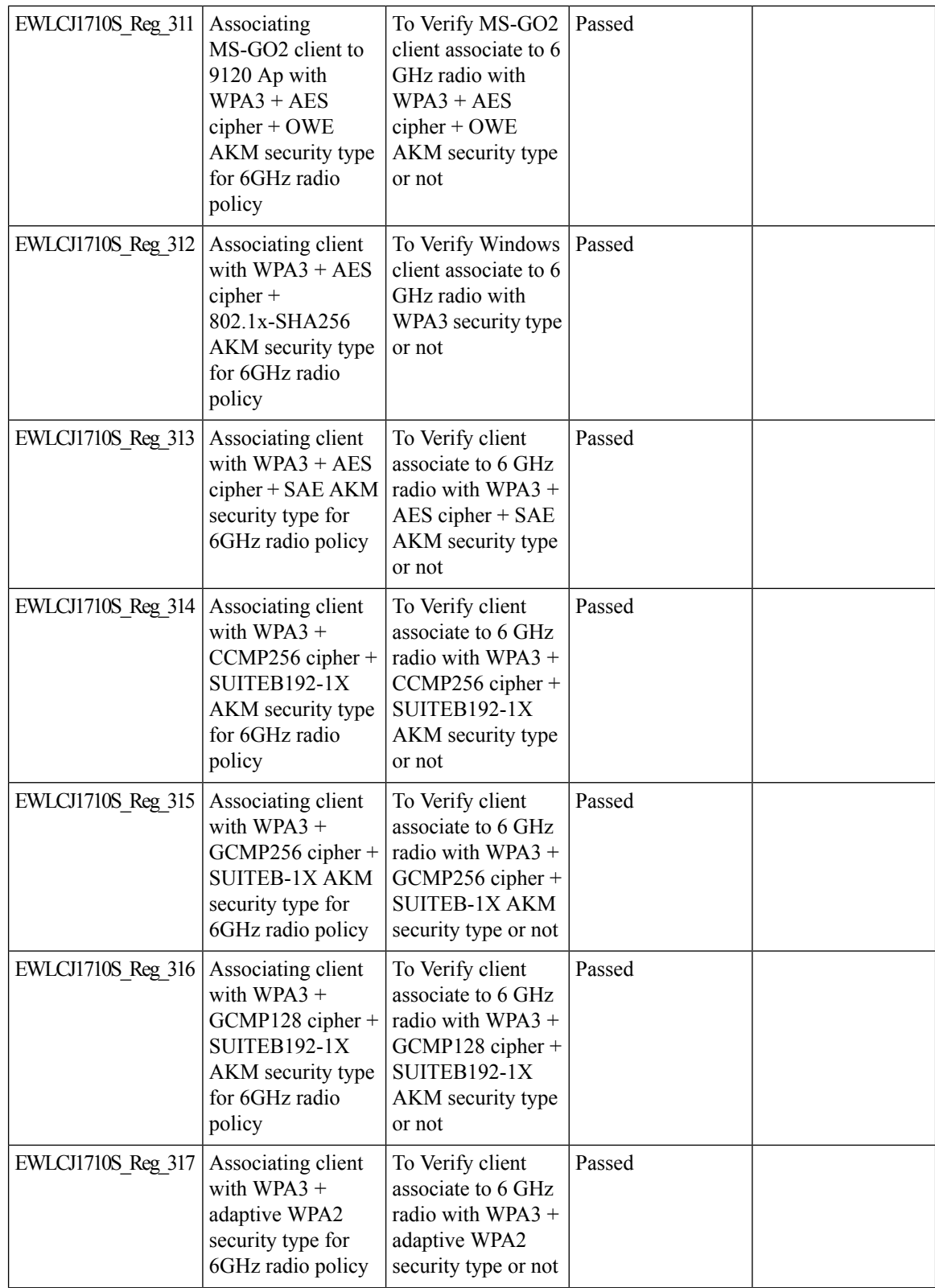

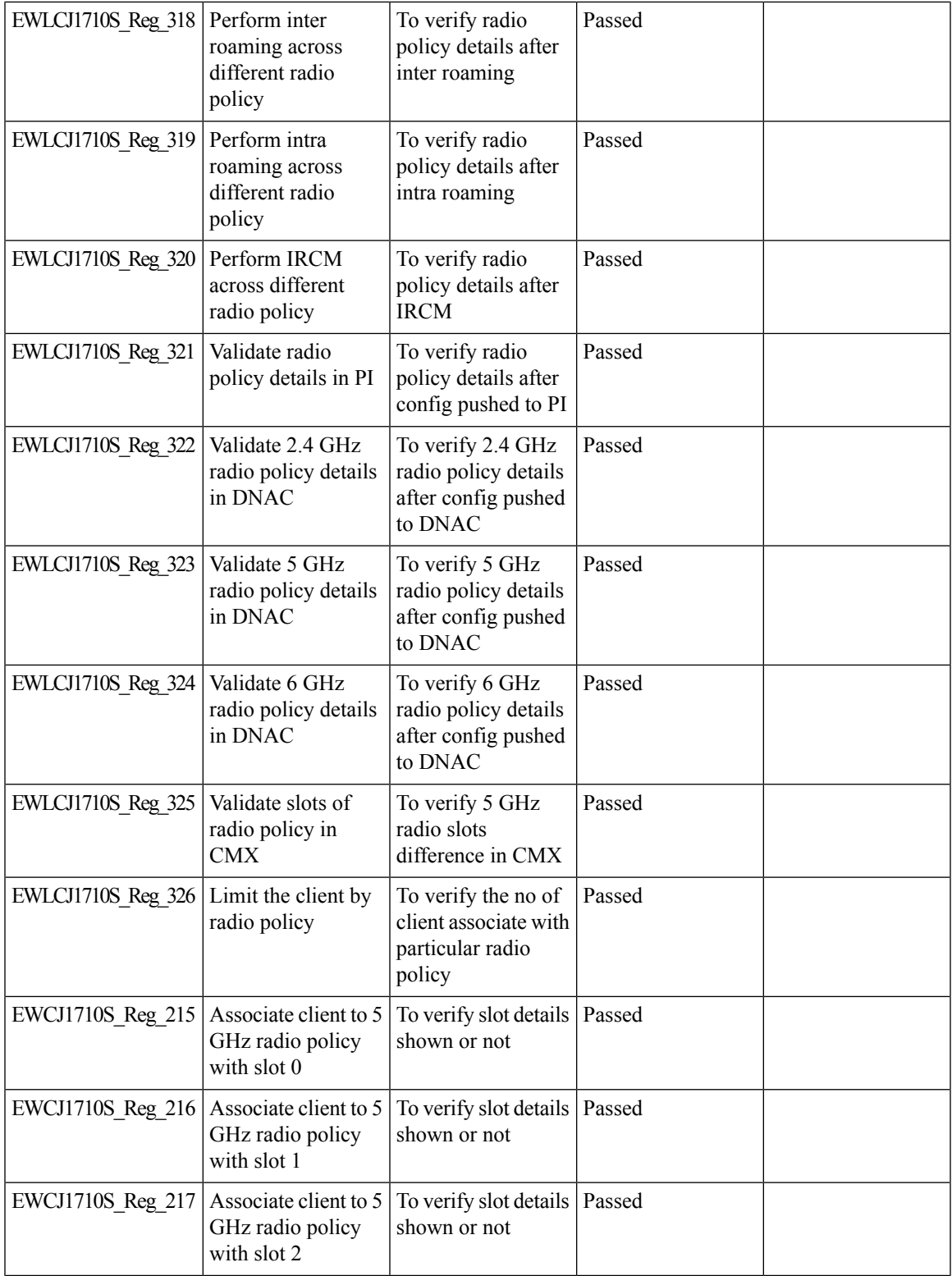

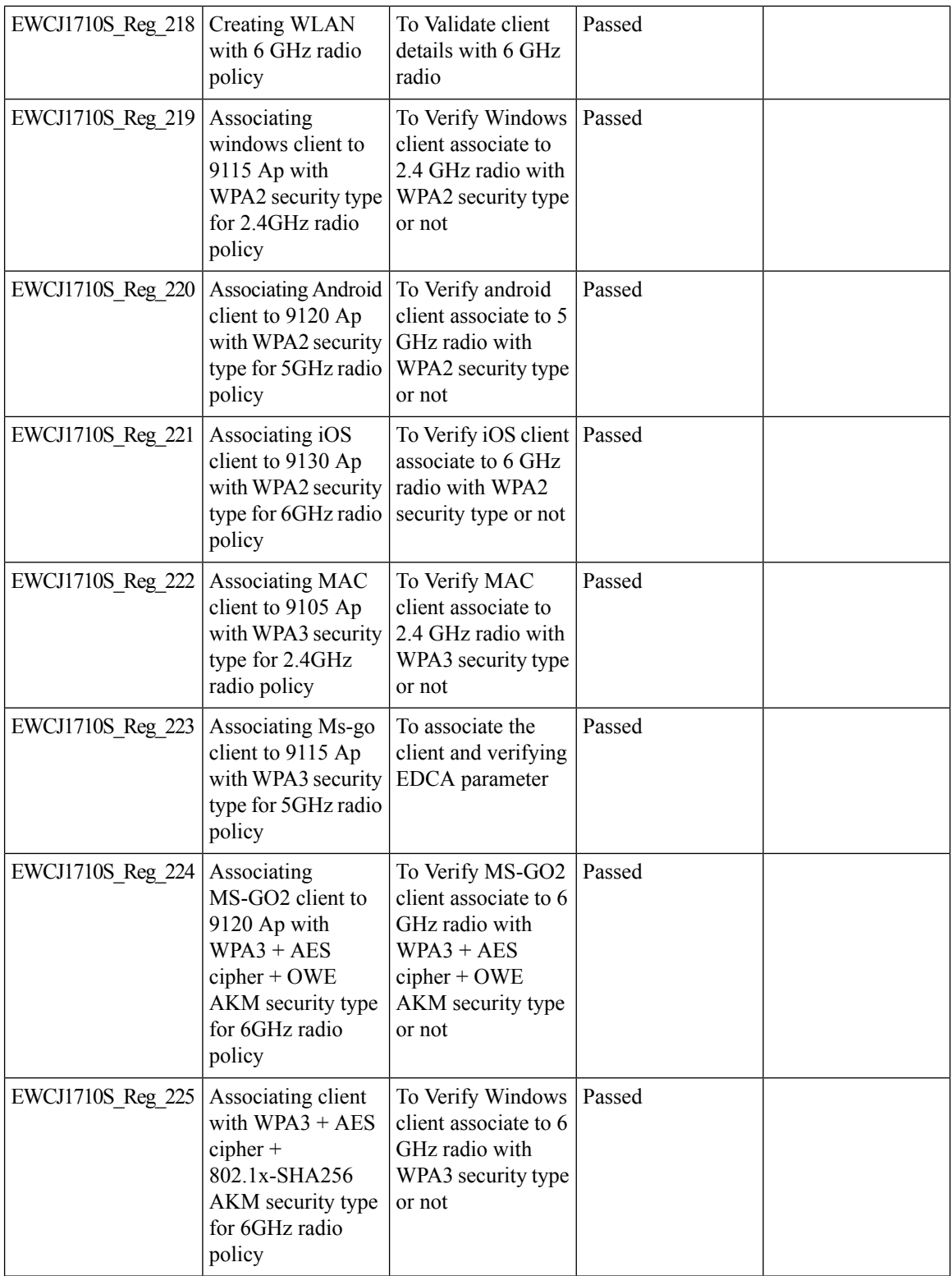

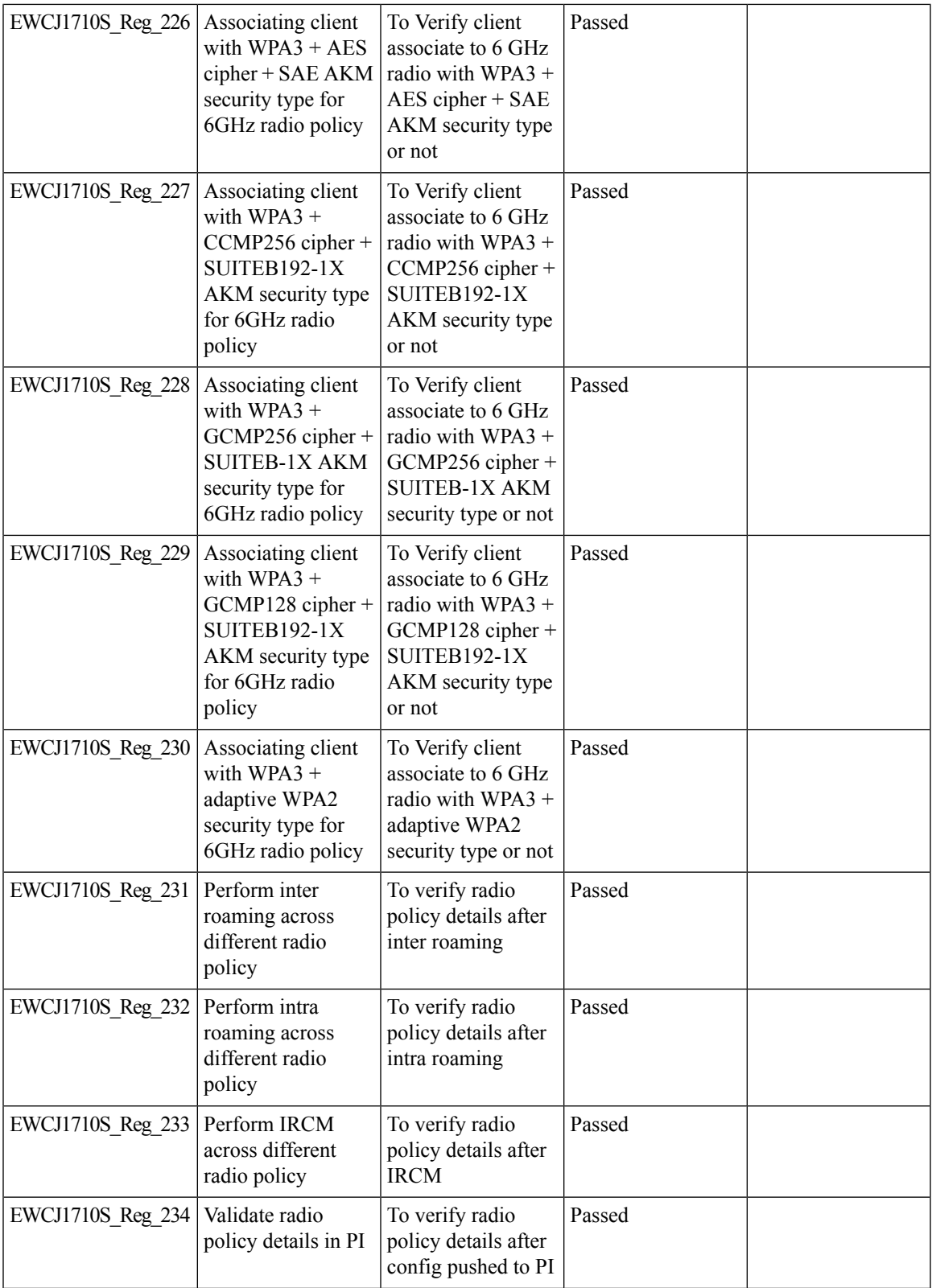

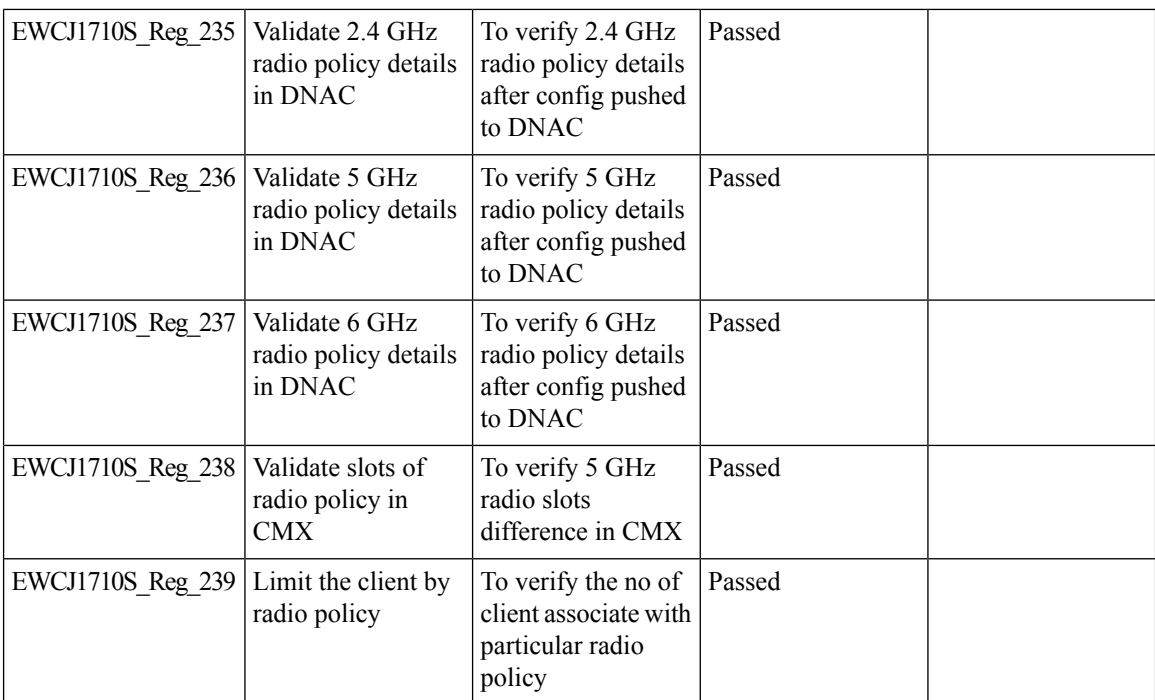

I

#### **SUDI 2099 certificate support on 9800**

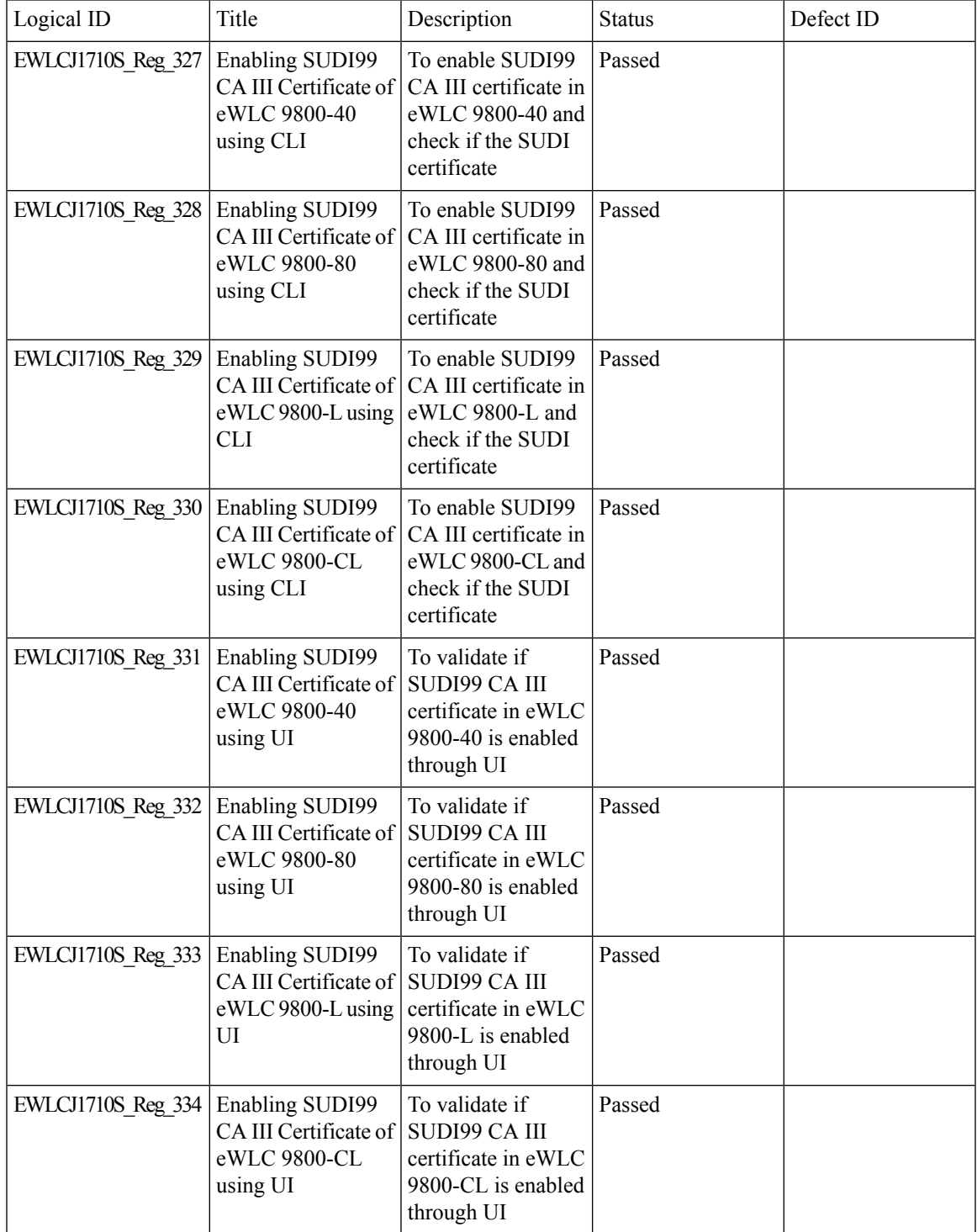

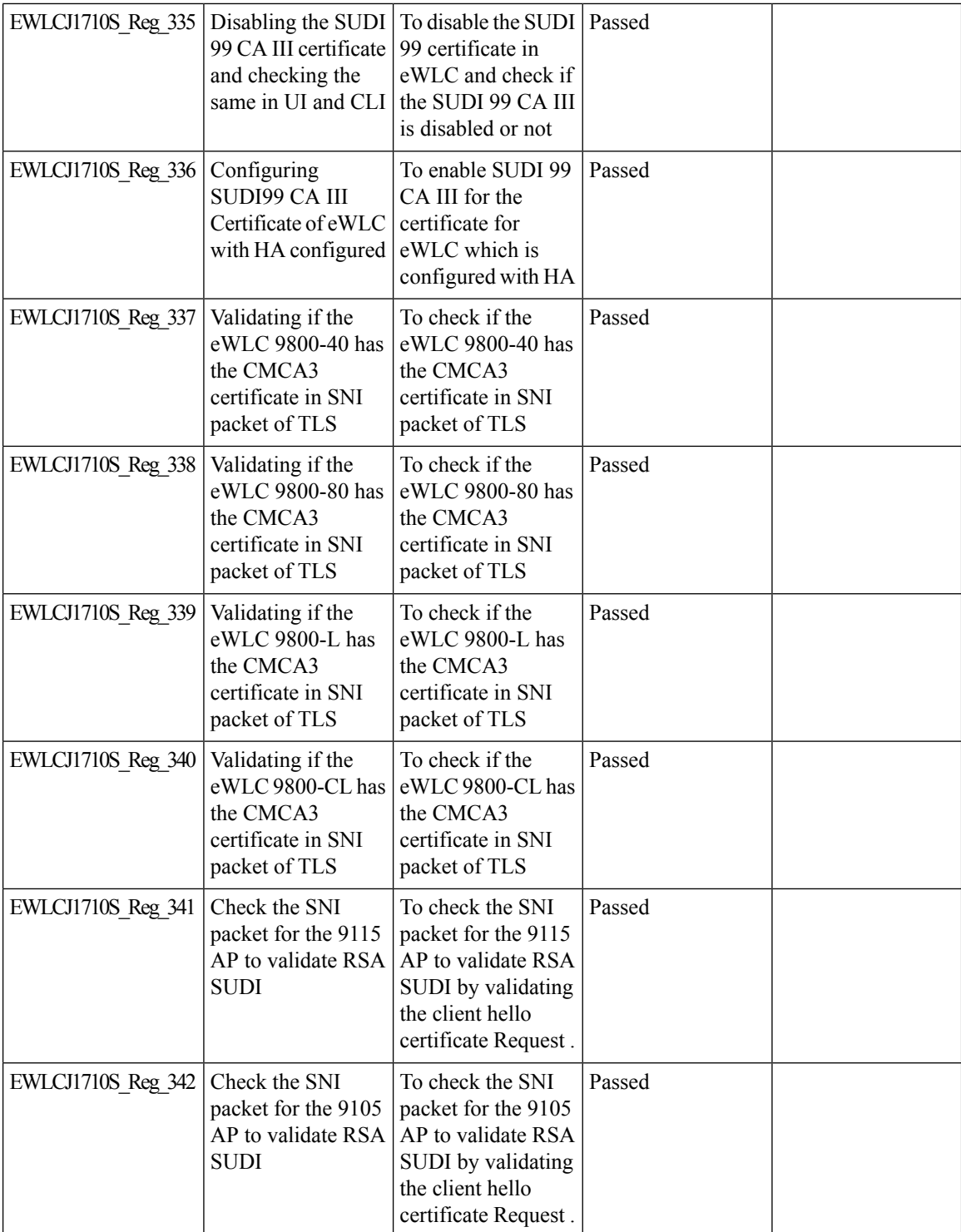

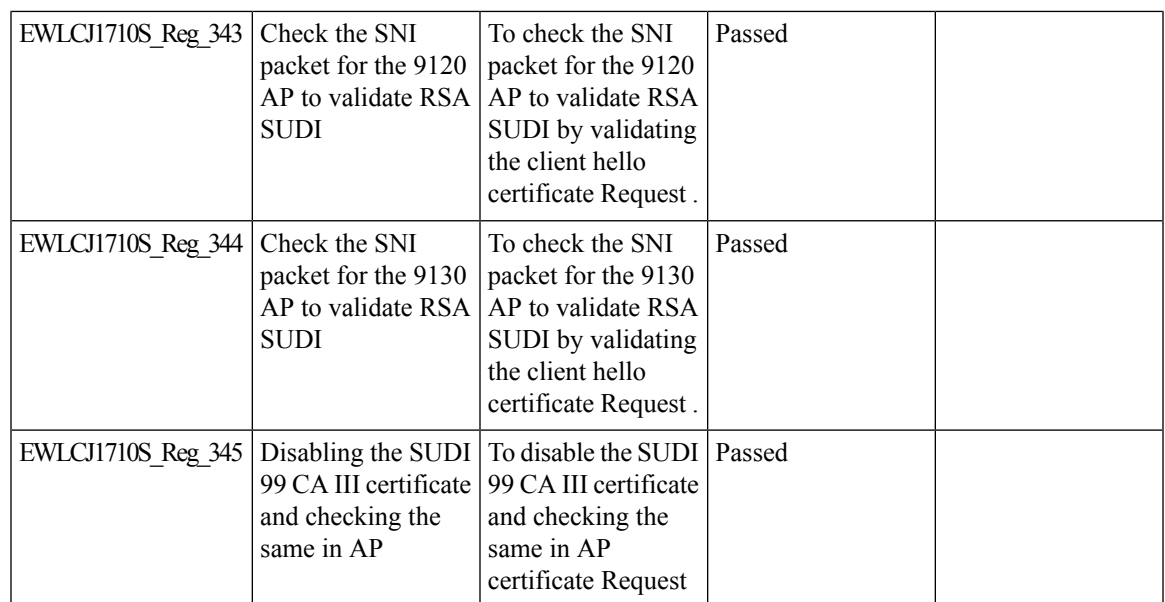

## **Open RRM**

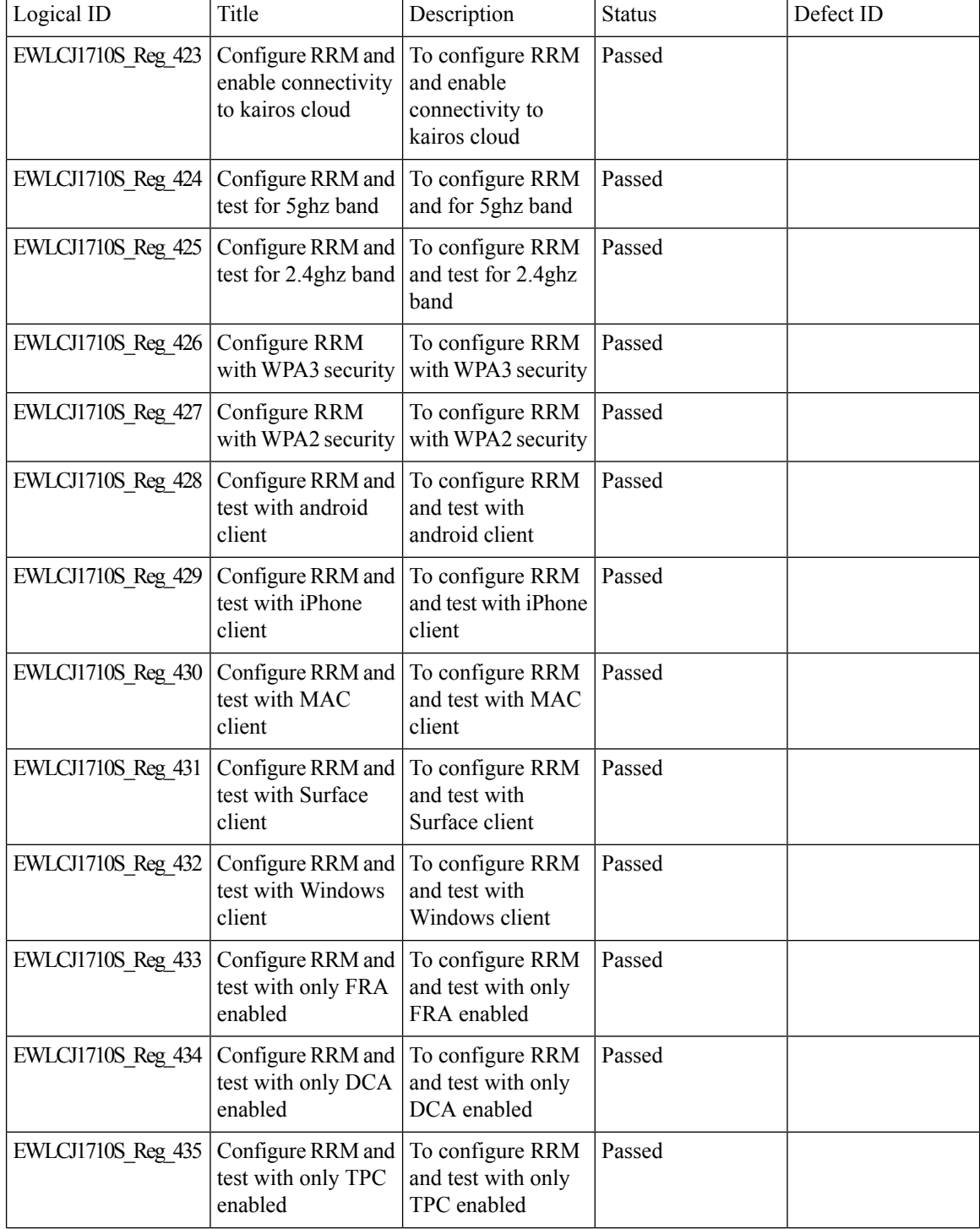

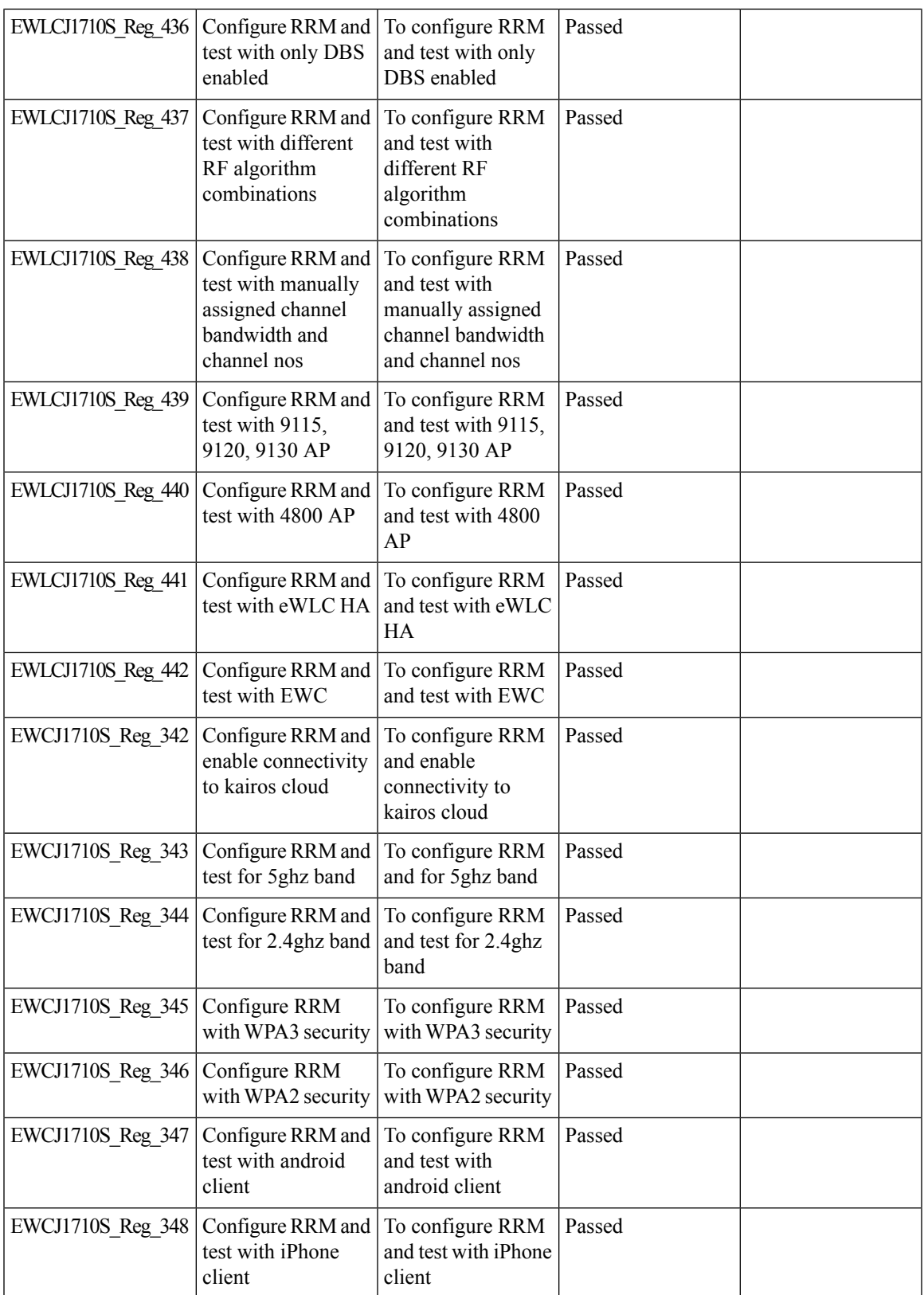

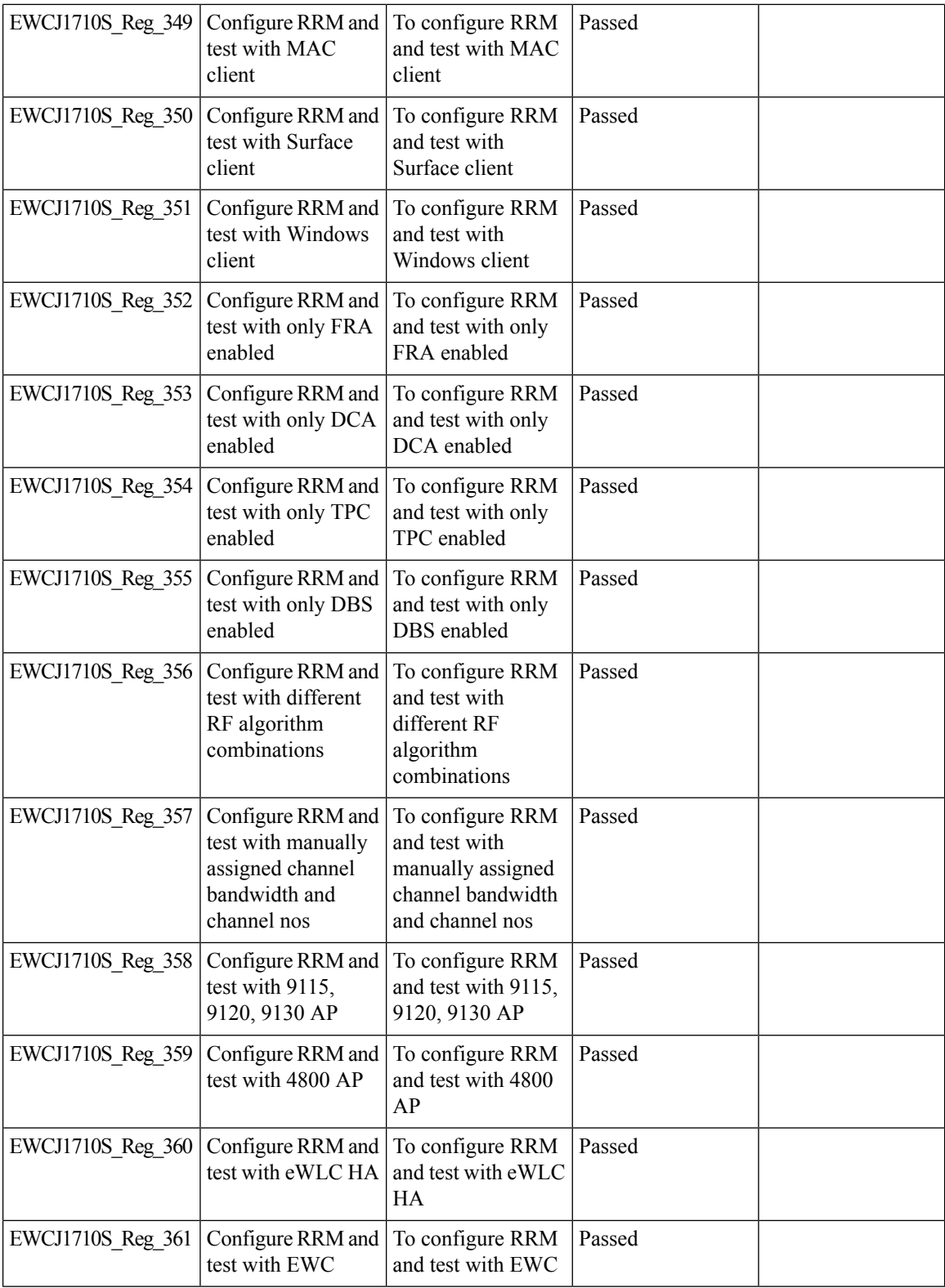

i.

#### **Support 11k/v across WNCD instances**

![](_page_166_Picture_580.jpeg)

![](_page_167_Picture_647.jpeg)

i.

![](_page_168_Picture_684.jpeg)

 $\mathbf l$ 

![](_page_169_Picture_467.jpeg)

i.

#### **To share Client Delete reason code at AP to controller**

![](_page_170_Picture_772.jpeg)

![](_page_171_Picture_807.jpeg)

![](_page_172_Picture_836.jpeg)

 $\mathbf l$ 

![](_page_173_Picture_138.jpeg)

ı

I

#### **Usability CLI Enhancement request**

![](_page_174_Picture_636.jpeg)

![](_page_175_Picture_252.jpeg)

#### **WebGui Client 360 View should display additional client information**

![](_page_176_Picture_614.jpeg)

![](_page_177_Picture_668.jpeg)

![](_page_178_Picture_662.jpeg)

![](_page_179_Picture_680.jpeg)

ı
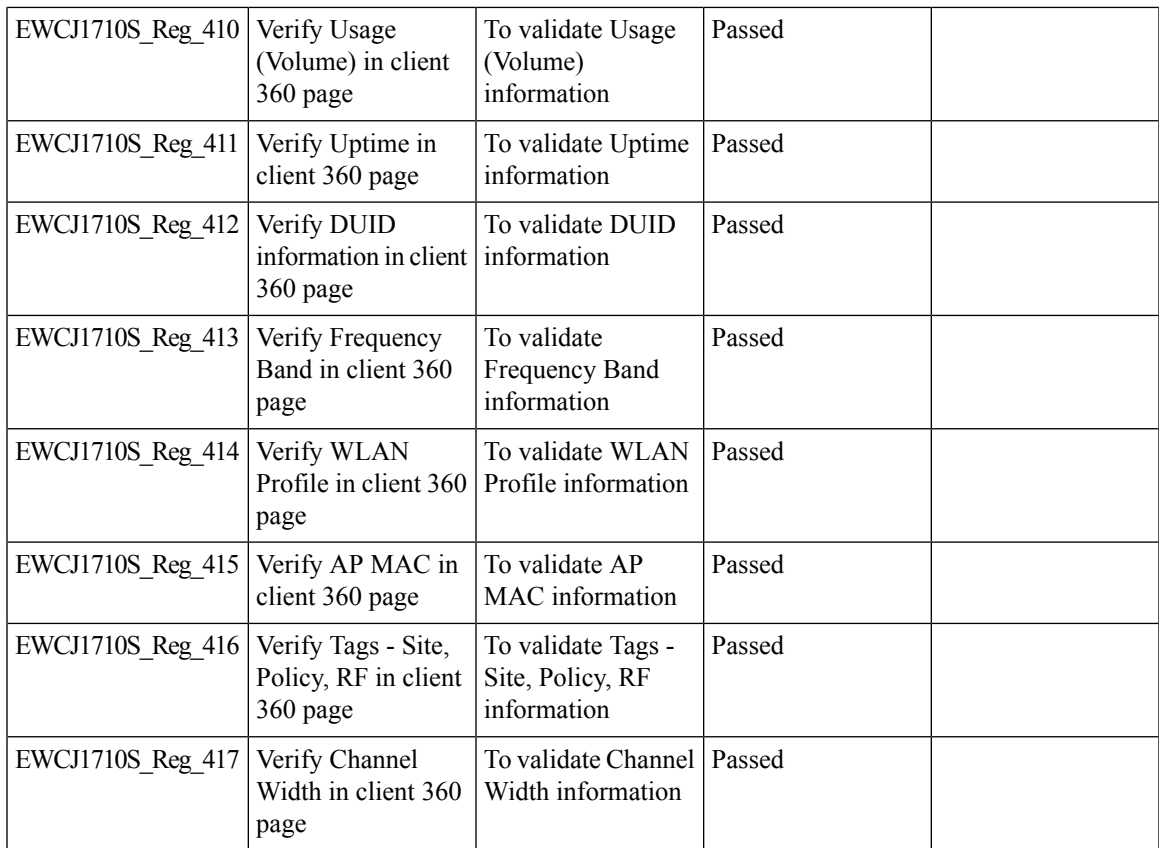

I

#### **WPA3 enhancements - FT SAE support**

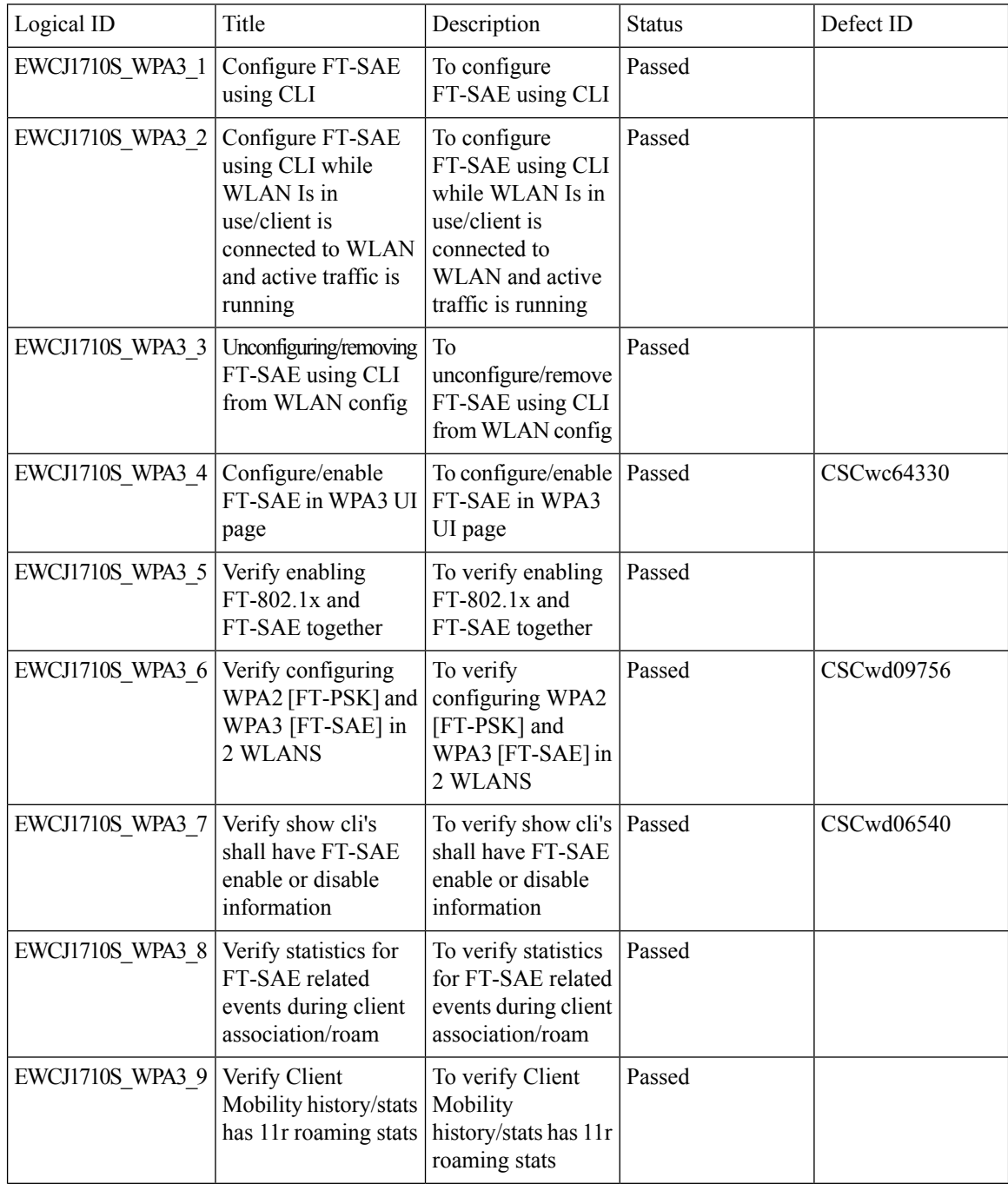

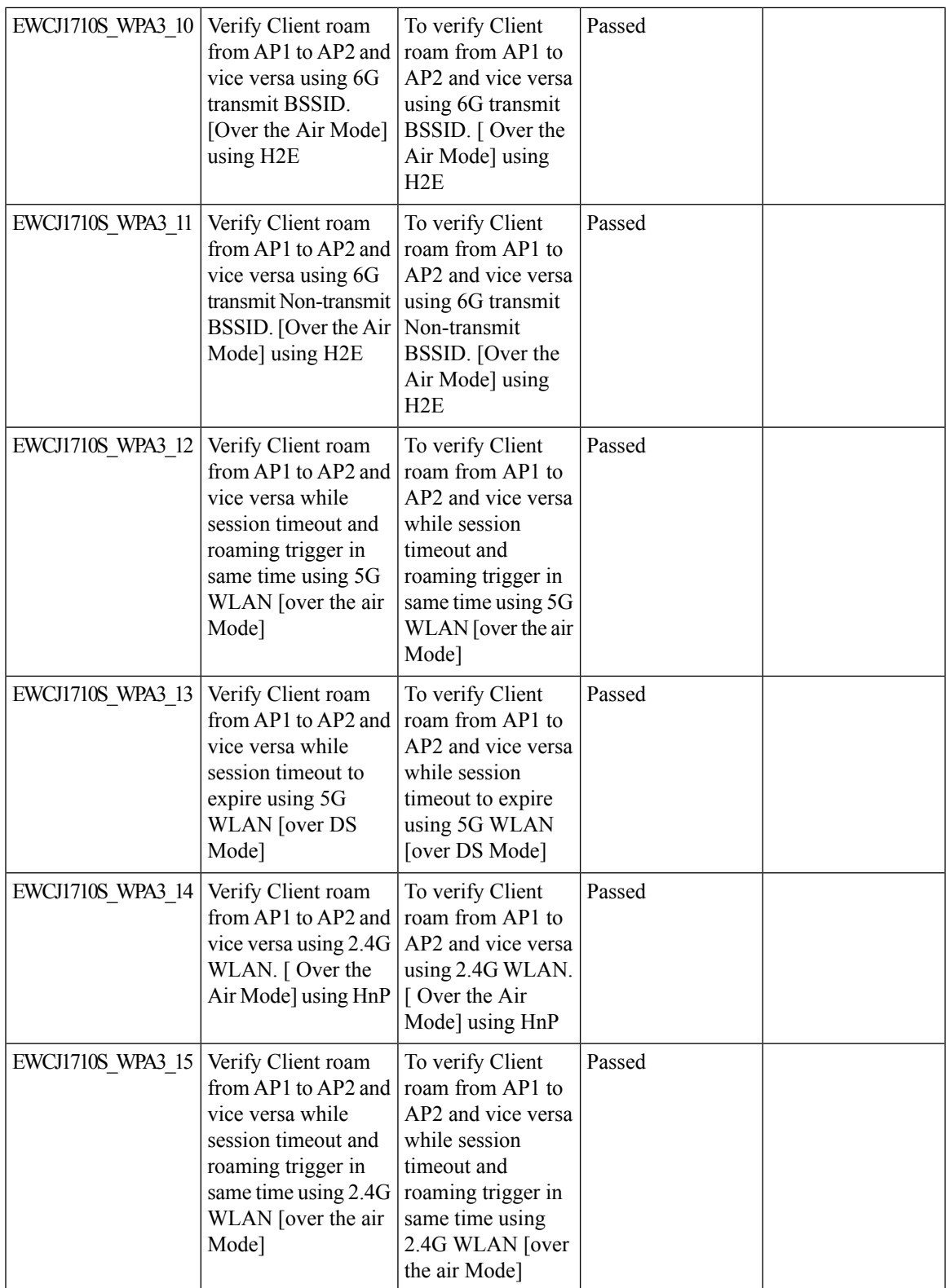

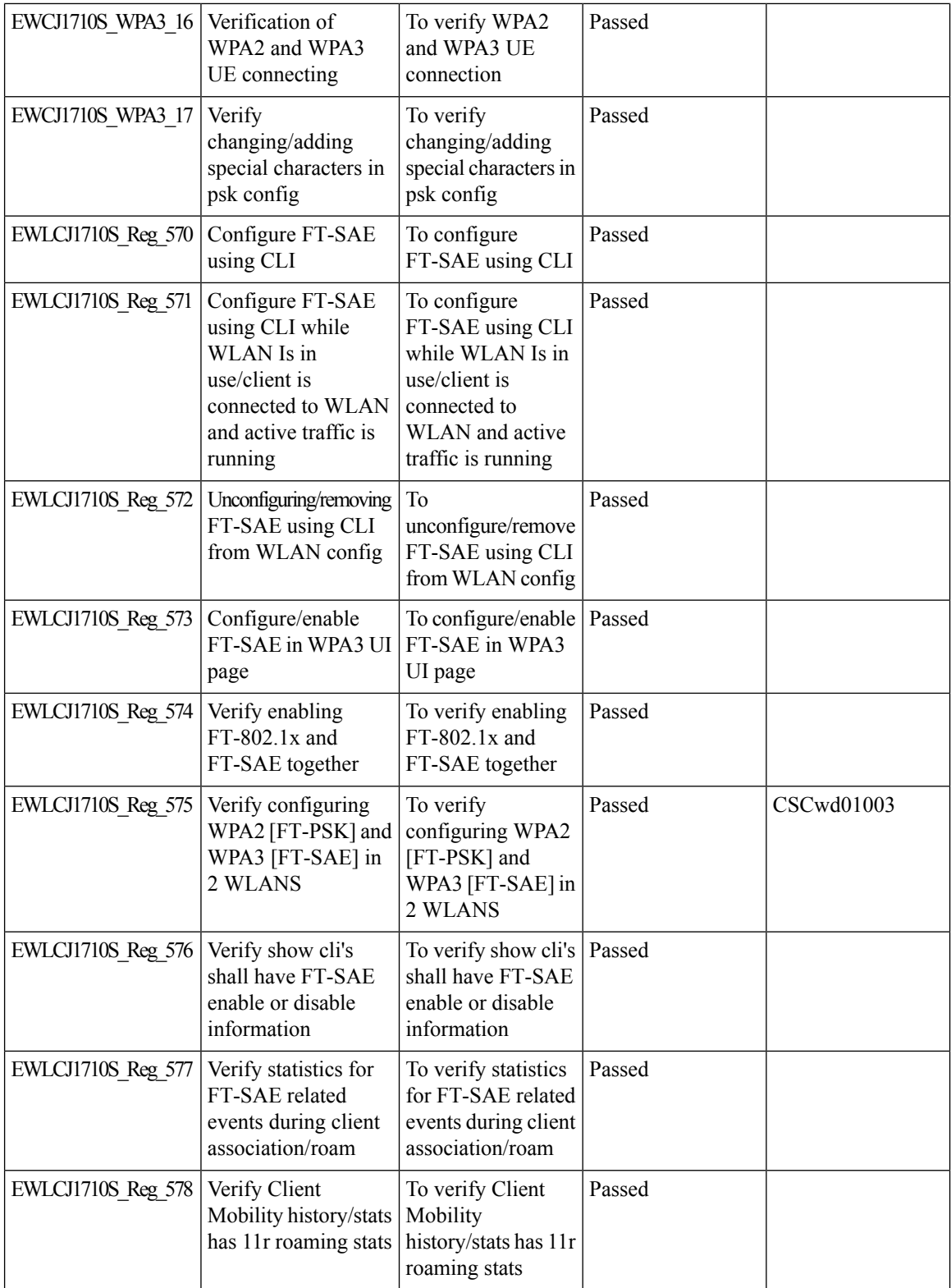

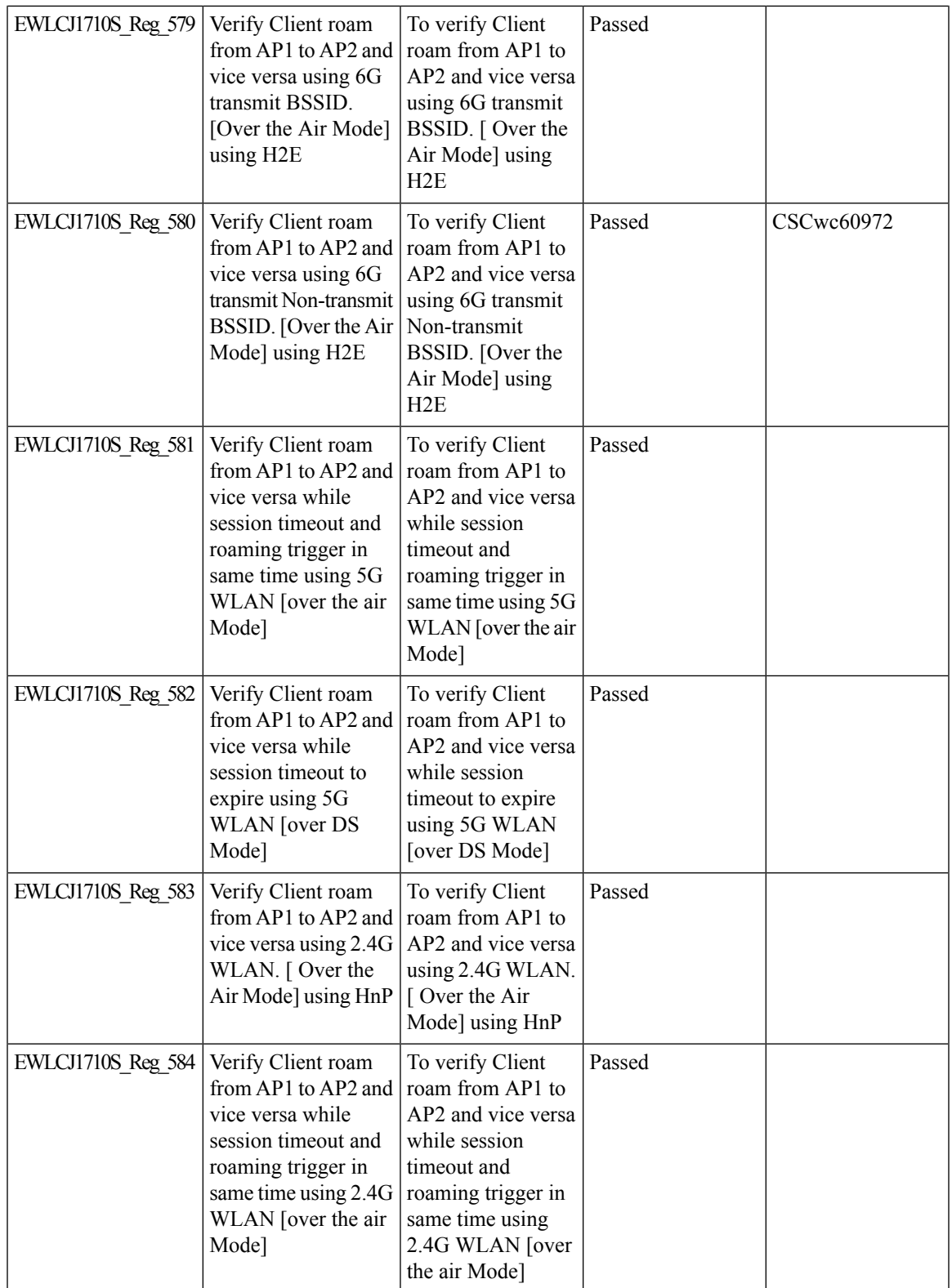

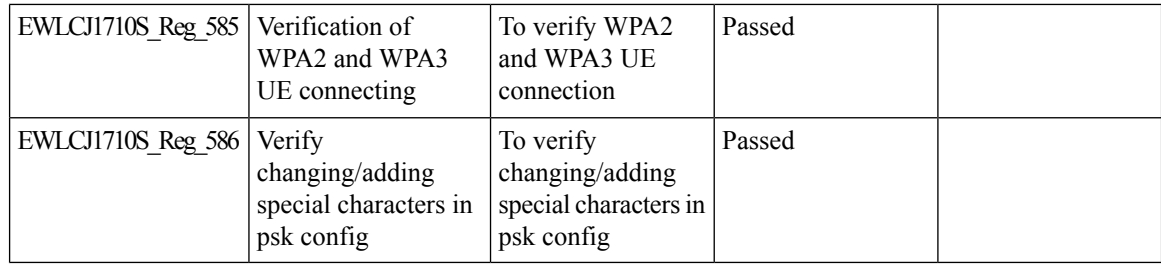

## **WPA3 Supporting 'Transition Disable'**

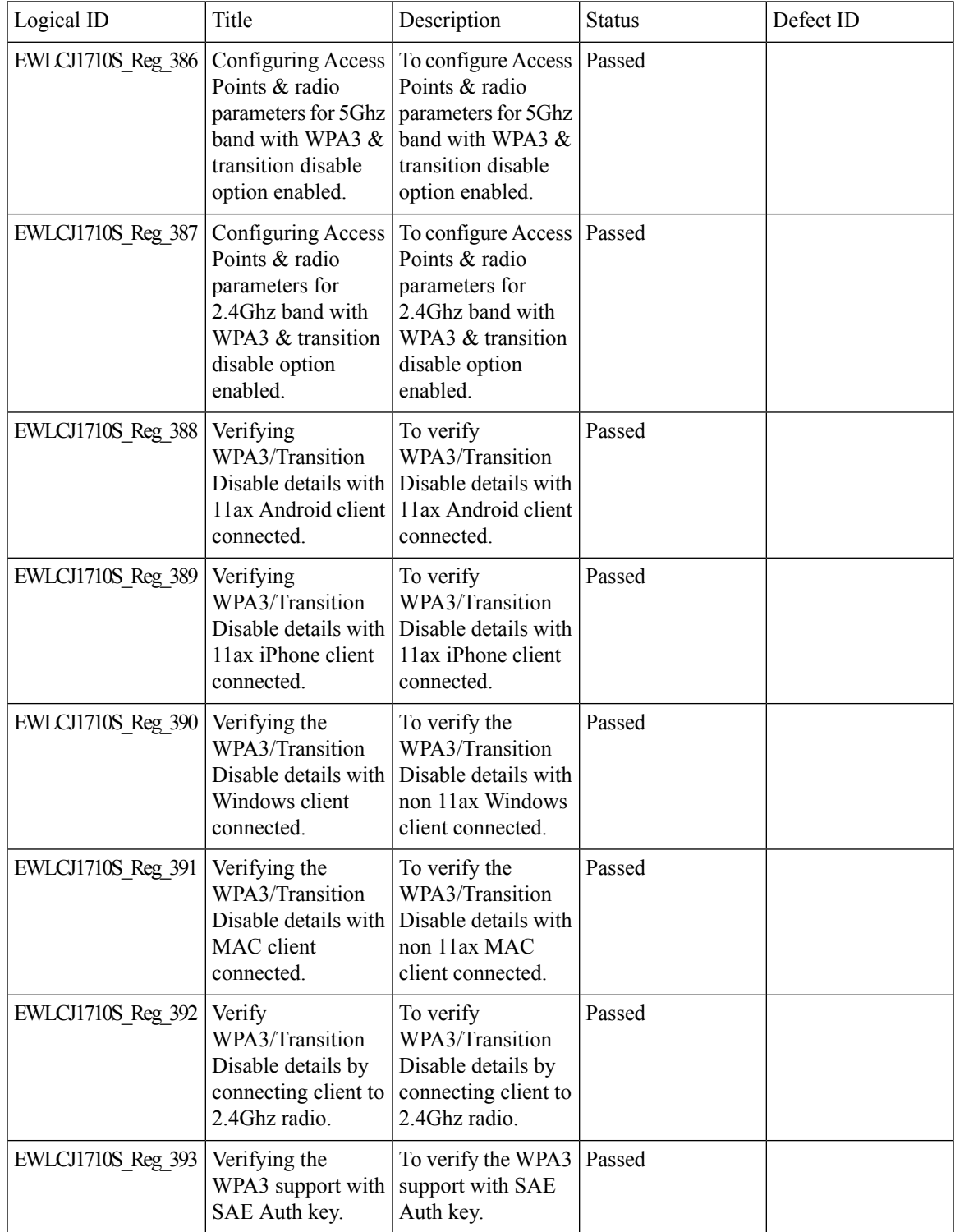

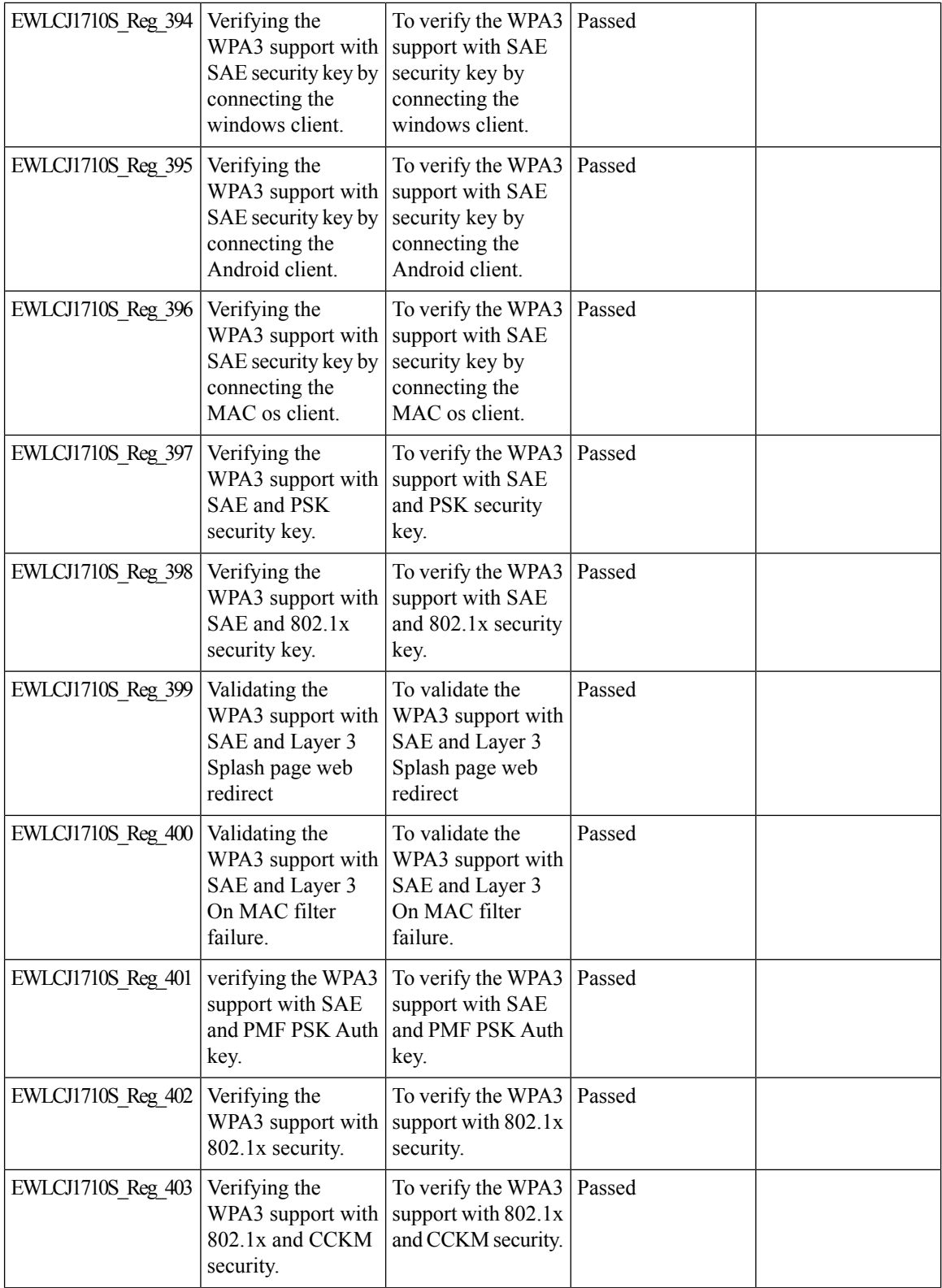

 $\blacksquare$ 

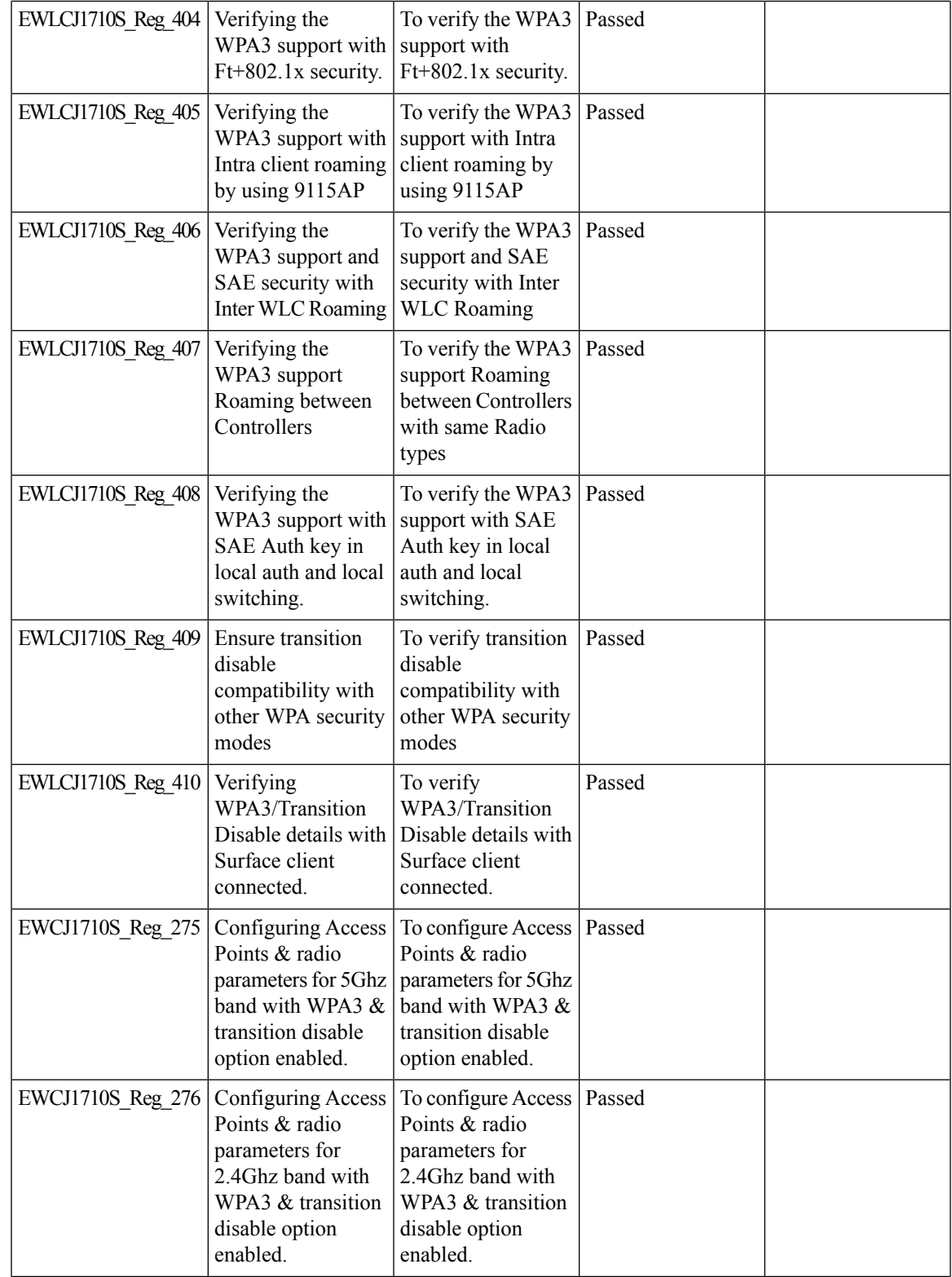

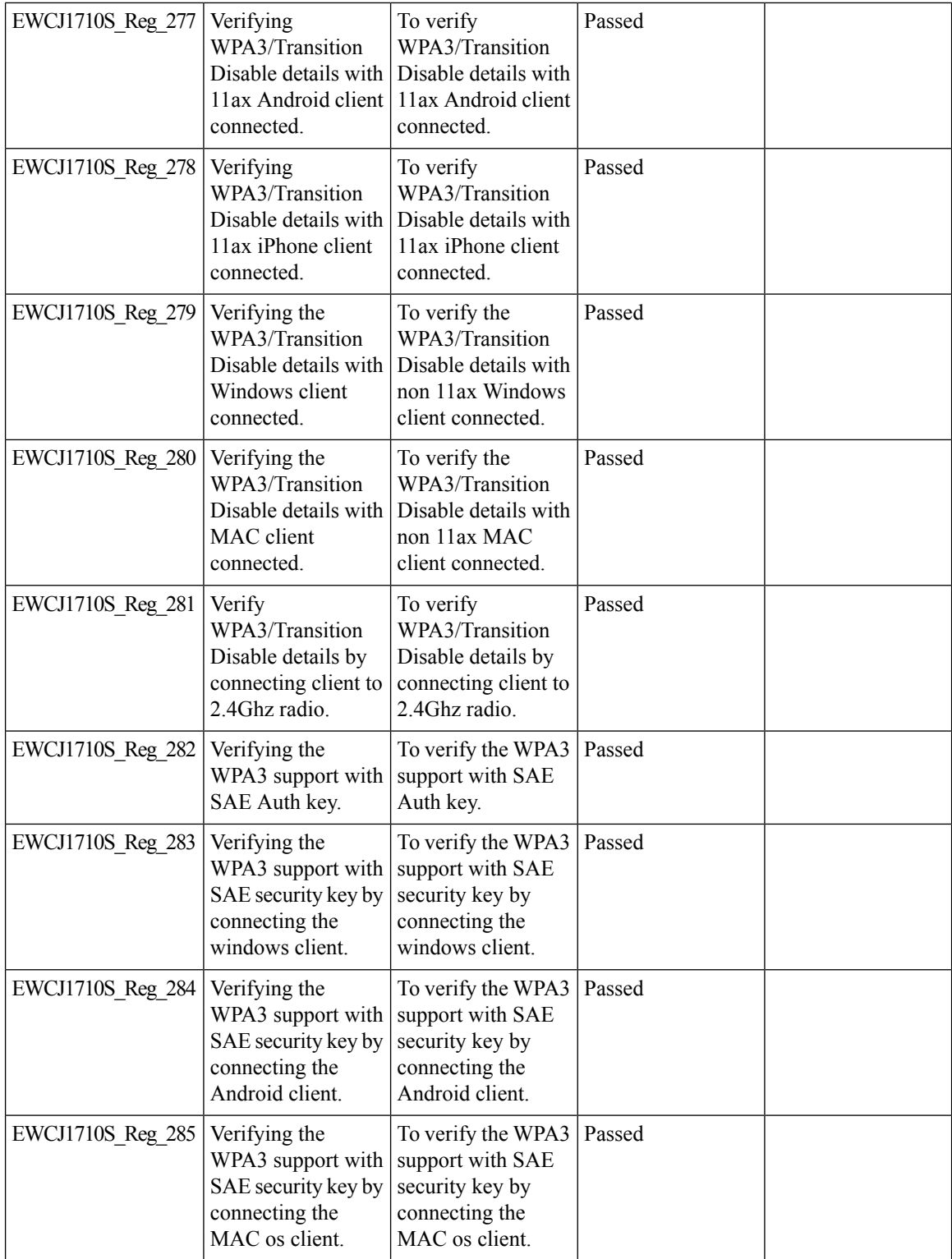

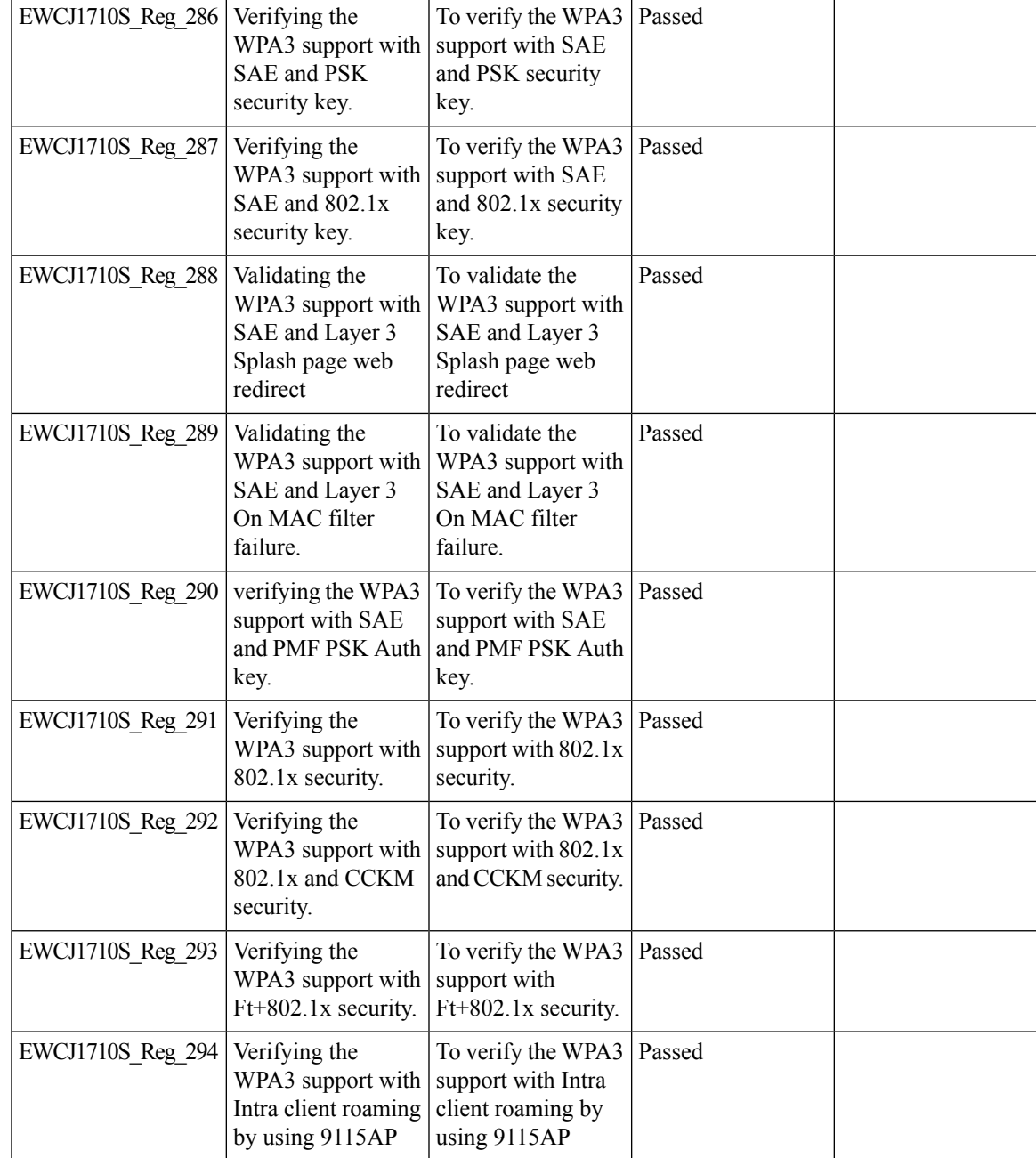

### **Anchored SSID support on EWC**

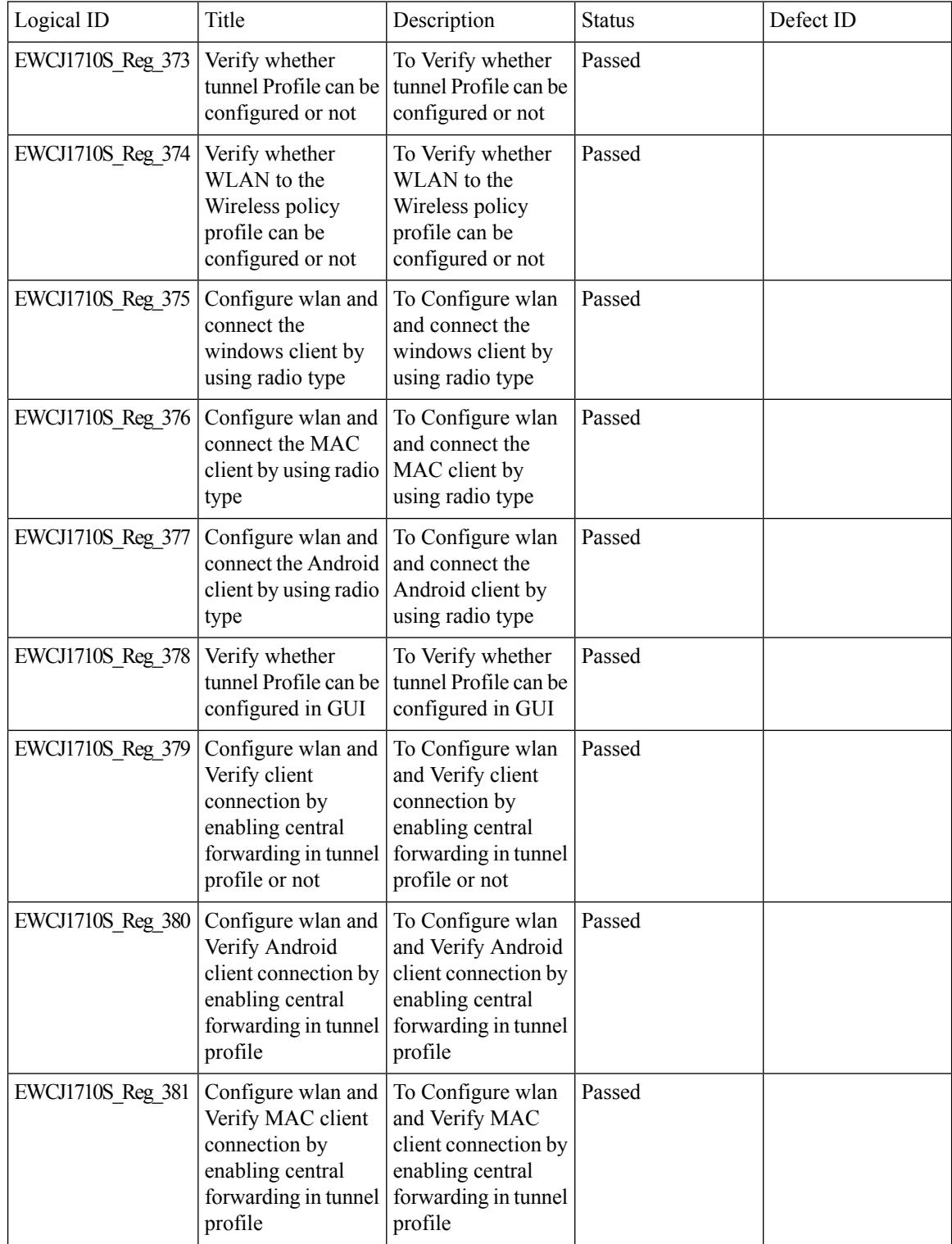

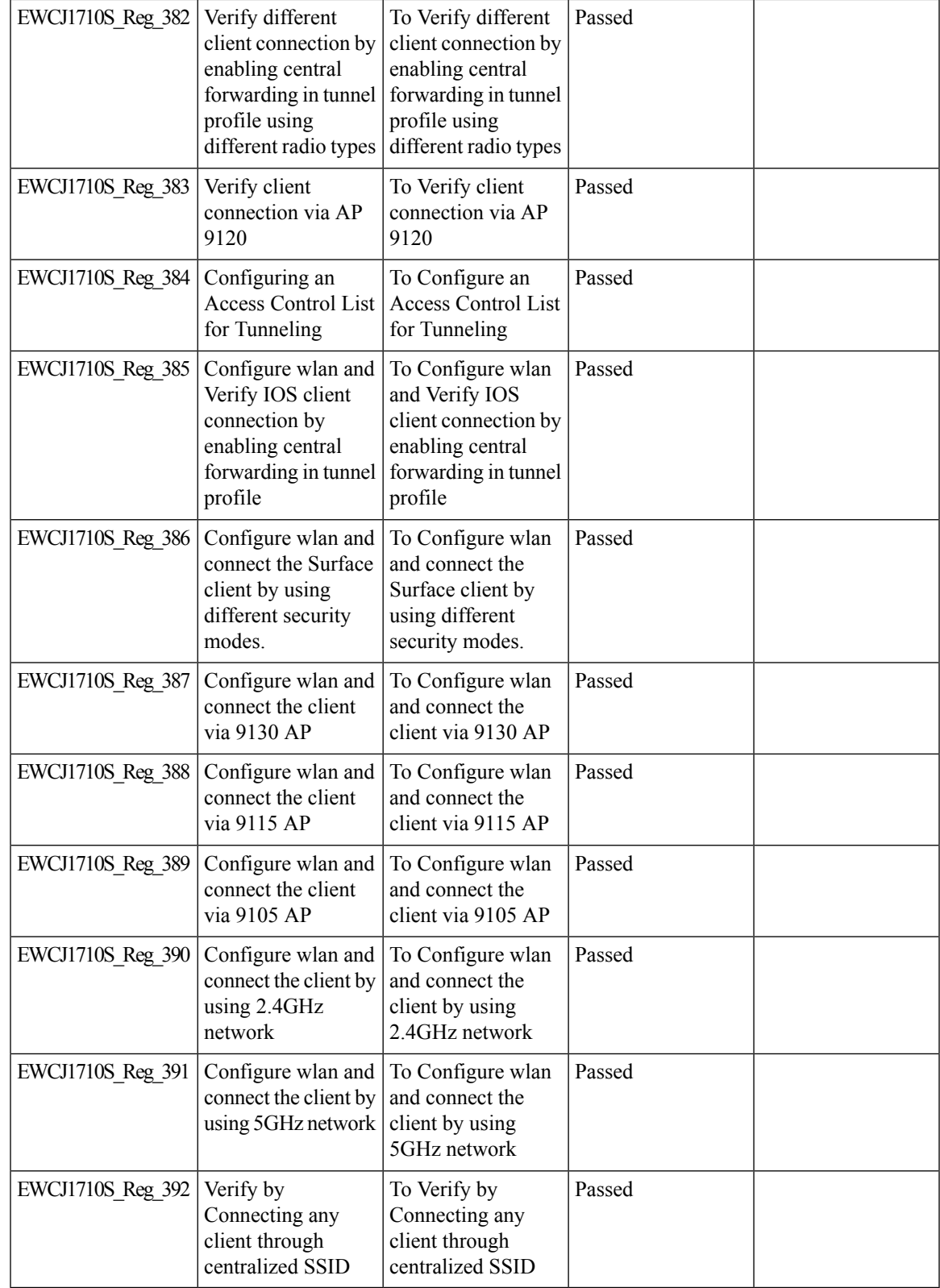

 $\mathbf l$ 

# **EWC Day0 Elimination**

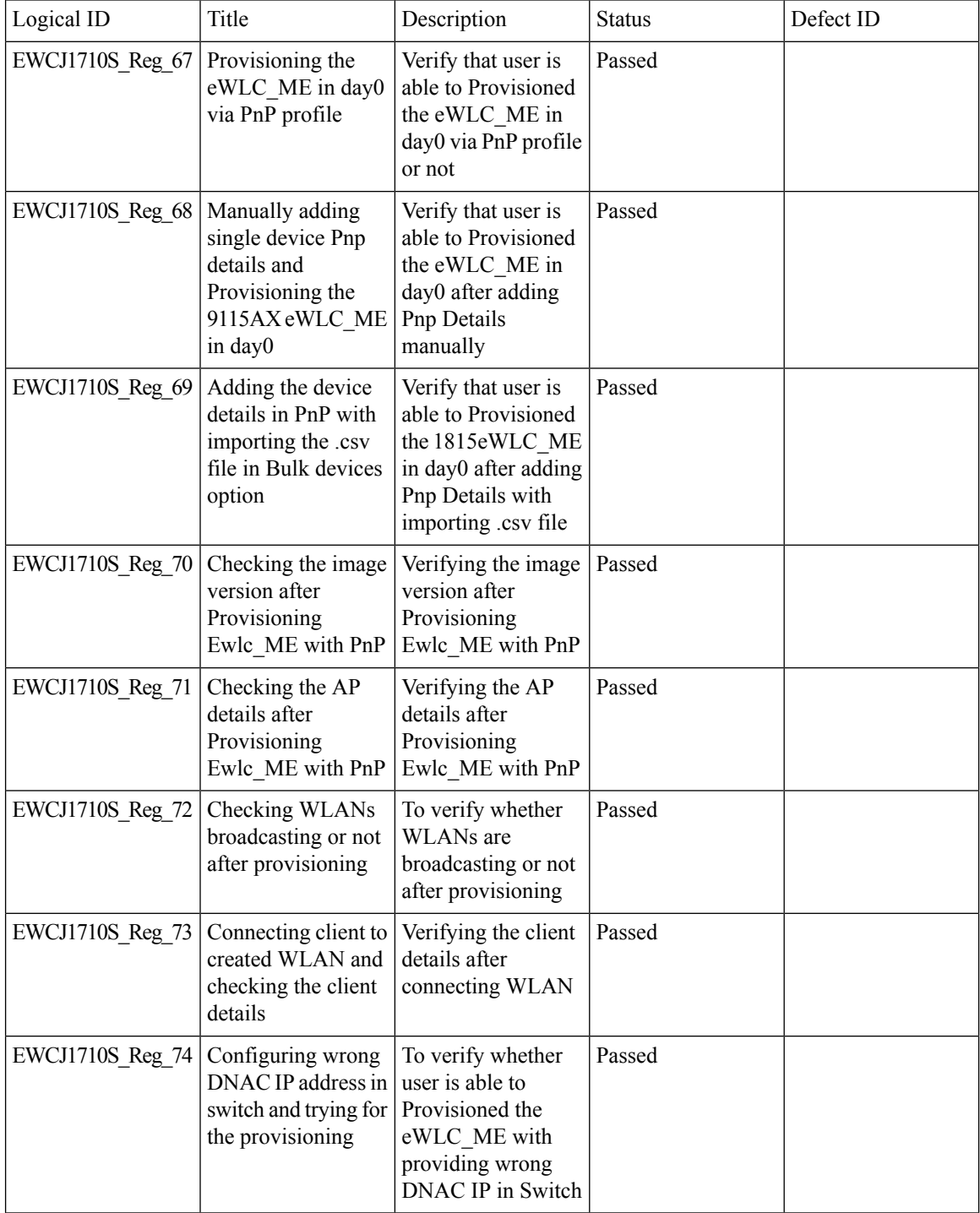

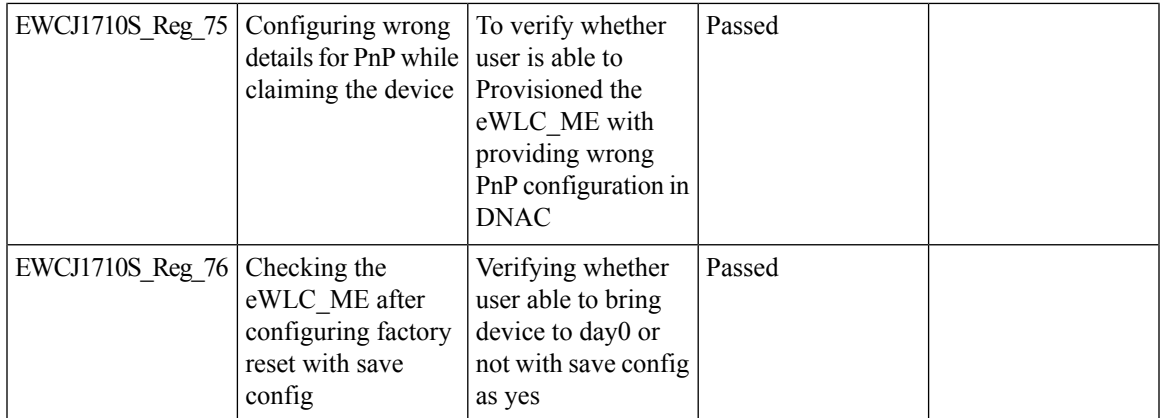

# **FIPS/CC support for EWC**

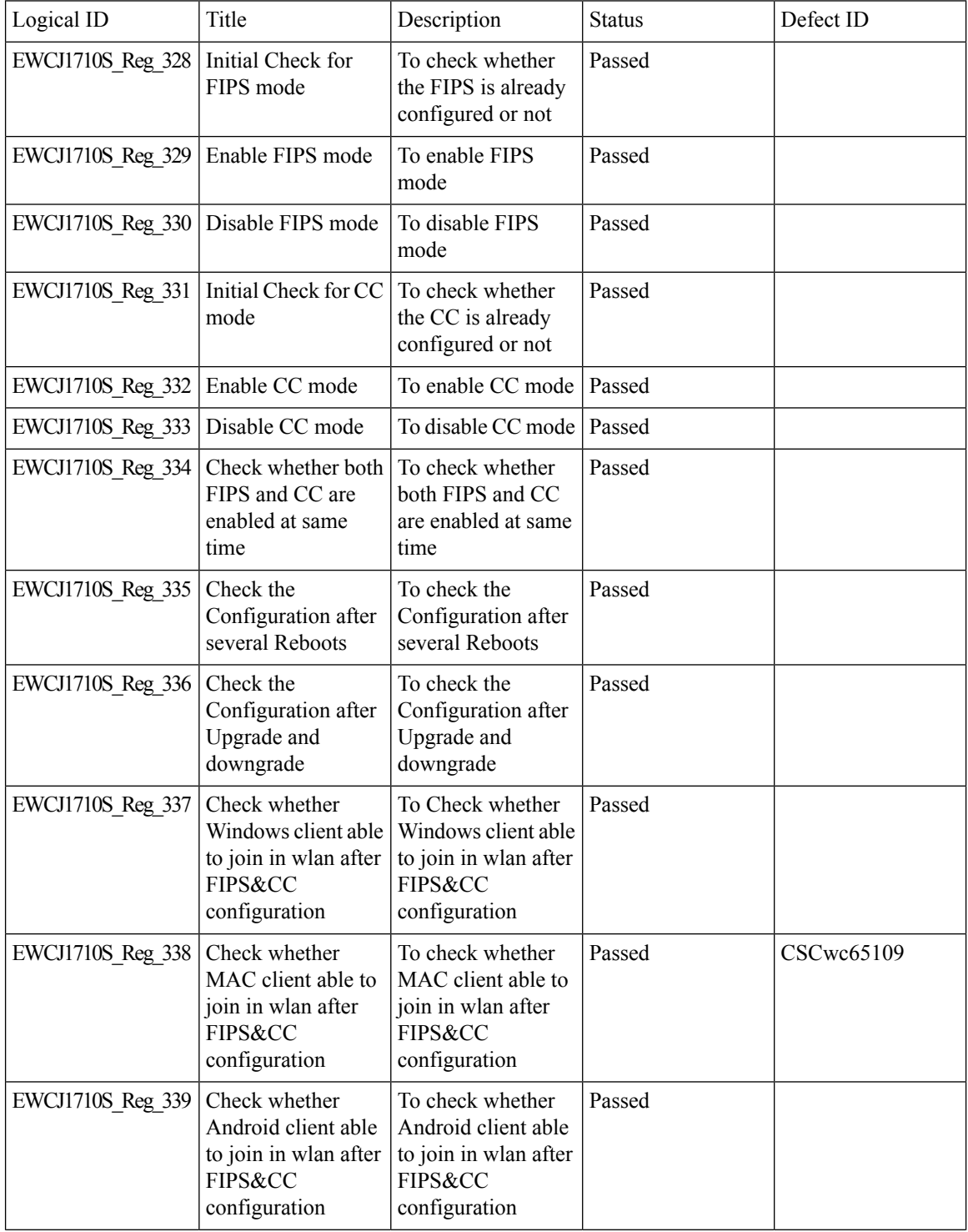

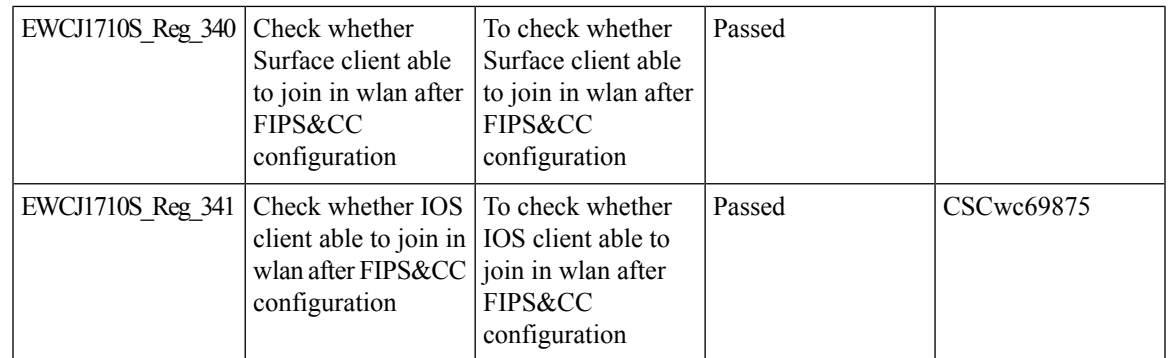

 $\mathbf l$ 

### **Local EAP Authentication**

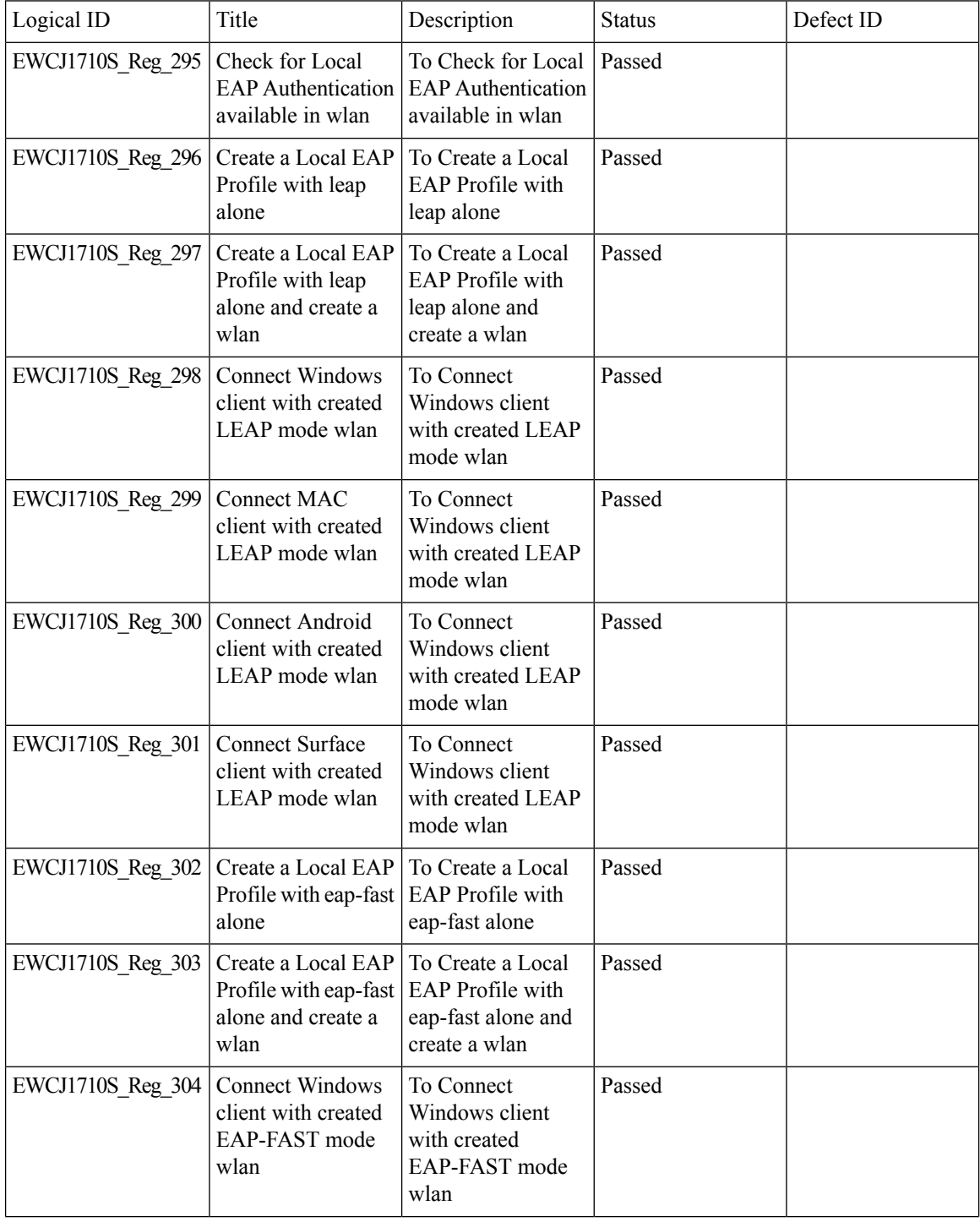

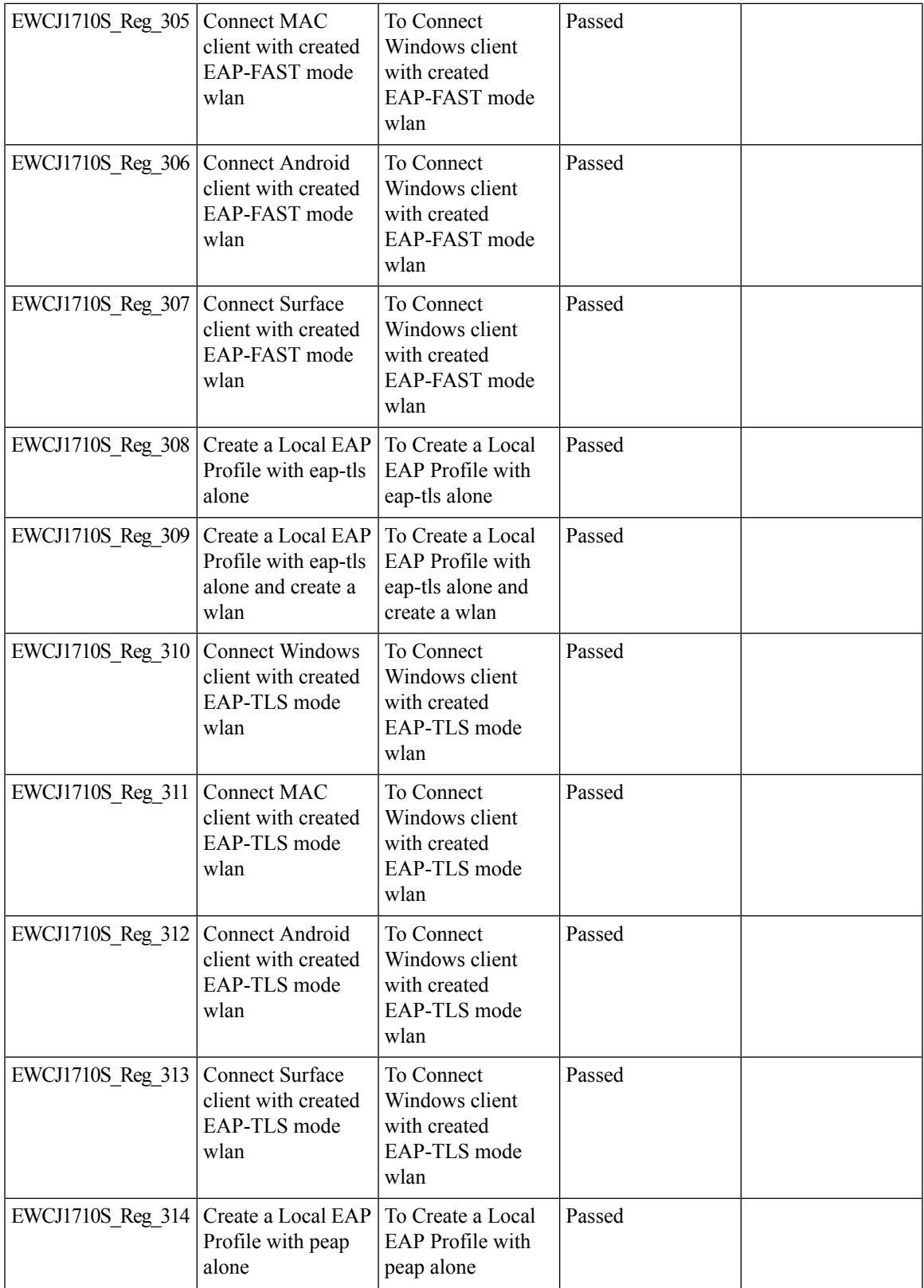

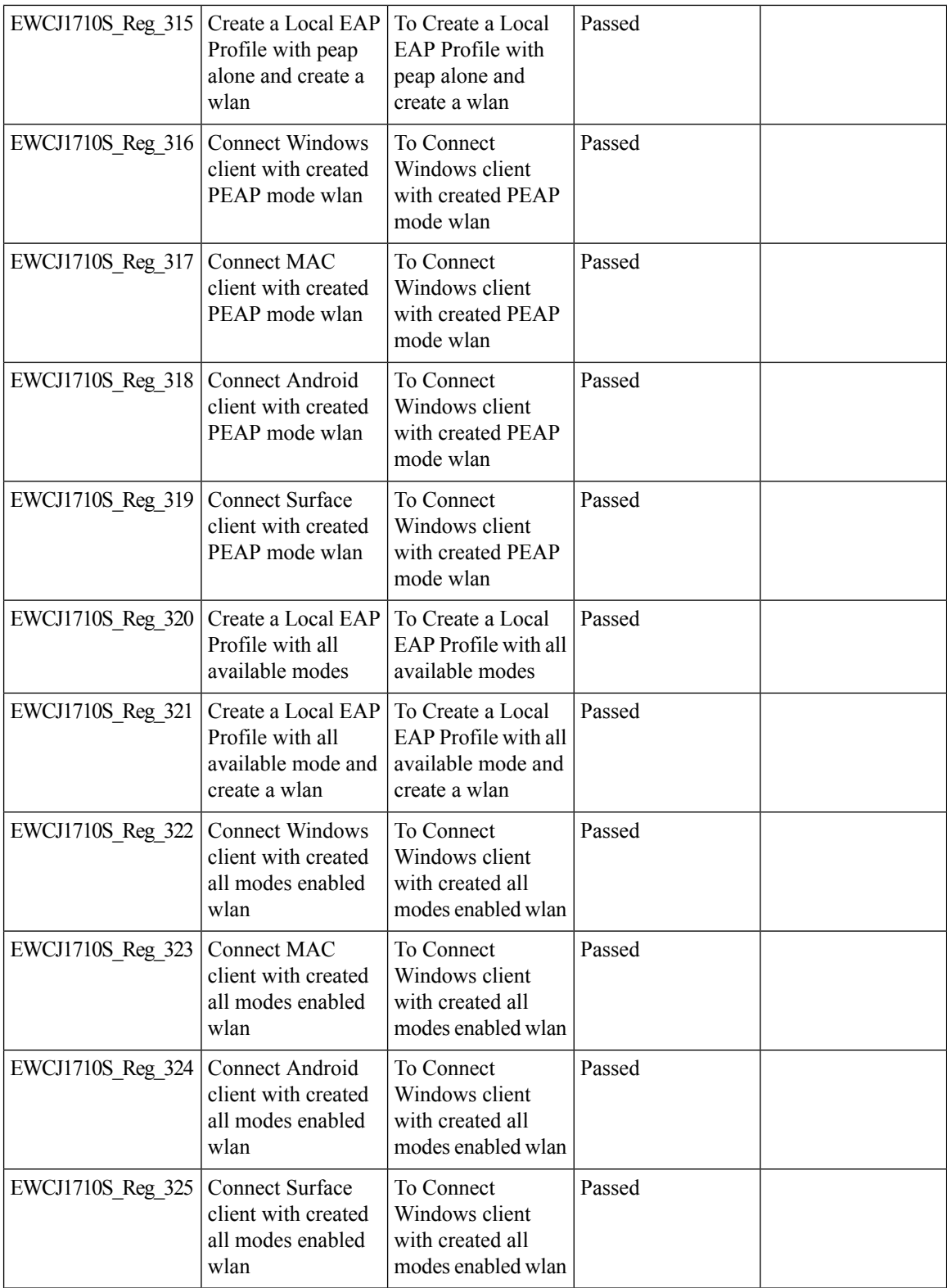

i.

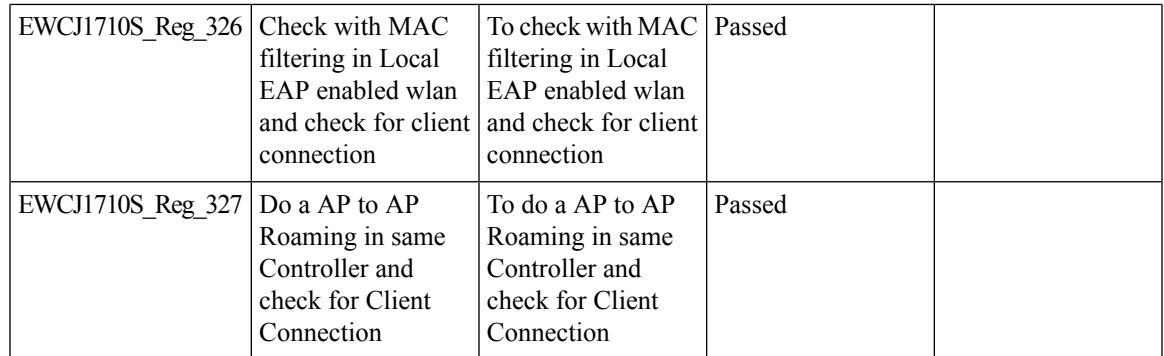

 $\mathbf l$ 

## **Optimized Roaming**

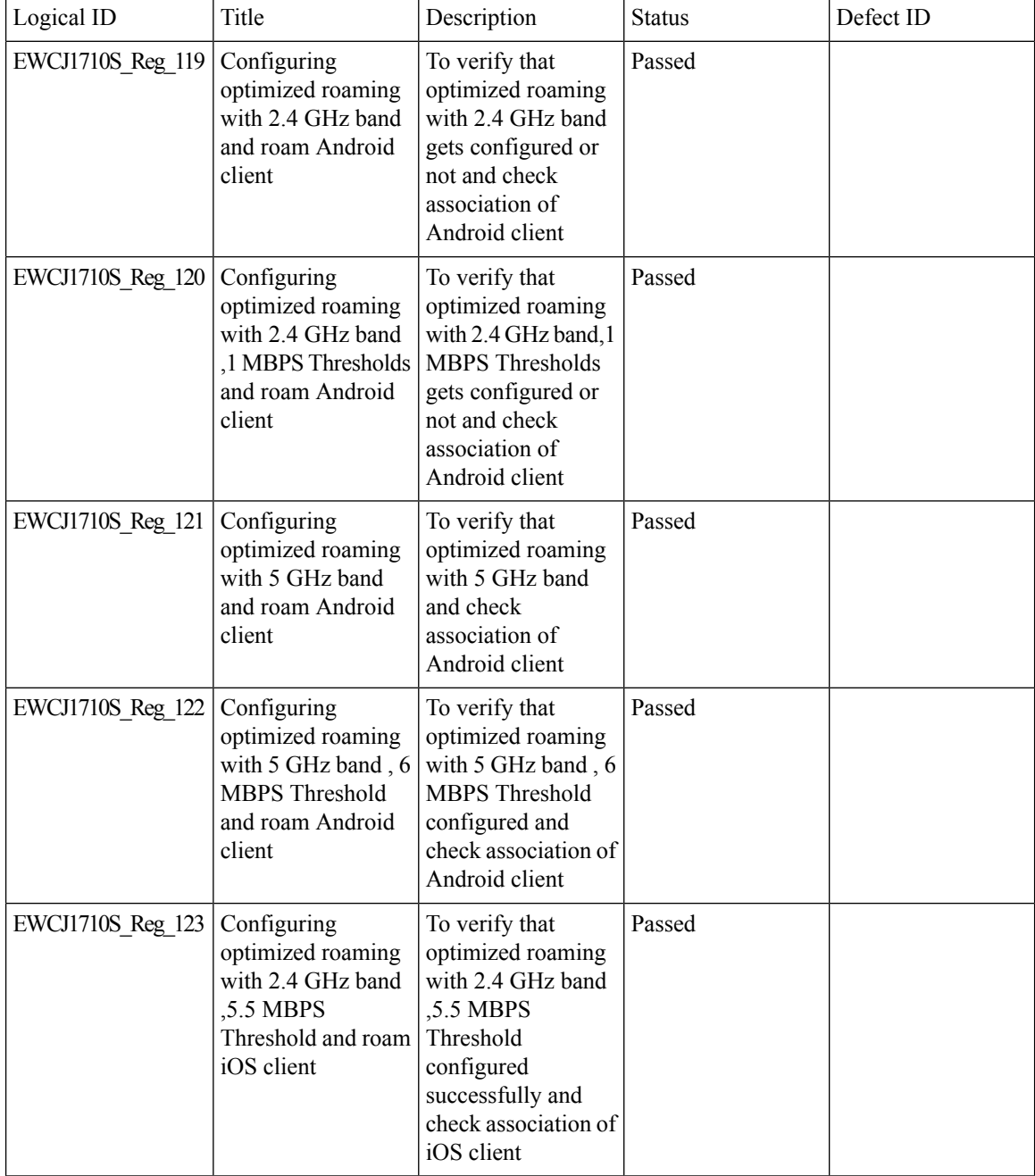

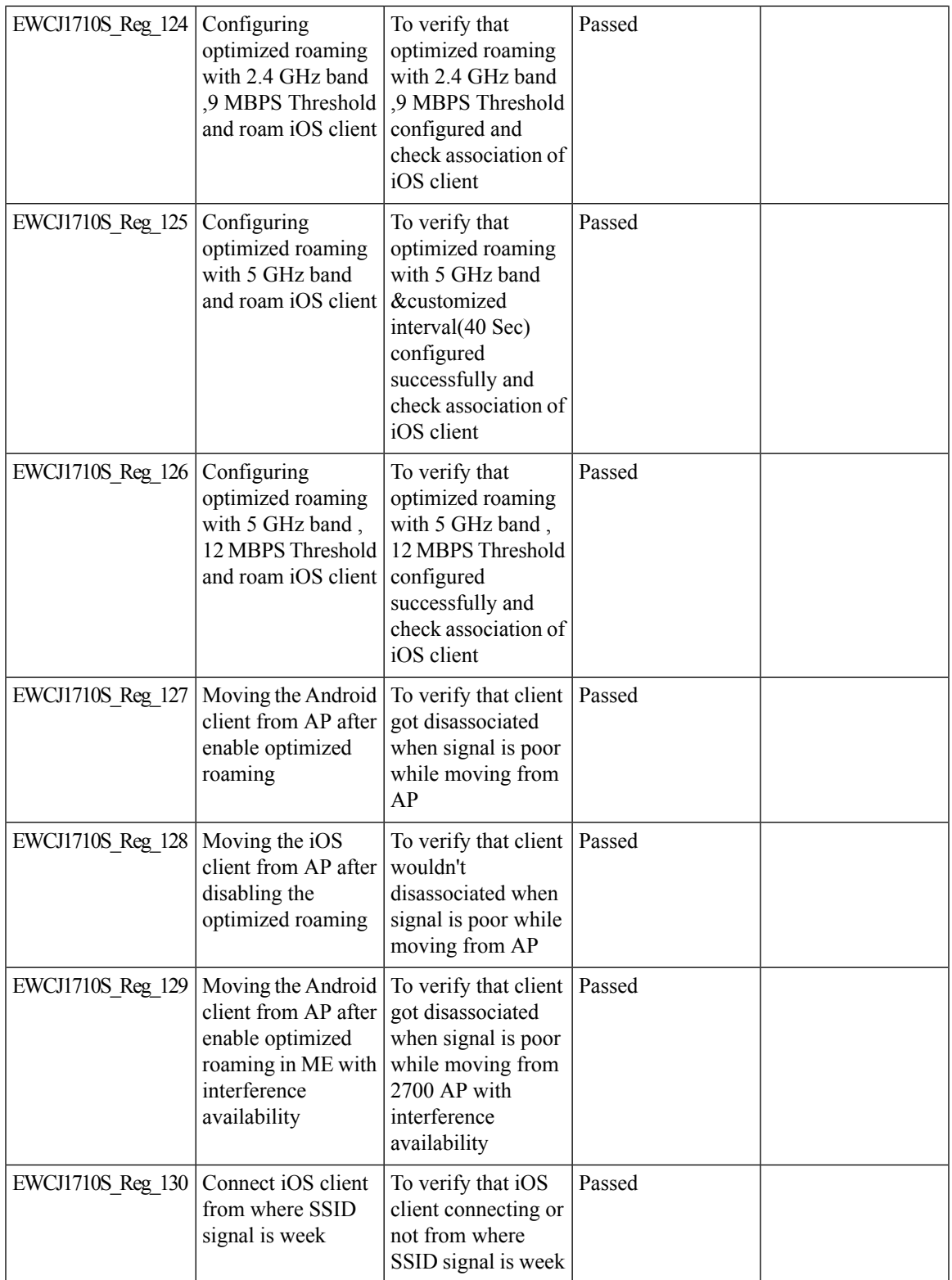

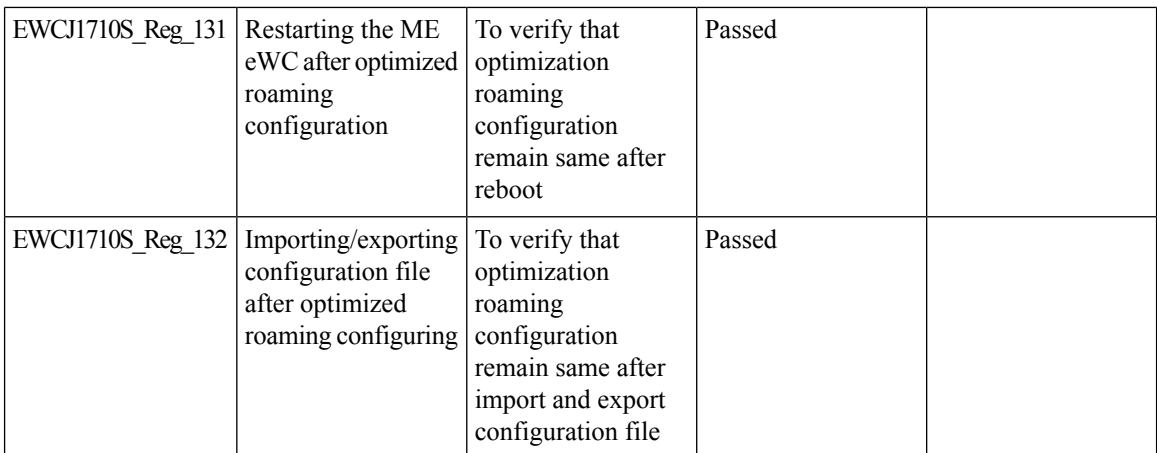

### **Parallel Download**

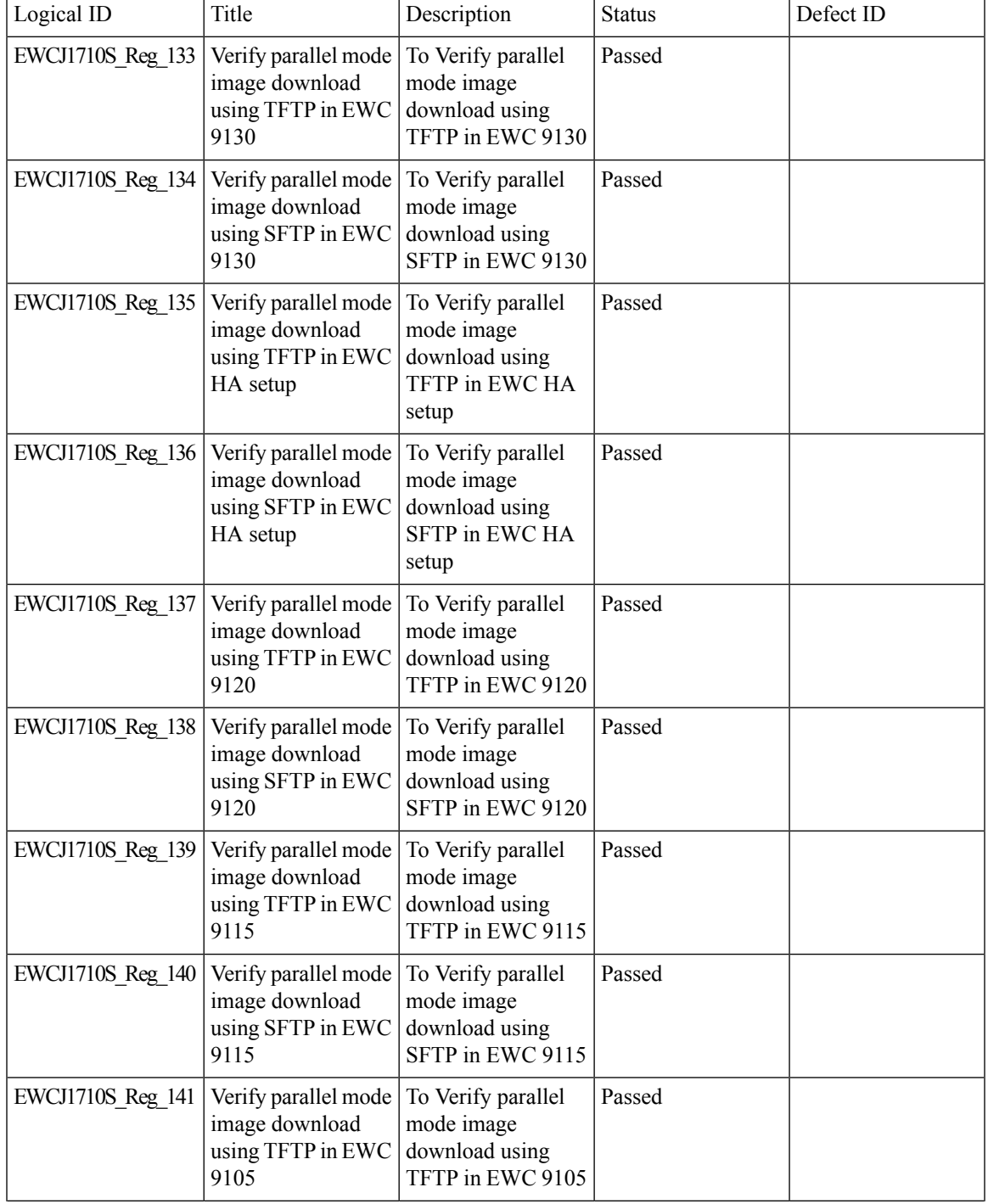

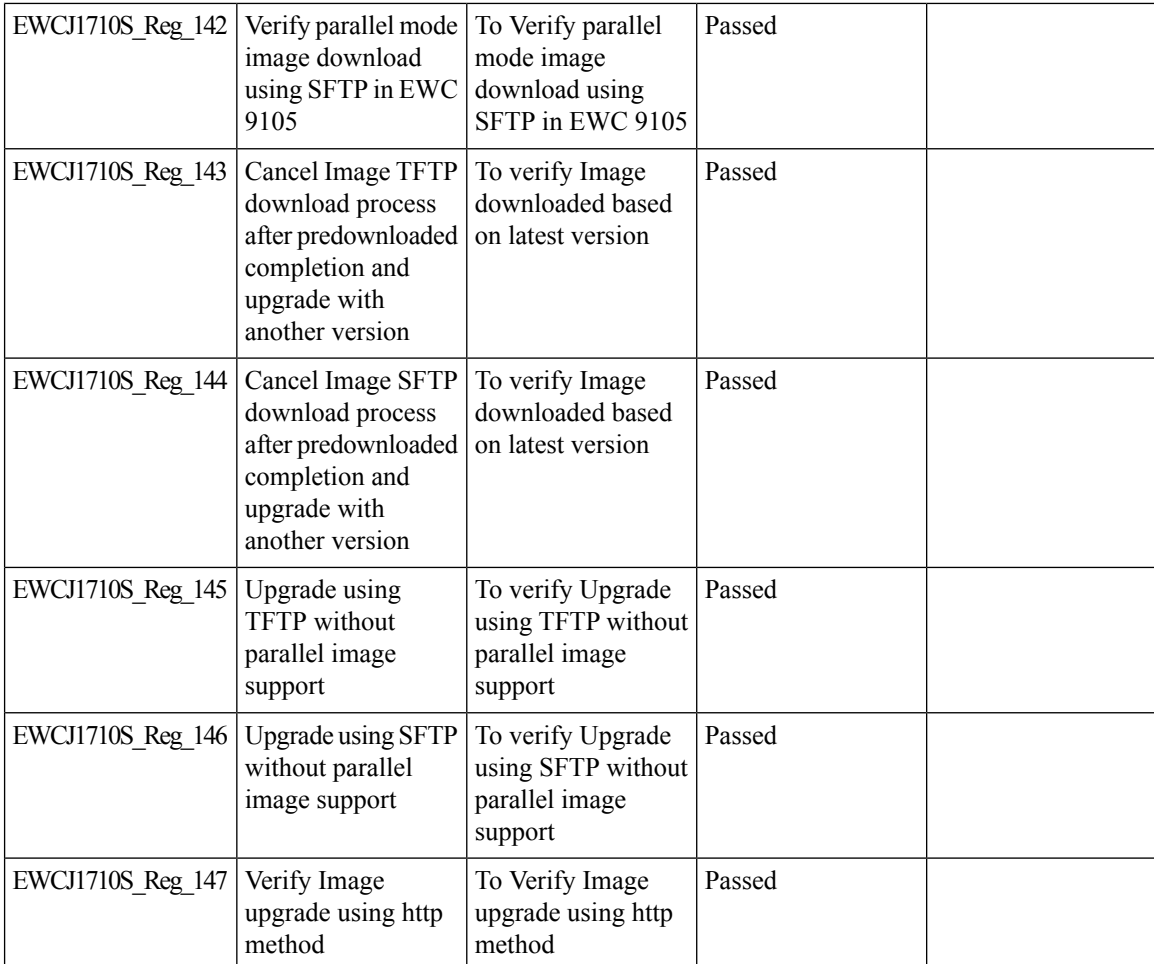

### **RRM assurance for granular reasons for power and channel change**

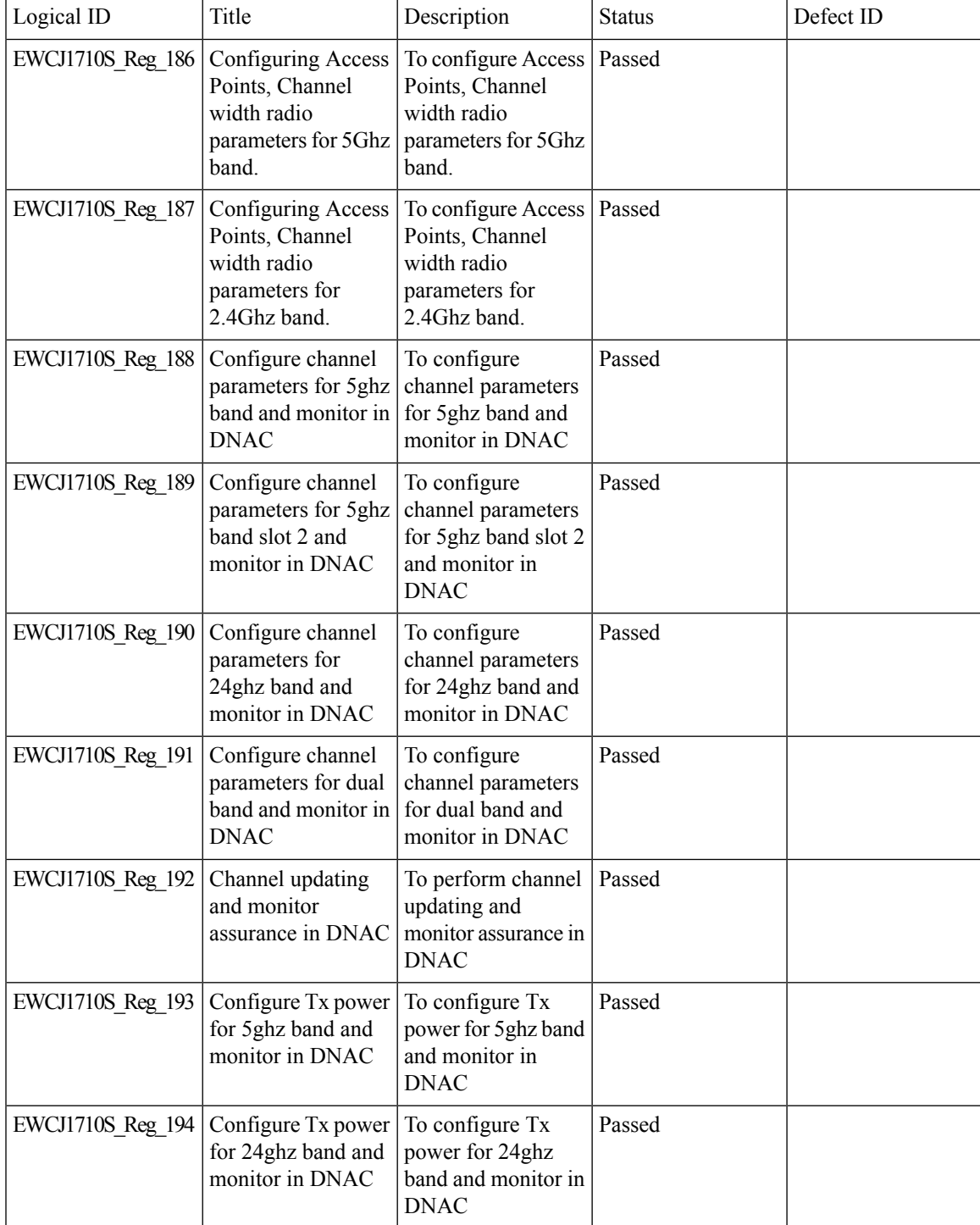

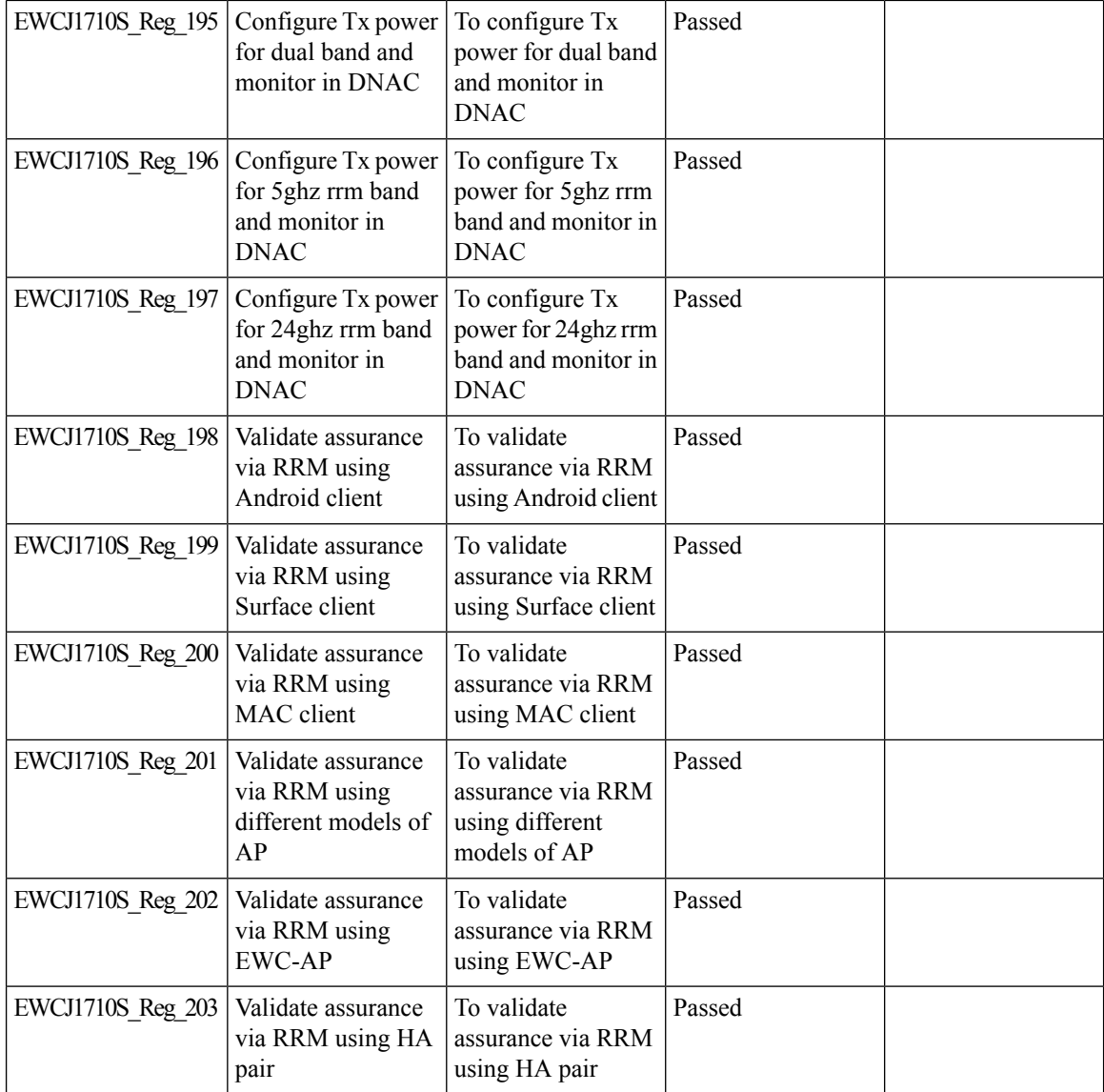

### **Regulatory Domain Reduction**

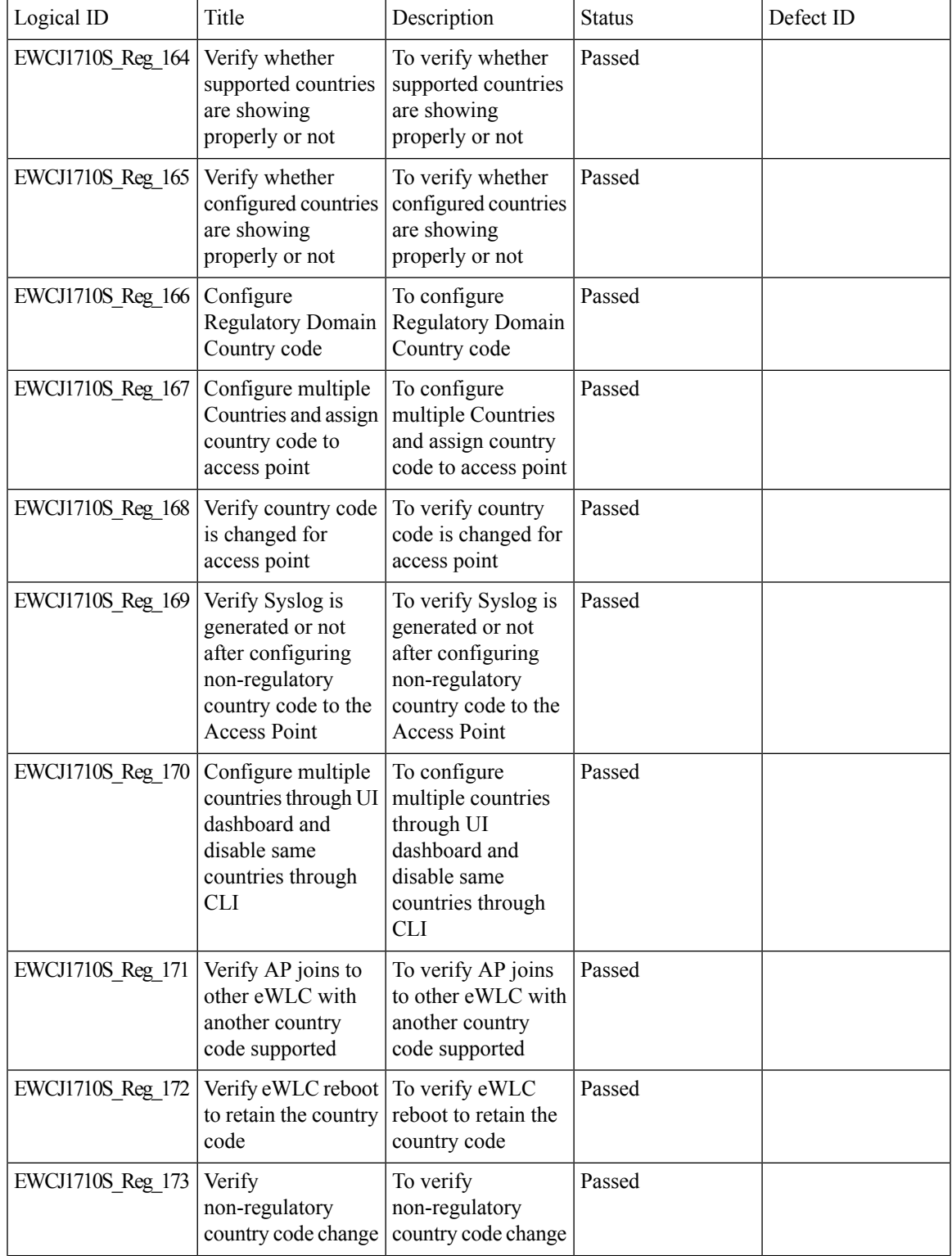

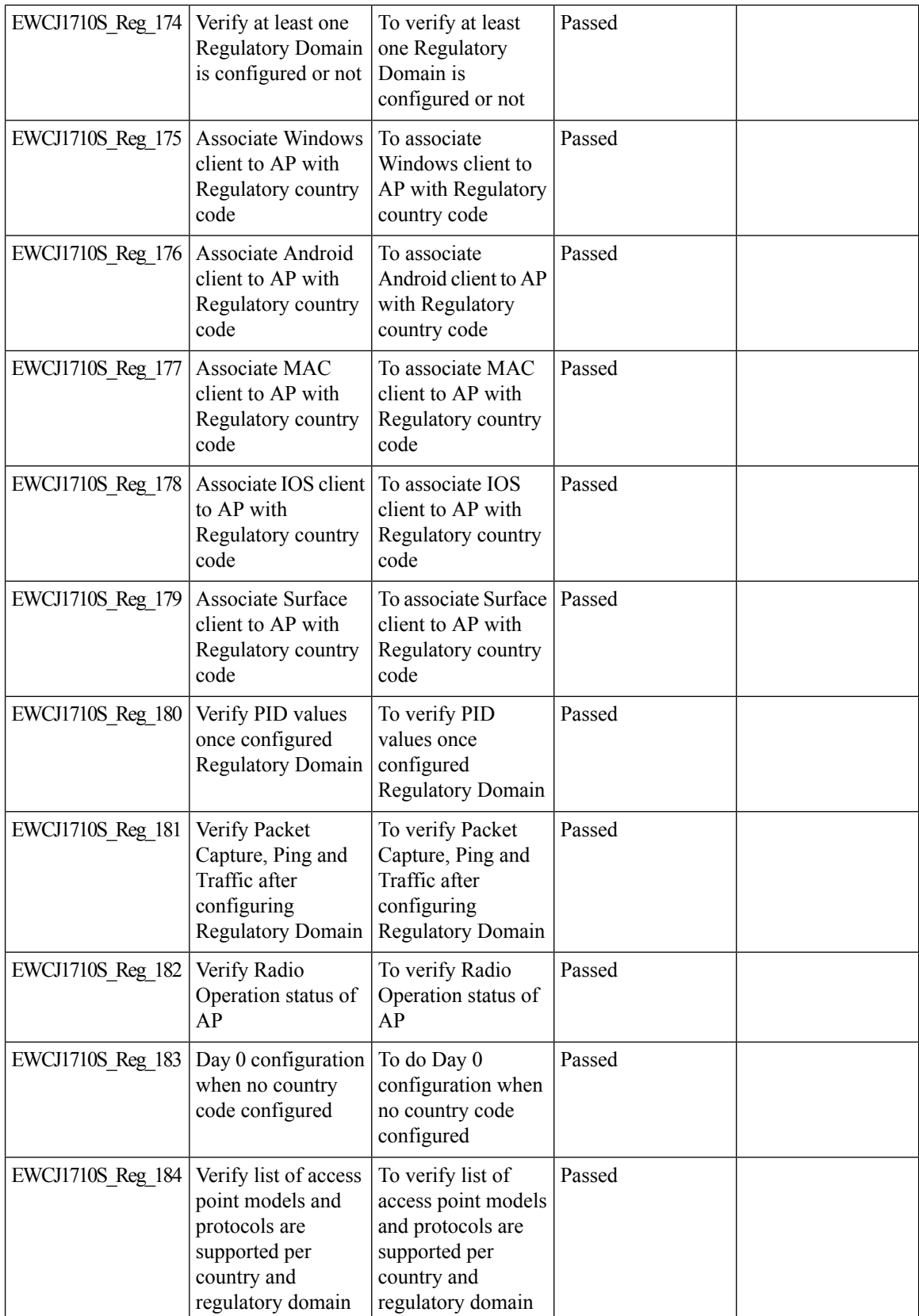

 $\blacksquare$ 

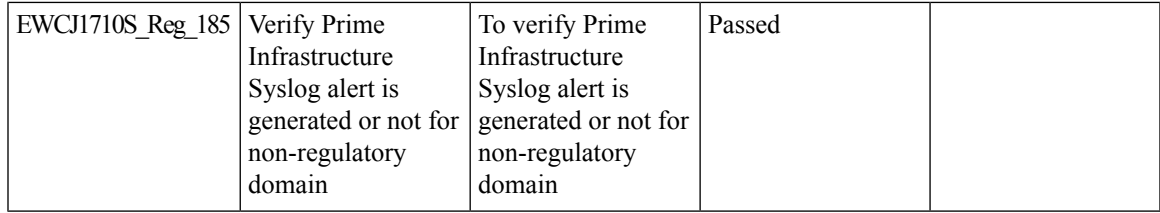

### **SRCFD**

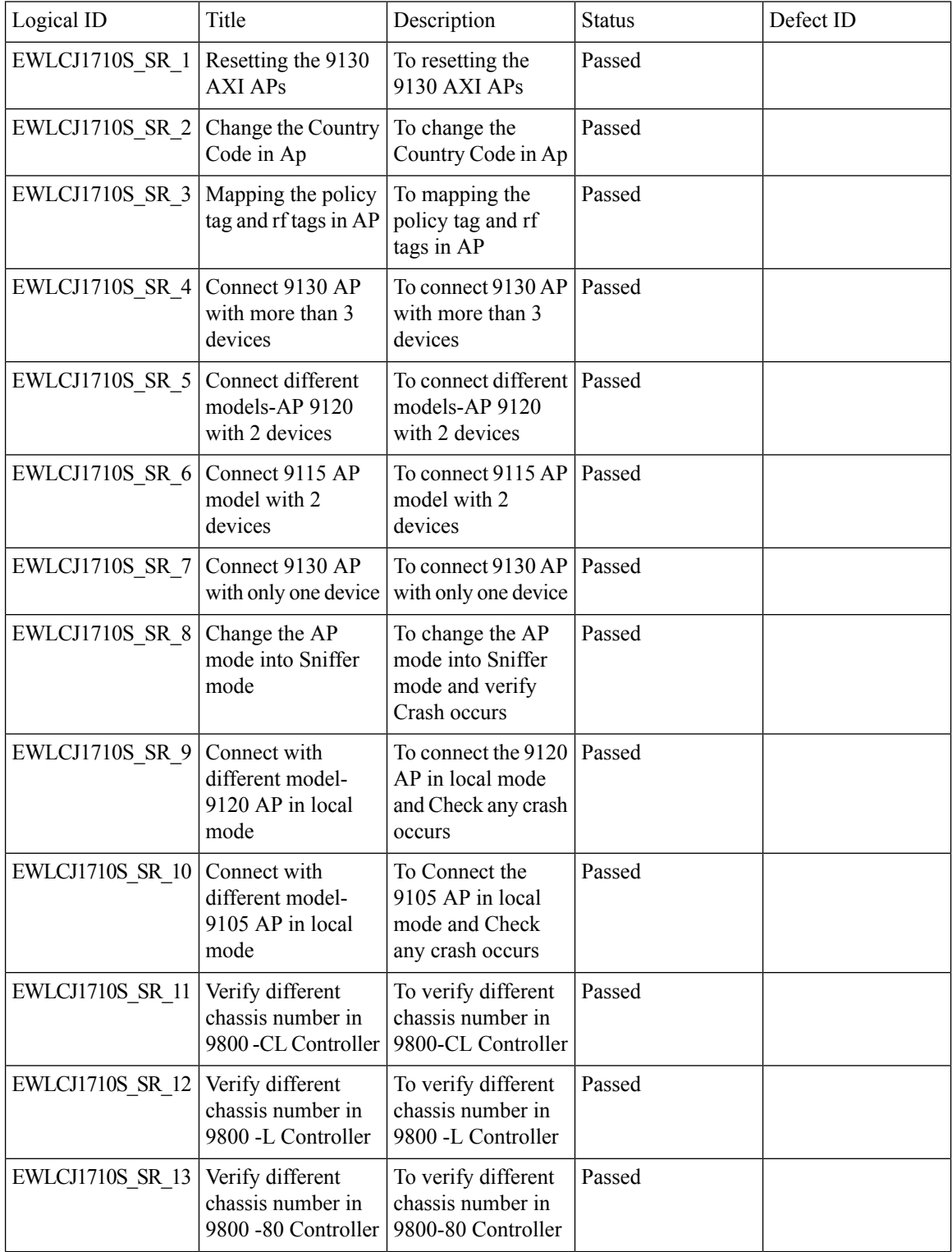

 $\blacksquare$ 

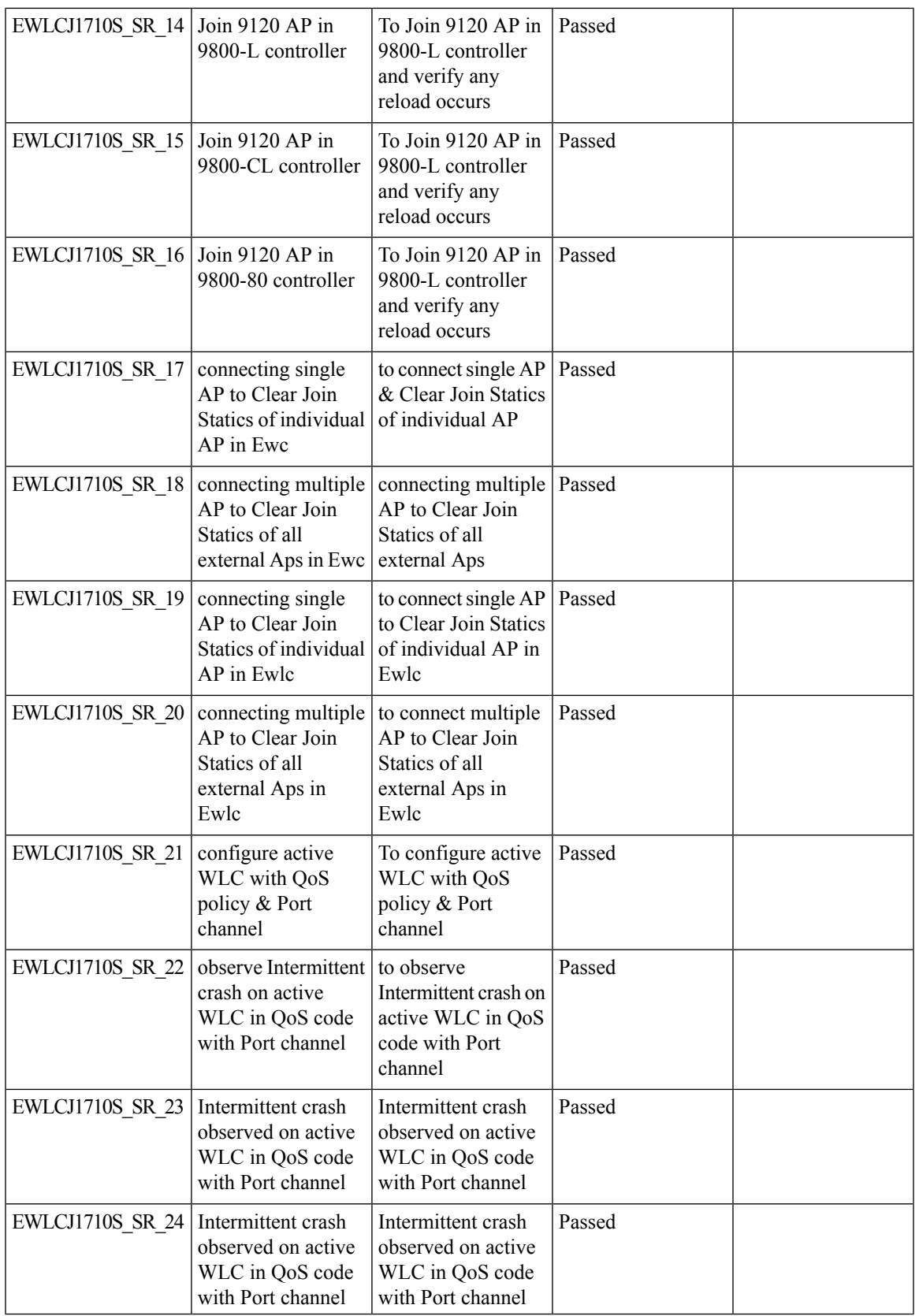

 $\mathbf l$ 

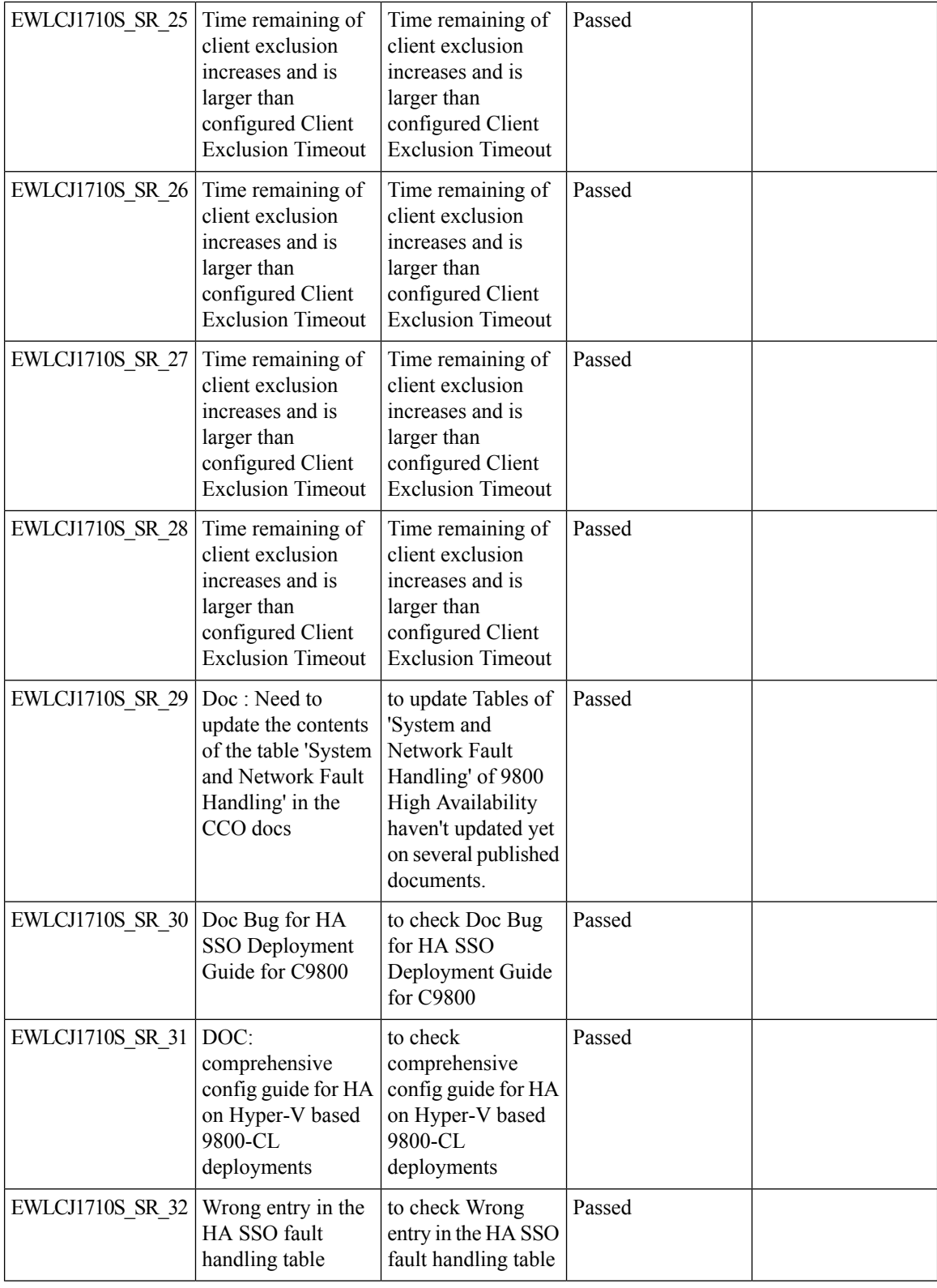

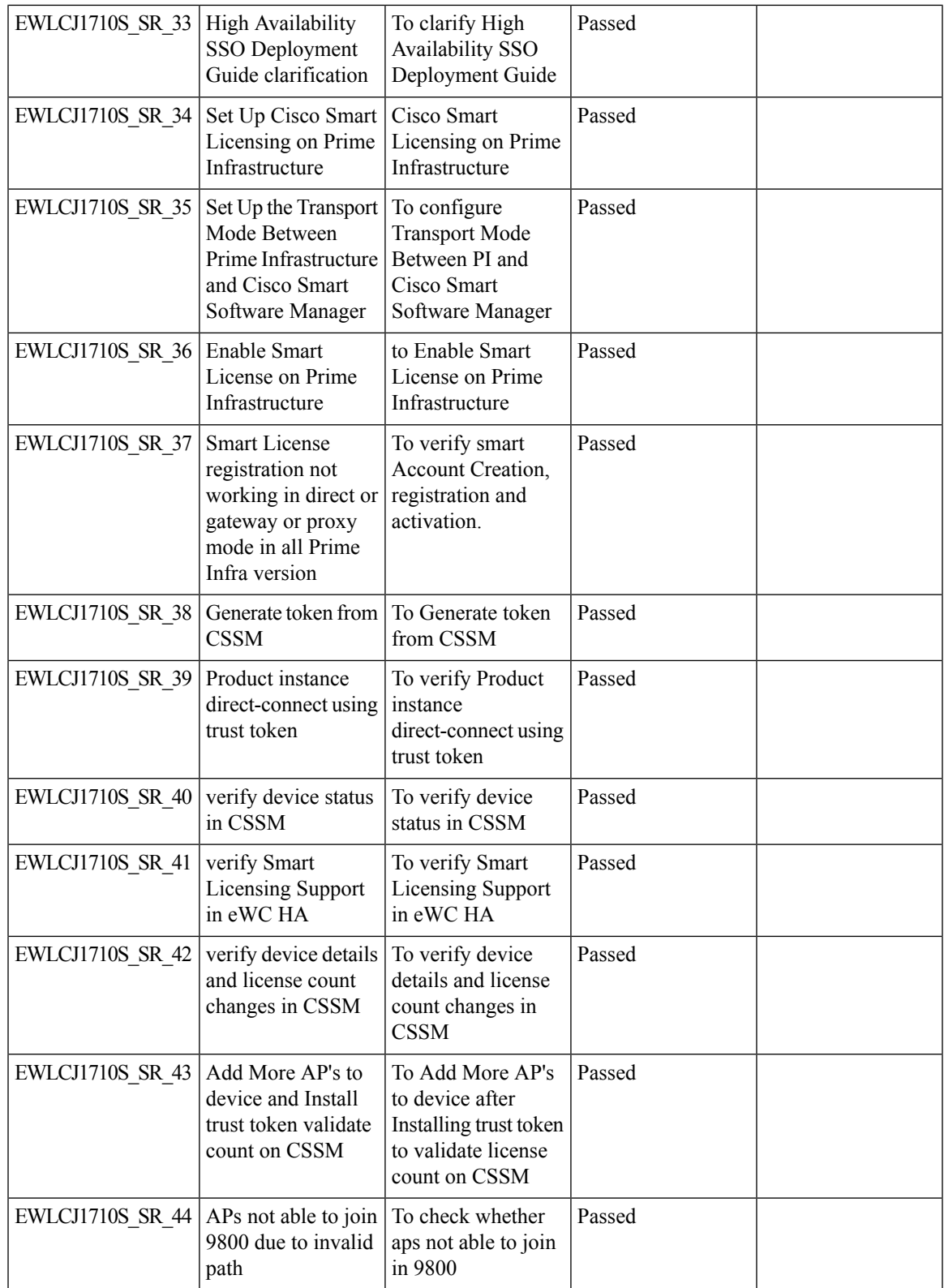

 $\mathbf l$ 

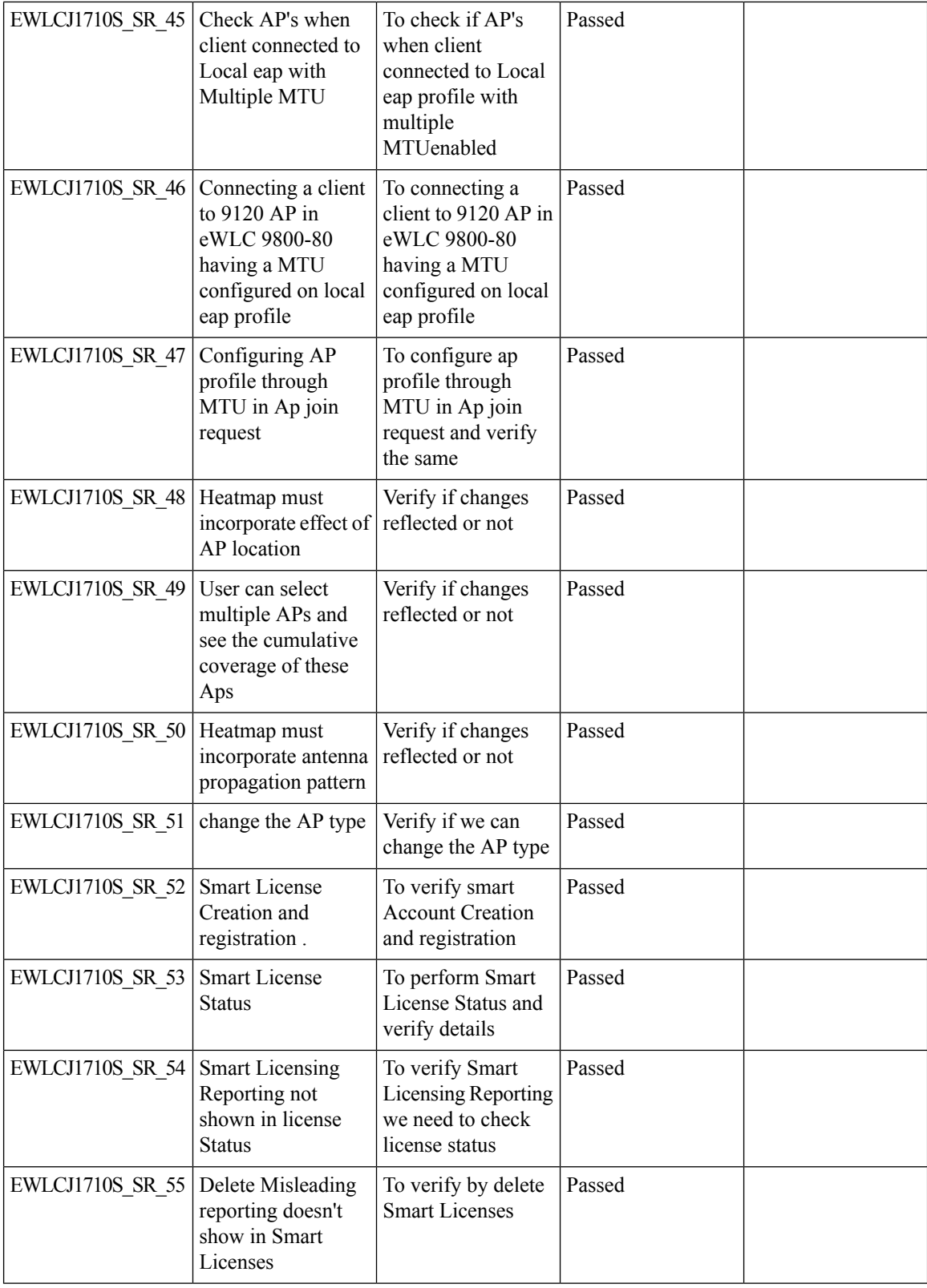
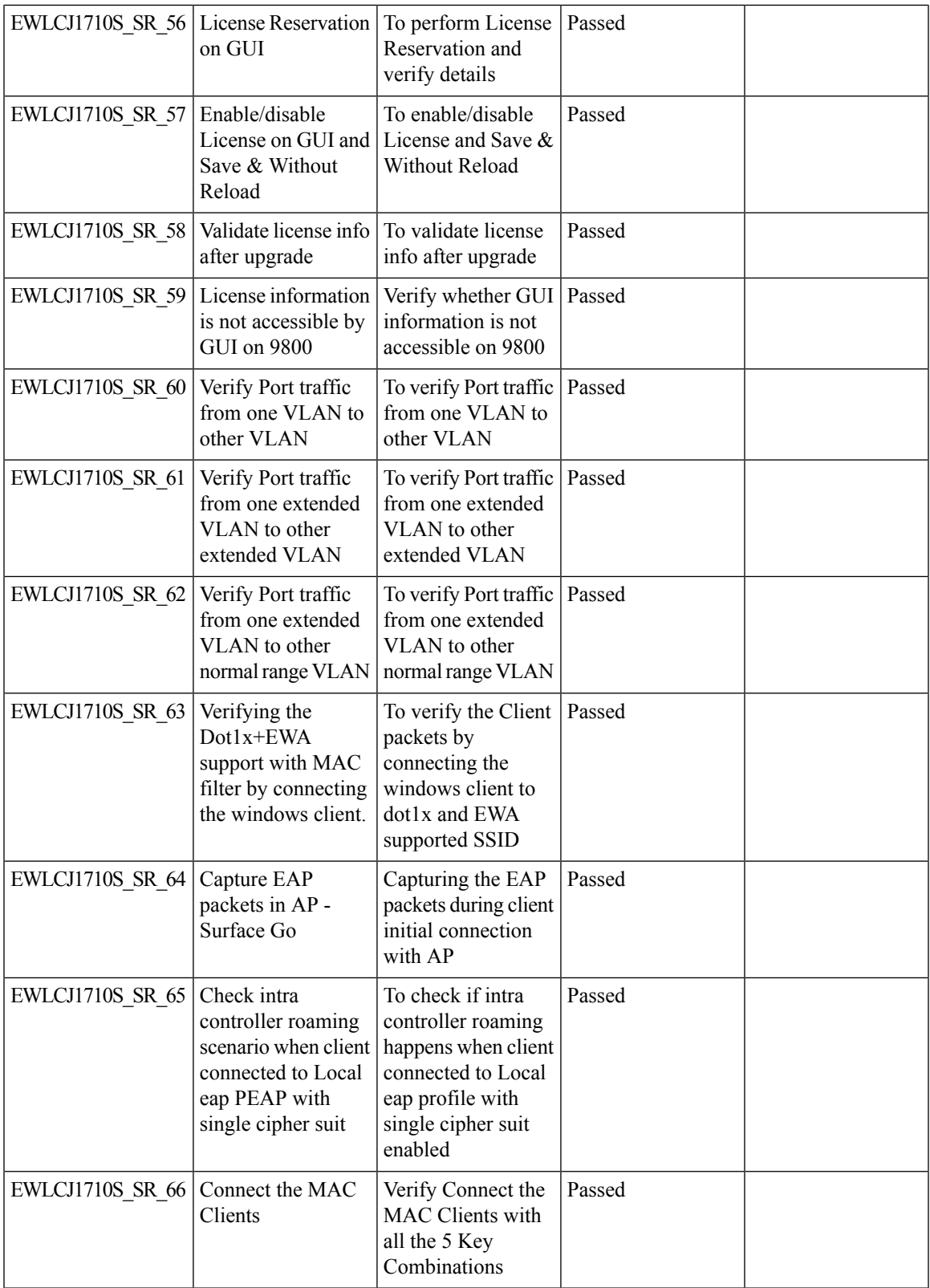

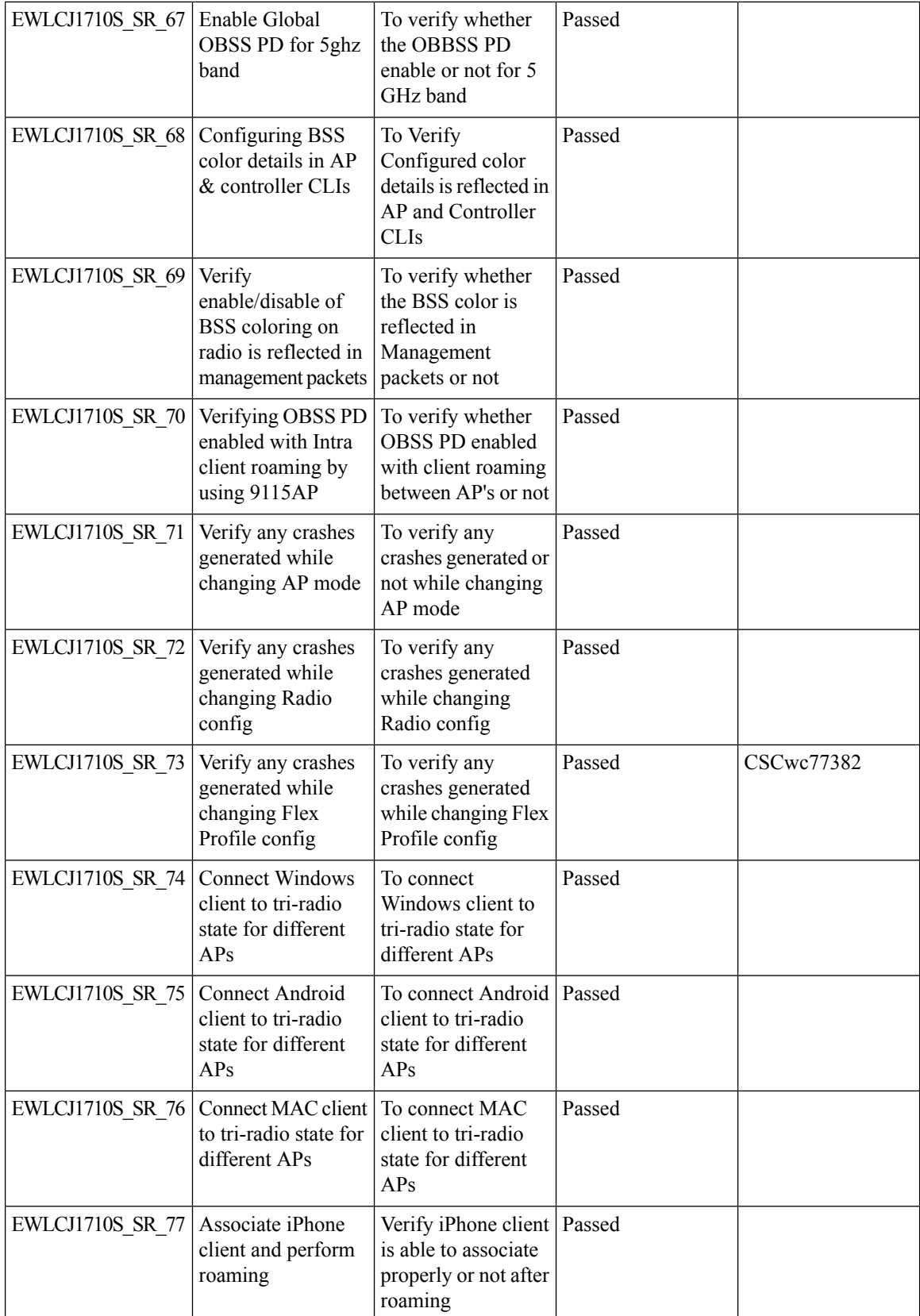

i.

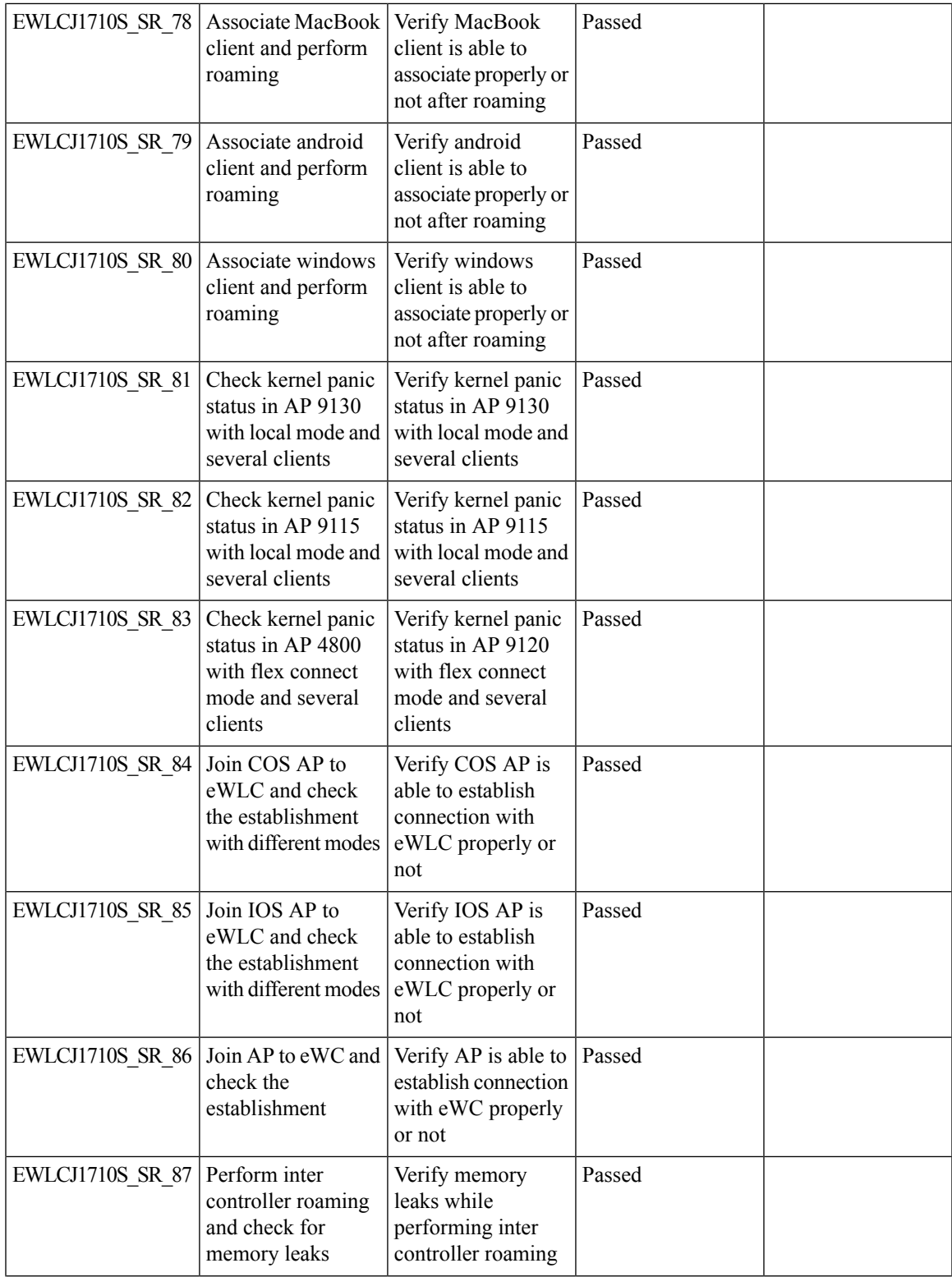

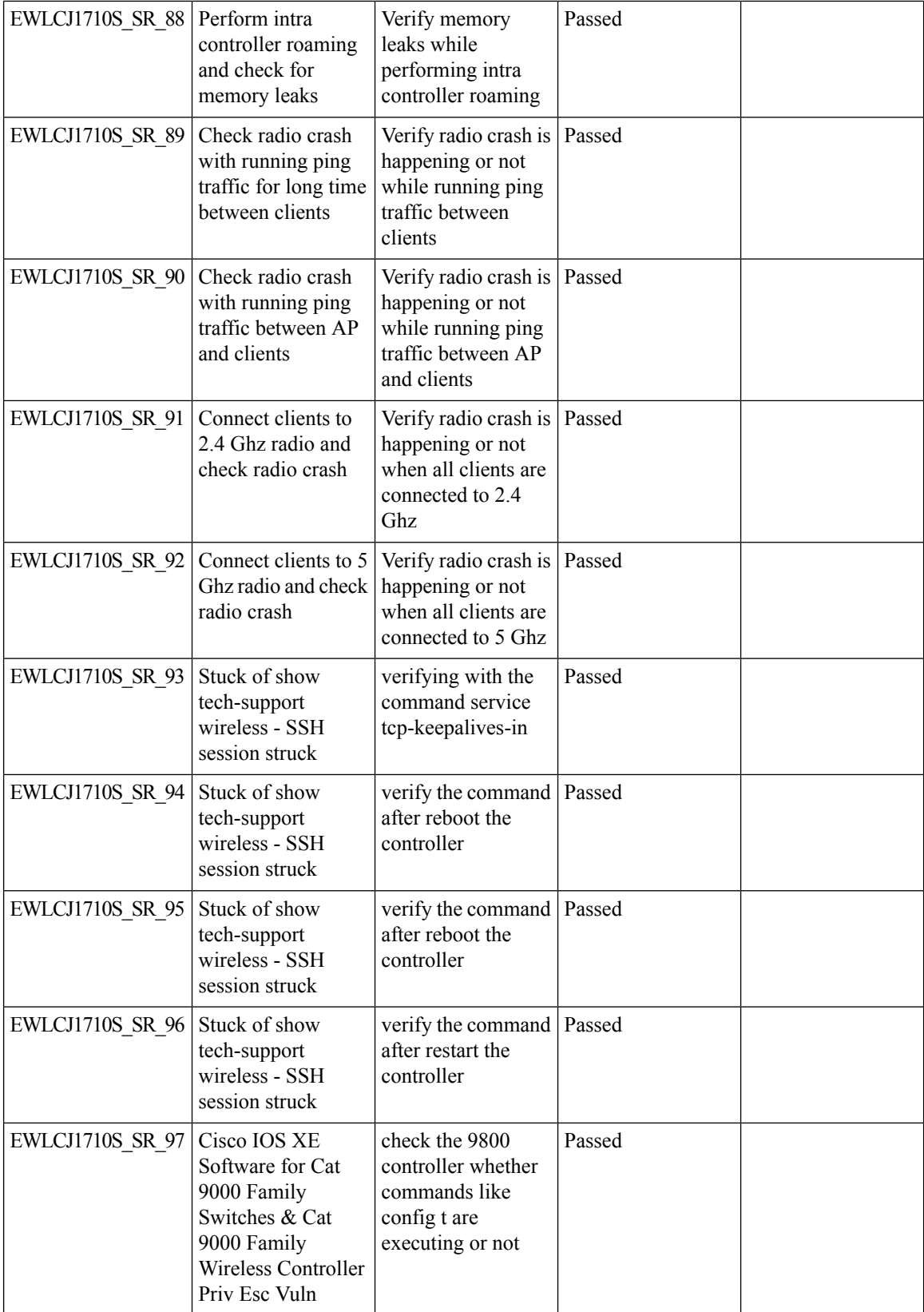

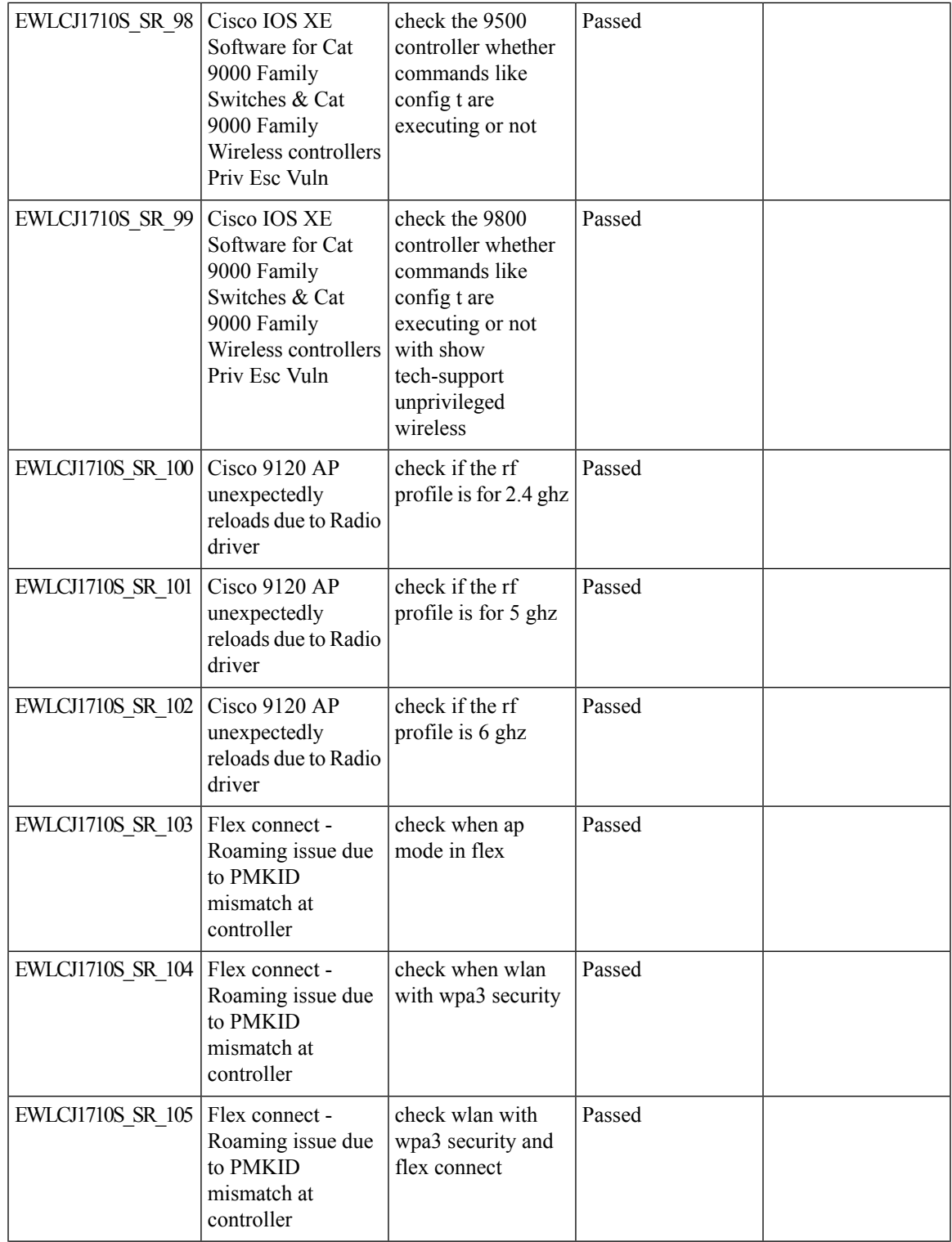

 $\mathbf l$ 

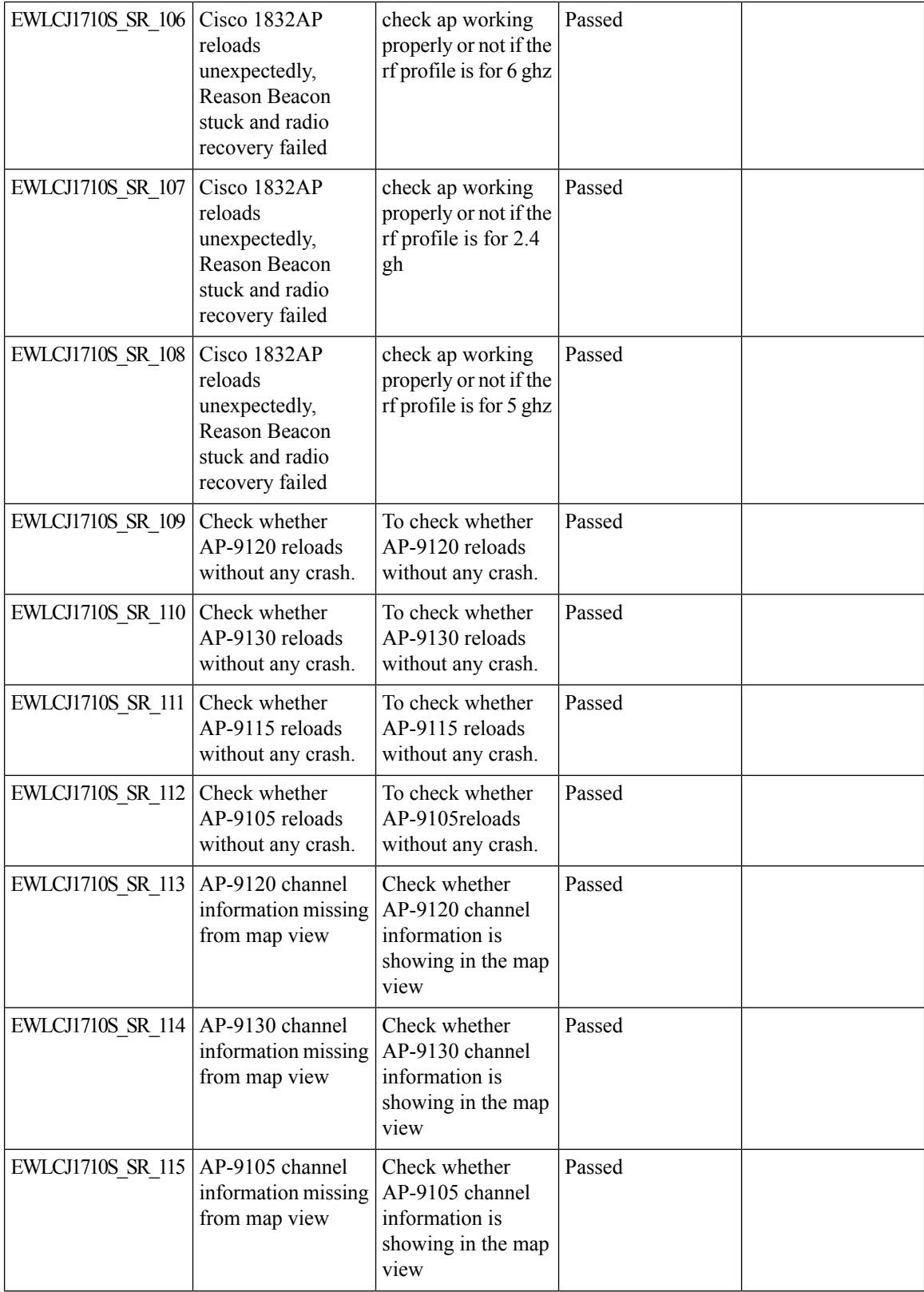

 $\mathbf I$ 

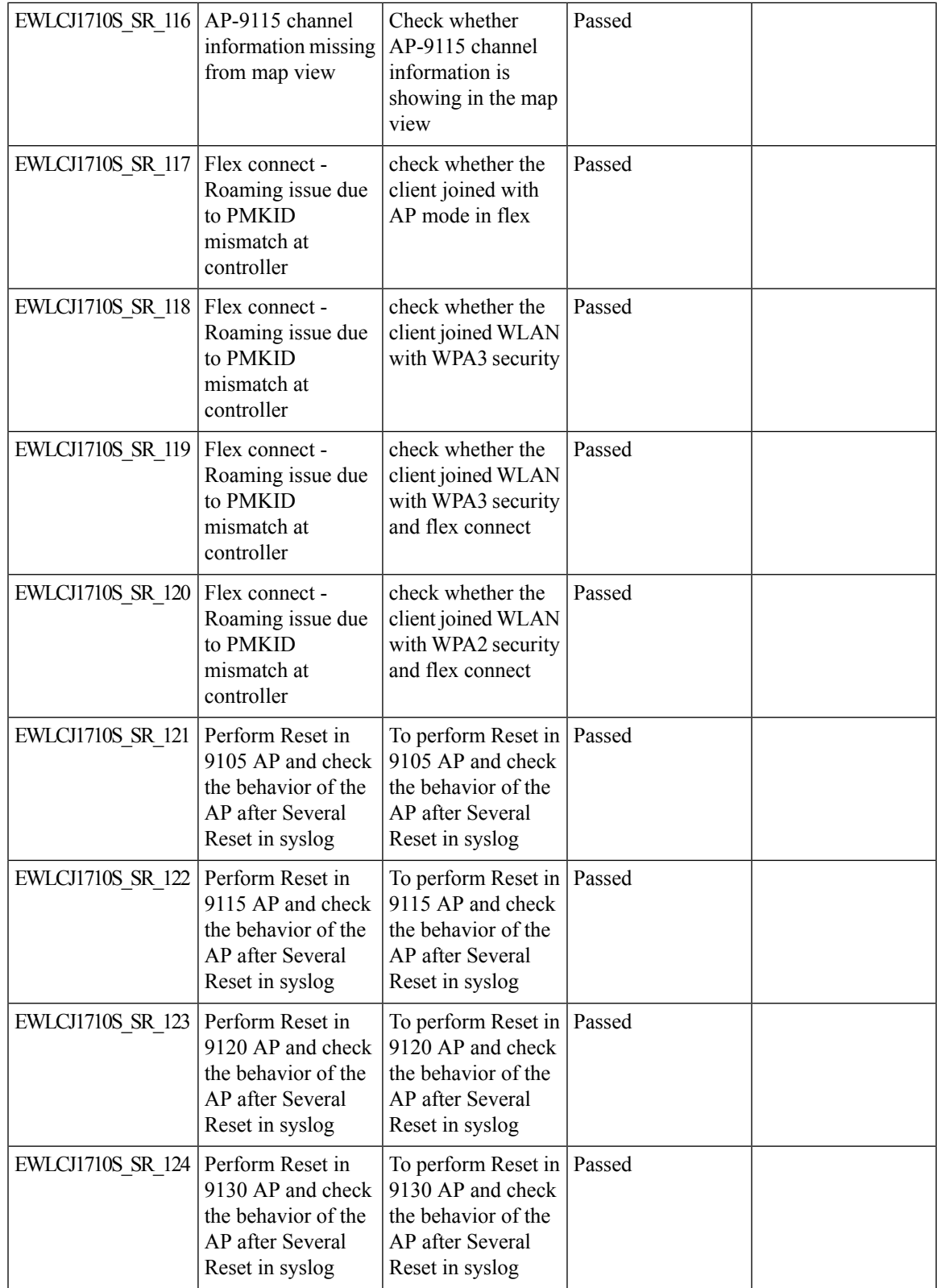

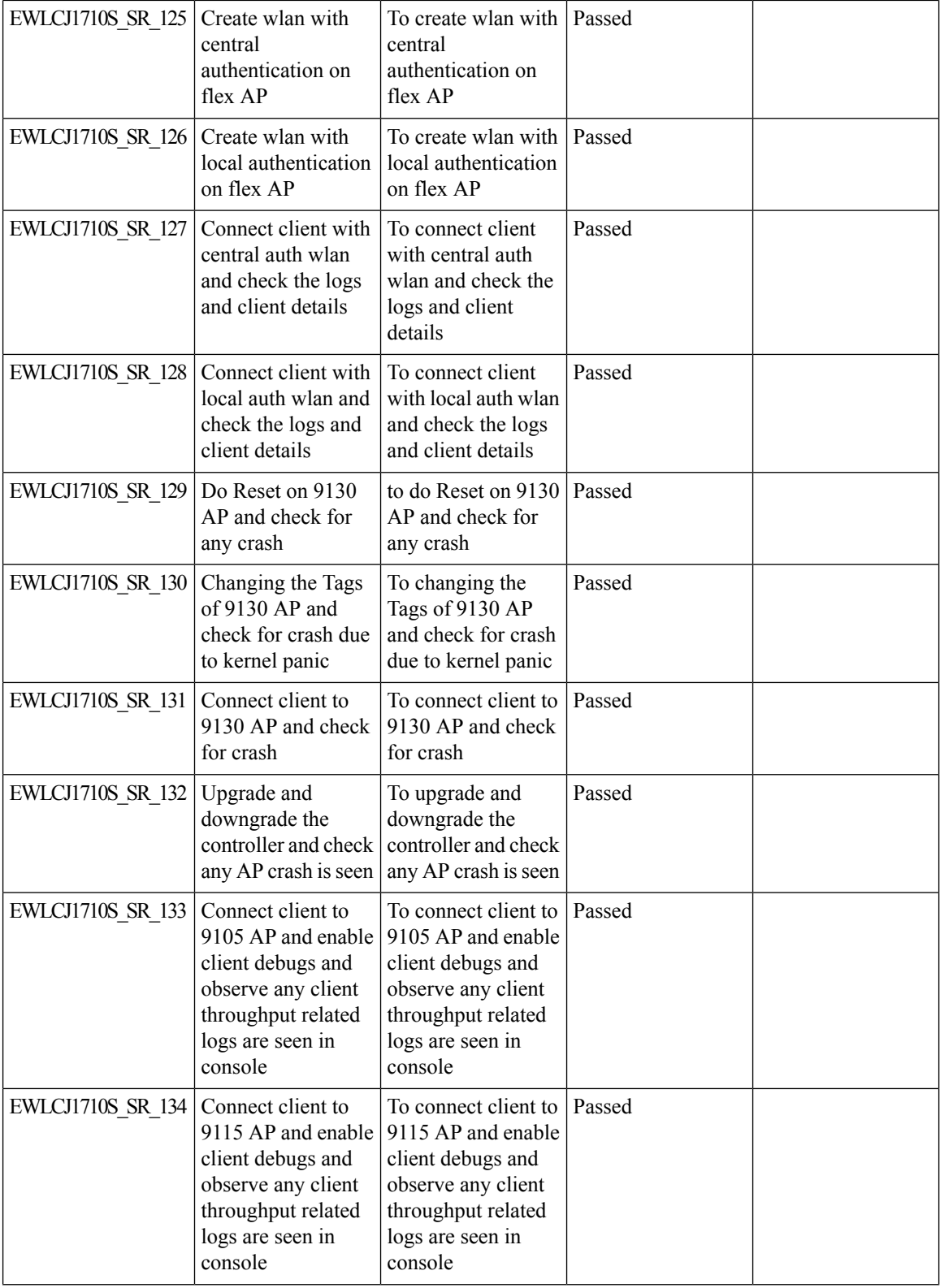

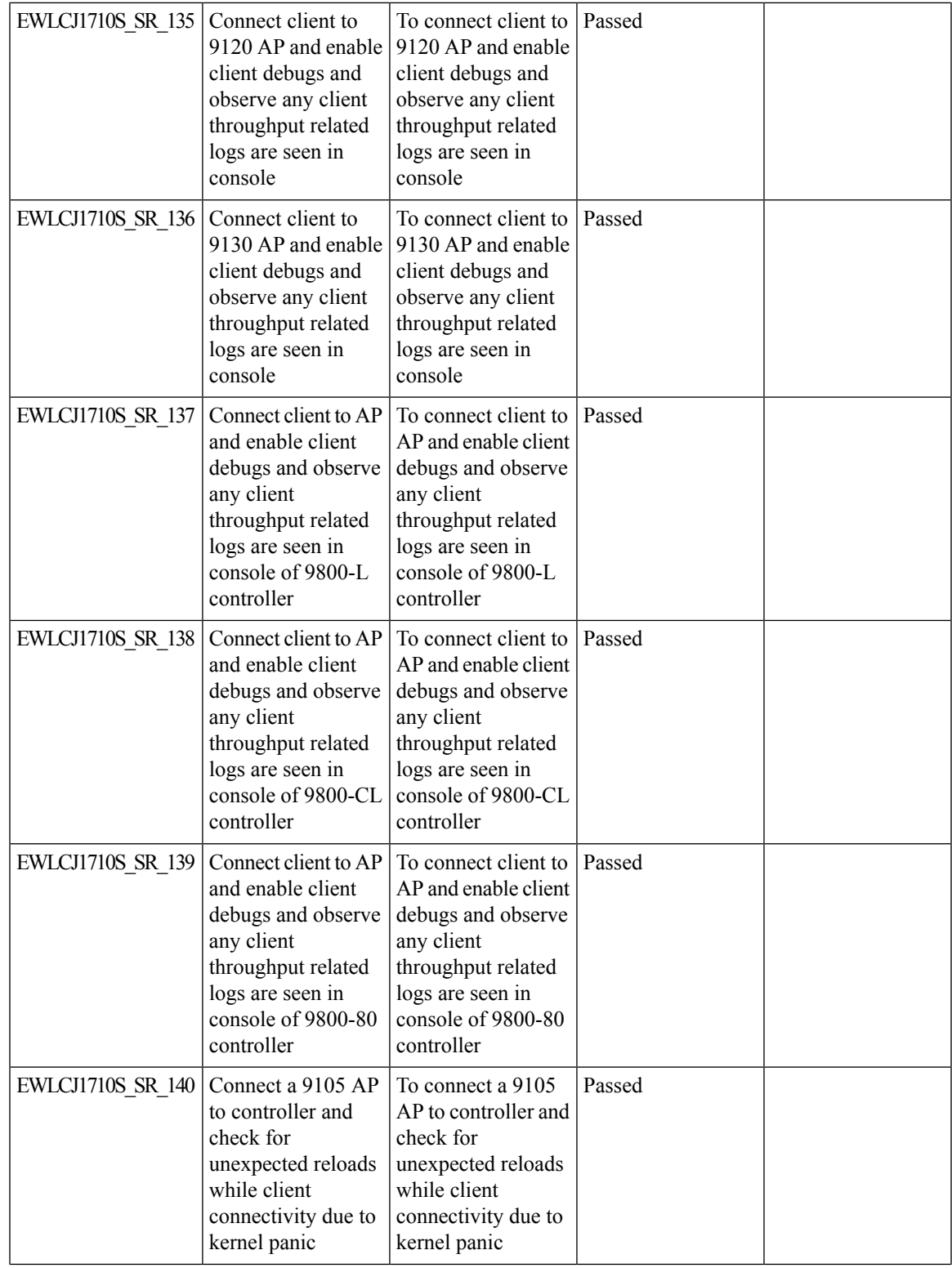

 $\mathbf I$ 

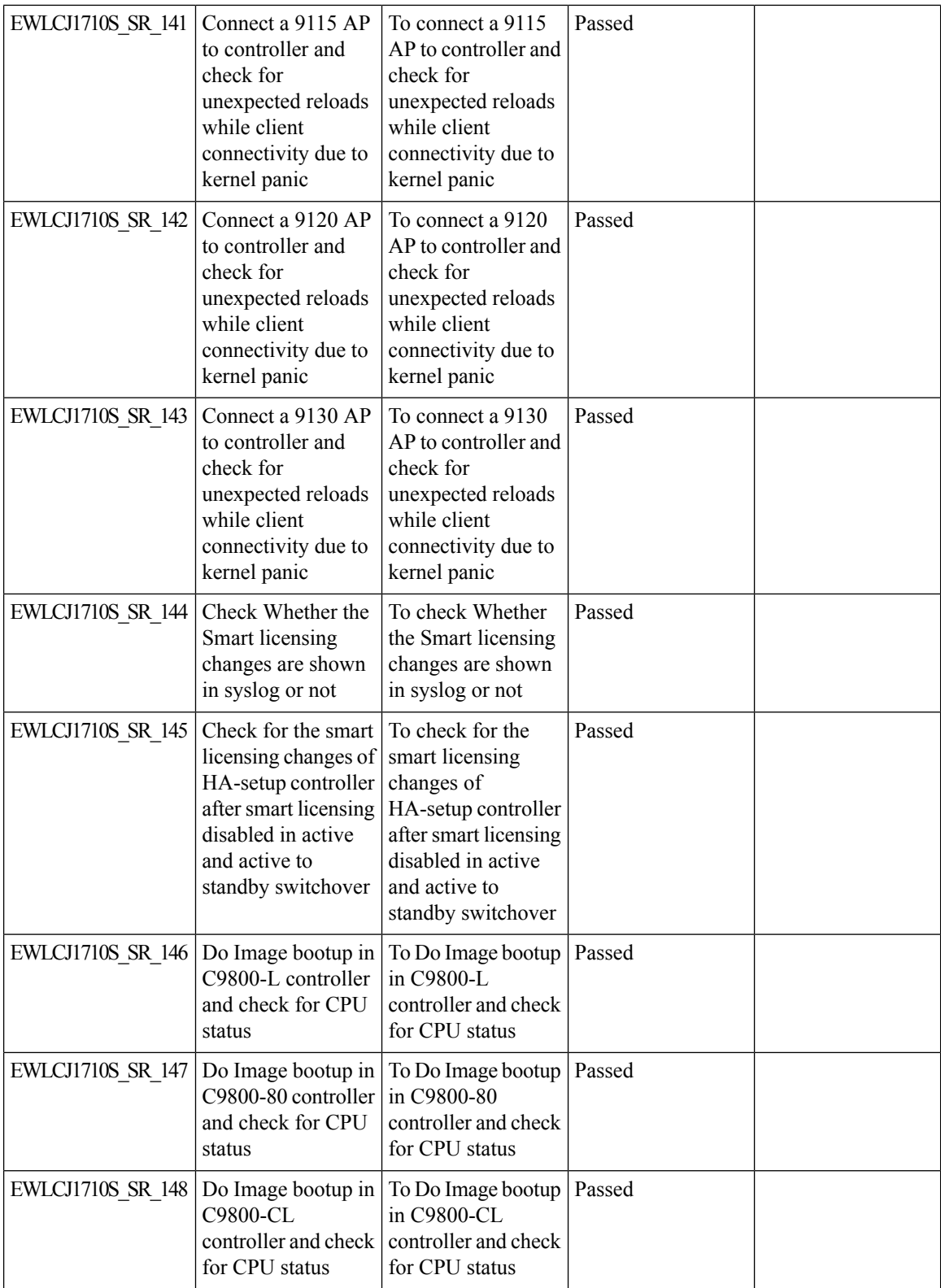

 $\mathbf I$ 

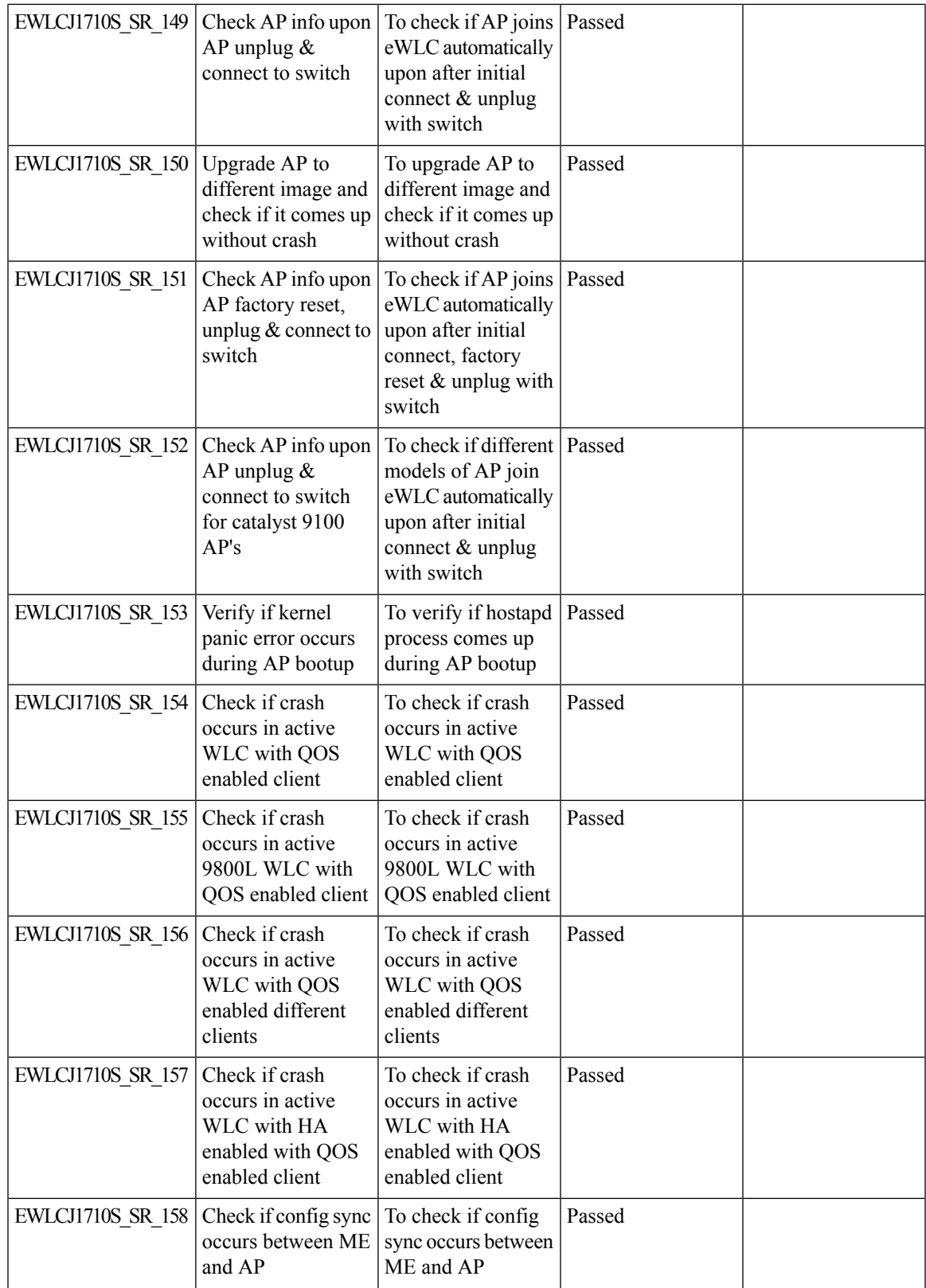

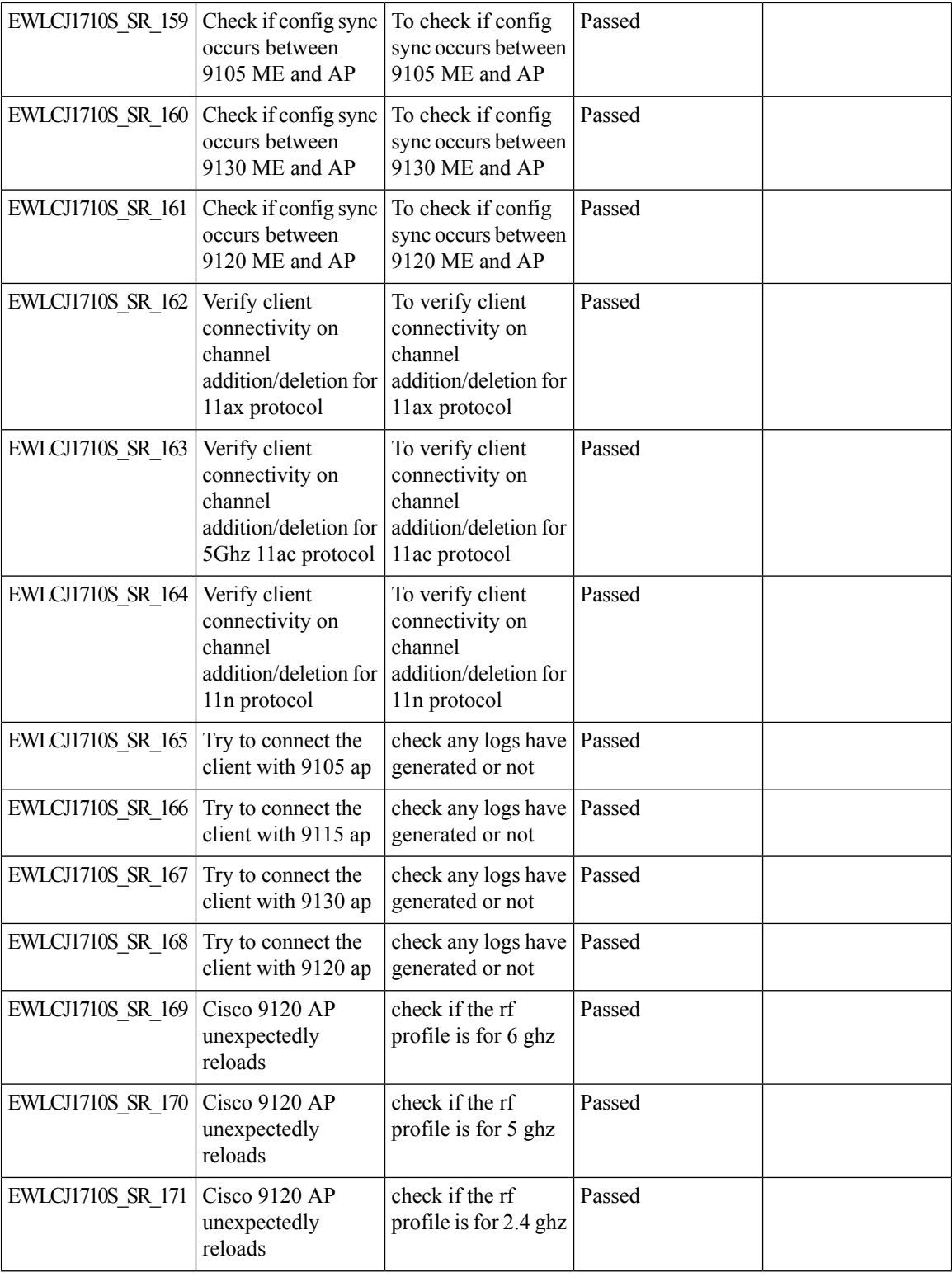

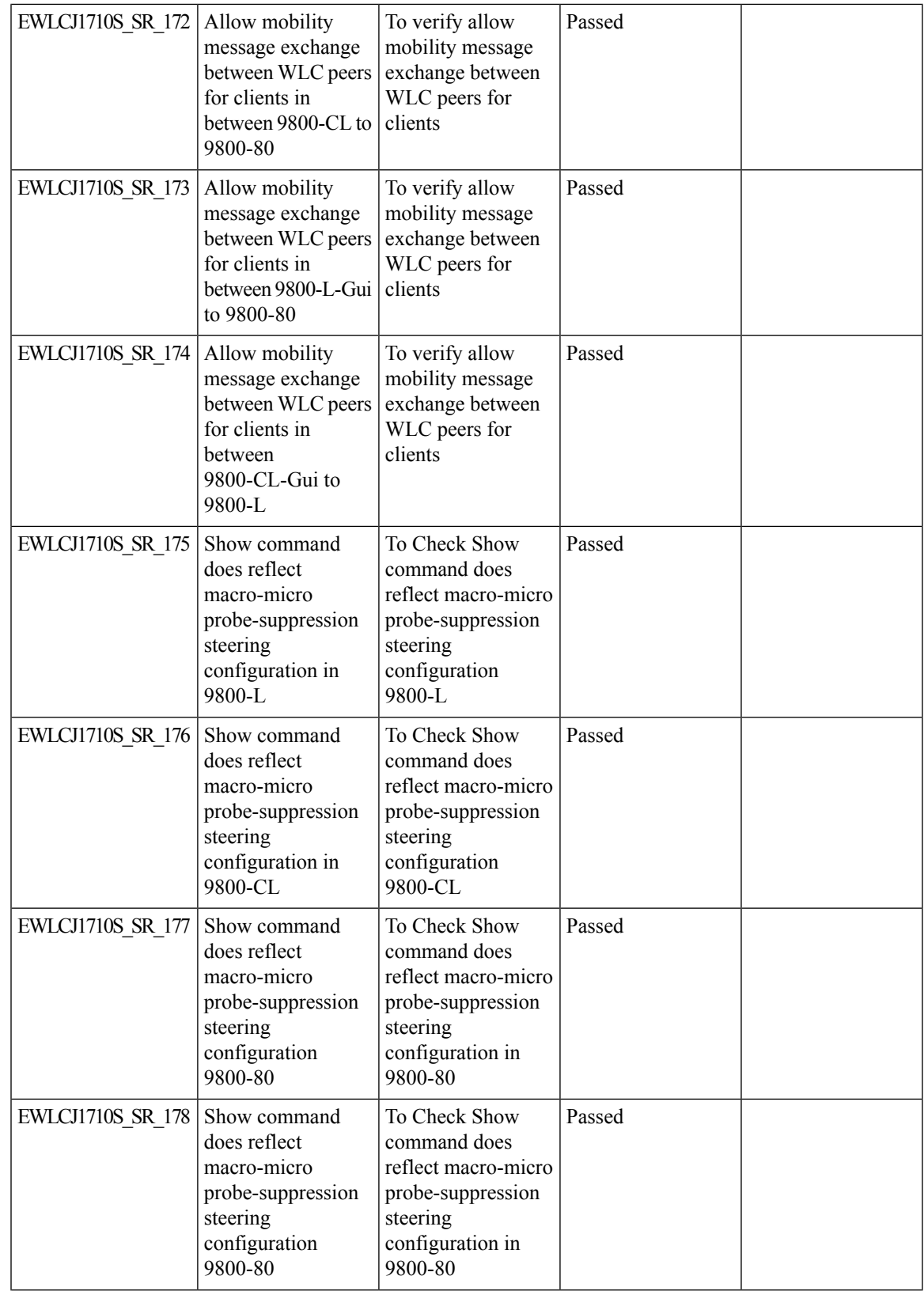

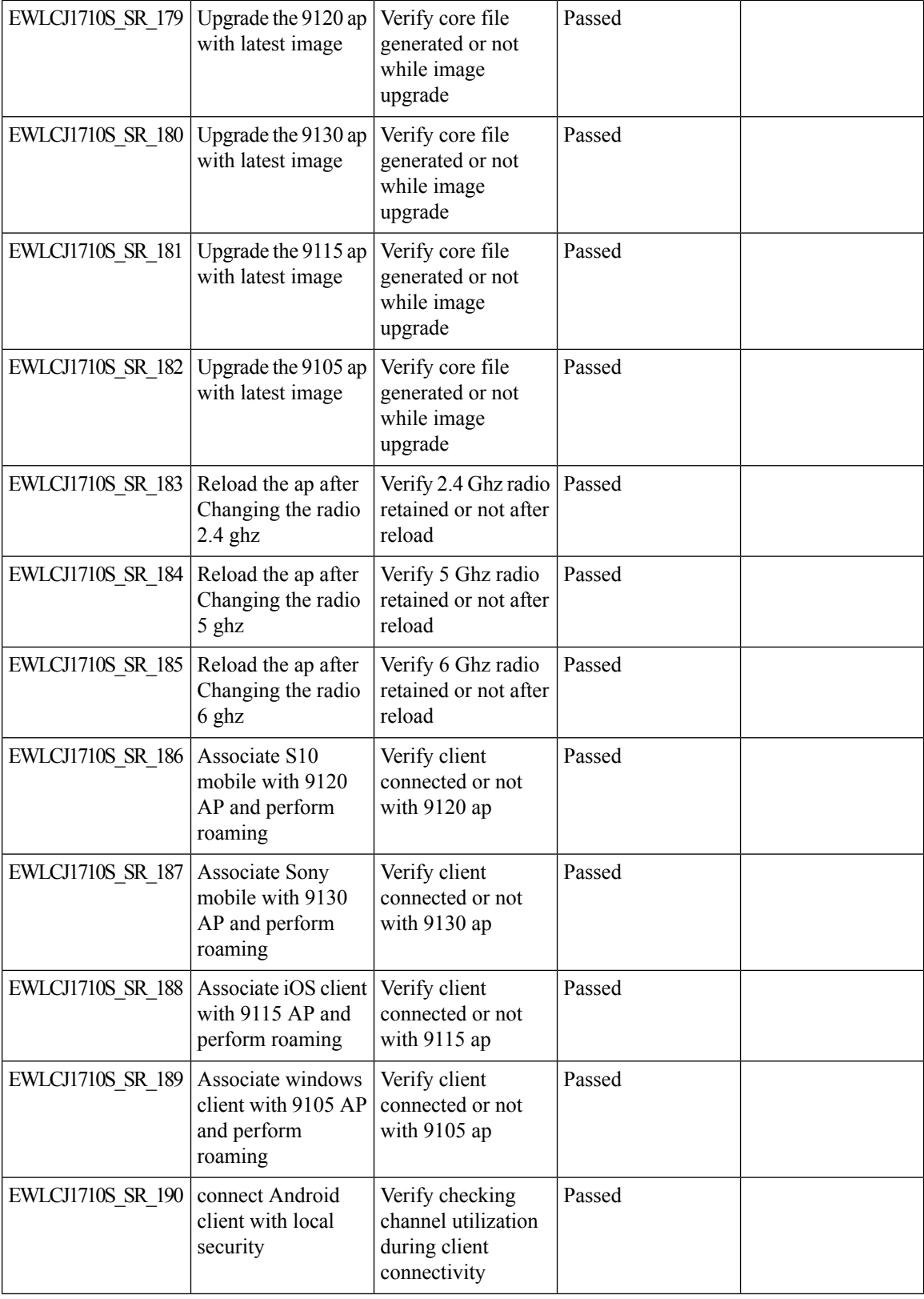

i.

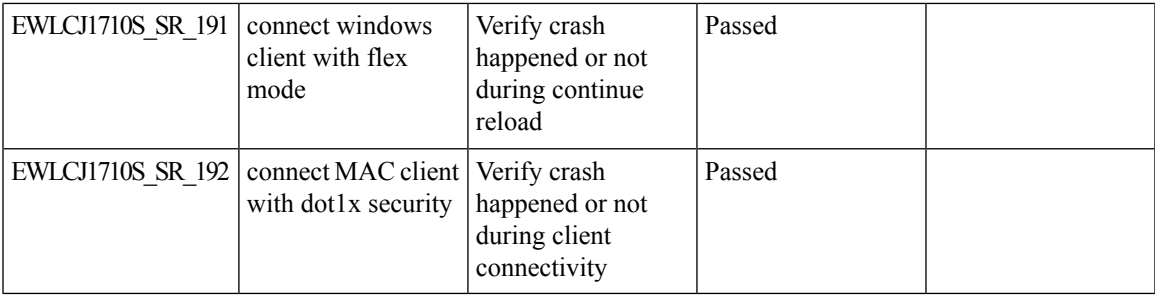

 $\mathbf l$ 

## **Config Wireless**

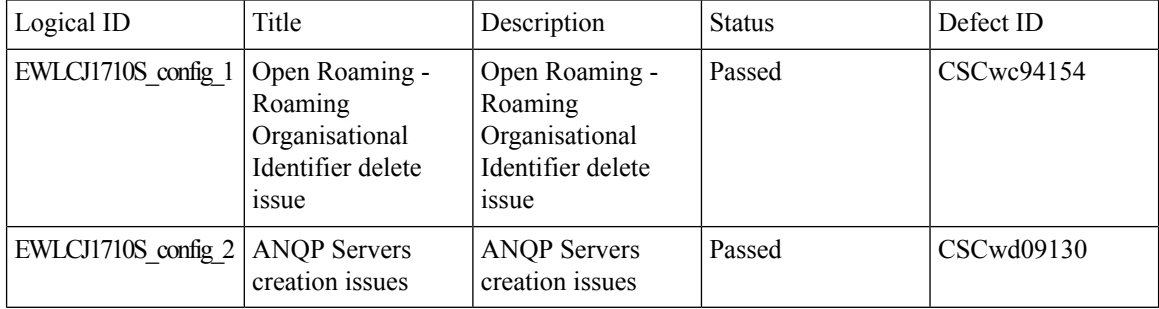

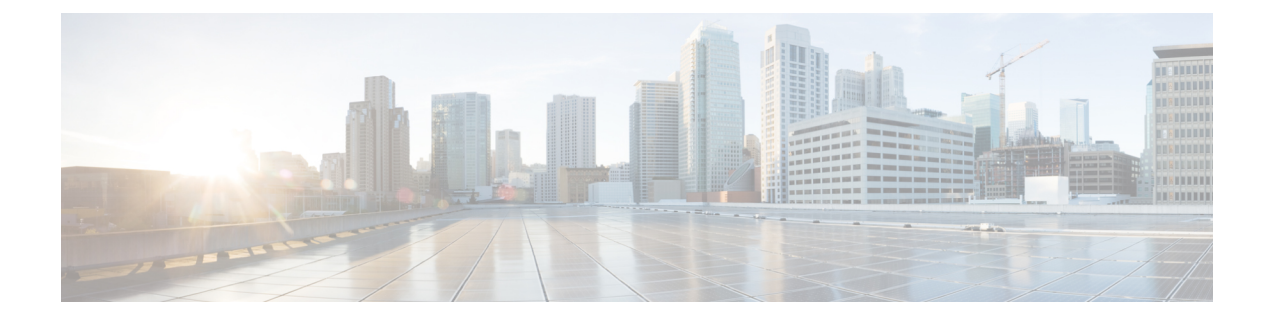

# **Related Documents**

• Related [Documentation,](#page-233-0) on page 228

### <span id="page-233-0"></span>**Related Documentation**

#### **Cisco Catalyst 9800 Series Wireless Controller Software Configuration Guide**

[https://www.cisco.com/c/en/us/td/docs/wireless/controller/9800/17-10/config-guide/b\\_wl\\_17\\_10\\_cg.html](https://www.cisco.com/c/en/us/td/docs/wireless/controller/9800/17-10/config-guide/b_wl_17_10_cg.html)

#### **Cisco Catalyst 9800 Series Wireless Controller 17.10 Configuration Guide**

[https://www.cisco.com/c/en/us/td/docs/wireless/controller/9800/17-10/config-guide/b\\_wl\\_17\\_10\\_cg.html](https://www.cisco.com/c/en/us/td/docs/wireless/controller/9800/17-10/config-guide/b_wl_17_10_cg.html)

#### **Cisco Catalyst 9800 Series Wireless Controller 17.10 Release Notes**

<https://www.cisco.com/c/en/us/td/docs/wireless/controller/9800/17-10/release-notes/rn-17-10-9800.html>

#### **Release Notes for Cisco Digital Network Architecture Spaces**

<https://www.cisco.com/c/en/us/td/docs/wireless/spaces/release-notes/b-cisco-spaces-rn.html>

#### **Cisco Catalyst 9600 Series Switches 17.10 Release Notes**

[https://www.cisco.com/c/en/us/td/docs/switches/lan/catalyst9600/software/release/17-10/release\\_notes/](https://www.cisco.com/c/en/us/td/docs/switches/lan/catalyst9600/software/release/17-10/release_notes/ol-17-10-9600.html) [ol-17-10-9600.html](https://www.cisco.com/c/en/us/td/docs/switches/lan/catalyst9600/software/release/17-10/release_notes/ol-17-10-9600.html)

#### **Release Notes Cisco Digital Network Architecture Center**

[https://www.cisco.com/c/en/us/td/docs/cloud-systems-management/network-automation-and-management/](https://www.cisco.com/c/en/us/td/docs/cloud-systems-management/network-automation-and-management/dna-center/2-3-5/release_notes/b_cisco_dna_center_rn_2_3_5.html) [dna-center/2-3-5/release\\_notes/b\\_cisco\\_dna\\_center\\_rn\\_2\\_3\\_5.html](https://www.cisco.com/c/en/us/td/docs/cloud-systems-management/network-automation-and-management/dna-center/2-3-5/release_notes/b_cisco_dna_center_rn_2_3_5.html)

#### **PI 3.10 User Guide**

https://www.cisco.com/c/en/us/td/docs/net\_mgmt/prime/infrastructure/3-10/user/guide/ciscoprimeinfrastructure [3\\_10\\_userguide.html](https://www.cisco.com/c/en/us/td/docs/net_mgmt/prime/infrastructure/3-10/user/guide/ciscoprimeinfrastructure_3_10_userguide.html)

#### **ISE 3.2 Release Notes**

[https://www.cisco.com/c/en/us/td/docs/security/ise/3-2/release\\_notes/b\\_ise\\_32\\_RN.html](https://www.cisco.com/c/en/us/td/docs/security/ise/3-2/release_notes/b_ise_32_RN.html)